# Package 'XGR'

April 13, 2018

Type Package

Title Exploring Genomic Relations for Enhanced Interpretation Through Enrichment, Similarity, Network and Annotation Analysis

Version 1.1.3

Date 2018-4-13

Author Hai Fang, Bogdan Knezevic, Katie L Burnham, Julian C Knight

Maintainer Hai Fang <hfang@well.ox.ac.uk>

**Depends**  $R$  ( $>= 3.1.0$ ), igraph, dnet, ggplot2

Imports Matrix, RCircos, grDevices, graphics, GenomicRanges, IRanges, S4Vectors, supraHex, rtracklayer, stats, BiocGenerics, plot3D, dplyr, tidyr, ggrepel, ggnetwork, XML

Suggests foreach, doParallel, akima, corrplot, gridExtra, grid, treemapify, GenomeInfoDb, GenomicScores, ggraph, ggbio

Description The central goal of XGR by Fang et al. (2016) <doi:10.1186/s13073-016-0384 y> is to provide a data interpretation system necessary to do ``big data'' science. It is designed to make a user-defined gene or SNP list (or genomic regions) more interpretable by comprehensively utilising ontology annotations and interaction networks to reveal relationships and enhance opportunities for biological discovery. XGR is unique in supporting a broad range of ontologies (including knowledge of biological and molecular functions, pathways, diseases and phenotypes - in both human and mouse) and different types of networks (including functional, physical and pathway interactions). There are two core functionalities of XGR. The first is to provide basic infrastructures for easy access to built-in ontologies and networks. The second is to support data interpretations via 1) enrichment analysis using either built-in or custom ontologies, 2) similarity analysis for calculating semantic similarity between genes (or SNPs) based on their ontology annotation profiles, 3) network analysis for identification of gene networks given a query list of (significant) genes, SNPs or genomic regions, and 4) annotation analysis for interpreting genomic regions using colocalised functional genomic annotations (such as open chromatin, epigenetic marks, TF binding sites and genomic segments) and using nearby gene annotations (by ontologies). Together with its web app, XGR aims to provide a user-friendly tool for exploring genomic relations at the gene, SNP and genomic region level.

URL <http://XGR.r-forge.r-project.org>, <http://galahad.well.ox.ac.uk/XGR>

### BugReports <https://github.com/hfang-bristol/XGR/issues>

Collate 'ClassMethod-XGR.r' 'xRDataLoader.r' 'xRdWrap.r' 'xFunArgs.r' 'xRd2HTML.r' 'xDAGanno.r' 'xDAGsim.r' 'xConverter.r' 'xEnricher.r' 'xEnricherGenes.r' 'xEnricherSNPs.r' 'xEnricherYours.r' 'xEnrichViewer.r' 'xEnrichBarplot.r' 'xEnrichDAGplot.r' 'xEnrichNetplot.r' 'xEnrichCompare.r' 'xEnrichDAGplotAdv.r' 'xSocialiser.r' 'xSocialiserGenes.r' 'xSocialiserSNPs.r' 'xSocialiserDAGplot.r' 'xSocialiserDAGplotAdv.r' 'xSocialiserNetplot.r' 'xCircos.r' 'xSubneterGenes.r' 'xSubneterSNPs.r' 'xVisNet.r' 'xVisKernels.r' 'xSNPscores.r' 'xSNPlocations.r' 'xSNP2nGenes.r' 'xSparseMatrix.r' 'xSM2DF.r' 'xSNP2GeneScores.r' 'xGRviaGeneAnno.r' 'xGRviaGenomicAnno.r' 'xGRviaGenomicAnnoAdv.r' 'xGRsampling.r' 'xLiftOver.r' 'xEnrichConciser.r' 'xColormap.r' 'xGR2nGenes.r' 'xGRscores.r' 'xGR2GeneScores.r' 'xSubneterGR.r' 'xGR.r' 'xCheckParallel.r' 'xSymbol2GeneID.r' 'xDAGpropagate.r' 'xVisInterp.r' 'xVisInterpAnimate.r' 'xDefineNet.r' 'xCombineNet.r' 'xEnrichMatrix.r' 'xVolcano.r' 'xGraphML.r' 'xSimplifyNet.r' 'xHeatmap.r' 'xCorrelation.r' 'xPolarDot.r' 'xPolarBar.r' 'xEnricherGenesAdv.r' 'xHeatmapAdv.r' 'xGScore.r' 'xGScoreAdv.r' 'xEnrichForest.r' 'xGR2xGenes.r' 'xGR2xGeneScores.r' 'xGR2xNet.r' 'xGRviaGeneAnnoAdv.r' 'xBigraph.r' 'xBiheatmap.r' 'xAddCoords.r' 'xRegress.r' 'xGraphSplit.r' 'xGGnetwork.r' 'xOBOcode.r' 'xGR2xGeneAnno.r' 'xGR2xGeneAnnoAdv.r' 'xEnrichTreemap.r' 'xCrosstalk.r' 'xGRsort.r' 'xGRsep.r' 'xGRcse.r' 'xEnrichLadder.r' 'xHEB.r' 'xEnrichHeatmap.r' 'xGRoverlap.r' 'xGRtrack.r' 'xAggregate.r'

### License GPL-2

biocViews Bioinformatics

### NeedsCompilation no

Repository CRAN

Date/Publication 2018-04-13 11:45:24 UTC

# R topics documented:

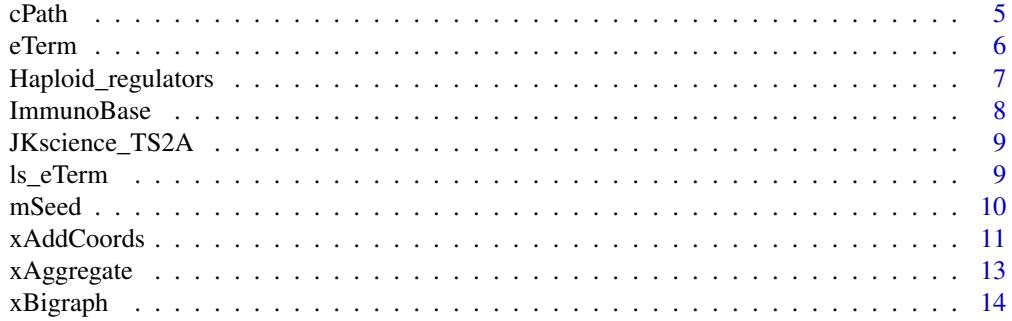

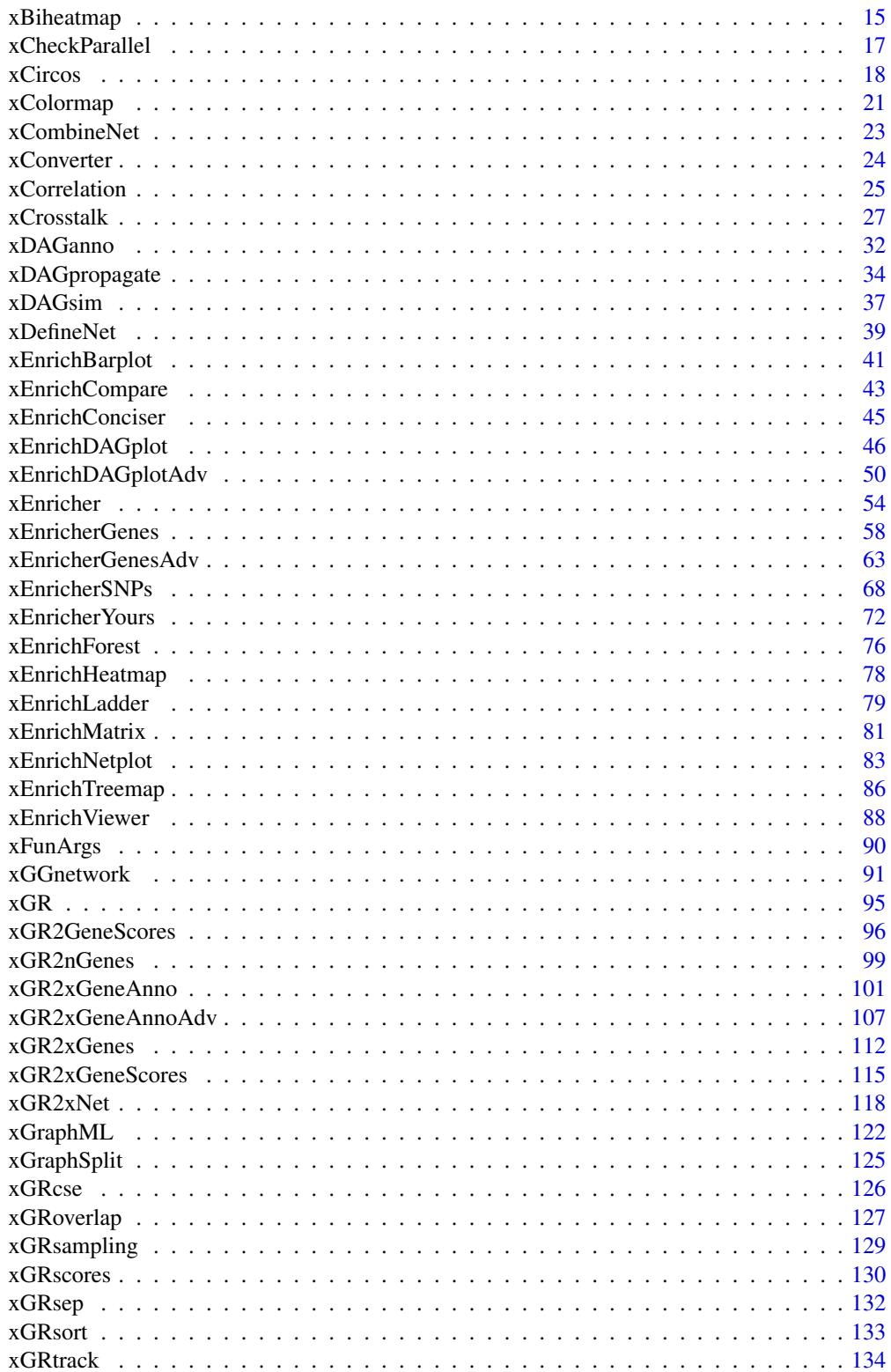

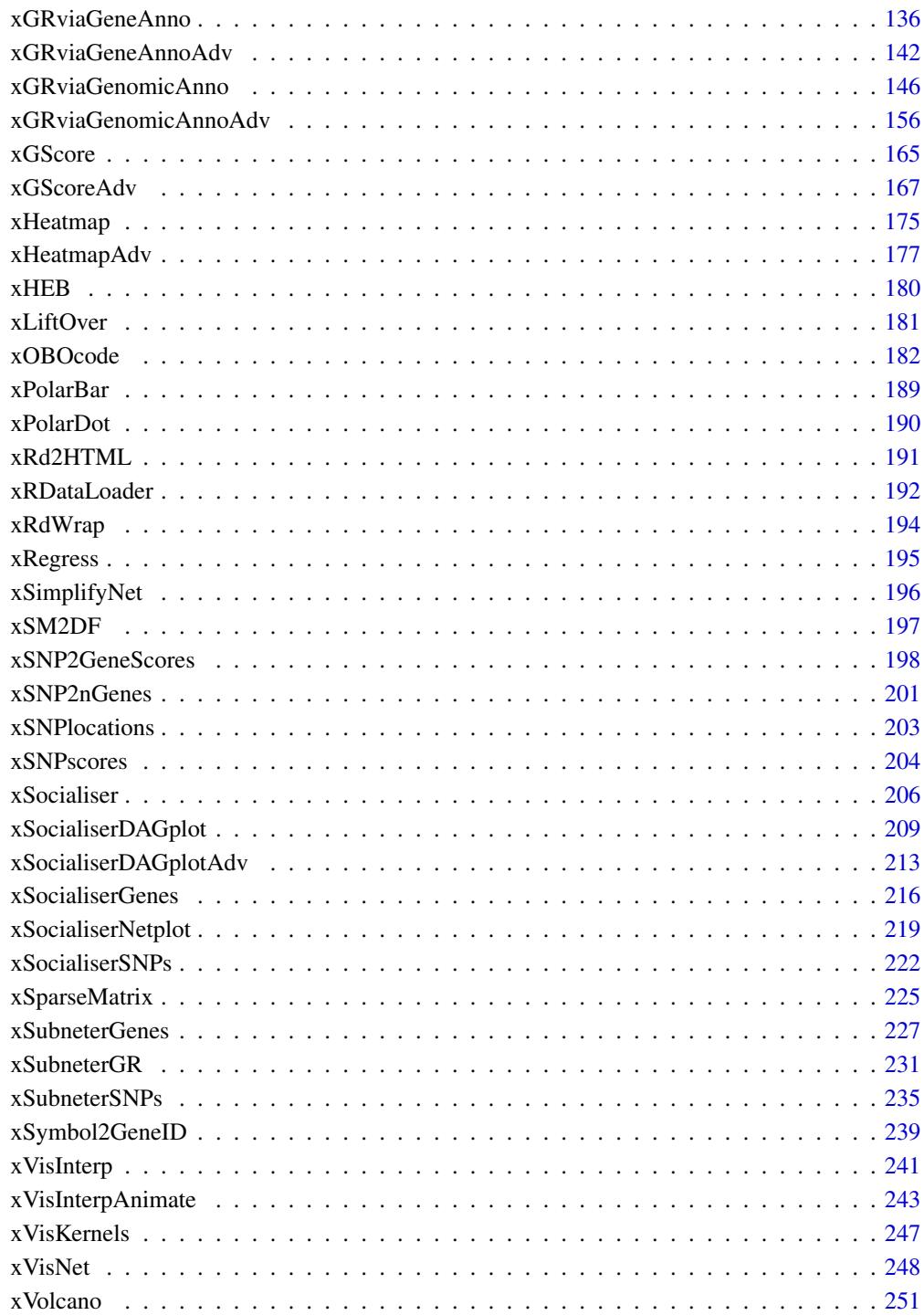

**Index** 

<span id="page-4-0"></span>

# Description

cPath has 4 components: ig\_paths, gp\_paths, gp\_heatmap, ig\_subg.

# Usage

```
cPath(ig_paths, gp_paths, gp_heatmap, ig_subg)
```
## S3 method for class 'cPath'  $print(x, \ldots)$ 

# Arguments

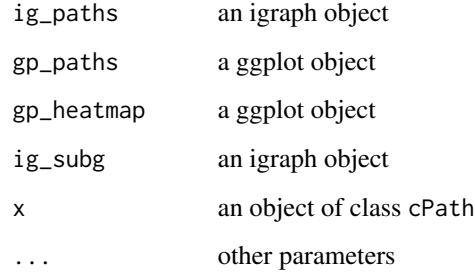

# Value

an object of S3 class cPath

# Examples

```
## Not run:
# Load the library
library(XGR)
```

```
## End(Not run)
RData.location <- "http://galahad.well.ox.ac.uk/bigdata_dev"
## Not run:
cPath(ig_paths, gp_paths, gp_heatmap, ig_subg)
```
## End(Not run)

<span id="page-5-0"></span>

# Description

eTerm mush have following components: term\_info, annotation, g, data, background, overlap, fc, zscore, pvalue, adjp, cross.

# Usage

```
eTerm(term_info, annotation, g, data, background, overlap, fc, zscore,
pvalue,
adjp, cross)
## S3 method for class 'eTerm'
print(x, \ldots)
```
# Arguments

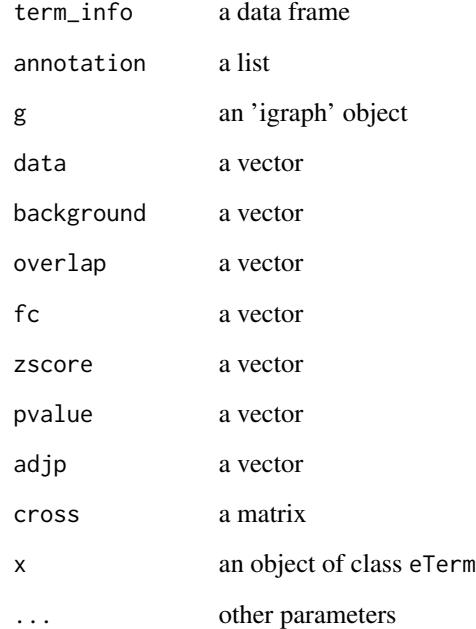

# Value

an object of S3 class eTerm

# <span id="page-6-0"></span>Haploid\_regulators 7

### Examples

```
## Not run:
# Load the library
library(XGR)
## End(Not run)
RData.location <- "http://galahad.well.ox.ac.uk/bigdata_dev"
## Not run:
eTerm(term_info, annotation, g, data, background, overlap, fc, zscore,
pvalue, adjp, cross)
```
## End(Not run)

Haploid\_regulators *Haploid mutagenesis screens for regulators of protein phenotypes*

### Description

This dataset contains regulators of 11 protein phenotypes identified by haploid mutagenesis screens.

# Usage

```
data(Haploid_regulators)
```
### Value

a data frame. It has the following columns: "Gene" (gene symbol; regulators), "MI" (mutation index; negative values for positive regulators and positive values for negative regulators), "FDR" and "Phenotype" (one of 11 protein phenotypes).

# References

Brockmann et al. (2017). Genetic wiring maps of single-cell protein states reveal an off-switch for GPCR signalling. *Nature*, 546:307-11.

Mezzadra et al. (2017). Identification of CMTM6 and CMTM4 as PD-L1 protein regulators. *Nature*, 549:106-10.

# Examples

```
## Not run:
Haploid_regulators <- xRDataLoader('Haploid_regulators')
Haploid_regulators[1:5,]
## for 'PDL1'
ind <- grepl('PDL1', Haploid_regulators$Phenotype)
df <- Haploid_regulators[ind,c('Gene','MI','FDR')]
```
## End(Not run)

<span id="page-7-0"></span>ImmunoBase *Immune-disease associated variants, regions and genes from ImmunoBase (hg19)*

# Description

This dataset contains data obtained from ImmunoBase. For each of 20 immune-diseases, its associated variants, regions, and nearby genes (within 500kb) are stored.

### Usage

data(ImmunoBase)

### Value

a list with 5 components:

- disease: a character of disease name
- variants: an object of class "GRanges", storing genomic locations of associated variants plus their significance and odd ratios
- regions: an object of class "GRanges", storing genomic locations of associated regions
- genes\_variants: a named vector for nearby genes within 500kb of associated variants; the element names are gene symbols, the element values for the shortest distance to all associated variants
- genes\_regions: a named vector for nearby genes within 500kb of associated regions; the element names are gene symbols, the element values for the shortest distance to all associated regions

### Examples

```
## Not run:
ImmunoBase <- xRDataLoader(RData.customised='ImmunoBase')
names(ImmunoBase)
ImmunoBase$AS$disease
ImmunoBase$AS$variants
head(ImmunoBase$AS$genes_variants)
head(ImmunoBase$AS$genes_regions)
```
## End(Not run)

<span id="page-8-0"></span>JKscience\_TS2A *Table S2A for cis-eQTLs among shared datasets from Benjamin et al. (2014)*

### Description

This dataset involves 228 individuals with expression data for all four conditions, that is, in the naive state (Naive), after 2-hour LPS (LPS2), after 24-hour LPS (LPS24), and after exposure to IFN (IFN). Local, likely cis-acting eQTL (referred to as cis-eQTL) were defined as SNPs showing association with gene expression that were located within a 1-Mb window of the associated probe. The eQTL analysis was performed with the R package MatrixEQTL using an additive linear model, reporting both test statistic and FDR.

### Usage

```
data(JKscience_TS2A)
```
# Value

a data frame. It has the following columns: "variant" (cis-eQTLs), "ArrayAddress" (illuminaHumanv4), "GeneID" (Entrez GeneID), "Symbol" (gene symbol), "Naive\_t" (test statistic for naive samples), "LPS2\_t", "LPS24\_t", "IFN\_t", "Naive\_fdr" (FDR for naive samples), "LPS2\_fdr", "LPS24\_fdr" and "IFN\_fdr".

### References

Fairfax et al. (2014). Innate immune activity conditions the effect of regulatory variants upon monocyte gene expression. *Science*, 343(6175):1246949.

### Examples

```
## Not run:
JKscience_TS2A <- xRDataLoader(RData.customised='JKscience_TS2A')
JKscience_TS2A[1:5,]
```
## End(Not run)

ls\_eTerm *Definition for S3 class* ls\_eTerm

# Description

ls\_eTerm has 3 components: df, mat and gp.

10 mSeed

# Usage

```
ls_eTerm(df, mat, gp)
```
## S3 method for class 'ls\_eTerm'  $print(x, \ldots)$ 

# Arguments

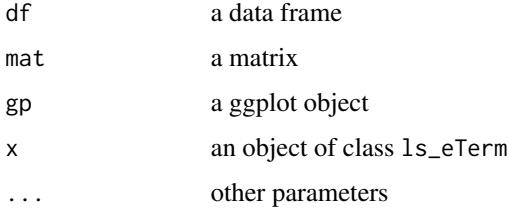

# Value

an object of S3 class ls\_eTerm

# Examples

```
## Not run:
# Load the library
library(XGR)
## End(Not run)
RData.location <- "http://galahad.well.ox.ac.uk/bigdata_dev"
## Not run:
ls_eTerm(df, mat, gp)
## End(Not run)
```
mSeed *Definition for S3 class* mSeed

# Description

cTarget has 3 components: GR, Gene, Link.

# Usage

mSeed(GR, Gene, Link) ## S3 method for class 'mSeed'  $print(x, \ldots)$ 

<span id="page-9-0"></span>

# <span id="page-10-0"></span>xAddCoords 11

# Arguments

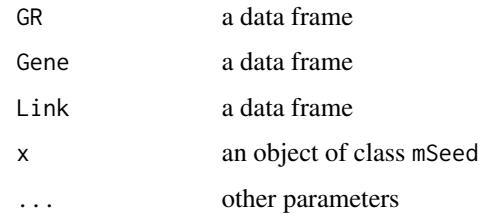

### Value

an object of S3 class mSeed

# Examples

```
## Not run:
# Load the library
library(XGR)
## End(Not run)
RData.location <- "http://galahad.well.ox.ac.uk/bigdata_dev"
## Not run:
mSeed(GR, Gene, Link)
```
## End(Not run)

xAddCoords *Function to add coordinates into a graph according to a node attribute*

# Description

xAddCoords is supposed to add coordinates into a graph according to a node attribute such as community or comp.

# Usage

```
xAddCoords(g, node.attr = NULL, glayout = layout_with_kk,
edge.color.alternative = c("grey70", "grey95"), seed = 825,
verbose = TRUE)
```
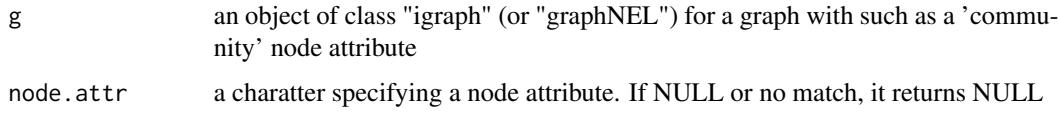

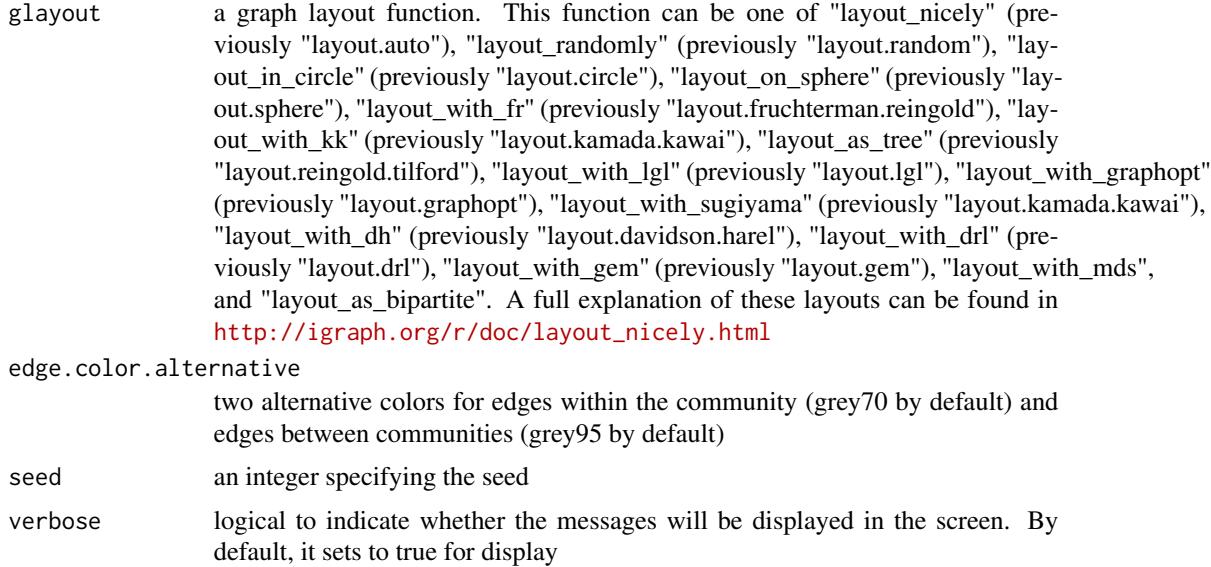

It returns an igraph object, appended by node attributes including "xcoord" for x-coordinates, "ycoord" for y-coordiates, and by edge attributes including "color" for between-community edges ('grey95') and within-community edges ('grey70').

### See Also

[xGGnetwork](#page-90-1)

# Examples

```
# 1) generate a random bipartite graph
set.seed(123)
g <- sample_bipartite(100, 50, p=0.1)
V(g)$name <- V(g)## Not run:
# 2) obtain and append the community
cs <- igraph::cluster_louvain(g)
V(g)$community <- cs$membership
ig <- xAddCoords(g, node.attr="community",
edge.color.alternative=c("grey50","grey95"))
gp <- xGGnetwork(ig, node.label='name', node.label.size=2,
node.label.color='black', node.label.alpha=0.8, node.label.padding=0,
node.label.arrow=0, node.label.force=0.002, node.xcoord='xcoord',
node.ycoord='ycoord', node.color='community',
node.color.title='Community', colormap='jet.both', ncolors=64,
zlim=NULL,
edge.color="color",edge.color.alpha=0.5,edge.curve=0,edge.arrow.gap=0)
## make it discrete for the colorbar
```
# <span id="page-12-0"></span>xAggregate 13

```
gp +
scale_colour_gradientn(colors=xColormap('jet')(64),breaks=seq(1,8)) +
guides(color=guide_legend(title="Community"))
## End(Not run)
```
<span id="page-12-1"></span>xAggregate *Function to aggregate data respecting number of features*

# Description

xAggregate is supposed to aggregate data respecting number of features. Per row, the aggregated is the sum of two items: the number of features, and the sum of all but scaled into [0,0.9999999]

### Usage

```
xAggregate(data, verbose = T)
```
### Arguments

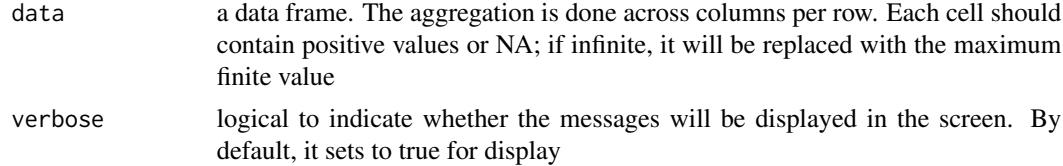

### Value

a data frame with an appended column called 'Aggregate'

### Note

None

# See Also

[xAggregate](#page-12-1)

# Examples

```
## Not run:
# Load the library
library(XGR)
```

```
RData.location <- "http://galahad.well.ox.ac.uk/bigdata_dev"
# HiC-gene pairs per cell types/states
g <- xRDataLoader(RData.customised='ig.PCHiC',
RData.location=RData.location)
df <- do.call(cbind, igraph::edge_attr(g))
```

```
# aggregate over cell types/states
data <- df
data[data<5] <- NA
res <- xAggregate(data)
```
## End(Not run)

<span id="page-13-1"></span>xBigraph *Function to obtain communities from a bipartitle graph*

# Description

xBigraph is supposed to obtain communities from a bipartitle graph.

# Usage

```
xBigraph(g, algorithm = c("louvain", "leading_eigen", "fast_greedy",
"walktrap"), seed = 825, glayout = layout_with_kk,
edge.color.alternative = c("grey70", "grey95"), verbose = TRUE)
```
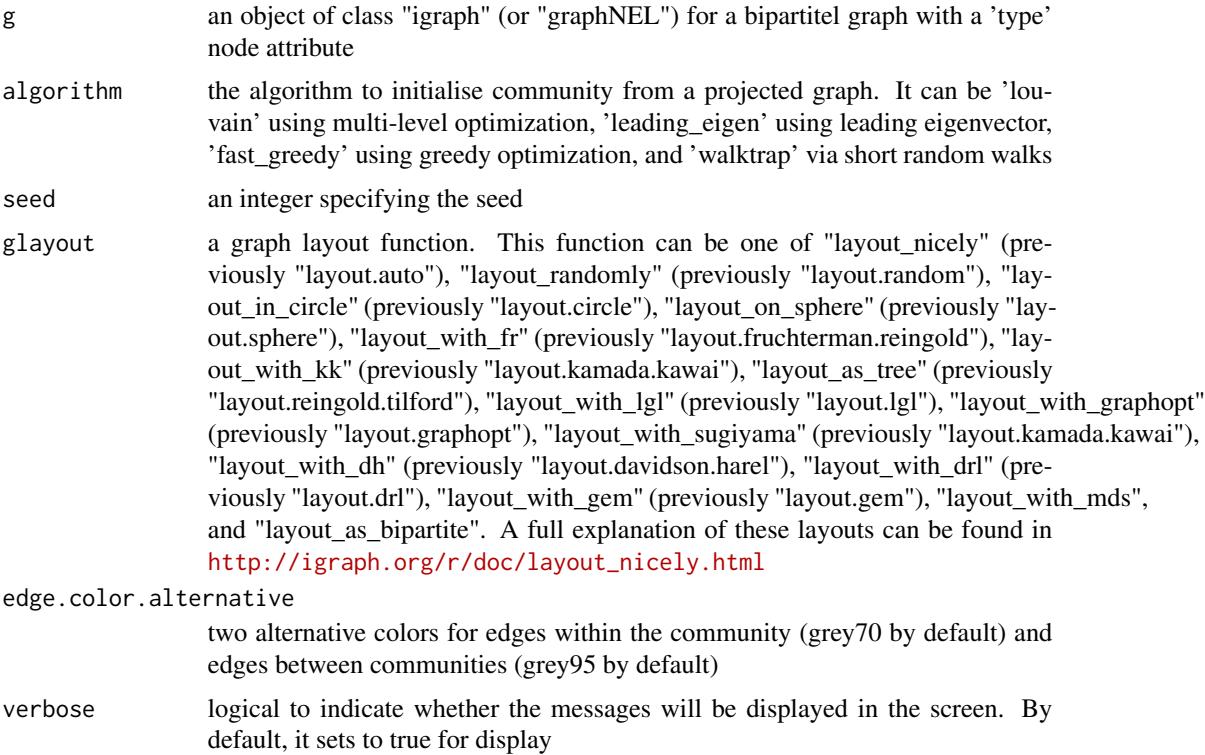

<span id="page-13-0"></span>

### <span id="page-14-0"></span>xBiheatmap 15

## Value

It returns an igraph object, appended by node attributes including "community" for communit memberships, "contribution" for contribution to its community, "xcoord" for x-coordinates, "ycoord" for y-coordiates, and by edge attributes including "color" for between-community edges ('grey95') and within-community edges ('grey70').

### Note

The input graph will has an equal weight if there is no 'weight' edge attribute associated with

### See Also

[xGGnetwork](#page-90-1)

# Examples

```
# 1) generate a random bipartite graph
set.seed(123)
g <- sample_bipartite(100, 50, p=0.1)
V(g)$name <- V(g)## Not run:
# 2) obtain its community
ig <- xBigraph(g)
gp <- xGGnetwork(ig, node.label='name', node.label.size=2,
node.label.color='black', node.label.alpha=0.8, node.label.padding=0,
node.label.arrow=0, node.label.force=0.002, node.shape='type',
node.shape.title='Type', node.xcoord='xcoord', node.ycoord='ycoord',
node.color='community', node.color.title='Community',
colormap='jet.both', ncolors=64, zlim=NULL, node.size='contribution',
node.size.range=c(1,4), node.size.title='Contribution', slim=NULL,
edge.color="color",edge.color.alpha=0.5,edge.curve=0,edge.arrow.gap=0)
## make it discrete for the colorbar
gp +
scale_colour_gradientn(colors=xColormap('jet.both')(64),breaks=seq(1,max(V(ig)$community)))
+ guides(color=guide_legend(title="Community"))
## End(Not run)
```
xBiheatmap *Function to visualise bipartitle graph communities using heatmap*

# **Description**

xBiheatmap is supposed to visualise bipartitle graph communities using heatmap.

# Usage

```
xBiheatmap(g, which. commuities = NULL, colormap = "spectral",ncolors = 64, zlim = NULL, barwidth = 0.3, barheight = NULL,
nbin = 64, legend.title = ", x.rotate = 60, x.text.size = 3,
y.text.size = 3, legend.text.size = 4, legend.title.size = 6,
shape = 19, size = 0.5, plot.margin = unit(c(5.5, 5.5, 5.5, 5.5),
"pt"),
font.family = "sans", na.color = "transparent",
intercept.color = "grey95", intercept.size = 0.3)
```
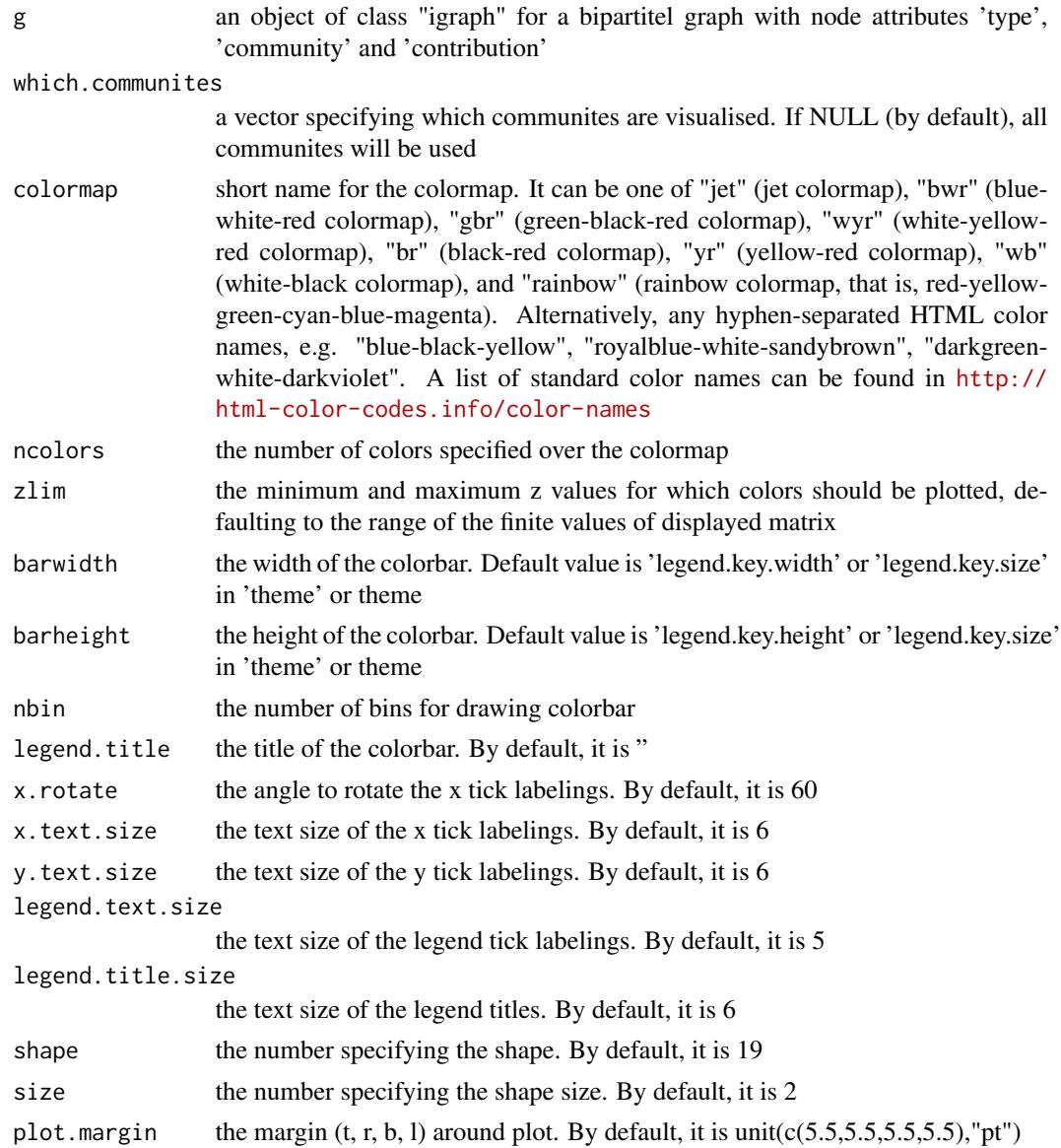

# <span id="page-16-0"></span>xCheckParallel 17

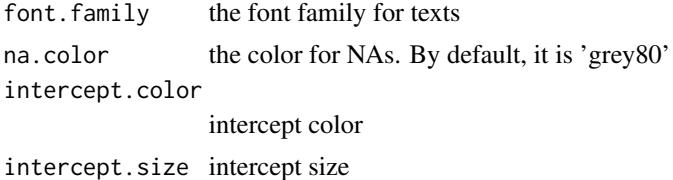

# Value

a gpplot2 object

### See Also

[xBigraph](#page-13-1), [xHeatmap](#page-174-1)

# Examples

```
# 1) generate a random bipartite graph
set.seed(123)
g <- sample_bipartite(100, 50, p=0.1)
V(g)$name <- paste0('node_',1:vcount(g))
## Not run:
# 2) obtain its community
ig <- xBigraph(g)
# 3) heatmap of its community
gp <- xBiheatmap(ig)
## End(Not run)
```
xCheckParallel *Function to check whether parallel computing should be used and how*

# Description

xCheckParallel is used to check whether parallel computing should be used and how

# Usage

```
xCheckParallel(multicores = NULL, verbose = T)
```
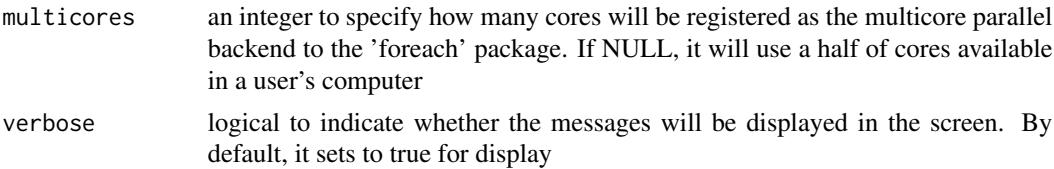

TRUE for using parallel computing; FALSE otherwise

### **Note**

Whether parallel computation with multicores is used is system-specific. Also, it will depend on whether these two packages "foreach" and "doParallel" have been installed. It can be installed via: source("http://bioconductor.org/biocLite.R"); biocLite(c("foreach","doParallel")).

# See Also

[xDAGsim](#page-36-1), [xSocialiser](#page-205-1), [xSocialiserGenes](#page-215-1), [xSocialiserSNPs](#page-221-1), [xGRviaGenomicAnnoAdv](#page-155-1)

#### Examples

## Not run: xCheckParallel()

## End(Not run)

xCircos *Function to visualise a network as a circos plot*

# **Description**

xCircos is used to visualise a network as a circos plot. The network must be a 'igraph' object. The degree of similarity between SNPs (or genes) is visualised by the colour of links. This function can be used either to visualise the most similar links or to plot links involving an input SNP (or gene).

### Usage

```
xCircos(g, entity = c("SNP", "Gene", "Both"), top_number = 50,colormap = c("yr", "bwr", "jet", "gbr", "wyr", "br", "rainbow", "wb",
"lightyellow-orange"), rescale = T, nodes.query = NULL, ideogram = T,
chr. exclude = "auto", entity. label.cex = 0.7,entity.label.side = c("in", "out"), entity.label.track = 1,
entity.label.query = NULL, GR.SNP = c("dbSNP_GWAS", "dbSNP_Common"),
GR.Gene = c("UCSC_knownGene", "UCSC_knownCanonical"), verbose = T,
RData.location = "http://galahad.well.ox.ac.uk/bigdata")
```
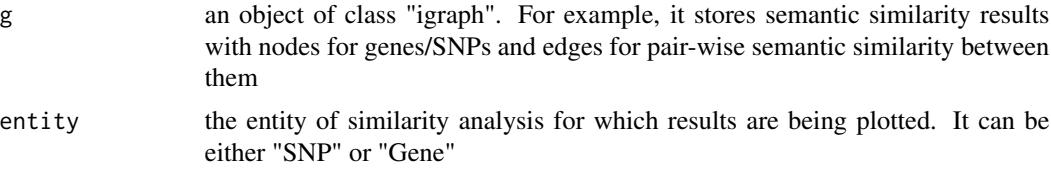

<span id="page-17-0"></span>

### xCircos to the set of the set of the set of the set of the set of the set of the set of the set of the set of the set of the set of the set of the set of the set of the set of the set of the set of the set of the set of th

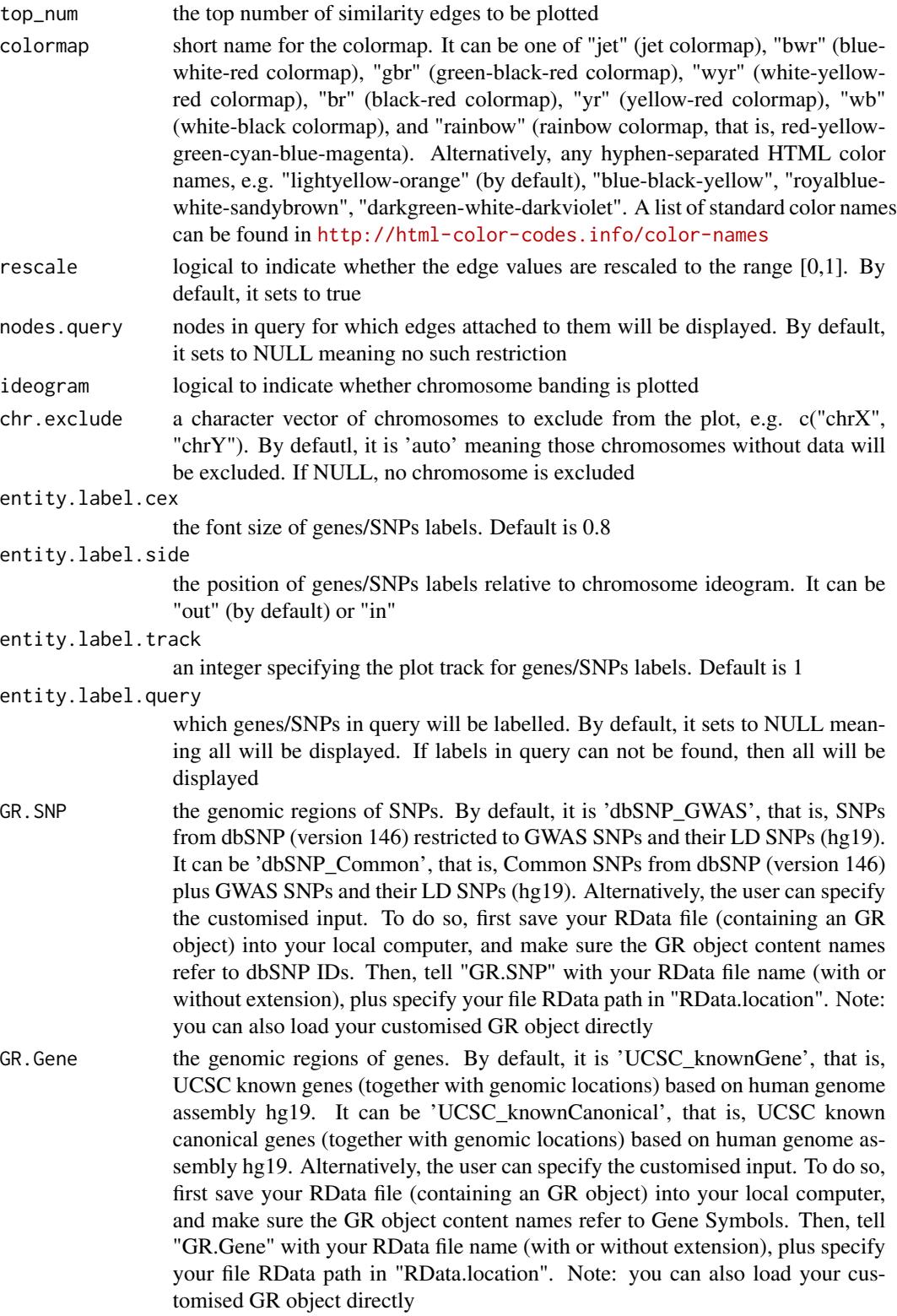

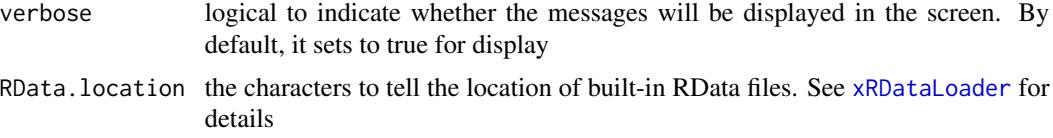

a circos plot with edge weights between input snps/genes represented by the colour of the links

#### Note

none

# See Also

[xSocialiserGenes](#page-215-1), [xSocialiserSNPs](#page-221-1)

### Examples

```
## Not run:
# Load the XGR package and specify the location of built-in data
library(XGR)
RData.location <- "http://galahad.well.ox.ac.uk/bigdata_dev/"
```
library(RCircos)

```
# provide genes and SNPs reported in GWAS studies
ImmunoBase <- xRDataLoader(RData.customised='ImmunoBase',
RData.location=RData.location)
```

```
# 1) SNP-based similarity analysis using GWAS Catalog traits (mapped to EF)
## Get lead SNPs reported in AS GWAS
example.snps <- names(ImmunoBase$AS$variants)
SNP.g <- xSocialiserSNPs(example.snps, include.LD=NA,
RData.location=RData.location)
# Circos plot of the EF-based SNP similarity network
#out.file <- "SNP_Circos.pdf"
#pdf(file=out.file, height=12, width=12, compress=TRUE)
xCircos(g=SNP.g, entity="SNP", RData.location=RData.location)
#dev.off()
# Circos plot involving nodes 'rs6871626'
xCircos(g=SNP.g, entity="SNP", nodes.query="rs6871626",
RData.location=RData.location)
```

```
# 2) Gene-based similarity analysis using Disease Ontology (DO)
## Get genes within 10kb away from AS GWAS lead SNPs
example.genes <- names(which(ImmunoBase$AS$genes_variants<=10000))
gene.g <- xSocialiserGenes(example.genes, ontology="DO",
RData.location=RData.location)
# Circos plot of the DO-based gene similarity network
#out.file <- "Gene_Circos.pdf"
#pdf(file=out.file, height=12, width=12, compress=TRUE)
```
### <span id="page-20-0"></span>xColormap 21

```
xCircos(g=gene.g, entity="Gene", chr.exclude="chrY",
RData.location=RData.location)
#dev.off()
# 3) Advanced usages: Gene-SNP pairs from trans-eQTL mapping
JKscience_TS3A <- xRDataLoader(RData.customised='JKscience_TS3A',
RData.location=RData.location)
## extract the significant trans-eQTL in IFN
ind <- -1*log10(JKscience_TS3A$IFN_fdr)
ind <- which(!is.na(ind) & ind>2)
relations <- JKscience_TS3A[ind, c("Symbol","variant","IFN_fdr")]
relations <- data.frame(from=relations$Symbol, to=relations$variant,
weight=-log10(relations$IFN_fdr))
ig_Gene2SNP <- igraph::graph.data.frame(d=relations, directed=TRUE)
# Circos plot of the eQTL (Gene-SNP) network
#out.file <- "eQTL_Circos.pdf"
#pdf(file=out.file, height=12, width=12, compress=TRUE)
xCircos(g=ig_Gene2SNP, entity="Both", top_num=NULL,
nodes.query=c("GAD1","TNFRSF1B"), chr.exclude=NULL,
entity.label.side="out", RData.location=RData.location)
#dev.off()
```
## End(Not run)

xColormap *Function to define a colormap*

#### Description

xColormap is supposed to define a colormap. It returns a function, which will take an integer argument specifying how many colors interpolate the given colormap.

### Usage

```
xColormap(colormap = c("bwr", "jet", "gbr", "wyr", "br", "yr",
"rainbow",
"wb", "heat", "terrain", "topo", "cm", "ggplot2", "jet.top",
"jet.bottom",
"jet.both", "spectral", "ggplot2.top", "ggplot2.bottom",
"ggplot2.both",
"RdYlBu"), interpolate = c("split", "linear")
```
### Arguments

colormap short name for the colormap. It can be one of "jet" (jet colormap), "bwr" (bluewhite-red colormap), "gbr" (green-black-red colormap), "wyr" (white-yellowred colormap), "br" (black-red colormap), "yr" (yellow-red colormap), "wb" (white-black colormap), "rainbow" (rainbow colormap, that is, red-yellow-greencyan-blue-magenta), and "ggplot2" (emulating ggplot2 default color palette).

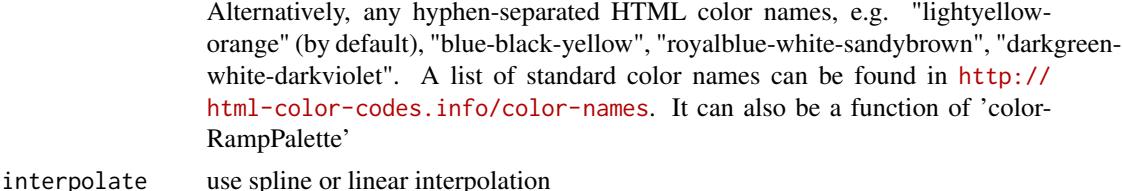

• palette.name: a function that takes an integer argument for generating that number of colors interpolating the given sequence

#### **Note**

The input colormap includes:

- "jet": jet colormap
- "bwr": blue-white-red
- "gbr": green-black-red
- "wyr": white-yellow-red
- "br": black-red
- "yr": yellow-red
- "wb": white-black
- "rainbow": rainbow colormap, that is, red-yellow-green-cyan-blue-magenta
- "ggplot2": emulating ggplot2 default color palette
- "spectral": emulating RColorBrewer spectral color palette
- Alternatively, any hyphen-separated HTML color names, e.g. "blue-black-yellow", "royalbluewhite-sandybrown", "darkblue-lightblue-lightyellow-darkorange", "darkgreen-white-darkviolet", "darkgreen-lightgreen-lightpink-darkred". A list of standard color names can be found in <http://html-color-codes.info/color-names>

### Examples

```
# 1) define "blue-white-red" colormap
palette.name <- xColormap(colormap="bwr")
# use the return function "palette.name" to generate 10 colors spanning "bwr"
palette.name(10)
```

```
# 2) define default colormap from ggplot2
palette.name <- xColormap(colormap="ggplot2")
# use the return function "palette.name" to generate 3 default colors used by ggplot2
palette.name(3)
```

```
# 3) define brewer colormap called "RdYlBu"
palette.name <- xColormap(colormap="RdYlBu")
# use the return function "palette.name" to generate 3 default colors used by ggplot2
palette.name(3)
```
<span id="page-22-1"></span><span id="page-22-0"></span>

# Description

xCombineNet is supposed to combine networks from a list of igraph objects.

### Usage

```
xCombineNet(list_ig, combineBy = c("union", "intersect"),
attrBy = c("intersect", "union"), keep.all.vertices = FALSE,
verbose = TRUE)
```
# Arguments

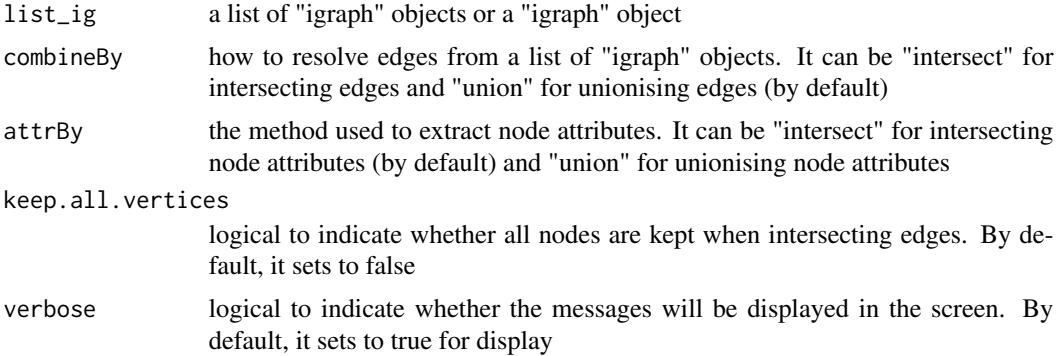

### Value

an object of class "igraph"

### Note

none

# See Also

[xDefineNet](#page-38-1)

# Examples

```
## Not run:
# Load the library
library(XGR)
```
## End(Not run)

RData.location <- "http://galahad.well.ox.ac.uk/bigdata\_dev"

### 24 xConverter

```
## Not run:
g1 <- xDefineNet(network="KEGG_environmental",
RData.location=RData.location)
g2 <- xDefineNet(network="KEGG_organismal",
RData.location=RData.location)
ls_ig <- list(g1, g2)
ig <- xCombineNet(ls_ig, combineBy='union', attrBy="intersect",
verbose=TRUE)
## End(Not run)
```

```
xConverter Function to convert an object between graph classes
```
### Description

xConverter is supposed to convert an object between classes 'dgCMatrix' and 'igraph'.

### Usage

```
xConverter(obj, from = c("dgCMatrix", "igraph"), to = c("igraph",
"dgCMatrix"), verbose = TRUE)
```
# Arguments

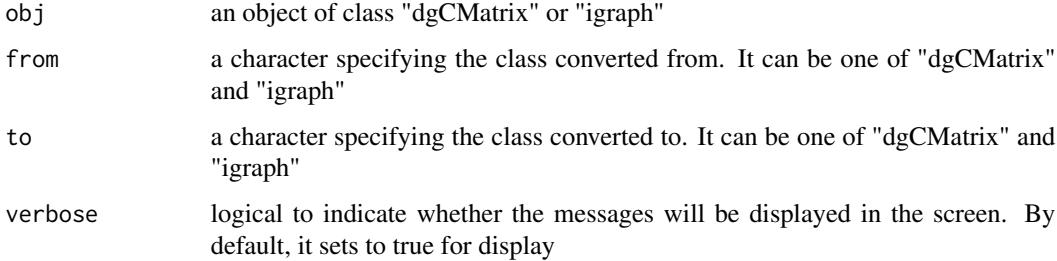

### Value

an object of class "dgCMatrix" or "igraph"

### Note

Conversion is also supported between classes 'dgCMatrix' and 'igraph'

### See Also

[xRDataLoader](#page-191-1)

<span id="page-23-0"></span>

### <span id="page-24-0"></span>xCorrelation 25

### Examples

```
# generate a ring graph
g <- make_ring(10, directed=TRUE)
# convert the object from 'igraph' to 'dgCMatrix' class
xConverter(g, from='igraph', to='dgCMatrix')
## Not run:
# Conversion between 'dgCMatrix' and 'igraph'
# ig.EF (an object of class "igraph" storing as a directed graph)
g <- xRDataLoader('ig.EF')
g
# convert the object from 'igraph' to 'dgCMatrix' class
s <- xConverter(g, from='igraph', to='dgCMatrix')
s[1:10,1:10]
# convert the object from 'dgCMatrix' to 'igraph' class
ig <- xConverter(s, from="dgCMatrix", to="igraph")
ig
## End(Not run)
```
<span id="page-24-1"></span>xCorrelation *Function to calculate and visualise correlation*

### Description

xCorrelation is supposed to calculate and visualise correlation between a data frame and a named vector (or a list of named vectors).

### Usage

```
xCorrelation(df, list_vec, method = c("pearson", "spearman"),
p.type = c("nominal", "empirical"), seed = 825, nperm = 2000,
p.adjust.method = c("BH", "BY", "bonferroni", "holm", "hochberg",
"hommel"),
plot = FALSE, plot.smooth = c(NA, "lm", "loess"))
```
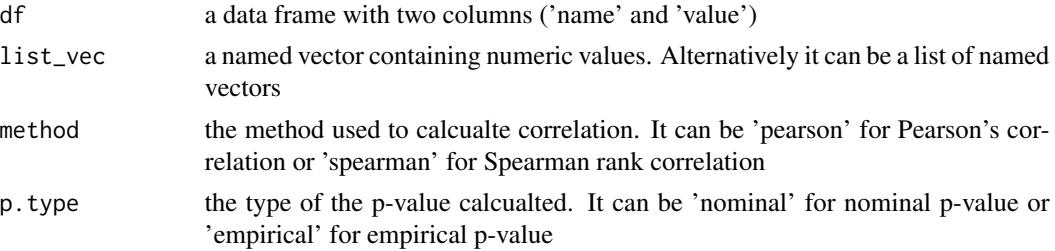

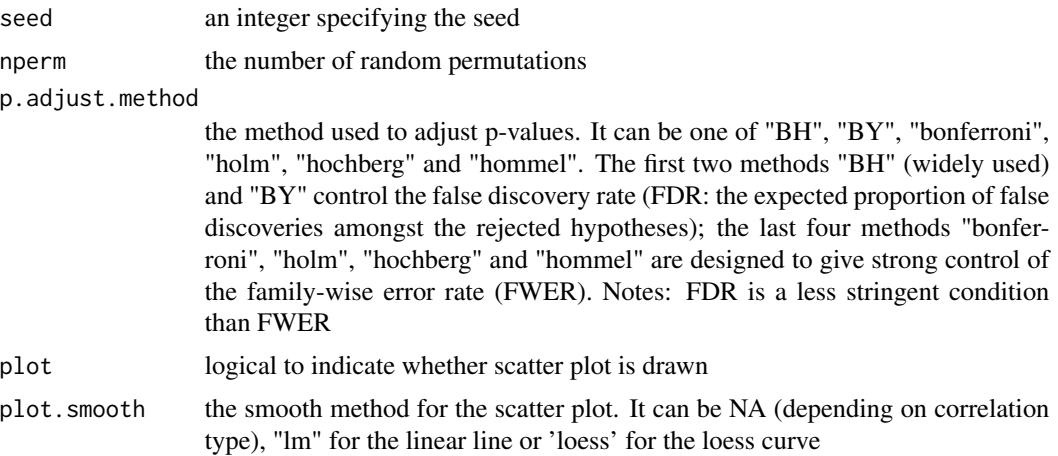

a list with three componets:

- df\_summary: a data frame of n x 5, where n is the number of named vectors, and the 5 columns are "name", "num" (i.e. number of data points used for calculation), "cor" (i.e. correlation), "pval" (i.e. p-value), "fdr"
- ls\_gp\_curve: NULL if the plot is not drawn; otherwise, a list of 'ggplot' objects for scatter plot together with an estimated curve
- ls\_gp\_pdf: NULL if the plot is not drawn; otherwise, a list of 'ggplot' objects for pdf plot for null distribution of correlation together with a vertical line for observed correlation

### Note

none

# See Also

[xCorrelation](#page-24-1)

# Examples

```
## Not run:
# Load the library
library(XGR)
```
## End(Not run)

```
RData.location <- "http://galahad.well.ox.ac.uk/bigdata_dev"
## Not run:
# a) provide the seed nodes/genes with the weight info
## load ImmunoBase
ImmunoBase <- xRDataLoader(RData.customised='ImmunoBase',
RData.location=RData.location)
## get genes within 500kb away from AS GWAS lead SNPs
```
### <span id="page-26-0"></span>xCrosstalk 27

```
seeds.genes <- ImmunoBase$AS$genes_variants
## seeds weighted according to distance away from lead SNPs
data <- 1- seeds.genes/500000
# b) prepare a data frame
df <- data.frame(name=names(data), value=data, stringsAsFactors=FALSE)
# c) do correlation
ls_res <- xCorrelation(df, data, method="pearson", p.type="empirical",
nperm=2000, plot=TRUE)
## End(Not run)
```
# xCrosstalk *Function to identify a pathway crosstalk*

### **Description**

xCrosstalkGenes is supposed to identify maximum-scoring pathway crosstalk from an input graph with the node information on the significance (measured as p-values or fdr). It returns an object of class "cPath".

### Usage

```
xCrosstalk(data, entity = c("Gene", "GR"), significance.threshold =
NULL,
score.cap = NULL, build.conversion = c(NA, "hg38.to.hg19",
"hg18.to.hg19"), crosslink = c("genehancer", "PCHiC_combined",
"GTEx_V6p_combined", "nearby"), crosslink.customised = NULL,
cdf.function = c("original", "empirical"), scoring.scheme = c("max",
"sum", "sequential"), nearby.distance.max = 50000,
nearby.decay.kernel = c("rapid", "slow", "linear", "constant"),
nearby.decay.exponent = 2, networks = c("KEGG", "KEGG_metabolism",
"KEGG_genetic", "KEGG_environmental", "KEGG_cellular",
"KEGG_organismal",
"KEGG_disease", "REACTOME", "PCommonsDN_Reactome"), seed.genes = T,
subnet.significance = 0.01, subnet.size = NULL,
ontologies = c("KEGGenvironmental", "KEGG", "KEGGmetabolism",
"KEGGgenetic",
"KEGGcellular", "KEGGorganismal", "KEGGdisease"), size.range = c(10,
2000),
min.overlap = 10, fdr.cutoff = 0.05, crosstalk.top = NULL,
glayout = layout_with_k, verbose = T,RData.location = "http://galahad.well.ox.ac.uk/bigdata")
```
### Arguments

data a named input vector containing the significance level for genes (gene symbols) or genomic regions (GR). For this named vector, the element names are gene symbols or GR (in the format of 'chrN:start-end', where N is either 1-22 or X, start/end is genomic positional number; for example, 'chr1:13-20'), the element values for the significance level (measured as p-value or fdr). Alternatively, it can be a matrix or data frame with two columns: 1st column for gene symbols or GR, 2nd column for the significance level. Also supported is the input with GR only (without the significance level)

entity the entity. It can be either "Gene" or "GR"

significance.threshold

the given significance threshold. By default, it is set to NULL, meaning there is no constraint on the significance level when transforming the significance level into scores. If given, those below this are considered significant and thus scored positively. Instead, those above this are considered insignificant and thus receive no score

score.cap the maximum score being capped. By default, it is set to NULL, meaning that no capping is applied

build.conversion

the conversion from one genome build to another. The conversions supported are "hg38.to.hg19" and "hg18.to.hg19". By default it is NA (no need to do so)

crosslink the built-in crosslink info with a score quantifying the link of a GR to a gene. See [xGR2xGenes](#page-111-1) for details

crosslink.customised

the crosslink info with a score quantifying the link of a GR to a gene. A userinput matrix or data frame with 4 columns: 1st column for genomic regions (formatted as "chr:start-end", genome build 19), 2nd column for Genes, 3rd for crosslink score (crosslinking a genomic region to a gene, such as -log10 significance level), and 4th for contexts (optional; if nor provided, it will be added as 'C'). Alternatively, it can be a file containing these 4 columns. Required, otherwise it will return NULL

- cdf.function a character specifying how to transform the input crosslink score. It can be one of 'original' (no such transformation), and 'empirical' for looking at empirical Cumulative Distribution Function (cdf; as such it is converted into pvalue-like values [0,1])
- scoring.scheme the method used to calculate seed gene scores under a set of GR (also over Contexts if many). It can be one of "sum" for adding up, "max" for the maximum, and "sequential" for the sequential weighting. The sequential weighting is done via:  $\sum_{i=1} \frac{R_i}{i}$ , where  $R_i$  is the  $i^{th}$  rank (in a descreasing order)

nearby.distance.max

the maximum distance between genes and GR. Only those genes no far way from this distance will be considered as seed genes. This parameter will influence the distance-component weights calculated for nearby GR per gene

nearby.decay.kernel

a character specifying a decay kernel function. It can be one of 'slow' for slow decay, 'linear' for linear decay, and 'rapid' for rapid decay. If no distance weight is used, please select 'constant'

### xCrosstalk 29

nearby.decay.exponent

a numeric specifying a decay exponent. By default, it sets to 2

networks the built-in network. For direct (pathway-merged) interactions sourced from KEGG, it can be 'KEGG' for all, 'KEGG\_metabolism' for pathways grouped into 'Metabolism', 'KEGG\_genetic' for 'Genetic Information Processing' pathways, 'KEGG\_environmental' for 'Environmental Information Processing' pathways, 'KEGG\_cellular' for 'Cellular Processes' pathways, 'KEGG\_organismal' for 'Organismal Systems' pathways, and 'KEGG\_disease' for 'Human Diseases' pathways. 'REACTOME' for protein-protein interactions derived from Reactome pathways. Pathways Commons pathway-merged network from individual sources, that is, "PCommonsDN\_Reactome" for those from Reactome

seed.genes logical to indicate whether the identified network is restricted to seed genes (ie input genes with the signficant level). By default, it sets to true

subnet.significance

the given significance threshold. By default, it is set to NULL, meaning there is no constraint on nodes/genes. If given, those nodes/genes with p-values below this are considered significant and thus scored positively. Instead, those p-values above this given significance threshold are considered insigificant and thus scored negatively

- subnet. size the desired number of nodes constrained to the resulting subnet. It is not nulll, a wide range of significance thresholds will be scanned to find the optimal significance threshold leading to the desired number of nodes in the resulting subnet. Notably, the given significance threshold will be overwritten by this option
- ontologies the ontologies supported currently. It can be 'AA' for AA-curated pathways, KEGG pathways (including 'KEGG' for all, 'KEGGmetabolism' for 'Metabolism' pathways, 'KEGGgenetic' for 'Genetic Information Processing' pathways, 'KEGGenvironmental' for 'Environmental Information Processing' pathways, 'KEGGcellular' for 'Cellular Processes' pathways, 'KEGGorganismal' for 'Organismal Systems' pathways, and 'KEGGdisease' for 'Human Diseases' pathways), 'RE-ACTOME' for REACTOME pathways or 'REACTOME\_x' for its sub-ontologies (where x can be 'CellCellCommunication', 'CellCycle', 'CellularResponses-ToExternalStimuli', 'ChromatinOrganization', 'CircadianClock', 'DevelopmentalBiology', 'DigestionAndAbsorption', 'Disease', 'DNARepair', 'DNAReplication', 'ExtracellularMatrixOrganization', 'GeneExpression(Transcription)', 'Hemostasis', 'ImmuneSystem', 'Metabolism', 'MetabolismOfProteins', 'MetabolismOfRNA', 'Mitophagy', 'MuscleContraction', 'NeuronalSystem', 'OrganelleBiogenesisAnd-Maintenance', 'ProgrammedCellDeath', 'Reproduction', 'SignalTransduction', 'TransportOfSmallMolecules', 'VesicleMediatedTransport')
- size.range the minimum and maximum size of members of each term in consideration. By default, it sets to a minimum of 10 but no more than 2000
- min.overlap the minimum number of overlaps. Only those terms with members that overlap with input data at least min.overlap (3 by default) will be processed
- fdr.cutoff fdr cutoff used to declare the significant terms. By default, it is set to 0.05
- crosstalk.top the number of the top paths will be returned. By default, it is NULL meaning no such restrictions

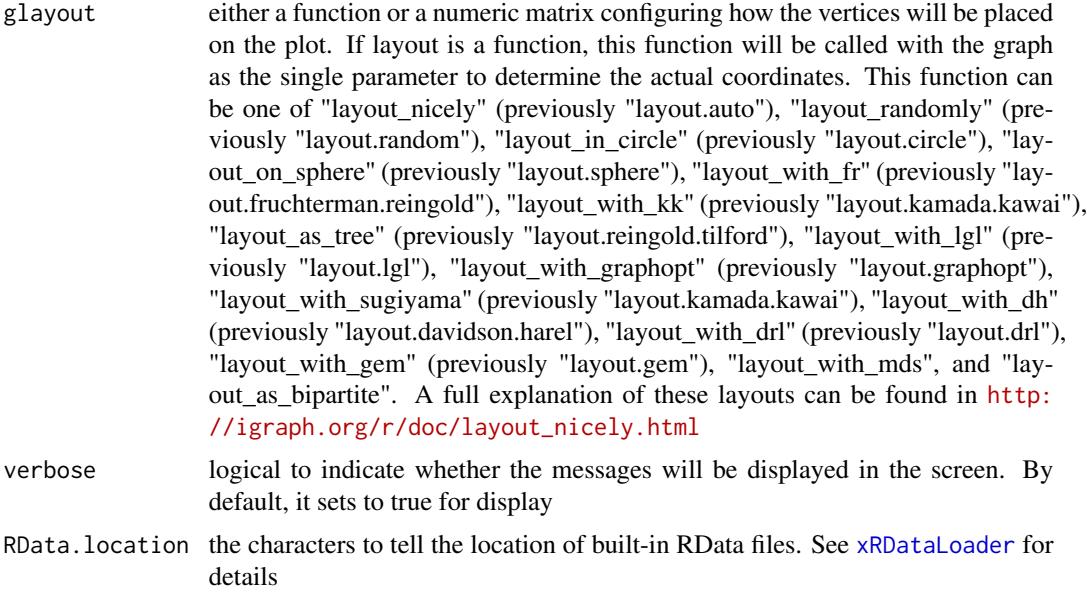

an object of class "cPath", a list with following components:

- ig\_paths: an object of class "igraph". It has graph attribute (enrichment, and/or evidence, gp\_evidence and membership if entity is 'GR'), ndoe attributes (crosstalk)
- gp\_paths: a 'ggplot' object for pathway crosstalk visualisation
- gp\_heatmap: a 'ggplot' object for pathway member gene visualisation
- ig\_subg: an object of class "igraph".

# See Also

[xDefineNet](#page-38-1), [xCombineNet](#page-22-1), [xSubneterGenes](#page-226-1), [xGR2xNet](#page-117-1), [xEnricherGenesAdv](#page-62-1), [xGGnetwork](#page-90-1), [xHeatmap](#page-174-1)

# Examples

```
## Not run:
# Load the XGR package and specify the location of built-in data
library(XGR)
RData.location <- "http://galahad.well.ox.ac.uk/bigdata_dev/"
# 1) at the gene level
data(Haploid_regulators)
## only PD-L1 regulators and their significance info (FDR)
data <- subset(Haploid_regulators, Phenotype=='PDL1')[,c('Gene','FDR')]
## pathway crosstalk
cPath <- xCrosstalk(data, entity="Gene", network="KEGG",
subnet.significance=0.05, subnet.size=NULL,
ontologies="KEGGenvironmental", RData.location=RData.location)
cPath
```
### xCrosstalk 31

```
## visualisation
pdf("xCrosstalk_Gene.pdf", width=7, height=8)
gp_both <-
gridExtra::grid.arrange(grobs=list(cPath$gp_paths,cPath$gp_heatmap),
layout_matrix=cbind(c(1,1,1,1,2)))dev.off()
# 2) at the genomic region (SNP) level
data(ImmunoBase)
## all ImmunoBase GWAS SNPs and their significance info (p-values)
ls_df <- lapply(ImmunoBase, function(x) as.data.frame(x$variant))
df <- do.call(rbind, ls_df)
data <- unique(cbind(GR=paste0(df$seqnames,':',df$start,'-',df$end),
Sig=df$Pvalue))
## pathway crosstalk
df_xGenes <- xGR2xGenes(data[as.numeric(data[,2])<5e-8,1],
format="chr:start-end", crosslink="PCHiC_combined", scoring=T,
RData.location=RData.location)
mSeed <- xGR2xGeneScores(data, significance.threshold=5e-8,
crosslink="PCHiC_combined", RData.location=RData.location)
subg <- xGR2xNet(data, significance.threshold=5e-8,
crosslink="PCHiC_combined", network="KEGG", subnet.significance=0.1,
RData.location=RData.location)
cPath <- xCrosstalk(data, entity="GR", significance.threshold=5e-8,
crosslink="PCHiC_combined", networks="KEGG", subnet.significance=0.1,
ontologies="KEGGenvironmental", RData.location=RData.location)
cPath
## visualisation
pdf("xCrosstalk_SNP.pdf", width=7, height=8)
gp both \leq-
gridExtra::grid.arrange(grobs=list(cPath$gp_paths,cPath$gp_heatmap),
layout_matrix=cbind(c(1,1,1,1,2)))dev.off()
# 3) at the genomic region (without the significance info) level
Age_CpG <- xRDataLoader(RData.customised='Age_CpG',
RData.location=RData.location)[-1,1]
CgProbes <- xRDataLoader(RData.customised='CgProbes',
RData.location=RData.location)
ind <- match(Age_CpG, names(CgProbes))
gr_CpG <- CgProbes[ind[!is.na(ind)]]
data <- xGRcse(gr_CpG, format='GRanges')
## pathway crosstalk
df_xGenes <- xGR2xGenes(data, format="chr:start-end",
crosslink="PCHiC_combined", scoring=T, RData.location=RData.location)
subg <- xGR2xNet(data, crosslink="PCHiC_combined", network="KEGG",
subnet.significance=0.1, RData.location=RData.location)
cPath <- xCrosstalk(data, entity="GR", crosslink="PCHiC_combined",
networks="KEGG", subnet.significance=0.1,
ontologies="KEGGenvironmental", RData.location=RData.location)
cPath
```
## End(Not run)

<span id="page-31-0"></span>xDAGanno *Function to generate a subgraph of a direct acyclic graph (DAG) induced by the input annotation data*

# **Description**

xDAGanno is supposed to produce a subgraph induced by the input annotation data, given a direct acyclic graph (DAG; an ontology). The input is a graph of "igraph", a list of the vertices containing annotation data, and the mode defining the paths to the root of DAG. The induced subgraph contains vertices (with annotation data) and their ancestors along with the defined paths to the root of DAG. The annotations at these vertices (including their ancestors) can also be updated according to the true-path rule: those annotated to a term should also be annotated by its all ancestor terms.

### Usage

```
xDAGanno(g, annotation, path.mode = c("all_paths", "shortest_paths",
"all_shortest_paths"), true.path.rule = TRUE, verbose = TRUE)
```
### Arguments

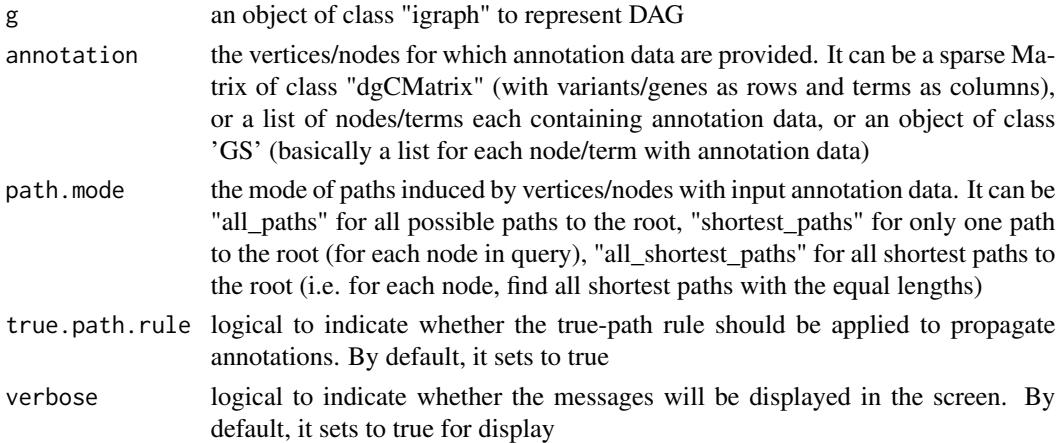

# Value

• subg: an induced subgraph, an object of class "igraph". In addition to the original attributes to nodes and edges, the return subgraph is also appended by two node attributes: 1) "anno" containing a list of variants/genes either as original annotations (and inherited annotations; 2) "IC" standing for information content defined as negative 10-based log-transformed frequency of variants/genes annotated to that term.

# Note

For the mode "shortest\_paths", the induced subgraph is the most concise, and thus informative for visualisation when there are many nodes in query, while the mode "all\_paths" results in the complete subgraph.

### xDAGanno 33

### See Also

[xRDataLoader](#page-191-1)

### Examples

```
## Not run:
# 1) SNP-based ontology
# 1a) ig.EF (an object of class "igraph" storing as a directed graph)
g <- xRDataLoader('ig.EF')
```

```
# 1b) load GWAS SNPs annotated by EF (an object of class "dgCMatrix" storing a spare matrix)
anno <- xRDataLoader(RData='GWAS2EF')
```

```
# 1c) prepare for annotation data
# randomly select 5 terms/vertices (and their annotation data)
annotation <- anno[, sample(1:dim(anno)[2],5)]
```

```
# 1d) obtain the induced subgraph according to the input annotation data
# based on shortest paths (i.e. the most concise subgraph induced)
dag <- xDAGanno(g, annotation, path.mode="shortest_paths",
verbose=TRUE)
```

```
# 1e) color-code nodes/terms according to the number of annotations
data <- sapply(V(dag)$anno, length)
names(data) <- V(dag)$name
dnet::visDAG(g=dag, data=data, node.info="both")
```
#### ####################

```
# Below is for those SNPs annotated by the term called 'ankylosing spondylitis'
# The steps 1a) and 1b) are the same as above
# 1c') prepare for annotation data
# select a term 'ankylosing spondylitis'
terms <- V(g)$term_id[grep('ankylosing spondylitis',V(g)$term_name,
perl=TRUE)]
ind <- which(colnames(anno) %in% terms)
annotation \leq lapply(ind, function(x){names(which(anno[,x]!=0))})
names(annotation) <- colnames(anno)[ind]
```

```
# 1d') obtain the induced subgraph according to the input annotation data
# based on all possible paths (i.e. the complete subgraph induced)
dag <- xDAGanno(g, annotation, path.mode="all_paths", verbose=TRUE)
```

```
# 1e') color-code nodes/terms according to the number of annotations
data <- sapply(V(dag)$anno, length)
names(data) <- V(dag)$name
dnet::visDAG(g=dag, data=data, node.info="both")
```
#### ###########################################################

```
# 2) Gene-based ontology
# 2a) ig.MP (an object of class "igraph" storing as a directed graph)
g <- xRDataLoader('ig.MP')
```

```
# 2b) load human genes annotated by MP (an object of class "GS" containing the 'gs' component)
GS <- xRDataLoader(RData='org.Hs.egMP')
anno <- GS$gs # notes: This is a list
# 2c) prepare for annotation data
# randomly select 5 terms/vertices (and their annotation data)
annotation <- anno[sample(1:length(anno),5)]
# 2d) obtain the induced subgraph according to the input annotation data
# based on shortest paths (i.e. the most concise subgraph induced)
# but without applying true-path rule
dag <- xDAGanno(g, annotation, path.mode="shortest_paths",
true.path.rule=TRUE, verbose=TRUE)
# 2e) color-code nodes/terms according to the number of annotations
data <- sapply(V(dag)$anno, length)
names(data) <- V(dag)$name
dnet::visDAG(g=dag, data=data, node.info="both")
## End(Not run)
```
xDAGpropagate *Function to generate a subgraph of a direct acyclic graph (DAG) propagaged by the input annotation data*

# **Description**

xDAGpropagate is supposed to produce a subgraph induced by the input annotation data, given a direct acyclic graph (DAG; an ontology). The input is a graph of "igraph", a list of the vertices containing annotation data, and the mode defining the paths to the root of DAG. The annotations are propagated to the ontology root (eg, retaining the minmum pvalue). The propagaged subgraph contains vertices (with annotation data) and their ancestors along with the defined paths to the root of DAG. The annotations at these vertices (including their ancestors) can also be updated according to the true-path rule: those annotated to a term should also be annotated by its all ancestor terms.

### Usage

```
xDAGpropagate(g, annotation, path.mode = c("all_paths",
"shortest_paths",
"all_shortest_paths"), propagation = c("all", "min", "max"),
verbose = TRUE)
```
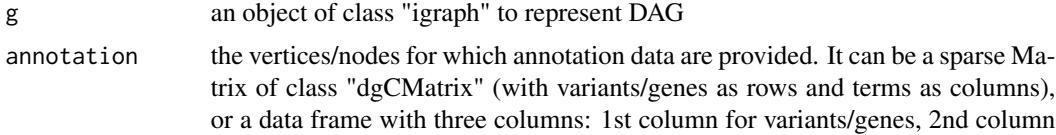

<span id="page-33-0"></span>

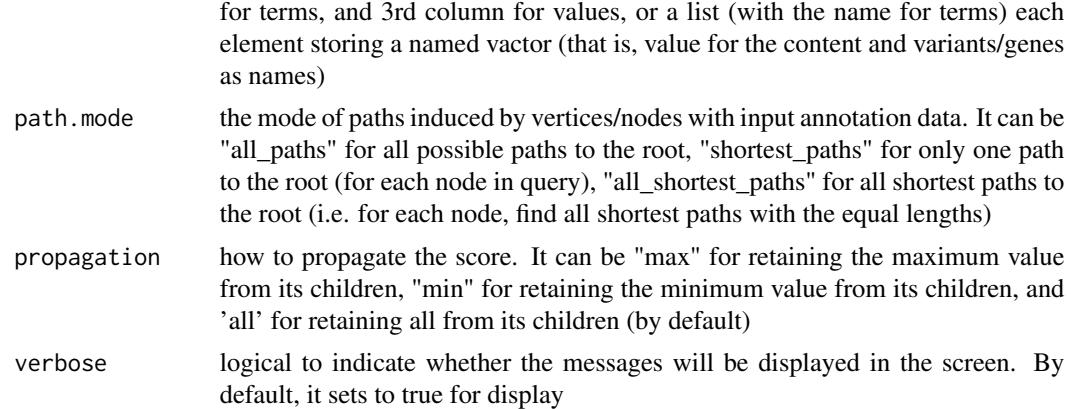

• subg: an induced/propagated subgraph, an object of class "igraph". In addition to the original attributes to nodes and edges, the return subgraph is also appended by two node attributes: 1) "anno" containing a list of variants/genes (with numeric values as elements); 2) "IC" standing for information content defined as negative 10-based log-transformed frequency of variants/genes annotated to that term.

### Note

For the mode "shortest paths", the induced subgraph is the most concise, and thus informative for visualisation when there are many nodes in query, while the mode "all\_paths" results in the complete subgraph.

### See Also

# [xRDataLoader](#page-191-1)

# Examples

```
## Not run:
# Load the library
library(XGR)
## End(Not run)
RData.location <- "http://galahad.well.ox.ac.uk/bigdata_dev"
## Not run:
# 1) EF ontology
# ig.EF (an object of class "igraph" storing as a directed graph)
ig <- xRDataLoader('ig.EF', RData.location=RData.location)
## optional: extract the disease part (EFO:0000408)
neighs.out <- igraph::neighborhood(ig, order=vcount(ig),
nodes='EFO:0000408', mode="out")
vids <- V(ig)[unique(unlist(neighs.out))]$name
g <- igraph::induced.subgraph(ig, vids=vids)
```
#### ################

```
# 2a) load GWAS SNPs annotated by EF (an object of class "dgCMatrix" storing a sparse matrix)
annotation <- xRDataLoader(RData='GWAS2EF',
RData.location=RData.location)
## only significant
annotation[as.matrix(annotation>5e-8)] <- 0
```

```
# 2b) propagation based on shortest paths (ie the most concise subgraph)
dag <- xDAGpropagate(g, annotation, path.mode="shortest_paths",
propagation="min")
```

```
# 2c) color-code nodes/terms according to the number of annotations
data <- sapply(V(dag)$anno, length)
names(data) <- V(dag)$name
## only those GWAS>=100
nodes <- V(dag)$name[data>=100]
dagg <- igraph::induced.subgraph(dag, vids=nodes)
### DAG plot
dnet::visDAG(dagg, data, node.info="both")
### Net plot
set.seed(825); glayout <- layout_with_kk(dagg)
xVisNet(dagg, pattern=data, colormap="yr", glayout=glayout,
vertex.label=V(dagg)$term_name, vertex.shape="sphere",
vertex.label.font=2, vertex.label.dist=0.2, vertex.label.cex=0.5,
zlim=c(100,300))
### interpolation plot
set.seed(825); glayout <- layout_with_kk(dagg)
pattern <- sapply(V(dagg)$anno, length)
ls_xyz <- data.frame(x=glayout[,1], y=glayout[,2], z=log10(pattern))
xVisInterp(ls_xyz, nD="auto", image=TRUE)
```
#### ################

```
3a) load ChEMBL targets annotated by EF (an object of class "dgCMatrix"
storing a sparse matrix)
annotation <- xRDataLoader(RData='Target2EF',
RData.location=RData.location)
## only approved (phase=4)
annotation[as.matrix(annotation<4)] <- 0
```

```
3b) propagation based on all paths
dag <- xDAGpropagate(g, annotation, path.mode="all_paths",
propagation="max")
```

```
3c) color-code nodes/terms according to the number of annotations
data <- sapply(V(dag)$anno, length)
names(data) <- V(dag)$name
## only those Targets>=50
nodes <- V(dag)$name[data>=50]
dagg <- igraph::induced.subgraph(dag, vids=nodes)
### DAG plot
dnet::visDAG(dagg, data, node.info="both")
### Net plot
set.seed(825); glayout <- layout_with_kk(dagg)
```
#### xDAGsim 37

```
xVisNet(dagg, pattern=data, colormap="yr", glayout=glayout,
vertex.label=V(dagg)$term_name, vertex.shape="sphere",
vertex.label.font=2, vertex.label.dist=0.2, vertex.label.cex=0.5,
zlim=c(50,300))
### interpolation plot
set.seed(825); glayout <- layout_with_kk(dagg)
pattern <- sapply(V(dagg)$anno, length)
ls_xyz <- data.frame(x=glayout[,1], y=glayout[,2], z=log10(pattern))
xVisInterp(ls_xyz, nD="3D", contour=TRUE)
```
## End(Not run)

xDAGsim *Function to calculate pair-wise semantic similarity between input terms based on a direct acyclic graph (DAG) with annotated data*

## Description

xDAGsim is supposed to calculate pair-wise semantic similarity between input terms based on a direct acyclic graph (DAG) with annotated data. It returns an object of class "igraph", a network representation of input terms. Parallel computing is also supported for Linux or Mac operating systems.

#### Usage

```
xDAGsim(g, terms = NULL, method.term = c("Resnik", "Lin", "Schlicker",
"Jiang", "Pesquita"), fast = T, parallel = TRUE, multicores = NULL,
verbose = T)
```
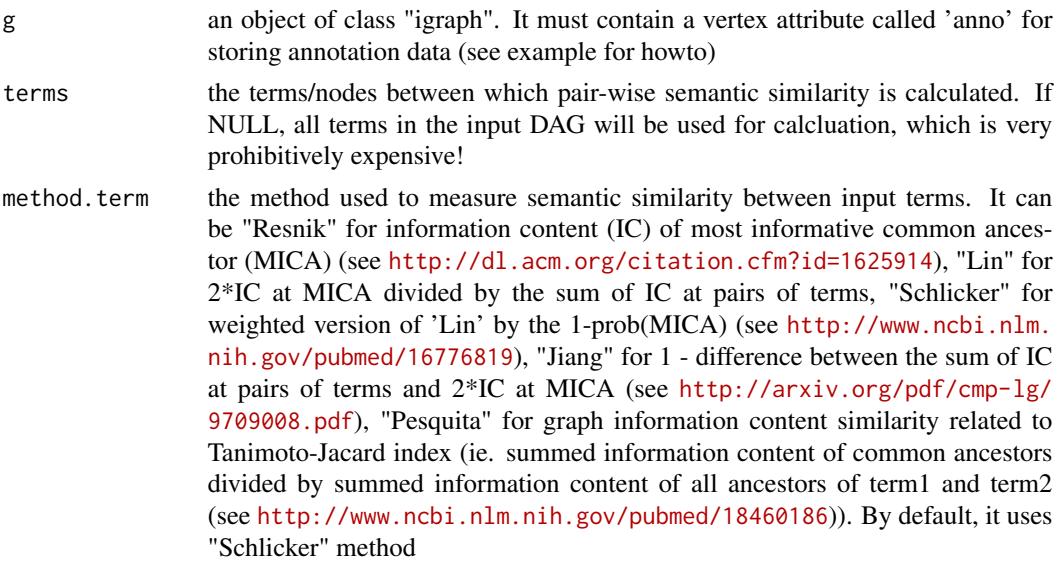

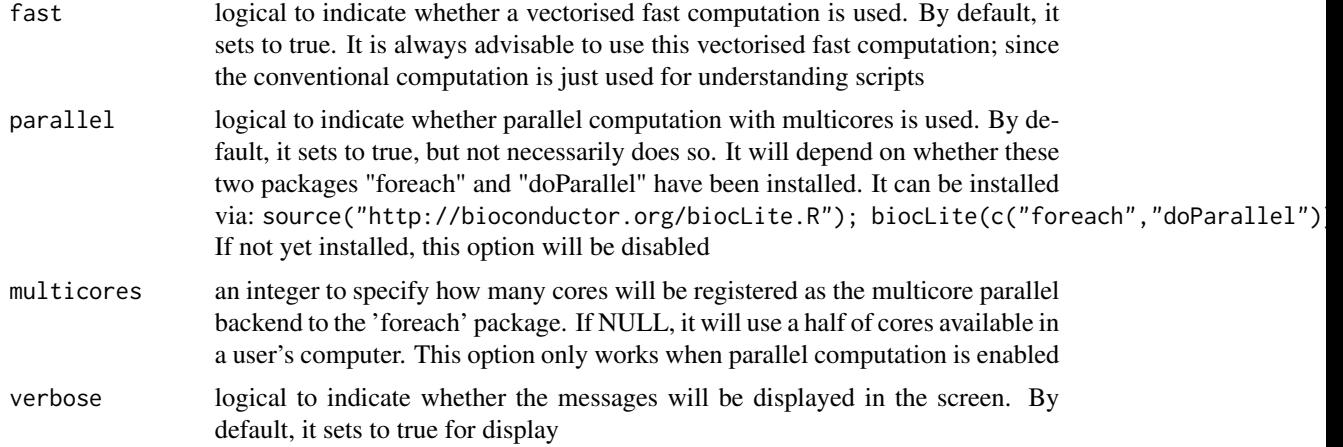

# Value

It returns an object of class "igraph", with nodes for input terms and edges for pair-wise semantic similarity between terms.

# Note

none

## See Also

[xDAGanno](#page-31-0), [xConverter](#page-23-0)

```
## Not run:
# 1) SNP-based ontology
# 1a) ig.EF (an object of class "igraph" storing as a directed graph)
g <- xRDataLoader('ig.EF')
g
# 1b) load GWAS SNPs annotated by EF (an object of class "dgCMatrix" storing a spare matrix)
anno <- xRDataLoader(RData='GWAS2EF')
# 1c) prepare for ontology and its annotation information
dag <- xDAGanno(g=g, annotation=anno, path.mode="all_paths",
true.path.rule=TRUE, verbose=TRUE)
# 1d) calculate pair-wise semantic similarity between 5 randomly chosen terms
terms <- sample(V(dag)$name, 5)
sim <- xDAGsim(g=dag, terms=terms, method.term="Schlicker",
parallel=FALSE)
sim
###########################################################
# 2) Gene-based ontology
```
#### xDefineNet 39

```
# 2a) ig.MP (an object of class "igraph" storing as a directed graph)
g <- xRDataLoader('ig.MP')
# 2b) load human genes annotated by MP (an object of class "GS" containing the 'gs' component)
GS <- xRDataLoader(RData='org.Hs.egMP')
anno <- GS$gs # notes: This is a list
# 2c) prepare for annotation data
dag <- xDAGanno(g=g, annotation=anno, path.mode="all_paths",
true.path.rule=TRUE, verbose=TRUE)
# 2d) calculate pair-wise semantic similarity between 5 randomly chosen terms
terms <- sample(V(dag)$name, 5)
sim <- xDAGsim(g=dag, terms=terms, method.term="Schlicker",
parallel=FALSE)
sim
## End(Not run)
```
xDefineNet *Function to define a gene network*

#### **Description**

xDefineNet is supposed to define a gene network sourced from the STRING database or the Pathway Commons database. It returns an object of class "igraph".

## Usage

```
xDefineNet(network = c("STRING_highest", "STRING_high",
"STRING_medium",
"STRING_low", "PCommonsUN_high", "PCommonsUN_medium",
"PCommonsDN_high",
"PCommonsDN_medium", "PCommonsDN_Reactome", "PCommonsDN_KEGG",
"PCommonsDN_HumanCyc", "PCommonsDN_PID", "PCommonsDN_PANTHER",
"PCommonsDN_ReconX", "PCommonsDN_TRANSFAC", "PCommonsDN_PhosphoSite",
"PCommonsDN_CTD", "KEGG", "KEGG_metabolism", "KEGG_genetic",
"KEGG_environmental", "KEGG_cellular", "KEGG_organismal",
"KEGG_disease",
"REACTOME"), STRING.only = c(NA, "neighborhood_score", "fusion_score",
"cooccurence_score", "coexpression_score", "experimental_score",
"database_score", "textmining_score")[1], weighted = FALSE,
verbose = TRUE, RData.location =
"http://galahad.well.ox.ac.uk/bigdata")
```
#### Arguments

network the built-in network. Currently two sources of network information are supported: the STRING database (version 10) and the Pathway Commons database

(version 7). STRING is a meta-integration of undirect interactions from the functional aspect, while Pathways Commons mainly contains both undirect and direct interactions from the physical/pathway aspect. Both have scores to control the confidence of interactions. Therefore, the user can choose the different quality of the interactions. In STRING, "STRING\_highest" indicates interactions with highest confidence (confidence scores>=900), "STRING\_high" for interactions with high confidence (confidence scores>=700), "STRING\_medium" for interactions with medium confidence (confidence scores>=400), and "STRING\_low" for interactions with low confidence (confidence scores>=150). For undirect/physical interactions from Pathways Commons, "PCommonsUN\_high" indicates undirect interactions with high confidence (supported with the PubMed references plus at least 2 different sources), "PCommonsUN\_medium" for undirect interactions with medium confidence (supported with the PubMed references). For direct (pathway-merged) interactions from Pathways Commons, "PCommonsDN\_high" indicates direct interactions with high confidence (supported with the PubMed references plus at least 2 different sources), and "PCommonsUN\_medium" for direct interactions with medium confidence (supported with the PubMed references). In addition to pooled version of pathways from all data sources, the user can also choose the pathway-merged network from individual sources, that is, "PCommonsDN\_Reactome" for those from Reactome, "PCommonsDN\_KEGG" for those from KEGG, "PCommonsDN\_HumanCyc" for those from HumanCyc, "PCommonsDN\_PID" for those froom PID, "PCommonsDN\_PANTHER" for those from PANTHER, "PCommonsDN\_ReconX" for those from ReconX, "PCommonsDN\_TRANSFAC" for those from TRANS-FAC, "PCommonsDN\_PhosphoSite" for those from PhosphoSite, and "PCommonsDN\_CTD" for those from CTD. For direct (pathway-merged) interactions sourced from KEGG, it can be 'KEGG' for all, 'KEGG\_metabolism' for pathways grouped into 'Metabolism', 'KEGG\_genetic' for 'Genetic Information Processing' pathways, 'KEGG\_environmental' for 'Environmental Information Processing' pathways, 'KEGG\_cellular' for 'Cellular Processes' pathways, 'KEGG\_organismal' for 'Organismal Systems' pathways, and 'KEGG\_disease' for 'Human Diseases' pathways. 'REACTOME' for protein-protein interactions derived from Reactome pathways

- STRING.only the further restriction of STRING by interaction type. If NA, no such restriction. Otherwide, it can be one or more of "neighborhood\_score","fusion\_score","cooccurence\_score","coexpre Useful options are c("experimental\_score","database\_score"): only experimental data (extracted from BIND, DIP, GRID, HPRD, IntAct, MINT, and PID) and curated data (extracted from Biocarta, BioCyc, GO, KEGG, and Reactome) are used weighted logical to indicate whether edge weights should be considered. By default, it sets to false. If true, it only works for the network from the STRING database verbose logical to indicate whether the messages will be displayed in the screen. By default, it sets to true for display
- RData.location the characters to tell the location of built-in RData files. See [xRDataLoader](#page-191-0) for details

# xEnrichBarplot 41

# Value

an object of class "igraph"

## Note

The input graph will treat as an unweighted graph if there is no 'weight' edge attribute associated with

# See Also

[xCombineNet](#page-22-0)

## Examples

```
## Not run:
# Load the library
library(XGR)
## End(Not run)
RData.location <- "http://galahad.well.ox.ac.uk/bigdata_dev"
## Not run:
# STRING (high quality)
g <- xDefineNet(network="STRING_high", RData.location=RData.location)
# STRING (high quality), with edges weighted
g <- xDefineNet(network="STRING_high", weighted=T,
RData.location=RData.location)
# STRING (high quality), only edges sourced from experimental or curated data
g <- xDefineNet(network="STRING_high",
STRING.only=c("experimental_score","database_score"),
RData.location=RData.location)
# Pathway Commons
g <- xDefineNet(network="PCommonsDN_medium",
RData.location=RData.location)
# KEGG (all)
g <- xDefineNet(network="KEGG", RData.location=RData.location)
# KEGG ('Organismal Systems')
g <- xDefineNet(network="KEGG_organismal",
RData.location=RData.location)
## End(Not run)
```
xEnrichBarplot *Function to visualise enrichment results using a barplot*

## Description

xEnrichBarplot is supposed to visualise enrichment results using a barplot. It returns an object of class "ggplot".

## Usage

```
xEnrichBarplot(eTerm, top_num = 10, displayBy = c("fc", "adjp", "fdr",
"zscore", "pvalue"), FDR.cutoff = 0.05, bar.label = TRUE,
bar.label.size = 3, bar.color = "lightyellow-orange", bar.width = 0.8,
wrap.width = NULL, font.family = "sans", signature = TRUE)
```
## Arguments

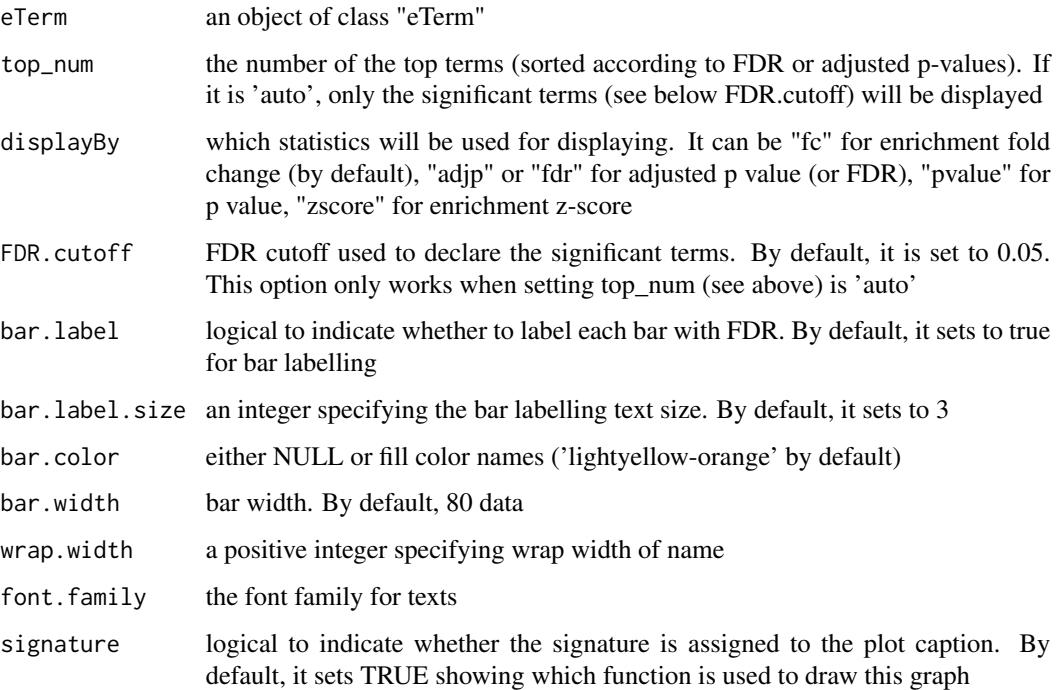

## Value

an object of class "ggplot"

## Note

none

# See Also

[xEnricherGenes](#page-57-0), [xEnricherSNPs](#page-67-0), [xEnrichViewer](#page-87-0)

# xEnrichCompare 43

### Examples

```
## Not run:
# Load the XGR package and specify the location of built-in data
library(XGR)
RData.location <- "http://galahad.well.ox.ac.uk/bigdata_dev/"
# 1) load eQTL mapping results: cis-eQTLs significantly induced by IFN
cis <- xRDataLoader(RData.customised='JKscience_TS2A',
RData.location=RData.location)
ind \le which(cis$IFN_t > 0 & cis$IFN_fdr \le 0.05)
df_cis <- cis[ind, c('variant','Symbol','IFN_t','IFN_fdr')]
data <- df_cis$variant
# 2) Enrichment analysis using Experimental Factor Ontology (EFO)
# Considering LD SNPs and respecting ontology tree
eTerm <- xEnricherSNPs(data, ontology="EF", include.LD="EUR",
LD.r2=0.8, ontology.algorithm="lea", RData.location=RData.location)
# 3) Barplot of enrichment results
bp <- xEnrichBarplot(eTerm, top_num="auto", displayBy="fc")
#pdf(file="enrichment_barplot.pdf", height=6, width=12, compress=TRUE)
print(bp)
#dev.off()
## End(Not run)
# 4) use font family (Arial)
## Not run:
source("http://bioconductor.org/biocLite.R"); biocLite("extrafont")
library(extrafont)
font_import()
fonttable()
## creating PDF files with fonts
library(extrafont)
loadfonts()
bp <- xEnrichBarplot(eTerm, top_num="auto", displayBy="fc",
font.family="Arial Black")
pdf(file="enrichment_barplot_fonts.pdf", height=6, width=12,
family="Arial Black")
print(bp)
dev.off()
## End(Not run)
```
<span id="page-42-0"></span>xEnrichCompare *Function to compare enrichment results using side-by-side barplots*

## Description

xEnrichCompare is supposed to compare enrichment results using side-by-side barplots. It returns an object of class "ggplot".

# Usage

```
xEnrichCompare(list_eTerm, displayBy = c("fc", "adjp", "fdr", "zscore",
"pvalue"), FDR.cutoff = 0.05, bar.label = TRUE, bar.label.size = 2.5,
wrap.width = NULL, sharings = NULL, font.family = "sans",
facet = TRUE, signature = TRUE)
```
# Arguments

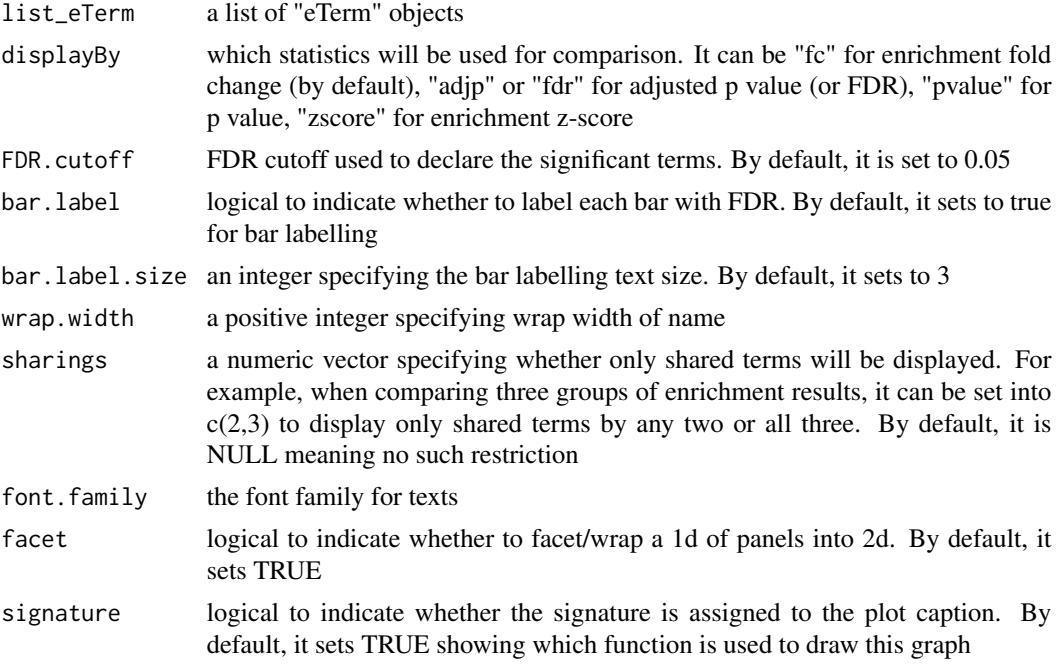

# Value

an object of class "ggplot", but appended with a 'g' (an igraph object to represent DAG after being unionised)

#### Note

none

## See Also

[xEnricherGenes](#page-57-0), [xEnricherSNPs](#page-67-0), [xEnrichDAGplotAdv](#page-49-0)

```
## Not run:
# Load the XGR package and specify the location of built-in data
library(XGR)
RData.location <- "http://galahad.well.ox.ac.uk/bigdata_dev/"
```
#### xEnrichConciser 45

```
# 1) load eQTL mapping results: cis-eQTLs significantly induced by IFN
cis <- xRDataLoader(RData.customised='JKscience_TS2A',
RData.location=RData.location)
ind \le which(cis$IFN_t > 0 & cis$IFN_fdr \le 0.05)
df_cis <- cis[ind, c('variant','Symbol','IFN_t','IFN_fdr')]
data <- df_cis$variant
# 2) Enrichment analysis using Experimental Factor Ontology (EFO)
# 2a) Without considering LD SNPs and without respecting ontology tree
eTerm_noLD_noTree <- xEnricherSNPs(data, ontology="EF_disease",
include.LD=NA, ontology.algorithm="none",
RData.location=RData.location)
# 2b) Without considering LD SNPs but respecting ontology tree
eTerm_noLD_Tree <- xEnricherSNPs(data, ontology="EF_disease",
include.LD=NA, ontology.algorithm="lea", RData.location=RData.location)
# 2c) Considering LD SNPs but without respecting ontology tree
eTerm_LD_noTree <- xEnricherSNPs(data, ontology="EF_disease",
include.LD="EUR", LD.r2=0.8, ontology.algorithm="none",
RData.location=RData.location)
# 2d) Considering LD SNPs and respecting ontology tree
eTerm_LD_Tree <- xEnricherSNPs(data, ontology="EF_disease",
include.LD="EUR", LD.r2=0.8, ontology.algorithm="lea",
RData.location=RData.location)
# 3) Compare enrichment results
list_eTerm <- list(eTerm_noLD_noTree, eTerm_noLD_Tree, eTerm_LD_noTree,
eTerm_LD_Tree)
names(list_eTerm) <- c('LD(-) & Tree(-)','LD(-) & Tree(+)','LD(+) &
Tree(-)','LD(+) & Tree(+)')
## side-by-side comparisons
bp <- xEnrichCompare(list_eTerm, displayBy="fc")
#pdf(file="enrichment_compared.pdf", height=6, width=12, compress=TRUE)
print(bp)
#dev.off()
## modify y axis text
bp + theme(axis.text.y=element_text(size=10,color="black"))
## modify x axis title
bp + theme(axis.title.x=element_text(color="black"))
## modify fill colors
bp + scale_fill_manual(values=c("black","#888888"))
## show legend title but hide strip
bp + theme(legend.position="right", strip.text=element_blank())
# 4) DAGplot of comparative enrichment results in the context of ontology tree
xEnrichDAGplotAdv(bp, graph.node.attrs=list(fontsize=100))
## End(Not run)
```
xEnrichConciser *Function to make enrichment results conciser by removing redundant terms*

## Description

xEnrichConciser is supposed to make enrichment results conciser by removing redundant terms. A redundant term (called 'B') is claimed if its overlapped part (A&B) with a more significant term (called 'A') meets both criteria: 1)  $|A&B| > 0.9*|B|$ ; and 2)  $|A&B| > 0.5*|A|$ .

## Usage

```
xEnrichConciser(eTerm, cutoff = c(0.9, 0.5), verbose = T)
```
# Arguments

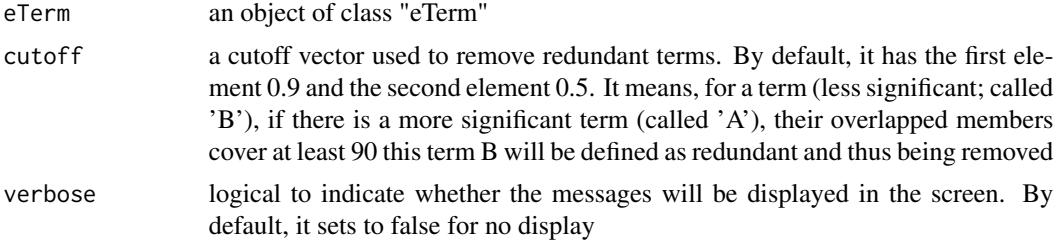

# Value

an object of class "eTerm", after redundant terms being removed.

## Note

none

## See Also

[xEnricherGenes](#page-57-0), [xEnricherSNPs](#page-67-0)

## Examples

```
## Not run:
eTerm_concise <- xEnrichConciser(eTerm)
```
## End(Not run)

xEnrichDAGplot *Function to visualise enrichment results using a direct acyclic graph (DAG)*

# Description

xEnrichDAGplot is supposed to visualise enrichment results using a direct acyclic graph (DAG) with node colorings. By default, significant terms (of interest) are highlighted by box-shaped nodes, the others by ellipse nodes. It returns an object of class 'Ragraph'.

# xEnrichDAGplot 47

## Usage

```
xEnrichDAGplot(eTerm, top_num = 10, ig = NULL, displayBy = c("fc",
"adjp",
"fdr", "zscore", "pvalue"), path.mode = c("all_paths",
"shortest_paths",
"all_shortest_paths"), height = 7, width = 7, margin = rep(0.1, 4),
colormap = c("yr", "bwr", "jet", "gbr", "wyr", "br", "rainbow", "wb","lightyellow-orange"), ncolors = 40, zlim = NULL, colorbar = T,
colorbar.fraction = 0.1, newpage = T,
layout.orientation = c("top_bottom", "left_right", "bottom_top",
"right_left"), node.info = c("none", "term_id", "term_name", "both",
"full_term_name"), wrap.width = NULL, graph.node.attrs = NULL,
graph.edge.attrs = NULL, node.attrs = NULL)
```
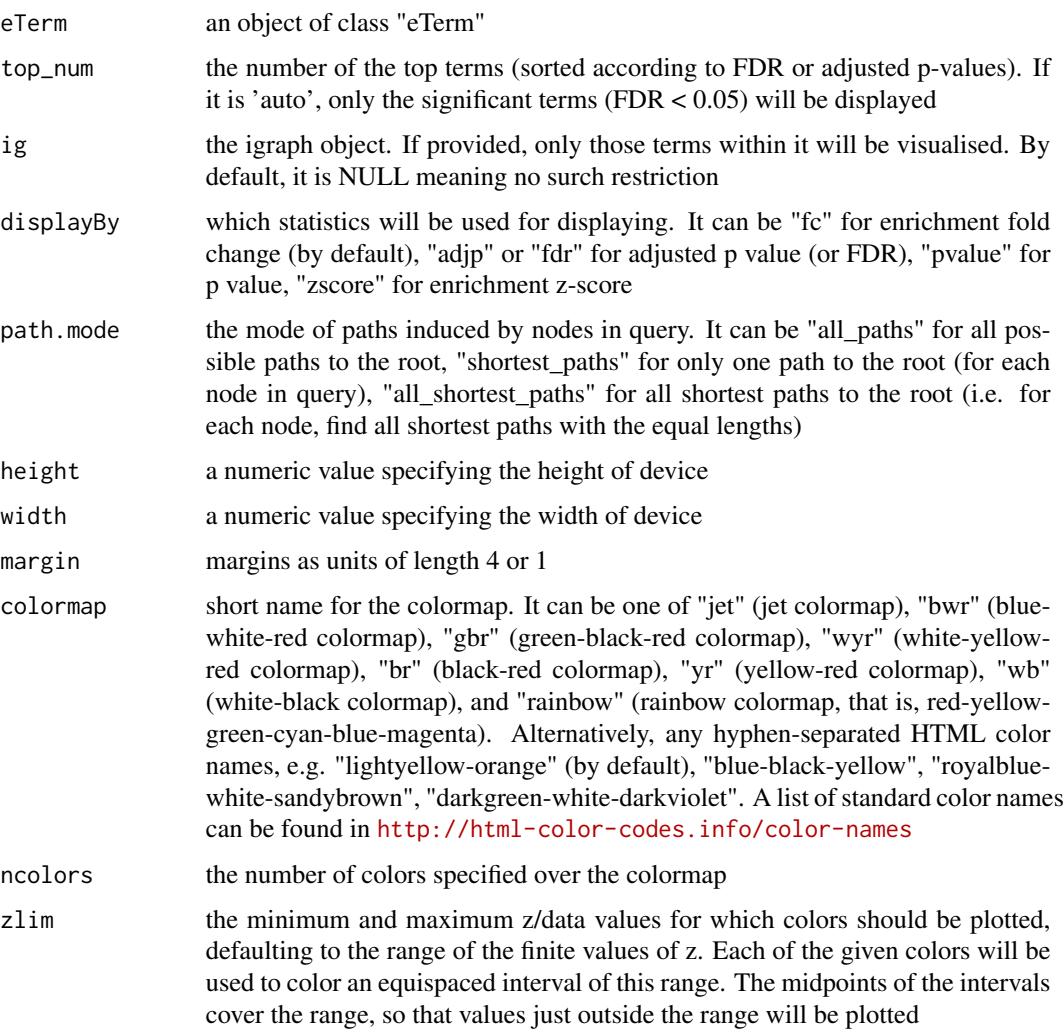

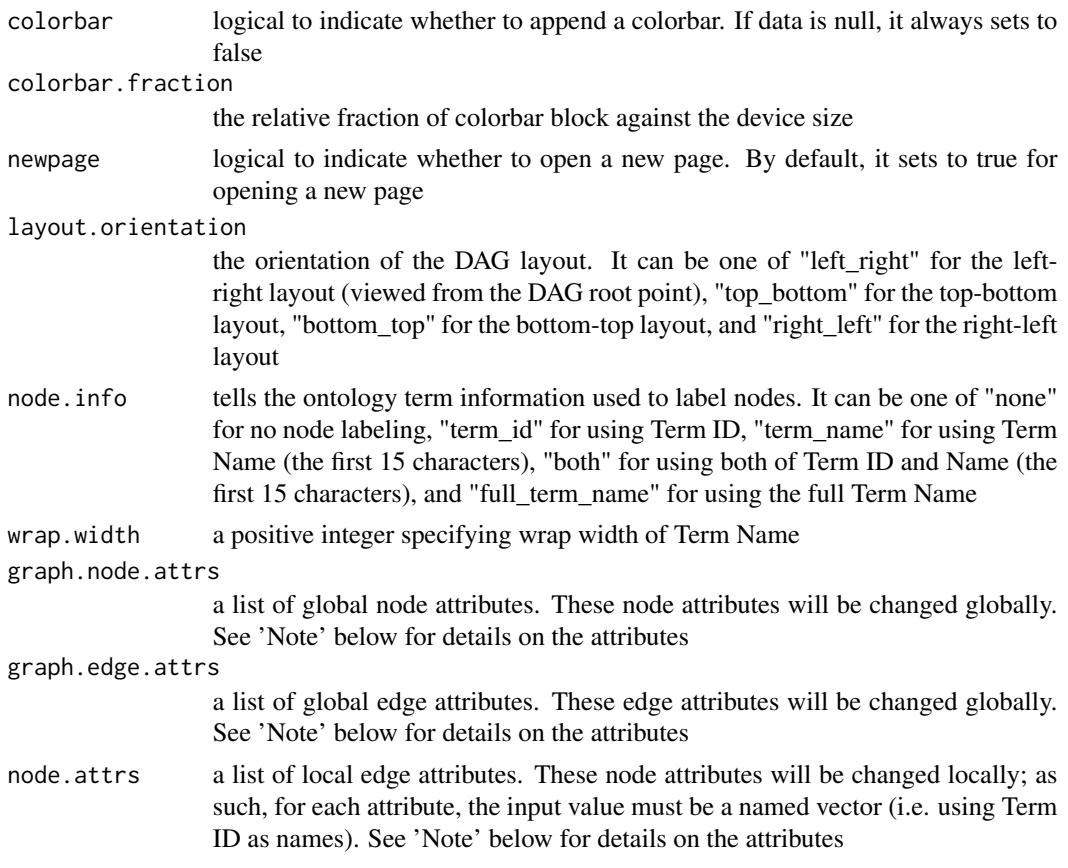

## Value

An object of class 'Ragraph'

## Note

A list of global node attributes used in "graph.node.attrs":

- "shape": the shape of the node: "circle", "rectangle", "rect", "box" and "ellipse"
- "fixedsize": the logical to use only width and height attributes. By default, it sets to true for not expanding for the width of the label
- "fillcolor": the background color of the node
- "color": the color for the node, corresponding to the outside edge of the node
- "fontcolor": the color for the node text/labelings
- "fontsize": the font size for the node text/labelings
- "height": the height (in inches) of the node: 0.5 by default
- "width": the width (in inches) of the node: 0.75 by default
- "style": the line style for the node: "solid", "dashed", "dotted", "invis" and "bold"

A list of global edge attributes used in "graph.edge.attrs":

- "color": the color of the edge: gray by default
- "weight": the weight of the edge: 1 by default
- "style": the line style for the edge: "solid", "dashed", "dotted", "invis" and "bold"

A list of local node attributes used in "node.attrs" (only those named Term IDs will be changed locally!):

- "label": a named vector specifying the node text/labelings
- "shape": a named vector specifying the shape of the node: "circle", "rectangle", "rect", "box" and "ellipse"
- "fixedsize": a named vector specifying whether it sets to true for not expanding for the width of the label
- "fillcolor": a named vector specifying the background color of the node
- "color": a named vector specifying the color for the node, corresponding to the outside edge of the node
- "fontcolor": a named vector specifying the color for the node text/labelings
- "fontsize": a named vector specifying the font size for the node text/labelings
- "height": a named vector specifying the height (in inches) of the node: 0.5 by default
- "width": a named vector specifying the width (in inches) of the node: 0.75 by default
- "style": a named vector specifying the line style for the node: "solid", "dashed", "dotted", "invis" and "bold"

#### See Also

[xEnricherGenes](#page-57-0), [xEnricherSNPs](#page-67-0), [xEnrichViewer](#page-87-0)

```
## Not run:
# Load the XGR package and specify the location of built-in data
library(XGR)
RData.location <- "http://galahad.well.ox.ac.uk/bigdata_dev/"
# 1) load eQTL mapping results: cis-eQTLs significantly induced by IFN
cis <- xRDataLoader(RData.customised='JKscience_TS2A',
RData.location=RData.location)
ind \le which(cis$IFN_t > 0 & cis$IFN_fdr \le 0.05)
df_cis <- cis[ind, c('variant','Symbol','IFN_t','IFN_fdr')]
data <- df_cis$variant
# 2) Enrichment analysis using Experimental Factor Ontology (EFO)
# Considering LD SNPs and respecting ontology tree
eTerm <- xEnricherSNPs(data, ontology="EF", include.LD="EUR",
LD.r2=0.8, ontology.algorithm="lea", RData.location=RData.location)
# 3) DAG plot of enrichment results
```

```
agDAG <- xEnrichDAGplot(eTerm, top_num="auto", displayBy="fc",
node.info=c("full_term_name"))
```

```
## modify node labels
xEnrichDAGplot(eTerm, top_num="auto", displayBy="fc",
node.info=c("full_term_name"),
graph.node.attrs=list(fontsize=25,fontcolor="blue",color="transparent"))
## modify node shapes
xEnrichDAGplot(eTerm, top_num="auto", displayBy="fc",
node.info=c("full_term_name"),
graph.node.attrs=list(fixedsize=FALSE,shape=c("ellipse","box","circle","plaintext")[2]))
## further modify edge color
xEnrichDAGplot(eTerm, top_num="auto", displayBy="fc",
node.info=c("full_term_name"), graph.node.attrs=list(fontsize=25),
graph.edge.attrs=list(color="black"))
# 4) hide labels for ellipse nodes
library(Rgraphviz)
name_nodes <- sapply(AgNode(agDAG), name)
shape_nodes <- sapply(AgNode(agDAG), shape)
names(shape_nodes) <- name_nodes
ind <- which(shape_nodes=='ellipse')
label_nodes <- rep('', length(ind))
names(label_nodes) <- name_nodes[ind]
xEnrichDAGplot(eTerm, top_num="auto", displayBy="fc",
node.info=c("full_term_name"), node.attrs=list(label=label_nodes,
shape=shape_nodes))
## End(Not run)
```
<span id="page-49-0"></span>xEnrichDAGplotAdv *Function to visualise comparative enrichment results using a direct acyclic graph (DAG)*

## Description

xEnrichDAGplotAdv is supposed to visualise the comparative enrichment results (see the function [xEnrichCompare](#page-42-0))) using a direct acyclic graph (DAG). Nodes/terms can be colored according to how many times being called significant. If two enrichment results are compared, node names are prefixed with the form of 'x1-x2', where x1 is for result 1 and x2 for result 2 (the value for x1 or x2 can be '0' for being insignificant, and '1' for being significant). It takes input an 'ggplot' object (with two componets alreadly appended 'g' and 'data'), and returns an object of class 'Ragraph'.

## Usage

```
xEnrichDAGplotAdv(ggplot, displayBy = c("nSig", "none"),
path.mode = c("all_paths", "shortest_paths", "all_shortest_paths"),
height = 7, width = 7, margin = rep(0.1, 4),
colormap = c("white-lightcyan-cyan", "yr", "bwr", "jet", "gbr", "wyr",
"br",
"rainbow", "wb", "lightyellow-orange"), ncolors = 40, zlim = NULL,
```

```
colorbar = T, colorbar.fraction = 0.1, newpage = T,
layout.orientation = c("left_right", "top_bottom", "bottom_top",
"right_left"), node.info = c("term_name", "term_id", "none"),
wrap.width = NULL, graph.node.attrs = NULL, graph.edge.attrs = NULL,
node.attrs = NULL)
```
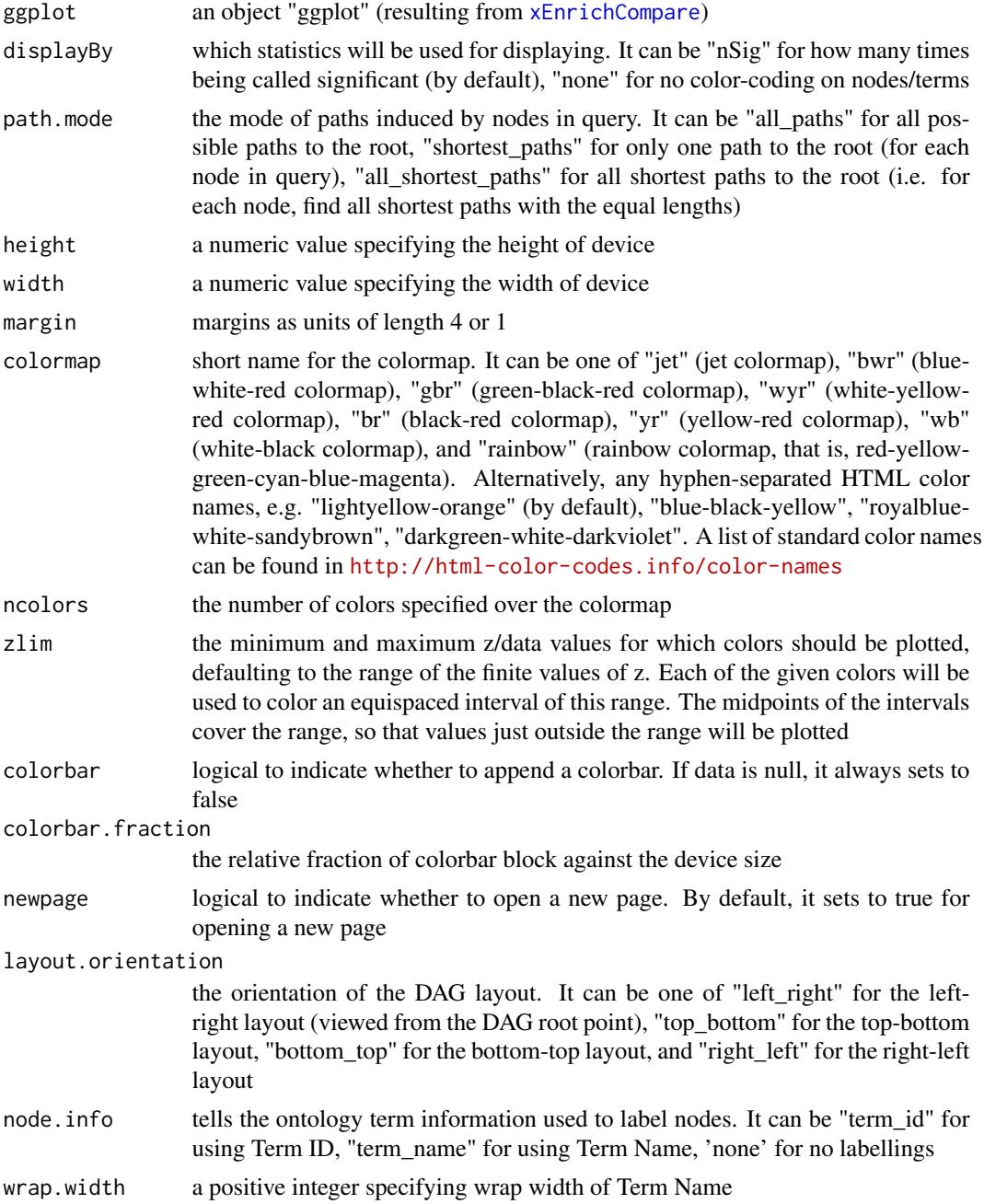

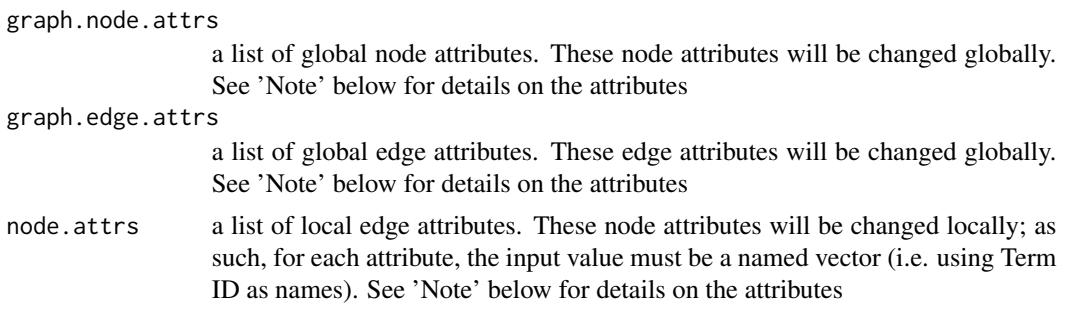

# Value

An object of class 'Ragraph'

## Note

A list of global node attributes used in "graph.node.attrs":

- "shape": the shape of the node: "circle", "rectangle", "rect", "box" and "ellipse"
- "fixedsize": the logical to use only width and height attributes. By default, it sets to true for not expanding for the width of the label
- "fillcolor": the background color of the node
- "color": the color for the node, corresponding to the outside edge of the node
- "fontcolor": the color for the node text/labelings
- "fontsize": the font size for the node text/labelings
- "height": the height (in inches) of the node: 0.5 by default
- "width": the width (in inches) of the node: 0.75 by default
- "style": the line style for the node: "solid", "dashed", "dotted", "invis" and "bold"

A list of global edge attributes used in "graph.edge.attrs":

- "color": the color of the edge: gray by default
- "weight": the weight of the edge: 1 by default
- "style": the line style for the edge: "solid", "dashed", "dotted", "invis" and "bold"

A list of local node attributes used in "node.attrs" (only those named Term IDs will be changed locally!):

- "label": a named vector specifying the node text/labelings
- "shape": a named vector specifying the shape of the node: "circle", "rectangle", "rect", "box" and "ellipse"
- "fixedsize": a named vector specifying whether it sets to true for not expanding for the width of the label
- "fillcolor": a named vector specifying the background color of the node
- "color": a named vector specifying the color for the node, corresponding to the outside edge of the node
- "fontcolor": a named vector specifying the color for the node text/labelings
- "fontsize": a named vector specifying the font size for the node text/labelings
- "height": a named vector specifying the height (in inches) of the node: 0.5 by default
- "width": a named vector specifying the width (in inches) of the node: 0.75 by default
- "style": a named vector specifying the line style for the node: "solid", "dashed", "dotted", "invis" and "bold"

#### See Also

[xEnrichCompare](#page-42-0)

```
## Not run:
# Load the XGR package and specify the location of built-in data
library(XGR)
RData.location <- "http://galahad.well.ox.ac.uk/bigdata_dev/"
```

```
# 1) load eQTL mapping results: cis-eQTLs significantly induced by IFN
cis <- xRDataLoader(RData.customised='JKscience_TS2A',
RData.location=RData.location)
ind \le which(cis$IFN_t > 0 & cis$IFN_fdr \le 0.05)
df_cis <- cis[ind, c('variant','Symbol','IFN_t','IFN_fdr')]
data <- df_cis$variant
```

```
# 2) Enrichment analysis using Experimental Factor Ontology (EFO)
# 2a) Without considering LD SNPs and without respecting ontology tree
eTerm_noLD_noTree <- xEnricherSNPs(data, ontology="EF_disease",
include.LD=NA, ontology.algorithm="none",
RData.location=RData.location)
# 2b) Without considering LD SNPs but respecting ontology tree
eTerm_noLD_Tree <- xEnricherSNPs(data, ontology="EF_disease",
include.LD=NA, ontology.algorithm="lea", RData.location=RData.location)
# 2c) Considering LD SNPs but without respecting ontology tree
eTerm_LD_noTree <- xEnricherSNPs(data, ontology="EF_disease",
include.LD="EUR", LD.r2=0.8, ontology.algorithm="none",
RData.location=RData.location)
# 2d) Considering LD SNPs and respecting ontology tree
eTerm_LD_Tree <- xEnricherSNPs(data, ontology="EF_disease",
include.LD="EUR", LD.r2=0.8, ontology.algorithm="lea",
RData.location=RData.location)
```

```
# 3) Compare enrichment results
list_eTerm <- list(eTerm_noLD_noTree, eTerm_noLD_Tree, eTerm_LD_noTree,
eTerm_LD_Tree)
names(list_eTerm) <- c('LD (-) & Tree (-)', 'LD (-) & Tree (+)', 'LD
(+) & Tree (-)', 'LD (+) & Tree (+)')
## side-by-side comparisons
bp <- xEnrichCompare(list_eTerm, displayBy="fc")
#pdf(file="enrichment_compared.pdf", height=6, width=12, compress=TRUE)
print(bp)
```

```
#dev.off()
# 4) DAGplot of comparative enrichment results in the context of ontology tree
xEnrichDAGplotAdv(bp, graph.node.attrs=list(fontsize=100))
## End(Not run)
```
<span id="page-53-0"></span>xEnricher *Function to conduct enrichment analysis given the input data and the ontology and its annotation*

## Description

xEnricher is supposed to conduct enrichment analysis given the input data and the ontology direct acyclic graph (DAG) and its annotation. It returns an object of class "eTerm". Enrichment analysis is based on either Fisher's exact test or Hypergeometric test. The test can respect the hierarchy of the ontology.

## Usage

```
xEnricher(data, annotation, g, background = NULL, size.random = c(10,2000),
min.overlap = 3, which.distance = NULL, test = c("hypergeo", "fisher","binomial"), background.annotatable.only = NULL, p.tail = c("one-tail","two-tails"), p.adjust.method = c("BH", "BY", "bonferroni", "holm",
"hochberg", "hommel"), ontology.algorithm = c("none", "pc", "elim",
"lea"),
elim.pvalue = 0.01, lea.depth = 2, path.mode = c("all paths","shortest_paths", "all_shortest_paths"), true.path.rule = TRUE,
verbose = T)
```
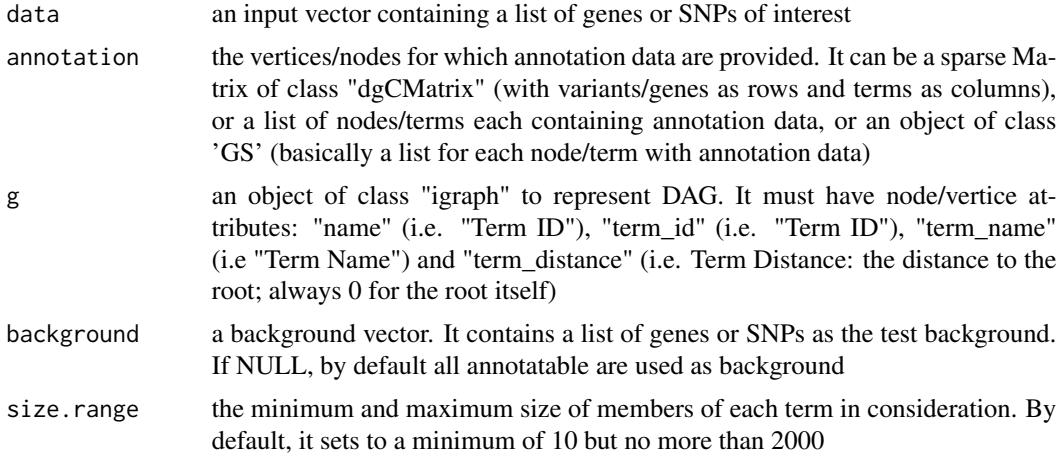

- which.distance which terms with the distance away from the ontology root (if any) is used to restrict terms in consideration. By default, it sets to 'NULL' to consider all distances
- test the test statistic used. It can be "fisher" for using fisher's exact test, "hypergeo" for using hypergeometric test, or "binomial" for using binomial test. Fisher's exact test is to test the independence between gene group (genes belonging to a group or not) and gene annotation (genes annotated by a term or not), and thus compare sampling to the left part of background (after sampling without replacement). Hypergeometric test is to sample at random (without replacement) from the background containing annotated and non-annotated genes, and thus compare sampling to background. Unlike hypergeometric test, binomial test is to sample at random (with replacement) from the background with the constant probability. In terms of the ease of finding the significance, they are in order: hypergeometric test > fisher's exact test > binomial test. In other words, in terms of the calculated p-value, hypergeometric test < fisher's exact test < binomial test
- background.annotatable.only

logical to indicate whether the background is further restricted to the annotatable. By default, it is NULL: if ontology.algorithm is not 'none', it is always TRUE; otherwise, it depends on the background (if not provided, it will be TRUE; otherwise FALSE). Surely, it can be explicitly stated

- p.tail the tail used to calculate p-values. It can be either "two-tails" for the significance based on two-tails (ie both over- and under-overrepresentation) or "one-tail" (by default) for the significance based on one tail (ie only over-representation)
- p.adjust.method

the method used to adjust p-values. It can be one of "BH", "BY", "bonferroni", "holm", "hochberg" and "hommel". The first two methods "BH" (widely used) and "BY" control the false discovery rate (FDR: the expected proportion of false discoveries amongst the rejected hypotheses); the last four methods "bonferroni", "holm", "hochberg" and "hommel" are designed to give strong control of the family-wise error rate (FWER). Notes: FDR is a less stringent condition than FWER

#### ontology.algorithm

the algorithm used to account for the hierarchy of the ontology. It can be one of "none", "pc", "elim" and "lea". For details, please see 'Note' below

- elim.pvalue the parameter only used when "ontology.algorithm" is "elim". It is used to control how to declare a signficantly enriched term (and subsequently all genes in this term are eliminated from all its ancestors)
- lea.depth the parameter only used when "ontology.algorithm" is "lea". It is used to control how many maximum depth is used to consider the children of a term (and subsequently all genes in these children term are eliminated from the use for the recalculation of the signifance at this term)
- path. mode the mode of paths induced by vertices/nodes with input annotation data. It can be "all\_paths" for all possible paths to the root, "shortest\_paths" for only one path

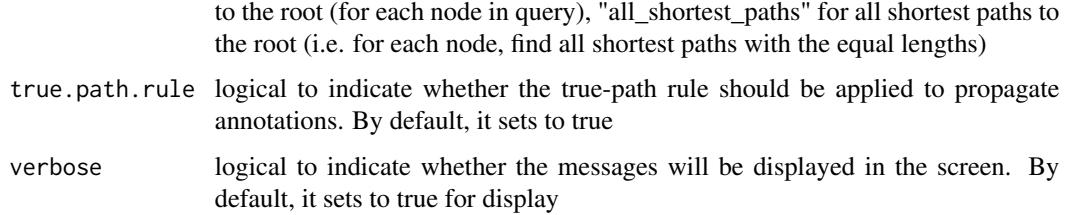

## Value

an object of class "eTerm", a list with following components:

- term\_info: a matrix of nTerm X 4 containing snp/gene set information, where nTerm is the number of terms, and the 4 columns are "id" (i.e. "Term ID"), "name" (i.e. "Term Name"), "namespace" and "distance"
- annotation: a list of terms containing annotations, each term storing its annotations. Always, terms are identified by "id"
- g: an igraph object to represent DAG
- data: a vector containing input data in consideration. It is not always the same as the input data as only those mappable are retained
- background: a vector containing the background data. It is not always the same as the input data as only those mappable are retained
- overlap: a list of overlapped snp/gene sets, each storing snps/genes overlapped between a snp/gene set and the given input data (i.e. the snps/genes of interest). Always, gene sets are identified by "id"
- fc: a vector containing fold changes
- zscore: a vector containing z-scores
- pvalue: a vector containing p-values
- adjp: a vector containing adjusted p-values. It is the p value but after being adjusted for multiple comparisons
- or: a vector containing odds ratio
- CIl: a vector containing lower bound confidence interval for the odds ratio
- CIu: a vector containing upper bound confidence interval for the odds ratio
- cross: a matrix of nTerm X nTerm, with an on-diagnal cell for the overlapped-members observed in an individaul term, and off-diagnal cell for the overlapped-members shared between two terms
- call: the call that produced this result

## **Note**

The interpretation of the algorithms used to account for the hierarchy of the ontology is:

• "none": does not consider the ontology hierarchy at all.

#### xEnricher 57

- "lea": estimates the significance of a term in terms of the significance of its children at the maximum depth (e.g. 2). Precisely, once snps/genes are already annotated to any children terms with a more signficance than itself, then all these snps/genes are eliminated from the use for the recalculation of the signifance at that term. The final p-values takes the maximum of the original p-value and the recalculated p-value.
- "elim": estimates the significance of a term in terms of the significance of its all children. Precisely, once snps/genes are already annotated to a signficantly enriched term under the cutoff of e.g. pvalue<1e-2, all these snps/genes are eliminated from the ancestors of that term).
- "pc": requires the significance of a term not only using the whole snps/genes as background but also using snps/genes annotated to all its direct parents/ancestors as background. The final p-value takes the maximum of both p-values in these two calculations.
- "Notes": the order of the number of significant terms is: "none" > "lea" > "elim" > "pc".

# See Also

[xDAGanno](#page-31-0), [xEnricherGenes](#page-57-0), [xEnricherSNPs](#page-67-0)

```
## Not run:
# 1) SNP-based enrichment analysis using GWAS Catalog traits (mapped to EF)
# 1a) ig.EF (an object of class "igraph" storing as a directed graph)
g <- xRDataLoader('ig.EF')
# 1b) load GWAS SNPs annotated by EF (an object of class "dgCMatrix" storing a spare matrix)
anno <- xRDataLoader(RData='GWAS2EF')
# 1c) optionally, provide the test background (if not provided, all annotatable SNPs)
background <- rownames(anno)
# 1d) provide the input SNPs of interest (eg 'EFO:0002690' for 'systemic lupus erythematosus')
ind <- which(colnames(anno)=='EFO:0002690')
data <- rownames(anno)[anno[,ind]==1]
data
# 1e) perform enrichment analysis
eTerm <- xEnricher(data=data, annotation=anno, background=background,
g=g, path.mode=c("all_paths"))
# 1f) view enrichment results for the top significant terms
xEnrichViewer(eTerm)
# 1f') save enrichment results to the file called 'EF_enrichments.txt'
res <- xEnrichViewer(eTerm, top_num=length(eTerm$adjp), sortBy="adjp",
details=TRUE)
output <- data.frame(term=rownames(res), res)
utils::write.table(output, file="EF_enrichments.txt", sep="\t",
row.names=FALSE)
# 1g) barplot of significant enrichment results
```

```
bp <- xEnrichBarplot(eTerm, top_num="auto", displayBy="adjp")
print(bp)
# 1h) visualise the top 10 significant terms in the ontology hierarchy
# color-code terms according to the adjust p-values (taking the form of 10-based negative logarithm)
xEnrichDAGplot(eTerm, top_num=10, displayBy="adjp",
node.info=c("full_term_name"))
# color-code terms according to the z-scores
xEnrichDAGplot(eTerm, top_num=10, displayBy="zscore",
node.info=c("full_term_name"))
## End(Not run)
```
<span id="page-57-0"></span>xEnricherGenes *Function to conduct enrichment analysis given a list of genes and the ontology in query*

## **Description**

xEnricherGenes is supposed to conduct enrichment analysis given the input data and the ontology in query. It returns an object of class "eTerm". Enrichment analysis is based on either Fisher's exact test or Hypergeometric test. The test can respect the hierarchy of the ontology. Now it supports enrichment analysis using a wide variety of ontologies such as Gene Ontology and Phenotype Ontologies.

#### Usage

```
xEnricherGenes(data, background = NULL, check.symbol.identity = F,
ontology = c("GOBP", "GOMF", "GOCC", "PSG", "PS", "PS2", "SF", "Pfam",
"DO",
"HPPA", "HPMI", "HPCM", "HPMA", "MP", "EF", "MsigdbH", "MsigdbC1",
"MsigdbC2CGP", "MsigdbC2CPall", "MsigdbC2CP", "MsigdbC2KEGG",
"MsigdbC2REACTOME", "MsigdbC2BIOCARTA", "MsigdbC3TFT", "MsigdbC3MIR",
"MsigdbC4CGN", "MsigdbC4CM", "MsigdbC5BP", "MsigdbC5MF", "MsigdbC5CC",
"MsigdbC6", "MsigdbC7", "DGIdb", "GTExV4", "GTExV6p", "GTExV7",
"CreedsDisease", "CreedsDiseaseUP", "CreedsDiseaseDN", "CreedsDrug",
"CreedsDrugUP", "CreedsDrugDN", "CreedsGene", "CreedsGeneUP",
"CreedsGeneDN", "KEGG", "KEGGmetabolism", "KEGGgenetic",
"KEGGenvironmental",
"KEGGcellular", "KEGGorganismal", "KEGGdisease", "REACTOME",
"REACTOME_ImmuneSystem", "REACTOME_SignalTransduction", "CGL"),
size.range = c(10, 2000), min.overlap = 3, which.distance = NULL,
test = c("hypergeo", "fisher", "binomial"),
background.annotatable.only = NULL, p.tail = c("one-tail",
"two-tails"),
p.adjust.method = c("BH", "BY", "bonferroni", "holm", "hochberg",
"hommel"),
ontology.algorithm = c("none", "pc", "elim", "lea"), elim.pvalue =
```

```
0.01,
lea.depth = 2, path.mode = c("all_paths", "shortest_paths",
"all_shortest_paths"), true.path.rule = \overline{F}, verbose = T, silent = FALSE,
RData.location = "http://galahad.well.ox.ac.uk/bigdata")
```
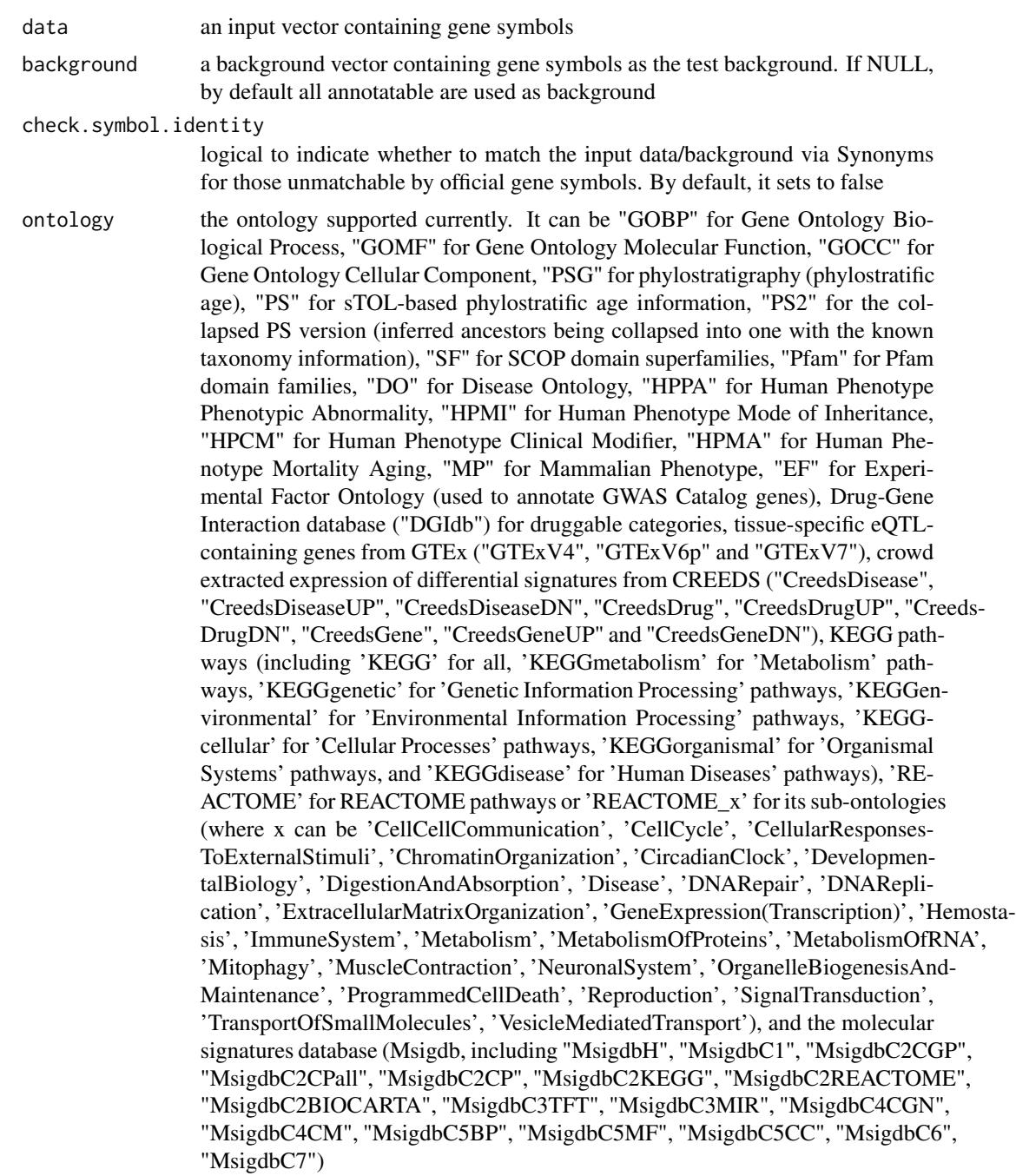

- size.range the minimum and maximum size of members of each term in consideration. By default, it sets to a minimum of 10 but no more than 2000
- min.overlap the minimum number of overlaps. Only those terms with members that overlap with input data at least min.overlap (3 by default) will be processed
- which.distance which terms with the distance away from the ontology root (if any) is used to restrict terms in consideration. By default, it sets to 'NULL' to consider all distances
- test the test statistic used. It can be "fisher" for using fisher's exact test, "hypergeo" for using hypergeometric test, or "binomial" for using binomial test. Fisher's exact test is to test the independence between gene group (genes belonging to a group or not) and gene annotation (genes annotated by a term or not), and thus compare sampling to the left part of background (after sampling without replacement). Hypergeometric test is to sample at random (without replacement) from the background containing annotated and non-annotated genes, and thus compare sampling to background. Unlike hypergeometric test, binomial test is to sample at random (with replacement) from the background with the constant probability. In terms of the ease of finding the significance, they are in order: hypergeometric test > fisher's exact test > binomial test. In other words, in terms of the calculated p-value, hypergeometric test < fisher's exact test < binomial test

background.annotatable.only

logical to indicate whether the background is further restricted to the annotatable. By default, it is NULL: if ontology.algorithm is not 'none', it is always TRUE; otherwise, it depends on the background (if not provided, it will be TRUE; otherwise FALSE). Surely, it can be explicitly stated

p.tail the tail used to calculate p-values. It can be either "two-tails" for the significance based on two-tails (ie both over- and under-overrepresentation) or "one-tail" (by default) for the significance based on one tail (ie only over-representation)

```
p.adjust.method
```
the method used to adjust p-values. It can be one of "BH", "BY", "bonferroni", "holm", "hochberg" and "hommel". The first two methods "BH" (widely used) and "BY" control the false discovery rate (FDR: the expected proportion of false discoveries amongst the rejected hypotheses); the last four methods "bonferroni", "holm", "hochberg" and "hommel" are designed to give strong control of the family-wise error rate (FWER). Notes: FDR is a less stringent condition than FWER

- ontology.algorithm
	- the algorithm used to account for the hierarchy of the ontology. It can be one of "none", "pc", "elim" and "lea". For details, please see 'Note' below
- elim.pvalue the parameter only used when "ontology.algorithm" is "elim". It is used to control how to declare a signficantly enriched term (and subsequently all genes in this term are eliminated from all its ancestors)
- lea.depth the parameter only used when "ontology.algorithm" is "lea". It is used to control how many maximum depth is used to consider the children of a term (and subsequently all genes in these children term are eliminated from the use for the recalculation of the signifance at this term)

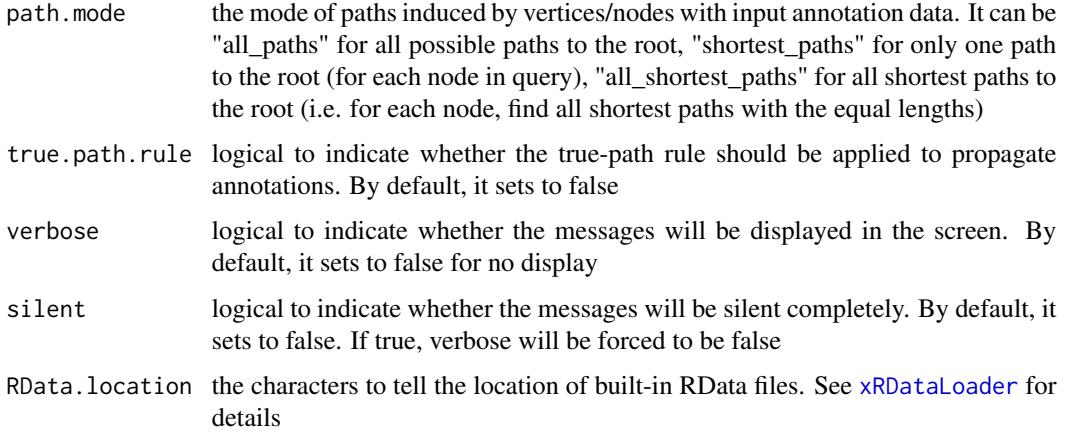

# Value

an object of class "eTerm", a list with following components:

- term\_info: a matrix of nTerm X 4 containing snp/gene set information, where nTerm is the number of terms, and the 4 columns are "id" (i.e. "Term ID"), "name" (i.e. "Term Name"), "namespace" and "distance"
- annotation: a list of terms containing annotations, each term storing its annotations. Always, terms are identified by "id"
- g: an igraph object to represent DAG
- data: a vector containing input data in consideration. It is not always the same as the input data as only those mappable are retained
- background: a vector containing the background data. It is not always the same as the input data as only those mappable are retained
- overlap: a list of overlapped snp/gene sets, each storing snps overlapped between a snp/gene set and the given input data (i.e. the snps of interest). Always, gene sets are identified by "id"
- fc: a vector containing fold changes
- zscore: a vector containing z-scores
- pvalue: a vector containing p-values
- adjp: a vector containing adjusted p-values. It is the p value but after being adjusted for multiple comparisons
- or: a vector containing odds ratio
- CIl: a vector containing lower bound confidence interval for the odds ratio
- CIu: a vector containing upper bound confidence interval for the odds ratio
- cross: a matrix of nTerm X nTerm, with an on-diagnal cell for the overlapped-members observed in an individaul term, and off-diagnal cell for the overlapped-members shared betwene two terms
- call: the call that produced this result

Note

The interpretation of the algorithms used to account for the hierarchy of the ontology is:

- "none": does not consider the ontology hierarchy at all.
- "lea": computers the significance of a term in terms of the significance of its children at the maximum depth (e.g. 2). Precisely, once snps are already annotated to any children terms with a more signficance than itself, then all these snps are eliminated from the use for the recalculation of the signifance at that term. The final p-values takes the maximum of the original p-value and the recalculated p-value.
- "elim": computers the significance of a term in terms of the significance of its all children. Precisely, once snps are already annotated to a signficantly enriched term under the cutoff of e.g. pvalue<1e-2, all these snps are eliminated from the ancestors of that term).
- "pc": requires the significance of a term not only using the whole snps as background but also using snps annotated to all its direct parents/ancestors as background. The final p-value takes the maximum of both p-values in these two calculations.
- "Notes": the order of the number of significant terms is: "none" > "lea" > "elim" > "pc".

#### See Also

[xRDataLoader](#page-191-0), [xEnricher](#page-53-0)

```
## Not run:
# Load the library
library(XGR)
RData.location <- "http://galahad.well.ox.ac.uk/bigdata_dev/"
# Gene-based enrichment analysis using REACTOME pathways
# a) provide the input Genes of interest (eg 100 randomly chosen human genes)
## load human genes
org.Hs.eg <- xRDataLoader(RData='org.Hs.eg',
RData.location=RData.location)
set.seed(825)
data <- as.character(sample(org.Hs.eg$gene_info$Symbol, 100))
data
# optionally, provide the test background (if not provided, all human genes)
#background <- as.character(org.Hs.eg$gene_info$Symbol)
# b) perform enrichment analysis
eTerm <- xEnricherGenes(data=data, ontology="REACTOME",
RData.location=RData.location)
# c) view enrichment results for the top significant terms
xEnrichViewer(eTerm)
# d) save enrichment results to the file called 'REACTOME_enrichments.txt'
res <- xEnrichViewer(eTerm, top_num=length(eTerm$adjp), sortBy="adjp",
details=TRUE)
```
### xEnricherGenesAdv 63

```
output <- data.frame(term=rownames(res), res)
utils::write.table(output, file="REACTOME_enrichments.txt", sep="\t",
row.names=FALSE)
# e) barplot of significant enrichment results
bp <- xEnrichBarplot(eTerm, top_num="auto", displayBy="adjp")
print(bp)
# f) visualise the top 10 significant terms in the ontology hierarchy
# color-code terms according to the adjust p-values (taking the form of 10-based negative logarithm)
xEnrichDAGplot(eTerm, top_num=10, displayBy="adjp",
node.info=c("full_term_name"), graph.node.attrs=list(fontsize=25))
# color-code terms according to the z-scores
xEnrichDAGplot(eTerm, top_num=10, displayBy="zscore",
node.info=c("full_term_name"), graph.node.attrs=list(fontsize=25))
# g) visualise the significant terms in the ontology hierarchy
# restricted to Immune System ('R-HSA-168256') or Signal Transduction ('R-HSA-162582')
g <- xRDataLoader(RData.customised='ig.REACTOME',
RData.location=RData.location)
neighs.out <- igraph::neighborhood(g, order=vcount(g),
nodes=c("R-HSA-162582","R-HSA-168256"), mode="out")
nodeInduced <- V(g)[unique(unlist(neighs.out))]$name
ig <- igraph::induced.subgraph(g, vids=nodeInduced)
xEnrichDAGplot(eTerm, top_num="auto", ig=ig, displayBy="adjp",
node.info=c("full_term_name"), graph.node.attrs=list(fontsize=25))
## End(Not run)
```
xEnricherGenesAdv *Function to conduct enrichment analysis given a list of gene sets and a list of ontologies*

## Description

xEnricherGenesAdv is supposed to conduct enrichment analysis given a list of gene sets and a list of ontologies. It is an advanced version of xEnricherGenes, returning an object of the class 'ls\_eTerm'.

#### Usage

```
xEnricherGenesAdv(list_vec, background = NULL, check.symbol.identity =
F,
ontologies = c("GOBP", "GOMF", "GOCC", "PSG", "PS", "PS2", "SF",
"Pfam",
"DO", "HPPA", "HPMI", "HPCM", "HPMA", "MP", "EF", "MsigdbH",
"MsigdbC1",
"MsigdbC2CGP", "MsigdbC2CPall", "MsigdbC2CP", "MsigdbC2KEGG",
"MsigdbC2REACTOME", "MsigdbC2BIOCARTA", "MsigdbC3TFT", "MsigdbC3MIR",
```

```
"MsigdbC4CGN", "MsigdbC4CM", "MsigdbC5BP", "MsigdbC5MF", "MsigdbC5CC",
"MsigdbC6", "MsigdbC7", "DGIdb", "GTExV4", "GTExV6p", "GTExV7",
"CreedsDisease", "CreedsDiseaseUP", "CreedsDiseaseDN", "CreedsDrug",
"CreedsDrugUP", "CreedsDrugDN", "CreedsGene", "CreedsGeneUP",
"CreedsGeneDN", "KEGG", "KEGGmetabolism", "KEGGgenetic",
"KEGGenvironmental",
"KEGGcellular", "KEGGorganismal", "KEGGdisease", "REACTOME",
"REACTOME_ImmuneSystem", "REACTOME_SignalTransduction", "CGL"),
size.range = c(10, 2000), min.overlap = 3, which.distance = NULL,
test = c("hypergeo", "fisher", "binomial"),
background.annotatable.only = NULL, p.tail = c("one-tail",
"two-tails"),
p.adjust.method = c("BH", "BY", "bonferroni", "holm", "hochberg",
"hommel"),
ontology.algorithm = c("none", "pc", "elim", "lea"), elim.pvalue =
0.01,
lea.depth = 2, path.mode = c("all_paths", "shortest_paths",
"all_shortest_paths"), true.path.rule = F, verbose = T, silent = FALSE,
plot = TRUE, fdr.cutoff = 0.05, displayBy = c("zscore", "fdr","pvalue",
"fc", "or"), RData.location = "http://galahad.well.ox.ac.uk/bigdata")
```
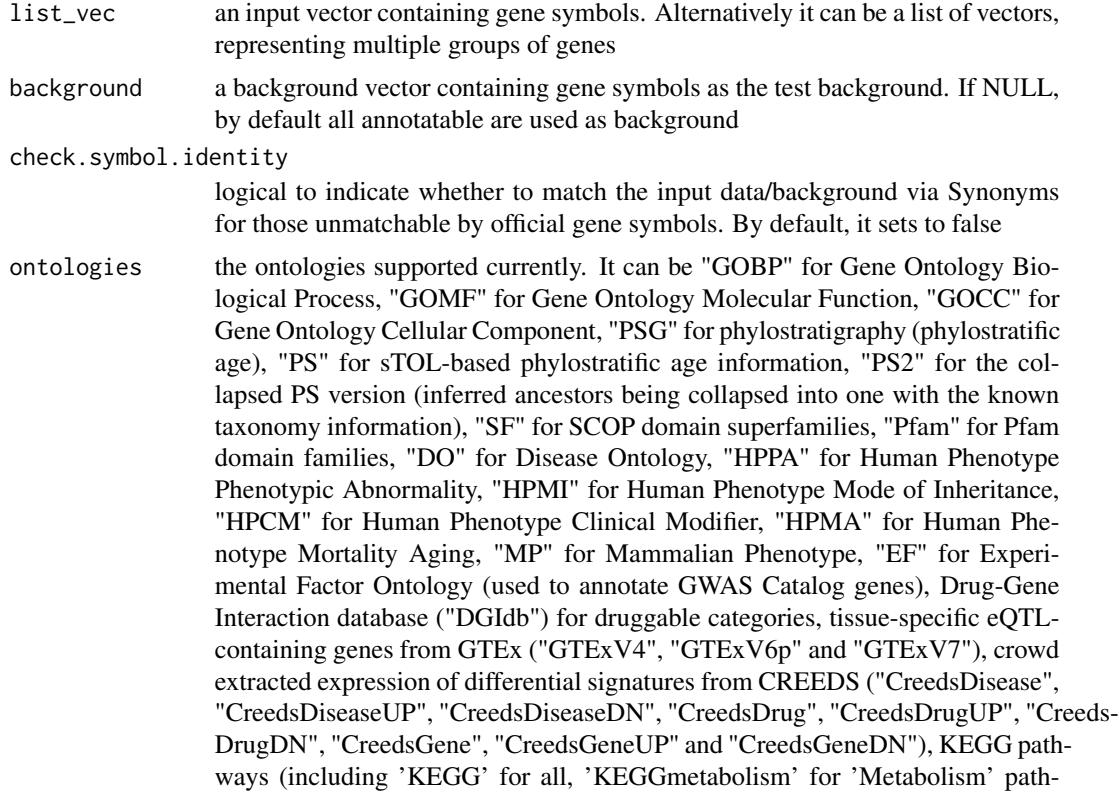

ways, 'KEGGgenetic' for 'Genetic Information Processing' pathways, 'KEGGenvironmental' for 'Environmental Information Processing' pathways, 'KEGGcellular' for 'Cellular Processes' pathways, 'KEGGorganismal' for 'Organismal Systems' pathways, and 'KEGGdisease' for 'Human Diseases' pathways), 'RE-ACTOME' for REACTOME pathways or 'REACTOME\_x' for its sub-ontologies (where x can be 'CellCellCommunication', 'CellCycle', 'CellularResponses-ToExternalStimuli', 'ChromatinOrganization', 'CircadianClock', 'DevelopmentalBiology', 'DigestionAndAbsorption', 'Disease', 'DNARepair', 'DNAReplication', 'ExtracellularMatrixOrganization', 'GeneExpression(Transcription)', 'Hemostasis', 'ImmuneSystem', 'Metabolism', 'MetabolismOfProteins', 'MetabolismOfRNA', 'Mitophagy', 'MuscleContraction', 'NeuronalSystem', 'OrganelleBiogenesisAnd-Maintenance', 'ProgrammedCellDeath', 'Reproduction', 'SignalTransduction', 'TransportOfSmallMolecules', 'VesicleMediatedTransport'), and the molecular signatures database (Msigdb, including "MsigdbH", "MsigdbC1", "MsigdbC2CGP", "MsigdbC2CPall", "MsigdbC2CP", "MsigdbC2KEGG", "MsigdbC2REACTOME", "MsigdbC2BIOCARTA", "MsigdbC3TFT", "MsigdbC3MIR", "MsigdbC4CGN", "MsigdbC4CM", "MsigdbC5BP", "MsigdbC5MF", "MsigdbC5CC", "MsigdbC6", "MsigdbC7")

- size.range the minimum and maximum size of members of each term in consideration. By default, it sets to a minimum of 10 but no more than 2000
- min.overlap the minimum number of overlaps. Only those terms with members that overlap with input data at least min.overlap (3 by default) will be processed
- which.distance which terms with the distance away from the ontology root (if any) is used to restrict terms in consideration. By default, it sets to 'NULL' to consider all distances
- test the test statistic used. It can be "fisher" for using fisher's exact test, "hypergeo" for using hypergeometric test, or "binomial" for using binomial test. Fisher's exact test is to test the independence between gene group (genes belonging to a group or not) and gene annotation (genes annotated by a term or not), and thus compare sampling to the left part of background (after sampling without replacement). Hypergeometric test is to sample at random (without replacement) from the background containing annotated and non-annotated genes, and thus compare sampling to background. Unlike hypergeometric test, binomial test is to sample at random (with replacement) from the background with the constant probability. In terms of the ease of finding the significance, they are in order: hypergeometric test > fisher's exact test > binomial test. In other words, in terms of the calculated p-value, hypergeometric test < fisher's exact test < binomial test

background.annotatable.only

logical to indicate whether the background is further restricted to the annotatable. By default, it is NULL: if ontology.algorithm is not 'none', it is always TRUE; otherwise, it depends on the background (if not provided, it will be TRUE; otherwise FALSE). Surely, it can be explicitly stated

p.tail the tail used to calculate p-values. It can be either "two-tails" for the significance based on two-tails (ie both over- and under-overrepresentation) or "one-tail" (by default) for the significance based on one tail (ie only over-representation)

#### p.adjust.method

the method used to adjust p-values. It can be one of "BH", "BY", "bonferroni", "holm", "hochberg" and "hommel". The first two methods "BH" (widely used) and "BY" control the false discovery rate (FDR: the expected proportion of false discoveries amongst the rejected hypotheses); the last four methods "bonferroni", "holm", "hochberg" and "hommel" are designed to give strong control of the family-wise error rate (FWER). Notes: FDR is a less stringent condition than FWER

ontology.algorithm

the algorithm used to account for the hierarchy of the ontology. It can be one of "none", "pc", "elim" and "lea". For details, please see 'Note' below

- elim.pvalue the parameter only used when "ontology.algorithm" is "elim". It is used to control how to declare a signficantly enriched term (and subsequently all genes in this term are eliminated from all its ancestors)
- lea.depth the parameter only used when "ontology.algorithm" is "lea". It is used to control how many maximum depth is used to consider the children of a term (and subsequently all genes in these children term are eliminated from the use for the recalculation of the signifance at this term)
- path.mode the mode of paths induced by vertices/nodes with input annotation data. It can be "all\_paths" for all possible paths to the root, "shortest\_paths" for only one path to the root (for each node in query), "all\_shortest\_paths" for all shortest paths to the root (i.e. for each node, find all shortest paths with the equal lengths)
- true.path.rule logical to indicate whether the true-path rule should be applied to propagate annotations. By default, it sets to false
- verbose logical to indicate whether the messages will be displayed in the screen. By default, it sets to false for no display
- silent logical to indicate whether the messages will be silent completely. By default, it sets to false. If true, verbose will be forced to be false
- plot logical to indicate whether heatmap plot is drawn
- fdr.cutoff fdr.cutoff used to declare the significant terms. By default, it is set to 0.05. This option only works when setting plot (see above) is TRUE
- displayBy which statistics will be used for drawing heatmap. It can be "fc" for enrichment fold change, "fdr" for adjusted p value (or FDR), "pvalue" for p value, "zscore" for enrichment z-score (by default), "or" for odds ratio. This option only works when setting plot (see above) is TRUE
- RData. location the characters to tell the location of built-in RData files. See [xRDataLoader](#page-191-0) for details

## Value

an object of class "ls\_eTerm", a list with following components:

• df: a data frame of n x 12, where the 12 columns are "group" (the input group names), "ontology" (input ontologies), "id" (term ID), "name" (term name), "nAnno" (number in members annotated by a term), "nOverlap" (number in overlaps), "fc" (enrichment fold changes), "zscore" (enrichment z-score), "pvalue" (nominal p value), "adjp" (adjusted p value (FDR)), "or"

(odds ratio), "CIl" (lower bound confidence interval for the odds ratio), "CIu" (upper bound confidence interval for the odds ratio), "distance" (term distance or other information), "members" (members (represented as Gene Symbols) in overlaps)

- mat: NULL if the plot is not drawn; otherwise, a matrix of term names X groups with numeric values for the signficant enrichment, NA for the insignificant ones
- gp: NULL if the plot is not drawn; otherwise, a 'ggplot' object

## Note

none

## See Also

[xRDataLoader](#page-191-0), [xEnricherGenes](#page-57-0), [xEnrichViewer](#page-87-0), [xHeatmap](#page-174-0)

#### Examples

```
## Not run:
# Load the library
library(XGR)
RData.location <- "http://galahad.well.ox.ac.uk/bigdata_dev/"
# Gene-based enrichment analysis using ontologies (REACTOME and GOMF)
# a) provide the input Genes of interest (eg 100 randomly chosen human genes)
## load human genes
org.Hs.eg <- xRDataLoader(RData='org.Hs.eg',
RData.location=RData.location)
set.seed(825)
data <- as.character(sample(org.Hs.eg$gene_info$Symbol, 100))
data
# optionally, provide the test background (if not provided, all human genes)
#background <- as.character(org.Hs.eg$gene_info$Symbol)
# b) perform enrichment analysis
ls_eTerm <- xEnricherGenesAdv(data, ontologies=c("REACTOME","GOMF"),
RData.location=RData.location)
ls_eTerm
## forest plot of enrichment results
gp <- xEnrichForest(ls_eTerm, top_num=10)
## heatmap plot of enrichment results
gp <- xEnrichHeatmap(ls_eTerm, fdr.cutoff=0.1, displayBy="or")
```
## End(Not run)

<span id="page-67-0"></span>xEnricherSNPs *Function to conduct enrichment analysis given a list of SNPs and the ontology in query*

## Description

xEnricherSNPs is supposed to conduct enrichment analysis given the input data and the ontology in query. It returns an object of class "eTerm". Enrichment analysis is based on either Fisher's exact test or Hypergeometric test. The test can respect the hierarchy of the ontology. Now it supports enrichment analysis for SNPs using GWAS Catalog traits mapped to Experimental Factor Ontology. If required, additional SNPs that are in linkage disequilibrium (LD) with input SNPs are also be used for test.

## Usage

xEnricherSNPs(data, background = NULL, ontology = c("EF", "EF\_disease", "EF\_phenotype", "EF\_bp"),  $include.LD = NA$ ,  $LD.r2 = 0.8$ , size.range = c(10, 2000), min.overlap = 3, which.distance = NULL, test = c("hypergeo", "fisher", "binomial"), background.annotatable.only = NULL,  $p.tail = c("one-tail",$ "two-tails"), p.adjust.method = c("BH", "BY", "bonferroni", "holm", "hochberg", "hommel"), ontology.algorithm = c("none", "pc", "elim", "lea"), elim.pvalue = 0.01, lea.depth = 2, path.mode = c("all\_paths", "shortest\_paths", "all\_shortest\_paths"), true.path.rule = T, verbose = T, silent = FALSE, RData.location = "http://galahad.well.ox.ac.uk/bigdata")

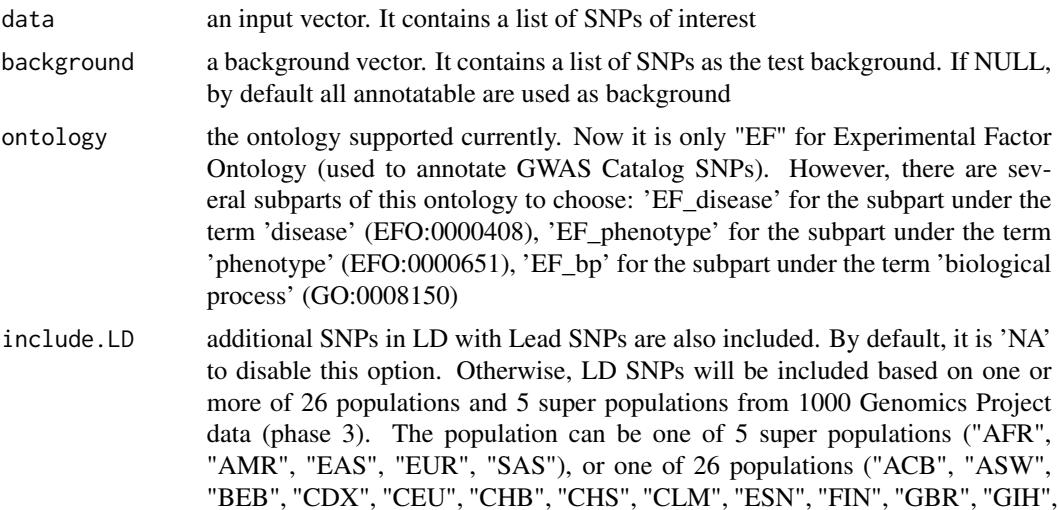

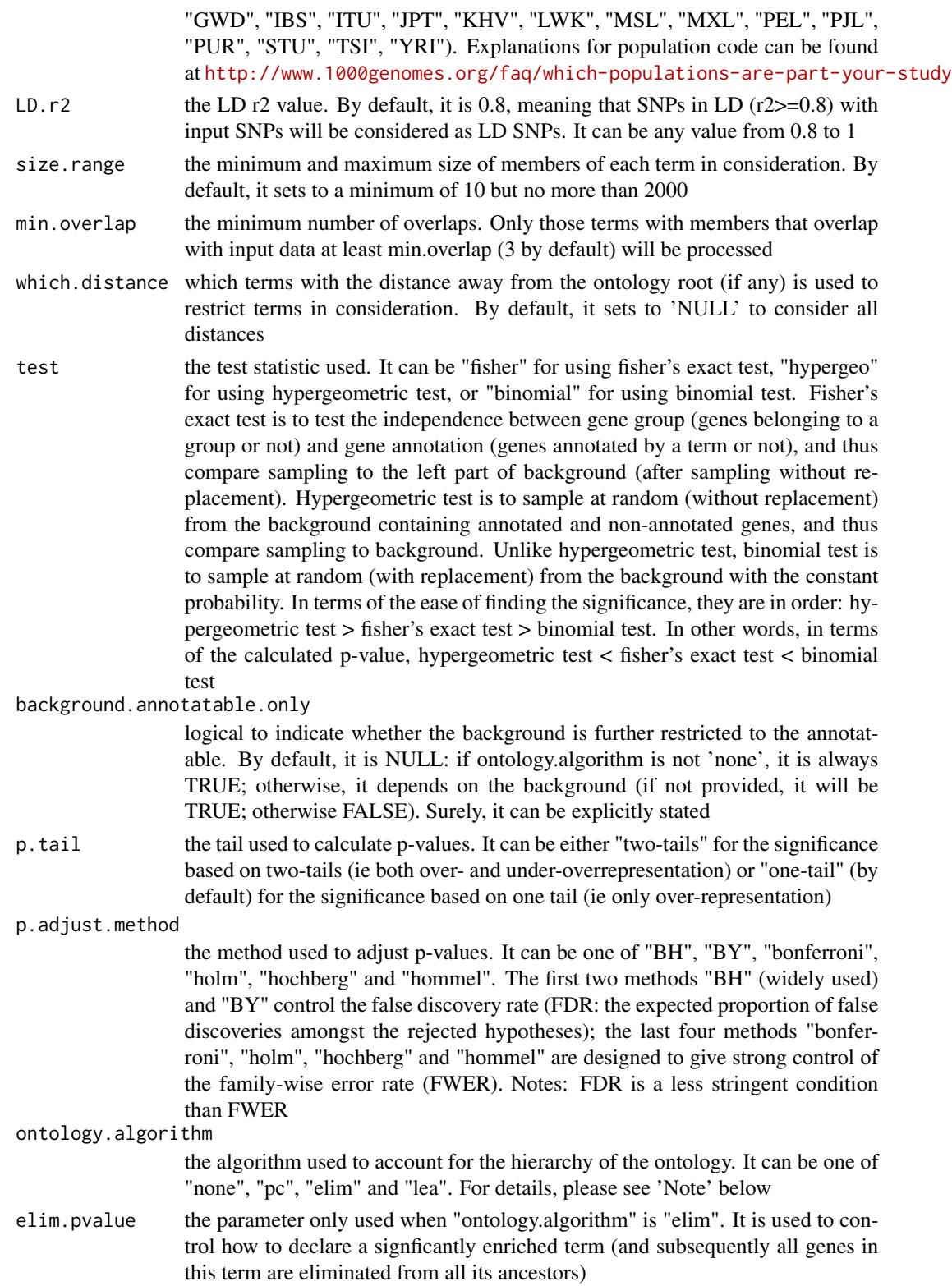

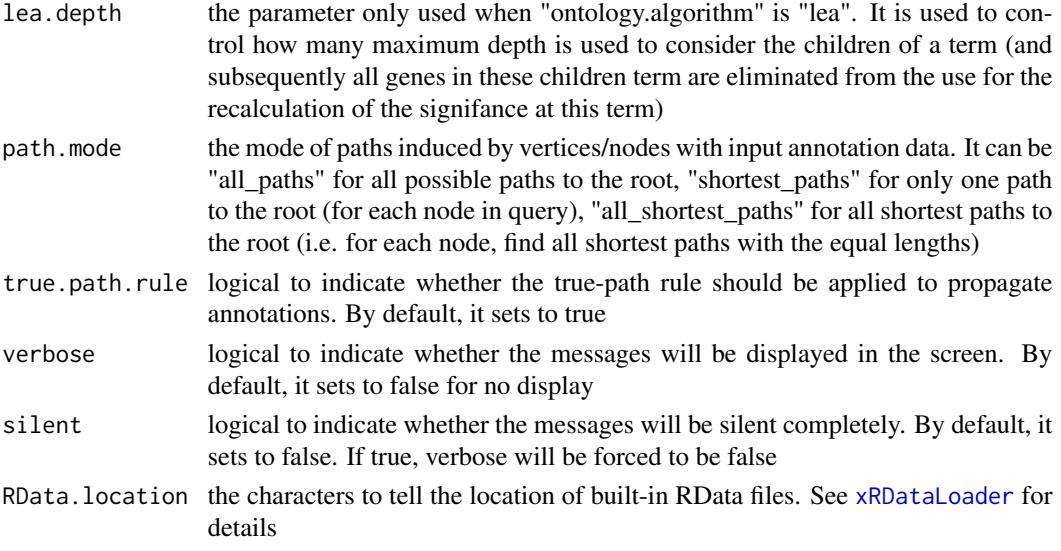

## Value

an object of class "eTerm", a list with following components:

- term\_info: a matrix of nTerm X 4 containing snp/gene set information, where nTerm is the number of terms, and the 4 columns are "id" (i.e. "Term ID"), "name" (i.e. "Term Name"), "namespace" and "distance"
- annotation: a list of terms containing annotations, each term storing its annotations. Always, terms are identified by "id"
- g: an igraph object to represent DAG
- data: a vector containing input data in consideration. It is not always the same as the input data as only those mappable are retained
- background: a vector containing the background data. It is not always the same as the input data as only those mappable are retained
- overlap: a list of overlapped snp/gene sets, each storing snps overlapped between a snp/gene set and the given input data (i.e. the snps of interest). Always, gene sets are identified by "id"
- fc: a vector containing fold changes
- zscore: a vector containing z-scores
- pvalue: a vector containing p-values
- adjp: a vector containing adjusted p-values. It is the p value but after being adjusted for multiple comparisons
- or: a vector containing odds ratio
- CIl: a vector containing lower bound confidence interval for the odds ratio
- CIu: a vector containing upper bound confidence interval for the odds ratio
- cross: a matrix of nTerm X nTerm, with an on-diagnal cell for the overlapped-members observed in an individaul term, and off-diagnal cell for the overlapped-members shared betwene two terms
- call: the call that produced this result

## xEnricherSNPs 71

#### **Note**

The interpretation of the algorithms used to account for the hierarchy of the ontology is:

- "none": does not consider the ontology hierarchy at all.
- "lea": computers the significance of a term in terms of the significance of its children at the maximum depth (e.g. 2). Precisely, once snps are already annotated to any children terms with a more signficance than itself, then all these snps are eliminated from the use for the recalculation of the signifance at that term. The final p-values takes the maximum of the original p-value and the recalculated p-value.
- "elim": computers the significance of a term in terms of the significance of its all children. Precisely, once snps are already annotated to a signficantly enriched term under the cutoff of e.g. pvalue<1e-2, all these snps are eliminated from the ancestors of that term).
- "pc": requires the significance of a term not only using the whole snps as background but also using snps annotated to all its direct parents/ancestors as background. The final p-value takes the maximum of both p-values in these two calculations.
- "Notes": the order of the number of significant terms is: "none" > "lea" > "elim" > "pc".

## See Also

[xRDataLoader](#page-191-0), [xEnricher](#page-53-0)

```
## Not run:
# Load the library
library(XGR)
RData.location <- "http://galahad.well.ox.ac.uk/bigdata_dev/"
# SNP-based enrichment analysis using GWAS Catalog traits (mapped to EF)
# a) provide the input SNPs of interest (eg 'EFO:0002690' for 'systemic lupus erythematosus')
## load GWAS SNPs annotated by EF (an object of class "dgCMatrix" storing a spare matrix)
anno <- xRDataLoader(RData='GWAS2EF', RData.location=RData.location)
ind <- which(colnames(anno)=='EFO:0002690')
data <- rownames(anno)[anno[,ind]!=0]
data
# optionally, provide the test background (if not provided, all annotatable SNPs)
#background <- rownames(anno)
# b) perform enrichment analysis
eTerm <- xEnricherSNPs(data=data, ontology="EF",
path.mode=c("all_paths"), RData.location=RData.location)
# b') optionally, enrichment analysis for input SNPs plus their LD SNPs
## LD based on European population (EUR) with r2>=0.8
#eTerm <- xEnricherSNPs(data=data, include.LD="EUR", LD.r2=0.8, RData.location=RData.location)
# c) view enrichment results for the top significant terms
xEnrichViewer(eTerm)
```

```
# d) save enrichment results to the file called 'EF_enrichments.txt'
res <- xEnrichViewer(eTerm, top_num=length(eTerm$adjp), sortBy="adjp",
details=TRUE)
output <- data.frame(term=rownames(res), res)
utils::write.table(output, file="EF_enrichments.txt", sep="\t",
row.names=FALSE)
# e) barplot of significant enrichment results
bp <- xEnrichBarplot(eTerm, top_num="auto", displayBy="adjp")
print(bp)
# f) visualise the top 10 significant terms in the ontology hierarchy
# color-code terms according to the adjust p-values (taking the form of 10-based negative logarithm)
xEnrichDAGplot(eTerm, top_num=10, displayBy="adjp",
node.info=c("full_term_name"))
# color-code terms according to the z-scores
xEnrichDAGplot(eTerm, top_num=10, displayBy="zscore",
node.info=c("full_term_name"))
## End(Not run)
```
xEnricherYours *Function to conduct enrichment analysis given YOUR own input data*

#### Description

xEnricherYours is supposed to conduct enrichment analysis given the input data and the ontology in query. It returns an object of class "eTerm". Enrichment analysis is based on either Fisher's exact test or Hypergeometric test.

#### Usage

```
xEnricherYours(data.file, annotation.file, background.file = NULL,
size.range = c(10, 2000), min.overlap = 3, test = c("hypergeo","fisher", "binomial"), background.annotatable.only = NULL,
p.tail = c("one-tail", "two-tails"), p.adjust.method = c("BH", "BY",
"bonferroni", "holm", "hochberg", "hommel"), verbose = T, silent =
FALSE)
```
#### Arguments

data.file an input data file, containing a list of entities (e.g. genes or SNPs) to test. The entities can be anything, for example, in this file [http://dcgor.r-forge.](http://dcgor.r-forge.r-project.org/data/InterPro/InterPro.txt) [r-project.org/data/InterPro/InterPro.txt](http://dcgor.r-forge.r-project.org/data/InterPro/InterPro.txt), the entities are InterPro domains (InterPro). As seen in this example, entries in the first column must be domains. If the file also contains other columns, these additional columns will be ignored. Alternatively, the data.file can be a matrix or data frame, assuming that input file has been read. Note: the file should use the tab delimiter as the field separator between columns
annotation.file

an input annotation file containing annotations between entities and ontology terms. For example, a file containing annotations between InterPro domains and GO Molecular Function (GOMF) terms can be found in [http://dcgor.](http://dcgor.r-forge.r-project.org/data/InterPro/Domain2GOMF.txt) [r-forge.r-project.org/data/InterPro/Domain2GOMF.txt](http://dcgor.r-forge.r-project.org/data/InterPro/Domain2GOMF.txt). As seen in this example, the input file must contain two columns: 1st column for domains, 2nd column for ontology terms. If there are additional columns, these columns will be ignored. Alternatively, the annotation.file can be a matrix or data frame, assuming that input file has been read. Note: the file should use the tab delimiter as the field separator between columns

background.file

an input background file containing a list of entities as the test background. The file format is the same as 'data.file'. By default, it is NULL meaning all annotatable entities (i.g. those entities in 'annotation.file') are used as background

size. range the minimum and maximum size of members of each term in consideration. By default, it sets to a minimum of 10 but no more than 2000

min.overlap the minimum number of overlaps. Only those terms with members that overlap with input data at least min.overlap (3 by default) will be processed

test the test statistic used. It can be "fisher" for using fisher's exact test, "hypergeo" for using hypergeometric test, or "binomial" for using binomial test. Fisher's exact test is to test the independence between gene group (genes belonging to a group or not) and gene annotation (genes annotated by a term or not), and thus compare sampling to the left part of background (after sampling without replacement). Hypergeometric test is to sample at random (without replacement) from the background containing annotated and non-annotated genes, and thus compare sampling to background. Unlike hypergeometric test, binomial test is to sample at random (with replacement) from the background with the constant probability. In terms of the ease of finding the significance, they are in order: hypergeometric test > fisher's exact test > binomial test. In other words, in terms of the calculated p-value, hypergeometric test < fisher's exact test < binomial test

background.annotatable.only

logical to indicate whether the background is further restricted to the annotatable (covered by 'annotation.file'). By default, it is NULL: if the background not provided, it will be TRUE; otherwise FALSE. Surely, it can be explicitly stated. Notably, if only one annotation is provided in 'annotation.file', it should be false (also the background.file should be provided)

p.tail the tail used to calculate p-values. It can be either "two-tails" for the significance based on two-tails (ie both over- and under-overrepresentation) or "one-tail" (by default) for the significance based on one tail (ie only over-representation)

p.adjust.method

the method used to adjust p-values. It can be one of "BH", "BY", "bonferroni", "holm", "hochberg" and "hommel". The first two methods "BH" (widely used) and "BY" control the false discovery rate (FDR: the expected proportion of false discoveries amongst the rejected hypotheses); the last four methods "bonferroni", "holm", "hochberg" and "hommel" are designed to give strong control of the family-wise error rate (FWER). Notes: FDR is a less stringent condition than FWER

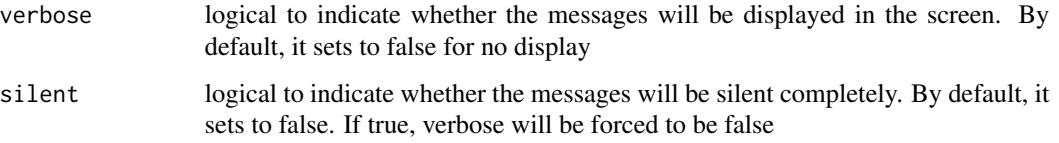

## Value

an object of class "eTerm", a list with following components:

- term\_info: a matrix of nTerm X 4 containing snp/gene set information, where nTerm is the number of terms, and the 4 columns are "id" (i.e. "Term ID"), "name" (i.e. "Term Name"), "namespace" and "distance"
- annotation: a list of terms containing annotations, each term storing its annotations. Always, terms are identified by "id"
- g: an igraph object to represent DAG
- data: a vector containing input data in consideration. It is not always the same as the input data as only those mappable are retained
- background: a vector containing the background data. It is not always the same as the input data as only those mappable are retained
- overlap: a list of overlapped snp/gene sets, each storing snps overlapped between a snp/gene set and the given input data (i.e. the snps of interest). Always, gene sets are identified by "id"
- fc: a vector containing fold changes
- zscore: a vector containing z-scores
- pvalue: a vector containing p-values
- adjp: a vector containing adjusted p-values. It is the p value but after being adjusted for multiple comparisons
- or: a vector containing odds ratio
- CIl: a vector containing lower bound confidence interval for the odds ratio
- CIu: a vector containing upper bound confidence interval for the odds ratio
- cross: a matrix of nTerm X nTerm, with an on-diagnal cell for the overlapped-members observed in an individaul term, and off-diagnal cell for the overlapped-members shared betwene two terms
- call: the call that produced this result

## **Note**

None

## See Also

[xEnricher](#page-53-0)

# xEnricherYours 75

### Examples

```
## Not run:
# Load the library
library(XGR)
library(igraph)
# Enrichment analysis using your own data
# a) provide your own data (eg InterPro domains and their annotations by GO terms)
## All InterPro domains
input.file <-
"http://dcgor.r-forge.r-project.org/data/InterPro/InterPro.txt"
data <- utils::read.delim(input.file, header=F, row.names=NULL,
stringsAsFactors=F)[,1]
## provide the input domains of interest (eg 100 randomly chosen domains)
data.file <- sample(data, 100)
## InterPro domains annotated by GO Molecular Function (GOMF) terms
annotation.file <-
"http://dcgor.r-forge.r-project.org/data/InterPro/Domain2GOMF.txt"
# b) perform enrichment analysis
eTerm <- xEnricherYours(data.file=data.file,
annotation.file=annotation.file)
# c) view enrichment results for the top significant terms
xEnrichViewer(eTerm)
# d) save enrichment results to the file called 'Yours_enrichments.txt'
output <- xEnrichViewer(eTerm, top_num=length(eTerm$adjp),
sortBy="adjp", details=TRUE)
utils::write.table(output, file="Yours_enrichments.txt", sep="\t",
row.names=FALSE)
# e) barplot of significant enrichment results
bp <- xEnrichBarplot(eTerm, top_num="auto", displayBy="adjp")
print(bp)
# Using ImmunoBase SNPs and associations/annotations with disease traits
## get ImmunoBase
RData.location <- "http://galahad.well.ox.ac.uk/bigdata_dev/"
ImmunoBase <- xRDataLoader(RData.customised='ImmunoBase',
RData.location=RData.location)
## get disease associated variants/SNPs
variants_list <- lapply(ImmunoBase, function(x)
cbind(SNP=names(x$variants),
Disease=rep(x$disease,length(x$variants))))
## extract annotations as a data frame: Variant Disease_Name
annotation.file <- do.call(rbind, variants_list)
head(annotation.file)
## provide the input SNPs of interest
## for example, cis-eQTLs induced by interferon gamma
cis <- xRDataLoader(RData.customised='JKscience_TS2A',
RData.location=RData.location)
```

```
data.file <- matrix(cis[which(cis$IFN_t>0),c('variant')], ncol=1)
# perform enrichment analysis
eTerm <- xEnricherYours(data.file=data.file,
annotation.file=annotation.file)
# view enrichment results for the top significant terms
xEnrichViewer(eTerm)
# barplot of significant enrichment results
bp <- xEnrichBarplot(eTerm, top_num="auto", displayBy="adjp")
print(bp)
```
## End(Not run)

### xEnrichForest *Function to visualise enrichment results using a forest plot*

## Description

xEnrichForest is supposed to visualise enrichment results using a forest plot. A point is colored by the significance level, and a horizontal line for the 95 the wider the CI, the less reliable). It returns an object of class "ggplot".

#### Usage

```
xEnrichForest(eTerm, top_num = 10, FDR.cutoff = 0.05, CI.one = T,
colormap = "ggplot2.top", ncolors = 64, zlim = NULL, barwidth = 0.5,
barheight = NULL, wrap.width = NULL, font.family = "sans",
signature = TRUE, drop = F)
```
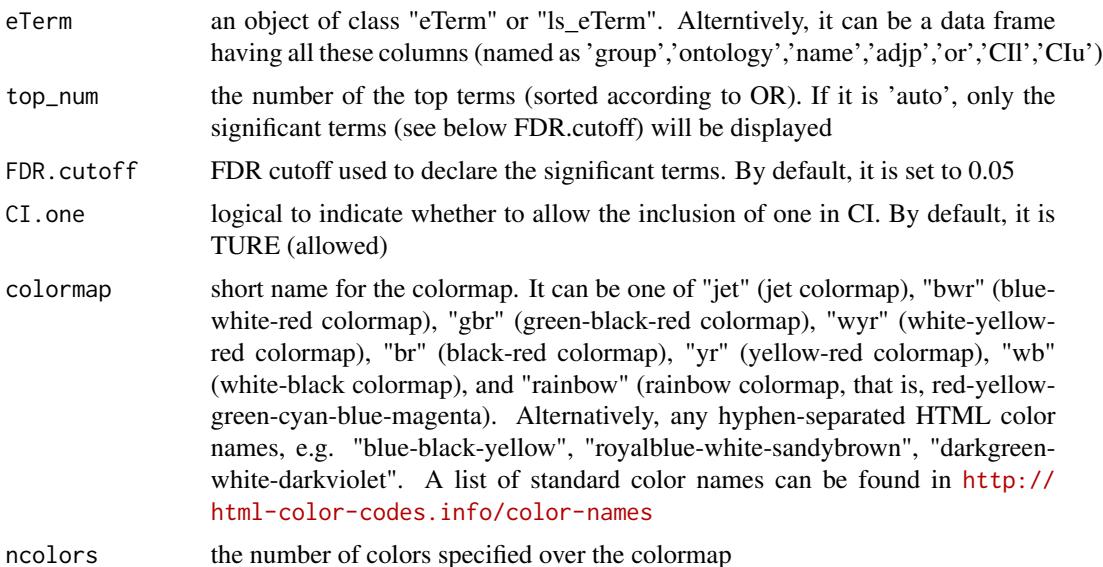

# xEnrichForest 77

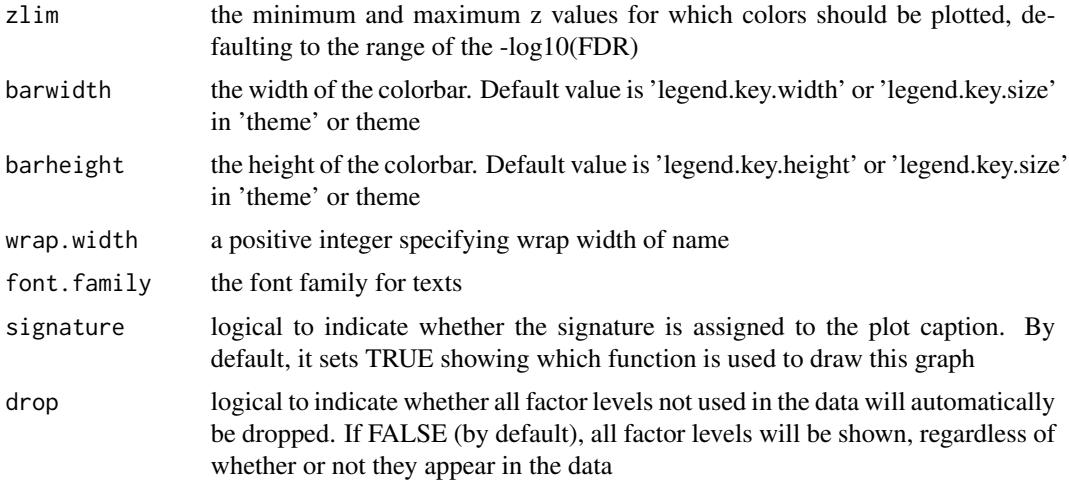

### Value

an object of class "ggplot"

# Note

none

## See Also

[xEnricherGenes](#page-57-0), [xEnricherSNPs](#page-67-0), [xEnrichViewer](#page-87-0)

# Examples

```
## Not run:
# Load the library
library(XGR)
RData.location <- "http://galahad.well.ox.ac.uk/bigdata_dev/"
# provide the input Genes of interest (eg 100 randomly chosen human genes)
## load human genes
org.Hs.eg <- xRDataLoader(RData='org.Hs.eg',
RData.location=RData.location)
set.seed(825)
data <- as.character(sample(org.Hs.eg$gene_info$Symbol, 100))
data
# optionally, provide the test background (if not provided, all human genes)
#background <- as.character(org.Hs.eg$gene_info$Symbol)
# 1) Gene-based enrichment analysis using REACTOME pathways
# perform enrichment analysis
eTerm <- xEnricherGenes(data, ontology="REACTOME",
RData.location=RData.location)
## forest plot of enrichment results
```

```
gp <- xEnrichForest(eTerm, top_num="auto", FDR.cutoff=0.05)
# 2) Gene-based enrichment analysis using ontologies (REACTOME and GOMF)
# perform enrichment analysis
ls_eTerm <- xEnricherGenesAdv(data, ontologies=c("REACTOME","GOMF"),
RData.location=RData.location)
## forest plot of enrichment results
gp <- xEnrichForest(ls_eTerm, FDR.cutoff=0.1)
## End(Not run)
```
xEnrichHeatmap *Function to visualise enrichment results using heatmap*

## Description

xEnrichHeatmap is supposed to visualise enrichment results using heatmap. It returns an object of class "ggplot".

# Usage

```
xEnrichHeatmap(list_eTerm, fdr.cutoff = 0.05, displayBy = c("zscore",
"fdr",
"pvalue", "fc", "or"), colormap = NULL, zlim = NULL, reorder =
c("none",
"row", "col", "both"))
```
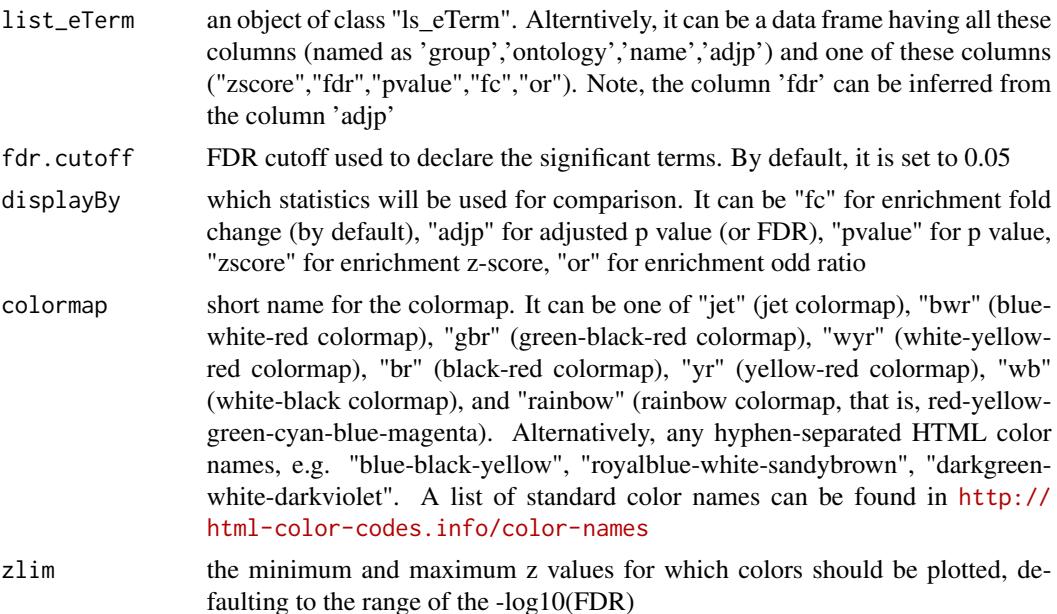

# xEnrichLadder 79

reorder how to reorder rows and columns. It can be "none" for no reordering, "row" for reordering rows according to number of sharings (by default), "col" for reordering columns, and "both" for reordering rows and columns

## Value

an object of class "ggplot"

# Note

none

## See Also

[xHeatmap](#page-174-0)

### Examples

```
## Not run:
# Load the library
library(XGR)
RData.location <- "http://galahad.well.ox.ac.uk/bigdata_dev/"
# provide the input Genes of interest (eg 100 randomly chosen human genes)
## load human genes
```

```
org.Hs.eg <- xRDataLoader(RData='org.Hs.eg',
RData.location=RData.location)
set.seed(825)
data <- as.character(sample(org.Hs.eg$gene_info$Symbol, 100))
data
```
# optionally, provide the test background (if not provided, all human genes) #background <- as.character(org.Hs.eg\$gene\_info\$Symbol)

```
# 2) Gene-based enrichment analysis using ontologies (REACTOME and GOMF)
# perform enrichment analysis
ls_eTerm <- xEnricherGenesAdv(data, ontologies=c("REACTOME","GOMF"),
RData.location=RData.location)
## heatmap plot of enrichment results
gp <- xEnrichHeatmap(ls_eTerm, fdr.cutoff=0.1, displayBy="zscore")
## End(Not run)
```
xEnrichLadder *Function to visualise enrichment results using ladder-like plot*

#### Description

xEnrichLadder is supposed to visualise enrichment results using ladder-like plot in which rows for terms and columns for its members. The members are sorted first by sharings and then by individual terms. It returns an object of class "ggplot".

# Usage

```
xEnrichLadder(eTerm, sortBy = c("or", "adjp", "fdr", "pvalue",
"zscore", "fc",
"nAnno", "nOverlap", "none"), top_num = 10, FDR.cutoff = 0.05,
CI.one = T, colormap = "skyblue-darkblue", verbose = T)
```
# Arguments

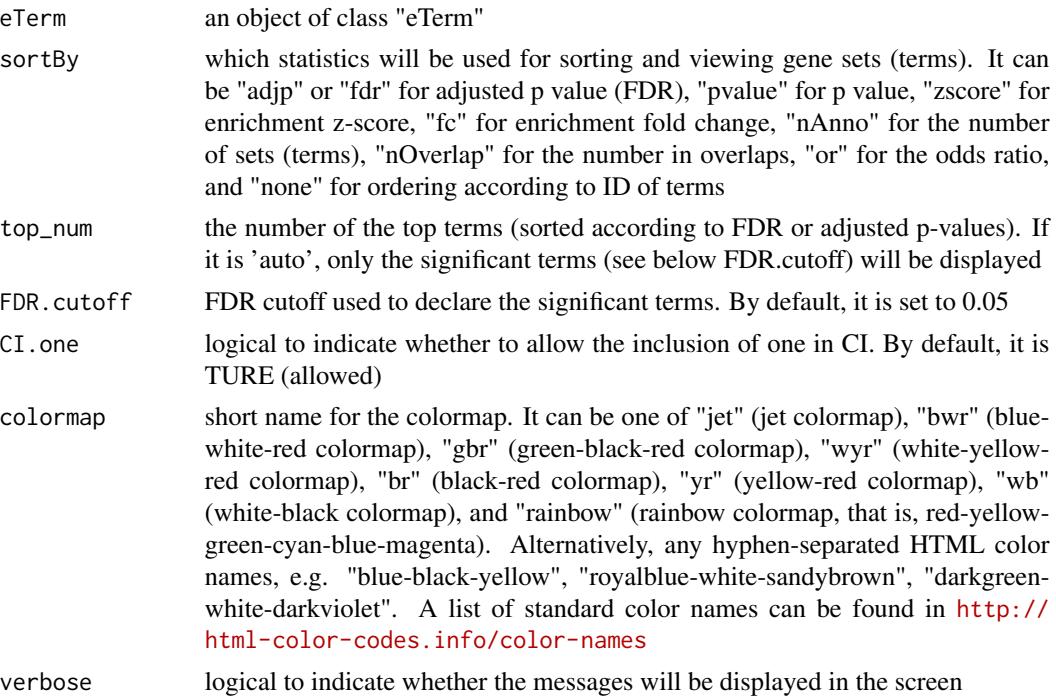

# Value

an object of class "ggplot"

# Note

none

# See Also

[xEnrichViewer](#page-87-0), [xHeatmap](#page-174-0)

# Examples

```
## Not run:
# Load the XGR package and specify the location of built-in data
library(XGR)
RData.location <- "http://galahad.well.ox.ac.uk/bigdata_dev/"
```
# xEnrichMatrix 81

```
data(Haploid_regulators)
## only IRF1 positive regulators
data <- subset(Haploid_regulators, Phenotype=='IRF1' &
MI<0)[,c('Gene')]
# 1) KEGGenvironmental
eTerm <- xEnricherGenes(data, ontology="KEGGenvironmental",
size.range=c(10,2000), min.overlap=5, RData.location=RData.location)
gp_ladder <- xEnrichLadder(eTerm)
# 2) PSG
eTerm <- xEnricherGenes(data,
ontology=c("PSG","Approved","GWAS","CGL")[1], size.range=c(1,20000),
min.overlap=0, RData.location=RData.location)
gp_ladder <- xEnrichLadder(eTerm, sortBy="none", top_num="auto",
FDR.cutoff=1)
# 3) save into the file "xEnrichLadder.pdf"
mat <- xSparseMatrix(gp_ladder$data)
pdf("xEnrichLadder.pdf", width=2+ncol(mat)*0.075,
height=2+nrow(mat)*0.1, compress=T)
print(gp_ladder)
dev.off()
## End(Not run)
```
xEnrichMatrix *Function to compare enrichment results using matrix plots*

### Description

xEnrichMatrix is supposed to compare enrichment results using matrix plots.

#### Usage

```
xEnrichMatrix(list_eTerm, method = c("ggplot2", "circle", "square",
"color",
"pie"), displayBy = c("zscore", "fc", "adjp", "pvalue"),
FDR.cutoff = 0.05, wrap.width = NULL, sharings = NULL,
reorder = c("row", "none", "col", "both"), colormap = "jet",ncolors = 20, zlim = NULL, slim = NULL, title = NULL, flip = FALSE,
y.rotate = 45, shape = 19, font.family = "sans", \ldots)
```
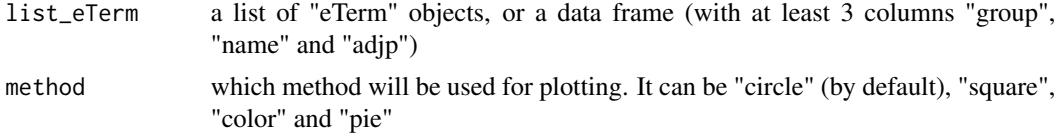

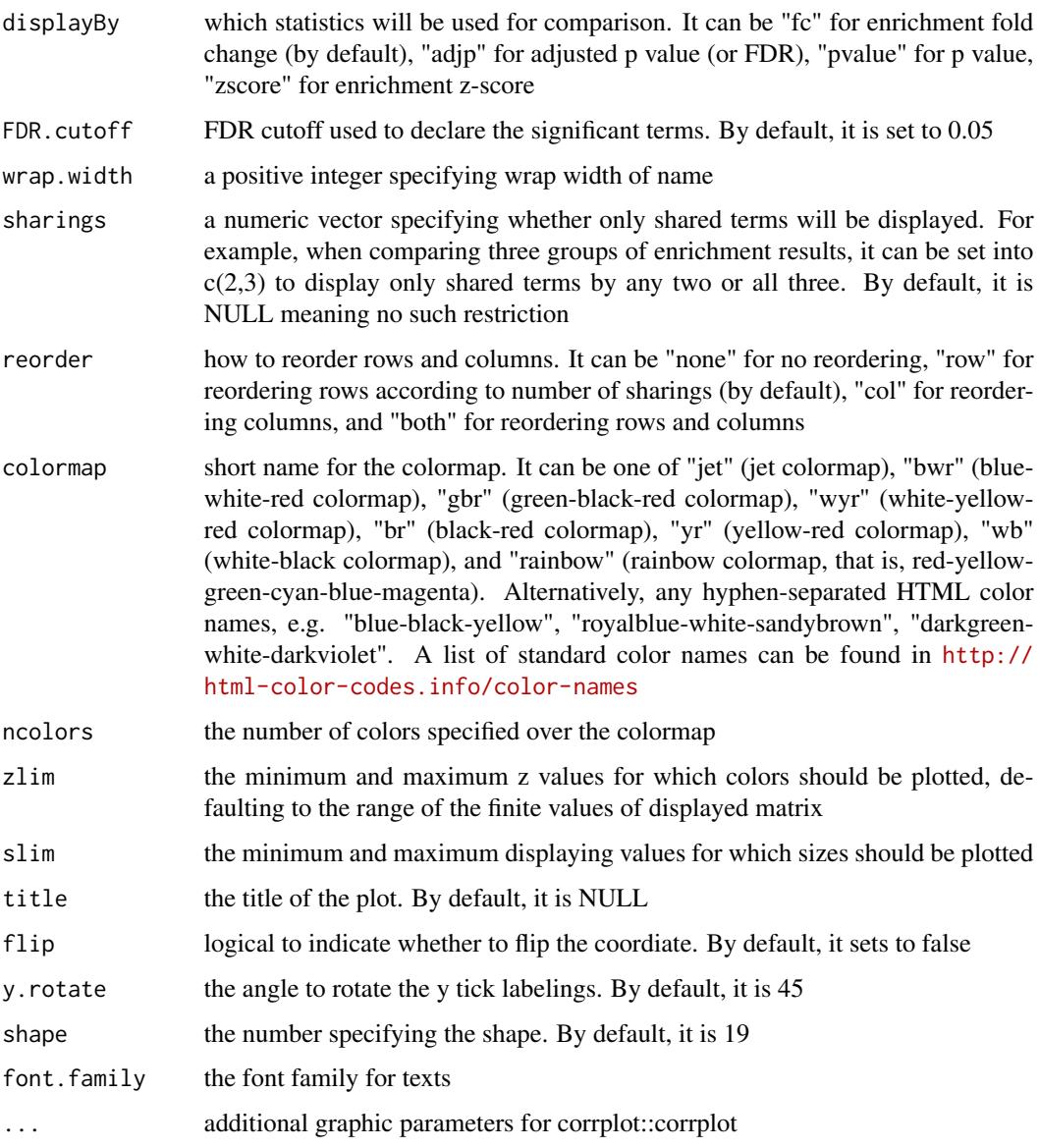

# Value

If the method is 'gpplot2', it returns a ggplot object. Otherwise, it is a data frame

# Note

none

# See Also

[xEnricherGenes](#page-57-0), [xEnricherSNPs](#page-67-0), [xEnrichViewer](#page-87-0)

## xEnrichNetplot 83

#### Examples

```
## Not run:
# Load the XGR package and specify the location of built-in data
library(XGR)
RData.location <- "http://galahad.well.ox.ac.uk/bigdata_dev/"
xEnrichMatrix(list_eTerm, method="circle", displayBy="adjp",
FDR.cutoff=0.05, wrap.width=50, sharings=NULL, reorder="row"
colormap="black-yellow-red", ncolors=16, zlim=c(0,8), cl.pos="b",
cl.ratio=0.1, cl.align.text="c", tl.col="black", tl.cex=0.7, tl.srt=90,
title=paste0(ontology,": log10(FDR)"))
xEnrichMatrix(list_eTerm, method="pie", displayBy="adjp",
FDR.cutoff=0.05, wrap.width=50, sharings=NULL, reorder="row",
colormap="grey-grey", ncolors=1, zlim=c(0,8), cl.pos="n", cl.ratio=0.1,
cl.align.text="c", tl.col="black", tl.cex=0.7, tl.srt=90,
title=paste0(ontology,": log10(FDR)"))
gp <- xEnrichMatrix(list_eTerm, method="ggplot2", displayBy="zscore",
FDR.cutoff=0.05, wrap.width=40, sharings=NULL, reorder="row"
colormap="yellow-red", flip=T, y.rotate=45, font.family=font.family)
```
## End(Not run)

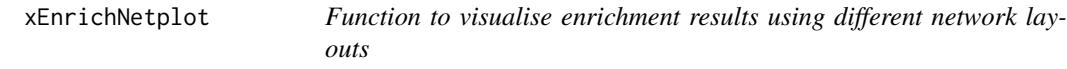

## **Description**

xEnrichNetplot is supposed to visualise enrichment results using different network layouts. Also supported is to visualise the comparative enrichment results (see the function [xEnrichCompare](#page-42-0))) with nodes/terms colored according to how many times being called significant. It returns an object of class 'igraph'.

#### Usage

```
xEnrichNetplot(eTerm, top_num = 10, displayBy = c("fc", "adjp", "fdr",
"zscore", "pvalue"), path.mode = c("all_paths", "shortest_paths",
"all_shortest_paths"), node.info = c("none", "term_id", "term_name",
"both",
"full_term_name"), wrap.width = 15, colormap = c("yr", "jet", "gbr","wyr", "br", "bwr", "rainbow", "wb"), ncolors = 40, zlim = NULL,
color = T, newpage = T, glayout = layout_as_tree,
vertex.frame.color = NA, vertex.size = NULL, vertex.color = NULL,
vertex.shape = NULL, vertex.label = NULL, vertex.label.cex = NULL,
vertex.label.dist = 0.3, vertex.label.color = "blue",
edge.array.size = 0.3, ...
```
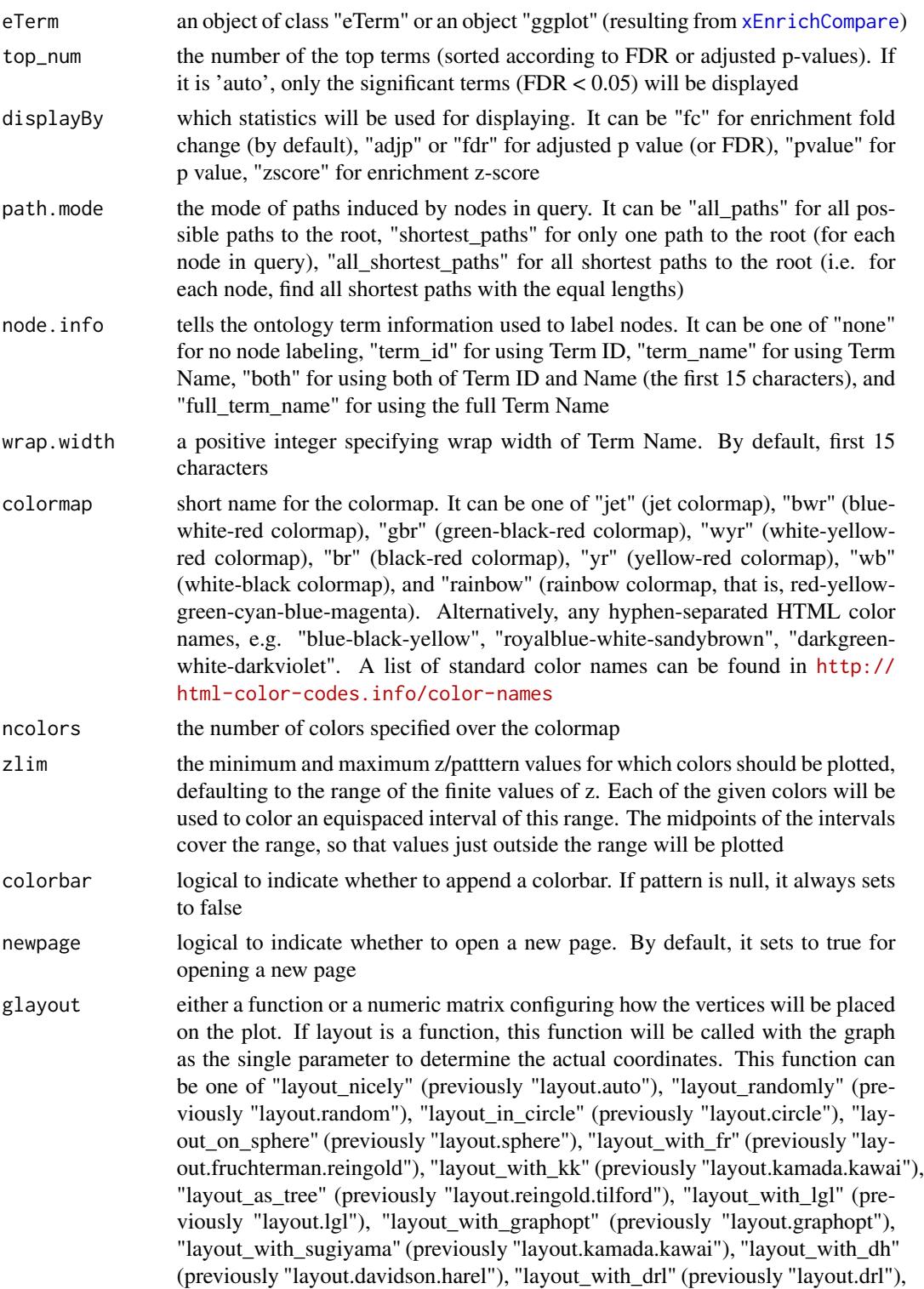

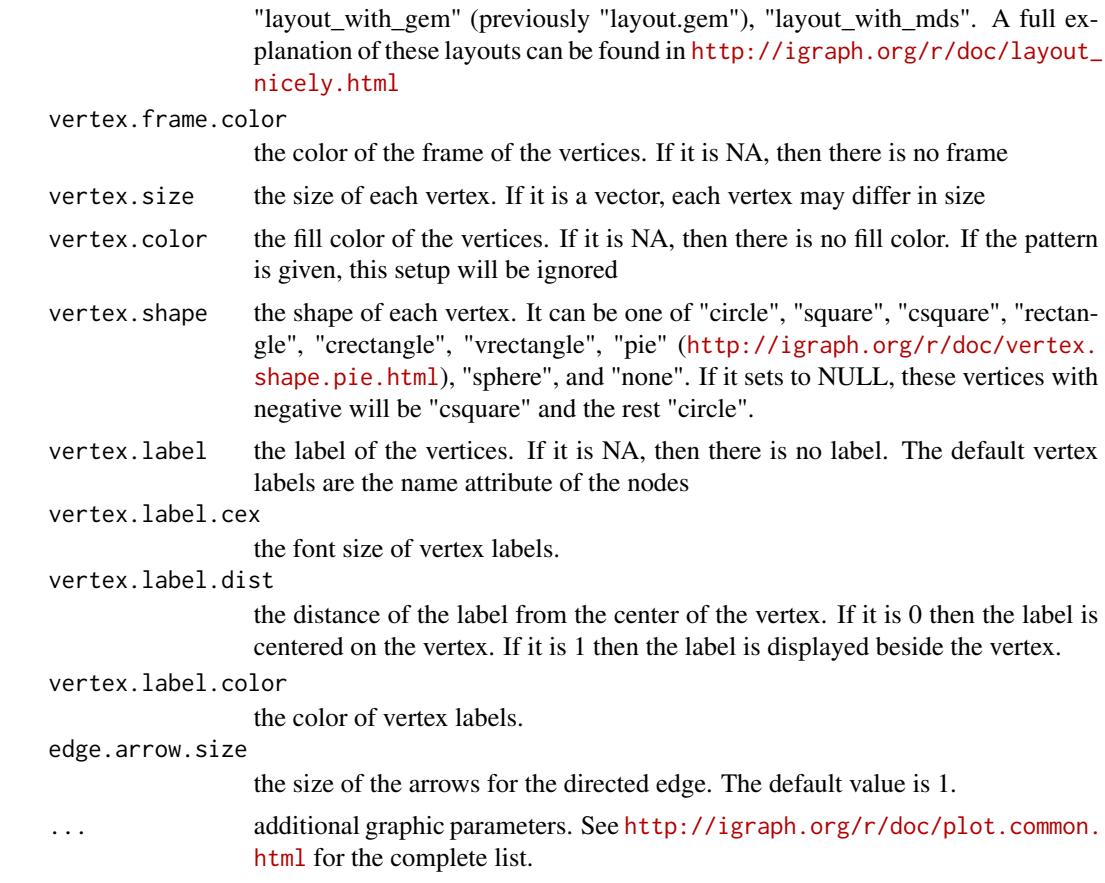

# Value

an igraph object to represent DAG, appended with a node attribute called 'enrichment'

#### Note

none

# See Also

[xEnricherGenes](#page-57-0), [xEnricherSNPs](#page-67-0), [xEnrichViewer](#page-87-0)

# Examples

```
## Not run:
# Load the XGR package and specify the location of built-in data
library(XGR)
RData.location <- "http://galahad.well.ox.ac.uk/bigdata_dev/"
# 1) load eQTL mapping results: cis-eQTLs significantly induced by IFN
cis <- xRDataLoader(RData.customised='JKscience_TS2A',
RData.location=RData.location)
```

```
ind \le which(cis$IFN_t > 0 & cis$IFN_fdr \le 0.05)
df_cis <- cis[ind, c('variant','Symbol','IFN_t','IFN_fdr')]
data <- df_cis$variant
# 2) Enrichment analysis using Experimental Factor Ontology (EFO)
# Considering LD SNPs and respecting ontology tree
eTerm <- xEnricherSNPs(data, ontology="EF", include.LD="EUR",
LD.r2=0.8, ontology.algorithm="lea", RData.location=RData.location)
# 3) Net plot of enrichment results
subg <- xEnrichNetplot(eTerm, top_num="auto", displayBy="fc",
node.info=c("none"), vertex.label=NA, wrap.width=30)
## End(Not run)
```
xEnrichTreemap *Function to visualise enrichment results using a treemap*

### Description

xEnrichTreemap is supposed to visualise enrichment results using a treemap. The area is proportional to odds ratio, colored by the significance level. It returns an object of class "ggplot".

### Usage

```
xEnrichTreemap(eTerm, top_num = 10, FDR.cutoff = 0.05, CI.one = T,
colormap = "spectral.top", ncolors = 64, zlim = NULL, barwidth = NULL,
barheight = 0.5, wrap.width = NULL, font.family = "sans", drop = F,
details = c("name", "name_FDR", "name_FDR_members"), caption = T,
treemap.grow = F, treemap.reflow = F, treemap.place = "topleft",
treemap.color = "black", treemap.fontface = "bold.italic",
treemap.min.size = 4)
```
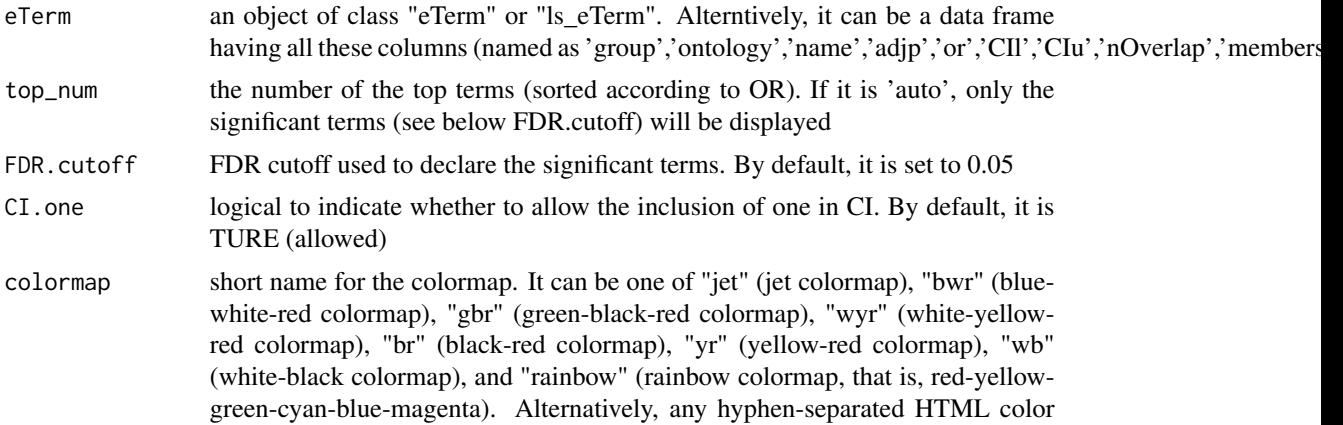

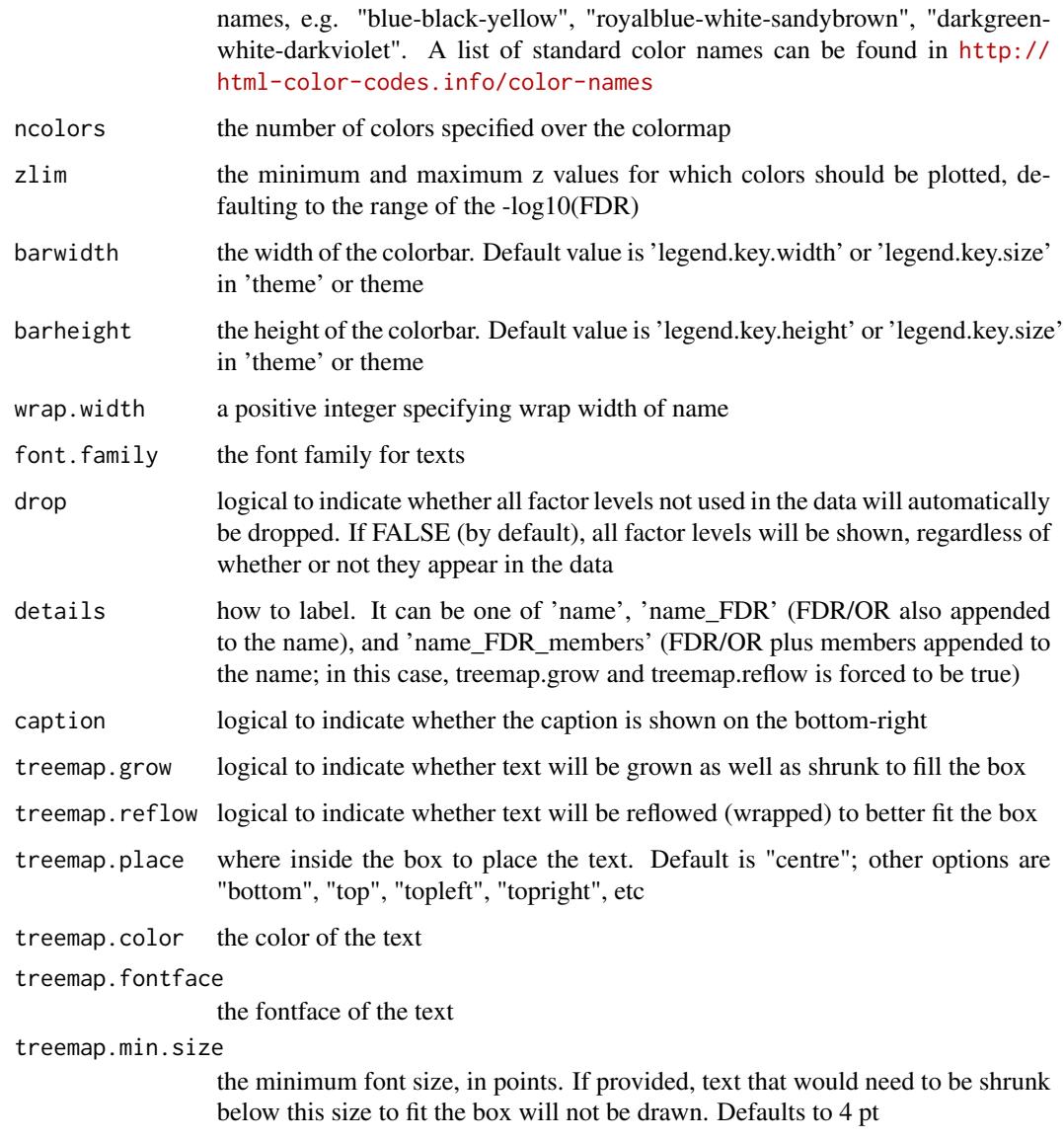

# Value

```
an object of class "ggplot"
```
# Note

none

# See Also

[xEnricherGenes](#page-57-0), [xEnricherSNPs](#page-67-0), [xEnrichViewer](#page-87-0)

# Examples

```
## Not run:
# Load the library
library(XGR)
RData.location <- "http://galahad.well.ox.ac.uk/bigdata_dev/"
library(treemapify)
# provide the input Genes of interest (eg 100 randomly chosen human genes)
## load human genes
org.Hs.eg <- xRDataLoader(RData='org.Hs.eg',
RData.location=RData.location)
set.seed(825)
data <- as.character(sample(org.Hs.eg$gene_info$Symbol, 100))
data
# optionally, provide the test background (if not provided, all human genes)
#background <- as.character(org.Hs.eg$gene_info$Symbol)
# 1) Gene-based enrichment analysis using REACTOME pathways
# perform enrichment analysis
eTerm <- xEnricherGenes(data, ontology="REACTOME",
RData.location=RData.location)
## forest plot of enrichment results
gp <- xEnrichTreemap(eTerm, top_num=20, FDR.cutoff=0.05,
treemap.reflow=F, treemap.place="topleft")
# 2) Gene-based enrichment analysis using ontologies (REACTOME and GOMF)
# perform enrichment analysis
ls_eTerm <- xEnricherGenesAdv(data, ontologies=c("REACTOME","GOMF"),
RData.location=RData.location)
## forest plot of enrichment results
gp <- xEnrichTreemap(ls_eTerm, FDR.cutoff=0.1)
## End(Not run)
```
<span id="page-87-0"></span>xEnrichViewer *Function to view enrichment results*

## Description

xEnrichViewer is supposed to view results of enrichment analysis.

### Usage

```
xEnrichViewer(eTerm, top_num = 10, sortBy = c("adjp", "fdr", "pvalue",
"zscore", "fc", "nAnno", "nOverlap", "or", "none"), decreasing = NULL,
details = F)
```
# xEnrichViewer 89

# Arguments

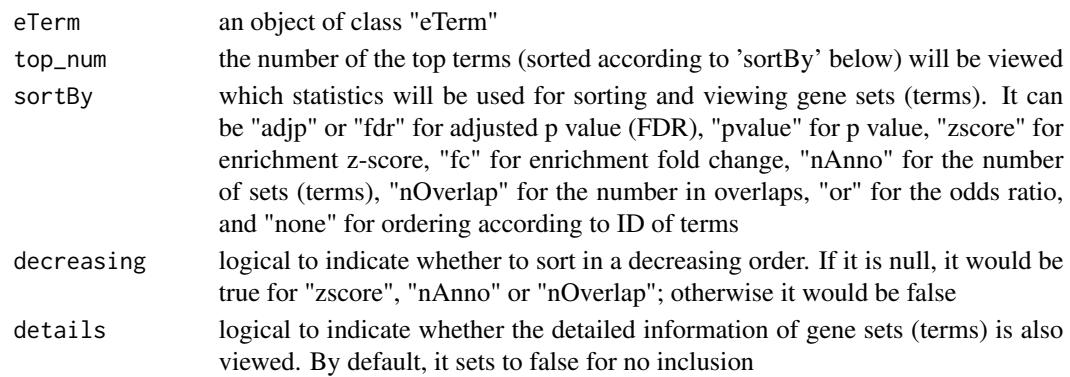

## Value

a data frame with following components:

- id: term ID; as rownames
- name: term name
- nAnno: number in members annotated by a term
- nOverlap: number in overlaps
- fc: enrichment fold changes
- zscore: enrichment z-score
- pvalue: nominal p value
- adjp: adjusted p value (FDR)
- or: a vector containing odds ratio
- CIl: a vector containing lower bound confidence interval for the odds ratio
- CIu: a vector containing upper bound confidence interval for the odds ratio
- distance: term distance or other information; optional, it is only appended when "details" is true
- members: members (represented as Gene Symbols) in overlaps; optional, it is only appended when "details" is true

# Note

none

## See Also

[xEnricherGenes](#page-57-0), [xEnricherSNPs](#page-67-0)

## Examples

## Not run: xEnrichViewer(eTerm)

## End(Not run)

<span id="page-89-0"></span>

# Description

xFunArgs is supposed to assign (and evaluate) arguments with default values for a given function.

# Usage

 $xFunArgs(fun, action = F, verbose = TRUE)$ 

# Arguments

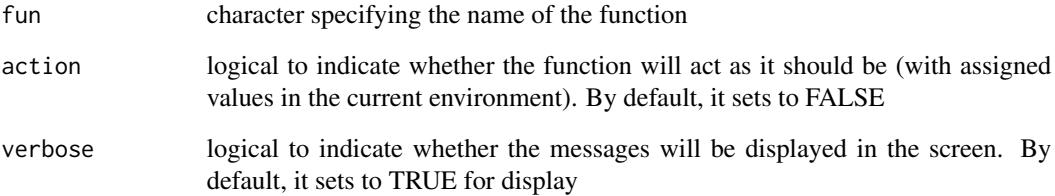

# Value

a list containing arguments and their default values

# Note

This function is potentially useful when debugging as it frees developers from specifying default values for all arguments except those arguments of interest

## See Also

# [xFunArgs](#page-89-0)

# Examples

```
xFunArgs(fun="xRDataLoader")
```
<span id="page-90-0"></span>

## Description

xGGnetwork is supposed to visualise an igraph object using ggnetwork.

## Usage

```
xGGnetwork(g, node.label = NULL, label.wrap.width = NULL,
label.write = NULL,node.label.fontface = "plain", node.label.color = "darkblue",
node.load.add = 0.8, node.load = 1, node.lang = 1, node.lang = 10.01,
node.label.force = 1, node.shape = 19, node.shape.title = NULL,
node.xcoord = NULL, node.ycoord = NULL, node.color = NULL,
node.color.title = NULL, colormap = "grey-orange-darkred", ncolors =
64,
zlim = NULL, na.color = "grey80", node.size = NULL,
node.size.title = NULL, node.size.name = c(1, 4), slim = NULL,title = ", edge.size = 0.5, edge.color = "black",
edge.color.alpha = 0.5, edge.curve = 0.1, edge.arrow = 2,
edge.arrow.gap = 0.02)
```
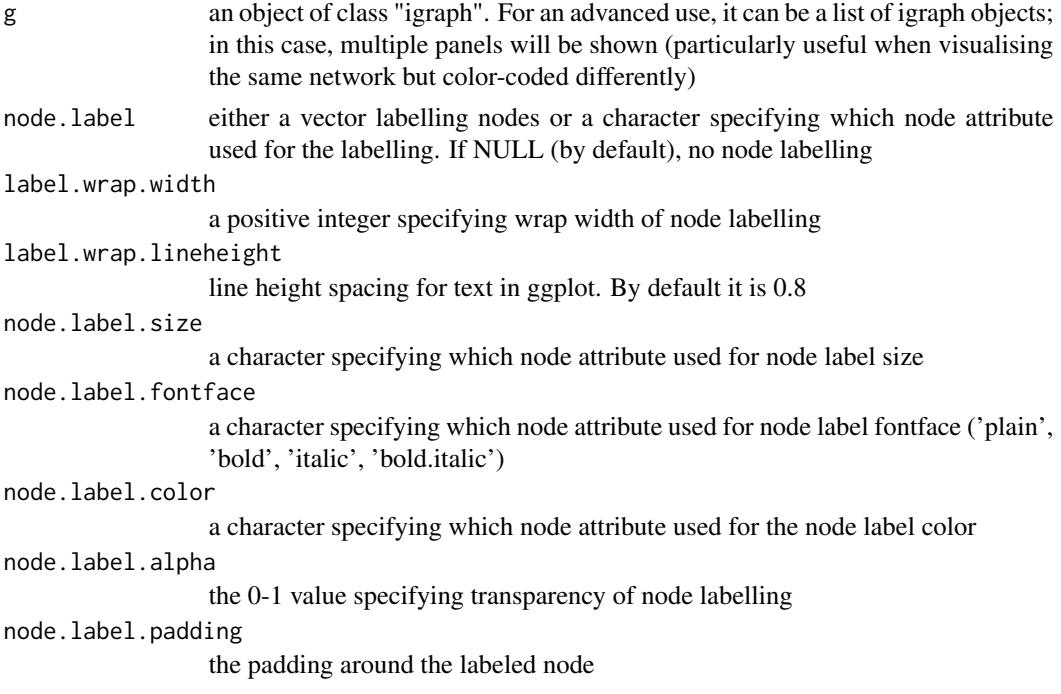

92 xGGnetwork

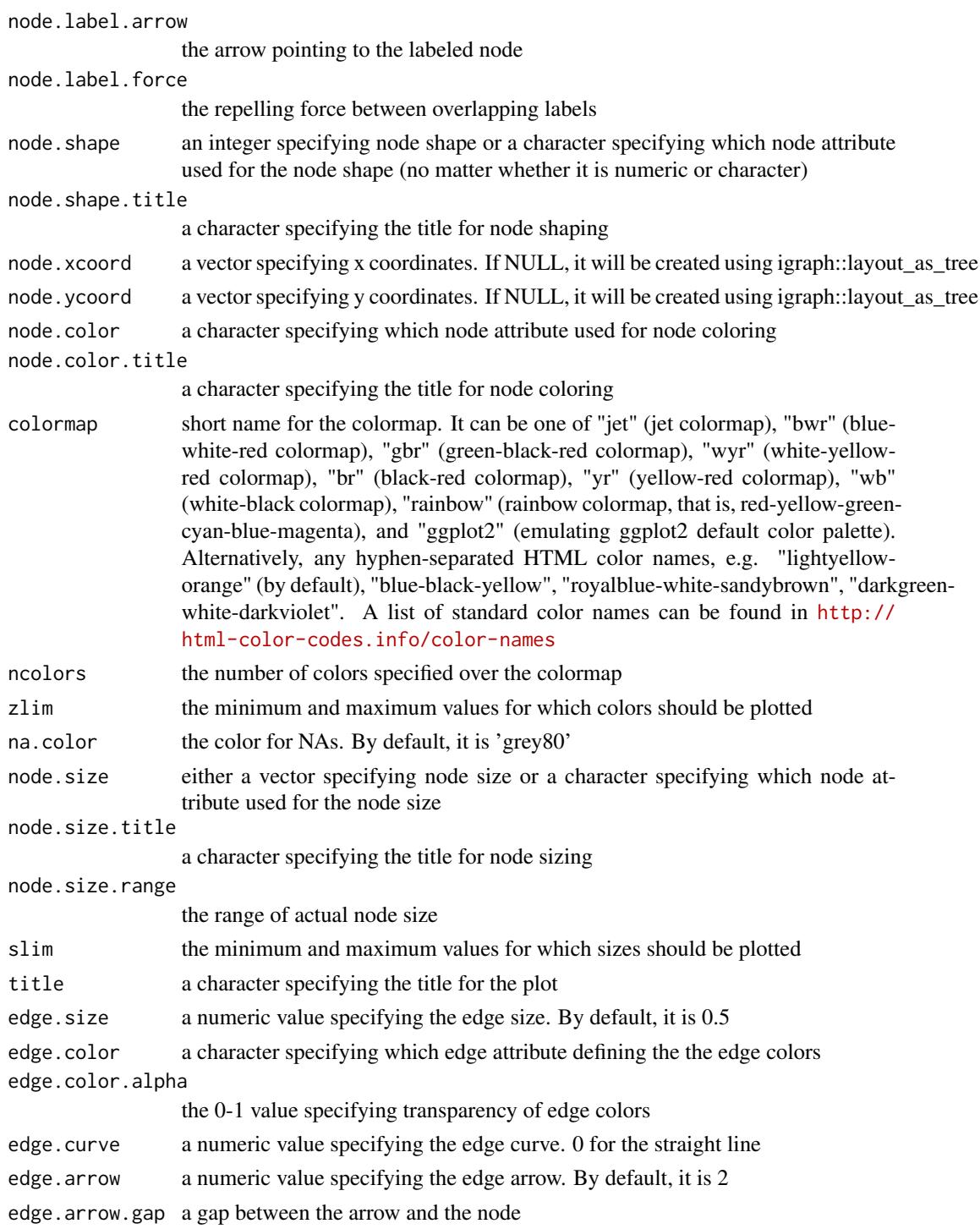

# Value

a ggplot object, appended with 'data\_nodes' and 'data\_edges'

### xGGnetwork 93

#### Note

none

## See Also

[xGGnetwork](#page-90-0)

# Examples

```
## Not run:
# Load the library
library(XGR)
RData.location <- "http://galahad.well.ox.ac.uk/bigdata_dev/"
###########################
# load REACTOME
# restricted to Immune System ('R-HSA-168256') or Signal Transduction ('R-HSA-162582')
g <- xRDataLoader(RData.customised='ig.REACTOME',
RData.location=RData.location)
neighs.out <- igraph::neighborhood(g, order=vcount(g),
nodes="R-HSA-168256", mode="out")
nodeInduced <- V(g)[unique(unlist(neighs.out))]$name
ig <- igraph::induced.subgraph(g, vids=nodeInduced)
# visualise the graph with vertices being color-coded
V(ig)$degree <- igraph::degree(ig)
gp <- xGGnetwork(g=ig, node.label='term_id', label.wrap.width=30,
node.label.size=2, node.label.color='black', node.label.alpha=0.8,
node.label.padding=0, node.label.arrow=0, node.label.force=1,
node.shape=19, node.xcoord='xcoord', node.ycoord='ycoord',
node.color='degree', node.color.title='Degree',
colormap='grey-orange-darkred', ncolors=64, zlim=c(0,10),
node.size.range=3,
edge.color="black",edge.color.alpha=0.3,edge.curve=0.05,edge.arrow.gap=0.02,
title='')
# advanced use: visualise the list of graphs
ls_ig \leftarrow list(ig, ig)gp <- xGGnetwork(g=ls_ig, node.label='term_id', label.wrap.width=30,
node.label.size=2, node.label.color='black', node.label.alpha=0.8,
node.label.padding=0, node.label.arrow=0, node.label.force=1,
node.shape=19, node.xcoord='xcoord', node.ycoord='ycoord',
node.color='degree', node.color.title='Degree',
colormap='grey-orange-darkred', ncolors=64, zlim=c(0,10),
node.size.range=3,
edge.color="black",edge.color.alpha=0.3,edge.curve=0.05,edge.arrow.gap=0.02,
title='')
```
### ###########################

```
# load PhasedTargets
```

```
# restricted to disease ('EFO:0000408') or immune system disease ('EFO:0000540')
g <- xRDataLoader(RData.customised='ig.PhasedTargets',
RData.location=RData.location)
```

```
neighs.out <- igraph::neighborhood(g, order=vcount(g),
nodes="EFO:0000408", mode="out")
nodeInduced <- V(g)[unique(unlist(neighs.out))]$name
ig <- igraph::induced.subgraph(g, vids=nodeInduced)
# append with the number of approved and phased targets
dag <- ig
V(dag)$num_approved <- sapply(V(ig)$max_phase,function(x)
sum(x$max_phase>=4))
V(dag)$num_phased <- sapply(V(ig)$max_phase,function(x)
sum(x$max_phase>=0))
# keep nodes with num_approved >=20
dag_ig <- igraph::induced.subgraph(dag,
vids=which(V(dag)$num_approved>=20))
# (optional) further restricted to the direct children of the root
root <- dnet::dDAGroot(dag_ig)
neighs.out <- igraph::neighborhood(dag_ig, order=1, nodes=root,
mode="out")
nodeInduced <- V(dag_ig)[unique(unlist(neighs.out))]$name
dag_ig <- igraph::induced.subgraph(dag_ig, vids=nodeInduced)
# nodes colored by num_approved
V(dag_ig)$node_color <- log2(V(dag_ig)$num_approved)
glayout <- igraph::layout_with_kk(dag_ig)
V(dag_ig)$xcoord <- glayout[,1]
V(dag_ig)$ycoord <- glayout[,2]
gp <- xGGnetwork(g=dag_ig, node.label='term_name', label.wrap.width=30,
node.label.size=2, node.label.color='black', node.label.alpha=0.9,
node.label.padding=0, node.label.arrow=0, node.label.force=0.5,
node.shape=19, node.xcoord='xcoord', node.ycoord='ycoord',
node.color='node_color', node.color.title='Approved\n(log2-scale)',
colormap='ggplot2.top', ncolors=64, node.size.range=3,
edge.color="orange",edge.color.alpha=0.5,edge.curve=0.05,edge.arrow.gap=0.02,
title='')
```
## ###########################

```
# visualise gene network
glayout <- igraph::layout_with_kk(g)
V(g)$xcoord <- glayout[,1]
V(g)$ycoord <- glayout[,2]
V(g)$degree <- igraph::degree(g)
gp <- xGGnetwork(g=g, node.label='name', node.label.size=2,
node.label.color='black', node.label.alpha=0.8, node.label.padding=0,
node.label.arrow=0, node.label.force=0.01, node.shape=19,
node.xcoord='xcoord', node.ycoord='ycoord', node.color='priority',
node.color.title='5-star\nrating', colormap='yellow-red', ncolors=64,
zlim=c(0,5), node.size='degree', node.size.title='Degree', slim=c(0,5),
edge.color="orange",edge.color.alpha=0.5,edge.curve=0,edge.arrow.gap=0.025,
title='')
gp_rating <- xGGnetwork(g=g, node.label='name', node.label.size=2,
node.label.color='black', node.label.alpha=0.8, node.label.padding=0.1,
node.label.arrow=0, node.label.force=0.01, node.shape=19,
node.xcoord='xcoord', node.ycoord='ycoord', node.color='priority',
node.color.title='5-star\nrating', colormap='white-yellow-red',
```

```
ncolors=64, zlim=c(0,5), node.size.range=5,
edge.color="orange",edge.color.alpha=0.3,edge.curve=0,edge.arrow.gap=0.02,
title='')
## End(Not run)
```
<span id="page-94-0"></span>xGR *Function to create a GRanges object given a list of genomic regions*

# Description

xGR is supposed to create a GRanges object given a list of genomic regions.

# Usage

```
xGR(data, format = c("chr:start-end", "data.frame", "bed", "GRanges"),
build.conversion = c(NA, "hg38.to.hg19", "hg18.to.hg19"), verbose = T,
RData.location = "http://galahad.well.ox.ac.uk/bigdata")
```
# Arguments

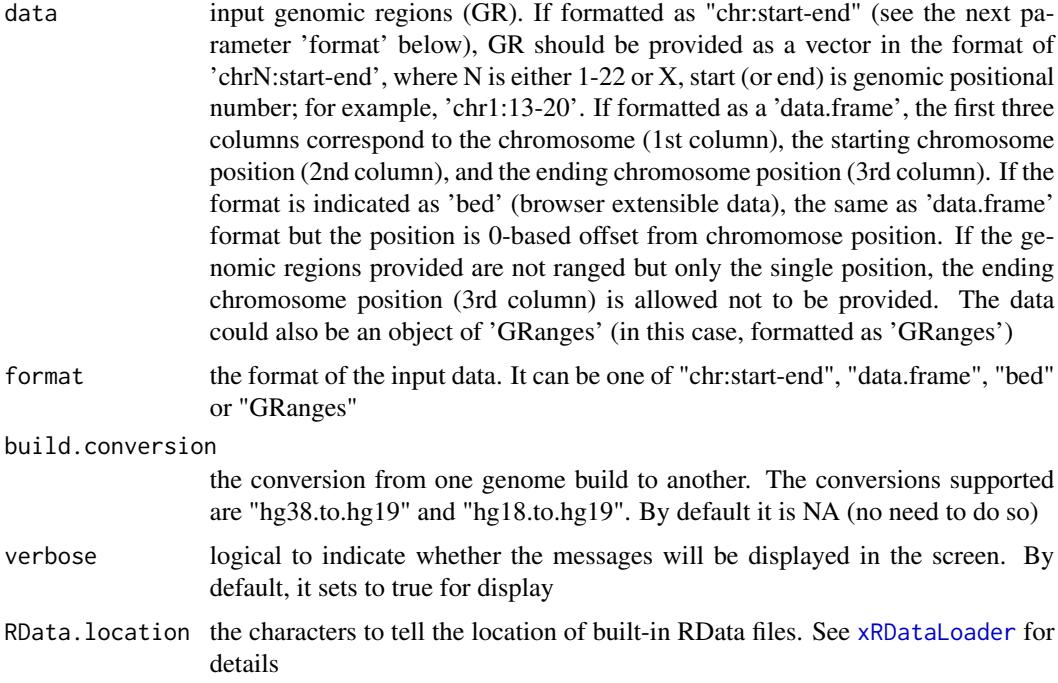

# Value

a GenomicRanges object

# See Also

[xRDataLoader](#page-191-0)

## Examples

```
## Not run:
# Load the XGR package and specify the location of built-in data
library(XGR)
RData.location <- "http://galahad.well.ox.ac.uk/bigdata_dev"
```

```
# a) provide the genomic regions
## load ImmunoBase
ImmunoBase <- xRDataLoader(RData.customised='ImmunoBase',
RData.location=RData.location)
## get lead SNPs reported in AS GWAS and their significance info (p-values)
gr <- ImmunoBase$AS$variant
df <- as.data.frame(gr, row.names=NULL)
chr <- df$seqnames
start <- df$start
end <- df$end
data <- paste(chr,':',start,'-',end, sep='')
# b) create a GRanges object
```

```
GR <- xGR(data=data, format="chr:start-end",
RData.location=RData.location)
```

```
## End(Not run)
```
xGR2GeneScores *Function to identify likely modulated seed genes given a list of genomic regions together with the significance level*

# Description

xGR2GeneScores is supposed to identify likely modulated seed genes from a list of genomic regions (GR) together with the significance level (measured as p-values or fdr). To do so, it defines seed genes and their scores that take into account the distance to and the significance of input SNPs. It returns an object of class "mSeed".

## Usage

```
xGR2GeneScores(data, significance.threshold = 5e-05, score.cap = 10,
build.conversion = c(NA, "hg38.to.hg19", "hg18.to.hg19"),
distance.max = 50000, decay.kernel = c("slow", "linear", "rapid",
"constant"), decay.exponent = 2, GR.Gene = c("UCSC_knownGene",
"UCSC_knownCanonical"), scoring.scheme = c("max", "sum", "sequential"),
verbose = T, RData.location = "http://galahad.well.ox.ac.uk/bigdata")
```
#### Arguments

- data a named input vector containing the sinificance level for genomic regions (GR). For this named vector, the element names are GR, in the format of 'chrN:startend', where N is either 1-22 or X, start (or end) is genomic positional number; for example, 'chr1:13-20'. The element values for the significance level (measured as p-value or fdr). Alternatively, it can be a matrix or data frame with two columns: 1st column for GR, 2nd column for the significance level.
- significance.threshold

the given significance threshold. By default, it is set to NULL, meaning there is no constraint on the significance level when transforming the significance level of GR into scores. If given, those GR below this are considered significant and thus scored positively. Instead, those above this are considered insignificant and thus receive no score

- score.cap the maximum score being capped. By default, it is set to 10. If NULL, no capping is applied
- build.conversion

the conversion from one genome build to another. The conversions supported are "hg38.to.hg19" and "hg18.to.hg19". By default it is NA (no need to do so)

- distance.max the maximum distance between genes and GR. Only those genes no far way from this distance will be considered as seed genes. This parameter will influence the distance-component weights calculated for nearby GR per gene
- decay.kernel a character specifying a decay kernel function. It can be one of 'slow' for slow decay, 'linear' for linear decay, and 'rapid' for rapid decay. If no distance weight is used, please select 'constant'
- decay.exponent a numeric specifying a decay exponent. By default, it sets to 2
- GR.Gene the genomic regions of genes. By default, it is 'UCSC\_knownGene', that is, UCSC known genes (together with genomic locations) based on human genome assembly hg19. It can be 'UCSC\_knownCanonical', that is, UCSC known canonical genes (together with genomic locations) based on human genome assembly hg19. Alternatively, the user can specify the customised input. To do so, first save your RData file (containing an GR object) into your local computer, and make sure the GR object content names refer to Gene Symbols. Then, tell "GR.Gene" with your RData file name (with or without extension), plus specify your file RData path in "RData.location". Note: you can also load your customised GR object directly
- scoring.scheme the method used to calculate seed gene scores under a set of GR. It can be one of "sum" for adding up, "max" for the maximum, and "sequential" for the sequential weighting. The sequential weighting is done via:  $\sum_{i=1} \frac{R_i}{i}$ , where  $R_i$  is the  $i^{th}$  rank (in a descreasing order)
- verbose logical to indicate whether the messages will be displayed in the screen. By default, it sets to true for display
- RData.location the characters to tell the location of built-in RData files. See [xRDataLoader](#page-191-0) for details

an object of class "mSeed", a list with following components:

- GR: a matrix of nGR X 3 containing GR information, where nGR is the number of GR, and the 3 columns are "GR" (genomic regions), "Score" (the scores for GR calculated based on p-values taking into account the given threshold of the significant level), "Pval" (the input p-values for GR)
- Gene: a matrix of nGene X 3 containing Gene information, where nGene is the number of seed genes, and the 3 columns are "Gene" (gene symbol), "Score" (the scores for seed genes), "Pval" (pvalue-like significance level transformed from gene scores)
- call: the call that produced this result

# Note

This function uses [xGRscores](#page-129-0) and [xGR2nGenes](#page-98-0) to define and score nearby genes that are located within distance window of input genomic regions.

#### See Also

[xGRscores](#page-129-0), [xGR2nGenes](#page-98-0), [xSparseMatrix](#page-224-0)

#### Examples

```
## Not run:
# Load the XGR package and specify the location of built-in data
library(XGR)
RData.location <- "http://galahad.well.ox.ac.uk/bigdata_dev"
# a) provide the seed SNPs with the significance info
## load ImmunoBase
ImmunoBase <- xRDataLoader(RData.customised='ImmunoBase',
RData.location=RData.location)
## get lead SNPs reported in AS GWAS and their significance info (p-values)
gr <- ImmunoBase$AS$variant
df <- as.data.frame(gr, row.names=NULL)
chr <- df$seqnames
start <- df$start
end <- df$end
sig <- df$Pvalue
GR <- paste(chr, ':', start, '-', end, sep='')
data <- cbind(GR=GR, Sig=sig)
# b) define and score seed geens
mSeed <- xGR2GeneScores(data=data, RData.location=RData.location)
## End(Not run)
```
<span id="page-98-0"></span>

### Description

xGR2nGenes is supposed to define nearby genes given a list of genomic regions (GR) within certain distance window. The distance weight is calcualted as a decaying function of the gene-to-GR distance.

## Usage

```
xGR2nGenes(data, format = c("chr:start-end", "data.frame", "bed",
"GRanges"),
build.conversion = c(NA, "hg38.to.hg19", "hg18.to.hg19"),
distance.max = 50000, decay.kernel = c("rapid", "slow", "linear",
"constant"), decay.exponent = 2, GR.Gene = c("UCSC_knownGene",
"UCSC_knownCanonical"), scoring = F, scoring.scheme = c("max", "sum",
"sequential"), scoring.rescale = F, verbose = T,
RData.location = "http://galahad.well.ox.ac.uk/bigdata")
```
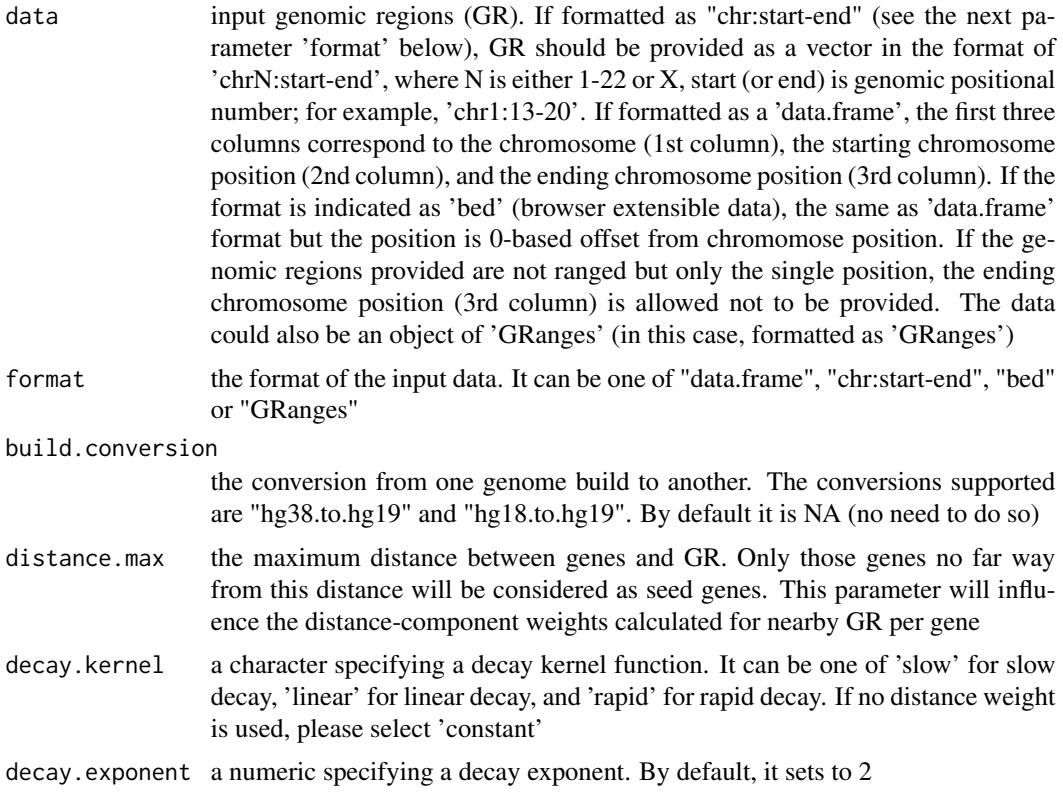

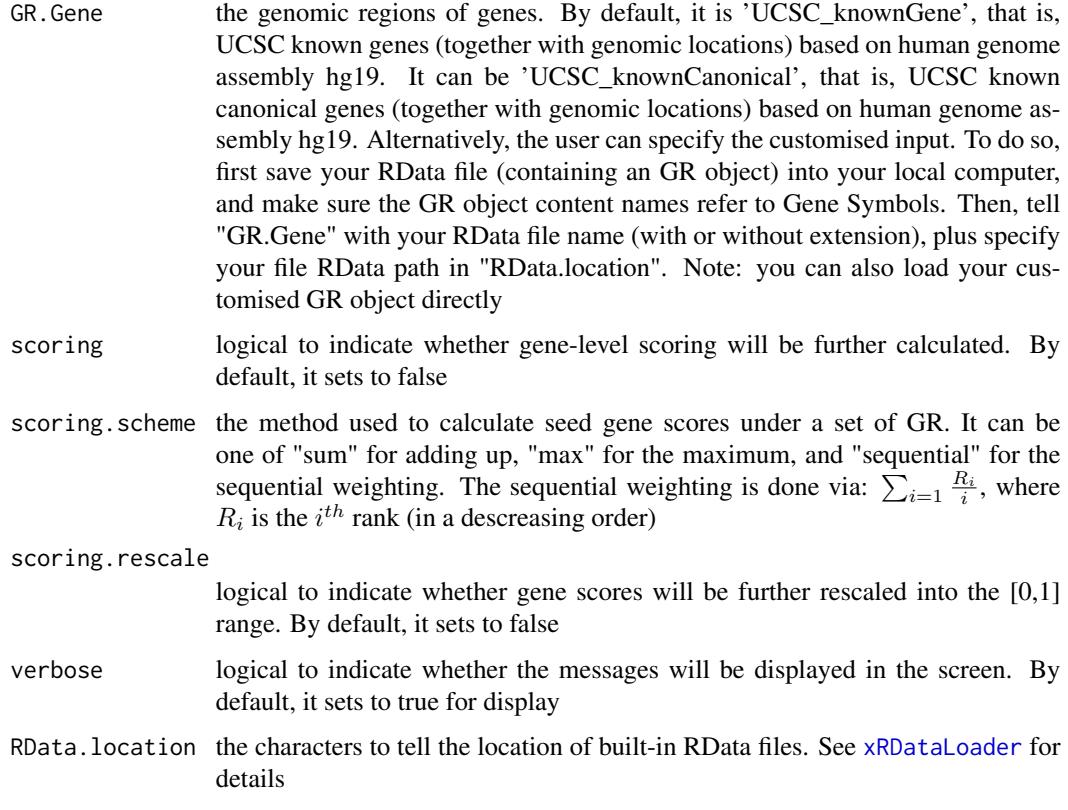

### Value

If scoring sets to false, a data frame with following columns:

- Gene: nearby genes
- GR: genomic regions
- Dist: the genomic distance between the gene and the GR
- Weight: the distance weight based on the genomic distance

If scoring sets to true, a data frame with following columns:

- Gene: nearby genes
- Score: gene score taking into account the distance weight based on the genomic distance

## Note

For details on the decay kernels, please refer to [xVisKernels](#page-246-0)

# See Also

[xRDataLoader](#page-191-0), [xGR](#page-94-0)

# xGR2xGeneAnno 101

#### Examples

```
## Not run:
# Load the XGR package and specify the location of built-in data
library(XGR)
RData.location <- "http://galahad.well.ox.ac.uk/bigdata_dev"
# a) provide the genomic regions
## load ImmunoBase
ImmunoBase <- xRDataLoader(RData.customised='ImmunoBase',
RData.location=RData.location)
## get lead SNPs reported in AS GWAS and their significance info (p-values)
gr <- ImmunoBase$AS$variant
df <- as.data.frame(gr, row.names=NULL)
chr <- df$seqnames
start <- df$start
end <- df$end
data <- paste(chr,':',start,'-',end, sep='')
# b) define nearby genes taking into acount distance weight
# without gene scoring
df_nGenes <- xGR2nGenes(data=data, format="chr:start-end",
distance.max=10000, decay.kernel="slow", decay.exponent=2,
RData.location=RData.location)
# with their scores
df_nGenes <- xGR2nGenes(data=data, format="chr:start-end",
distance.max=10000, decay.kernel="slow", decay.exponent=2, scoring=T,
scoring.scheme="max", RData.location=RData.location)
# c) define nearby genes without taking into acount distance weight
# without gene scoring
df_nGenes <- xGR2nGenes(data=data, format="chr:start-end",
distance.max=10000, decay.kernel="constant",
RData.location=RData.location)
# with their scores
df_nGenes <- xGR2nGenes(data=data, format="chr:start-end",
distance.max=10000, decay.kernel="constant", scoring=T,
scoring.scheme="max", RData.location=RData.location)
## End(Not run)
```
xGR2xGeneAnno *Function to conduct region-based enrichment analysis via crosslinked genes*

#### Description

xGR2xGeneAnno is supposed to conduct region-based enrichment analysis for the input genomic region data (genome build h19), using crosslinked gene annotations. To do so, crosslinked genes are first defined. Currently supported built-in crosslink info is enhancer genes, eQTL genes, conformation genes and nearby genes (purely), though the user can customise it via 'crosslink.customised'; if so, it has priority over the built-in data. Enrichment analysis is then based on either Fisher's exact test or Hypergeometric test for estimating the significance of overlapped crosslinked genes. Test background can be provided; by default, the annotatable genes will be used.

### Usage

```
xGR2xGeneAnno(data, background = NULL, format = c("data.frame", "bed",
"chr:start-end", "GRanges"), build.conversion = c(NA, "hg38.to.hg19",
"hg18.to.hg19"), crosslink = c("genehancer", "PCHiC_combined",
"GTEx_V6p_combined", "nearby"), crosslink.customised = NULL,
crosslink.top = NULL, nearby.distance.max = 50000,
nearby.decay.kernel = c("rapid", "slow", "linear", "constant"),
nearby.decay.exponent = 2, ontology = c("GOBP", "GOMF", "GOCC", "PSG",
"PS", "PS2", "SF", "Pfam", "DO", "HPPA", "HPMI", "HPCM", "HPMA", "MP",
"EF",
"MsigdbH", "MsigdbC1", "MsigdbC2CGP", "MsigdbC2CPall", "MsigdbC2CP",
"MsigdbC2KEGG", "MsigdbC2REACTOME", "MsigdbC2BIOCARTA", "MsigdbC3TFT",
"MsigdbC3MIR", "MsigdbC4CGN", "MsigdbC4CM", "MsigdbC5BP", "MsigdbC5MF",
"MsigdbC5CC", "MsigdbC6", "MsigdbC7", "DGIdb", "GTExV4", "GTExV6",
"CreedsDisease", "CreedsDiseaseUP", "CreedsDiseaseDN", "CreedsDrug",
"CreedsDrugUP", "CreedsDrugDN", "CreedsGene", "CreedsGeneUP",
"CreedsGeneDN", "KEGG", "KEGGmetabolism", "KEGGgenetic",
"KEGGenvironmental",
"KEGGcellular", "KEGGorganismal", "KEGGdisease", "REACTOME",
"REACTOME_ImmuneSystem", "REACTOME_SignalTransduction", "CGL"),
size.range = c(10, 2000), min.overlap = 3, which.distance = NULL,
test = c("hypergeo", "fisher", "binomial"),
background.annotatable.only = NULL, p.tail = c("one-tail",
"two-tails"),
p.adjust.method = c("BH", "BY", "bonferroni", "holm", "hochberg",
"hommel"),
ontology.algorithm = c("none", "pc", "elim", "lea"), elim.pvalue =
0.01,
lea.depth = 2, path.mode = c("all_paths", "shortest_paths",
"all_shortest_paths"), true.path.rule = F, verbose = T,
RData.location = "http://galahad.well.ox.ac.uk/bigdata")
```
# Arguments

data input genomic regions (GR). If formatted as "chr:start-end" (see the next parameter 'format' below), GR should be provided as a vector in the format of 'chrN:start-end', where N is either 1-22 or X, start (or end) is genomic positional number; for example, 'chr1:13-20'. If formatted as a 'data.frame', the first three columns correspond to the chromosome (1st column), the starting chromosome position (2nd column), and the ending chromosome position (3rd column). If the format is indicated as 'bed' (browser extensible data), the same as 'data.frame' format but the position is 0-based offset from chromomose position. If the genomic regions provided are not ranged but only the single position, the ending

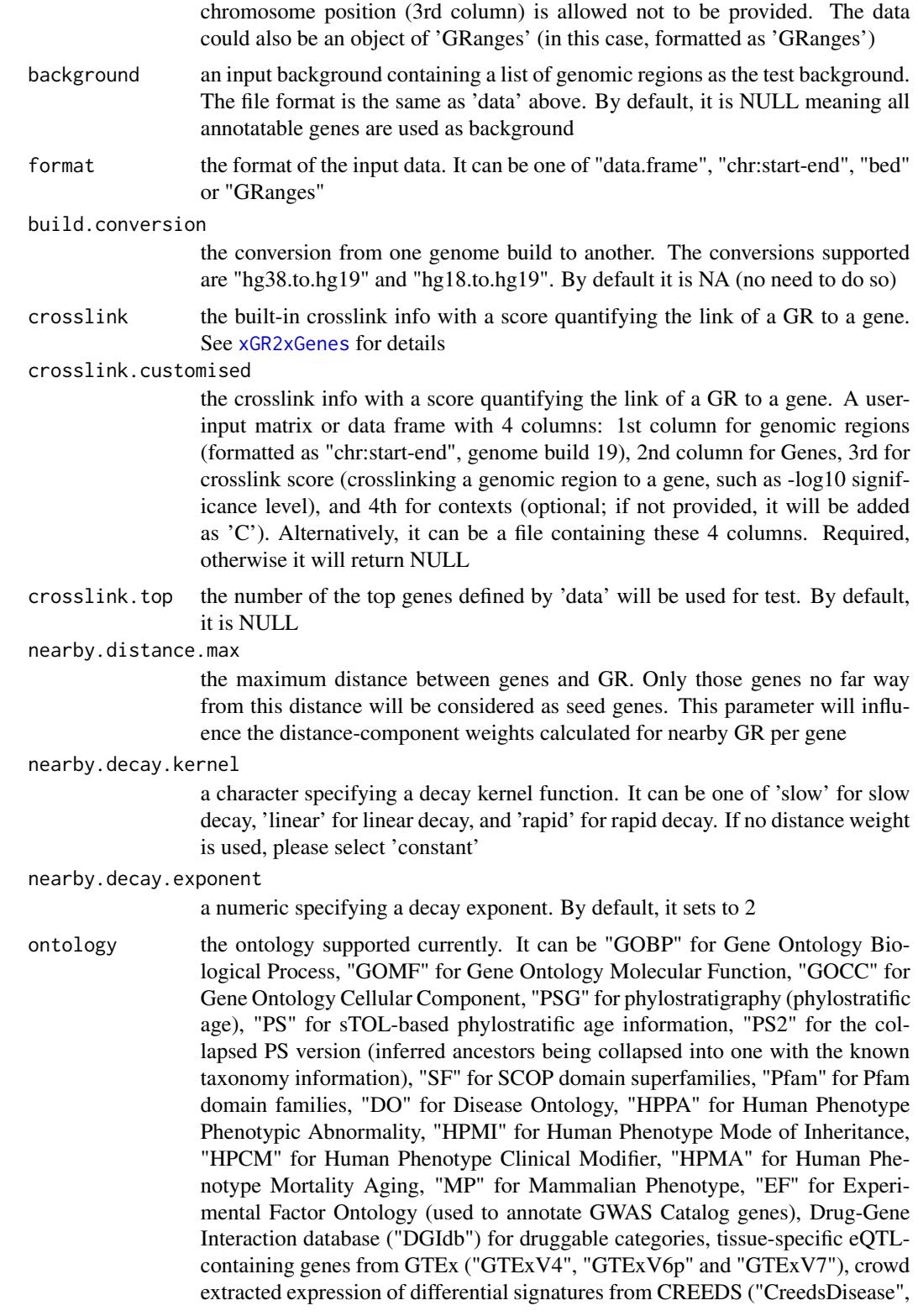

"CreedsDiseaseUP", "CreedsDiseaseDN", "CreedsDrug", "CreedsDrugUP", "Creeds-DrugDN", "CreedsGene", "CreedsGeneUP" and "CreedsGeneDN"), KEGG pathways (including 'KEGG' for all, 'KEGGmetabolism' for 'Metabolism' pathways, 'KEGGgenetic' for 'Genetic Information Processing' pathways, 'KEGGenvironmental' for 'Environmental Information Processing' pathways, 'KEGGcellular' for 'Cellular Processes' pathways, 'KEGGorganismal' for 'Organismal Systems' pathways, and 'KEGGdisease' for 'Human Diseases' pathways), 'RE-ACTOME' for REACTOME pathways or 'REACTOME\_x' for its sub-ontologies (where x can be 'CellCellCommunication', 'CellCycle', 'CellularResponses-ToExternalStimuli', 'ChromatinOrganization', 'CircadianClock', 'DevelopmentalBiology', 'DigestionAndAbsorption', 'Disease', 'DNARepair', 'DNAReplication', 'ExtracellularMatrixOrganization', 'GeneExpression(Transcription)', 'Hemostasis', 'ImmuneSystem', 'Metabolism', 'MetabolismOfProteins', 'MetabolismOfRNA', 'Mitophagy', 'MuscleContraction', 'NeuronalSystem', 'OrganelleBiogenesisAnd-Maintenance', 'ProgrammedCellDeath', 'Reproduction', 'SignalTransduction', 'TransportOfSmallMolecules', 'VesicleMediatedTransport'), and the molecular signatures database (Msigdb, including "MsigdbH", "MsigdbC1", "MsigdbC2CGP", "MsigdbC2CPall", "MsigdbC2CP", "MsigdbC2KEGG", "MsigdbC2REACTOME", "MsigdbC2BIOCARTA", "MsigdbC3TFT", "MsigdbC3MIR", "MsigdbC4CGN", "MsigdbC4CM", "MsigdbC5BP", "MsigdbC5MF", "MsigdbC5CC", "MsigdbC6", "MsigdbC7")

- size.range the minimum and maximum size of members of each term in consideration. By default, it sets to a minimum of 10 but no more than 2000
- min.overlap the minimum number of overlaps. Only those terms with members that overlap with input data at least min.overlap (3 by default) will be processed
- which.distance which terms with the distance away from the ontology root (if any) is used to restrict terms in consideration. By default, it sets to 'NULL' to consider all distances
- test the test statistic used. It can be "fisher" for using fisher's exact test, "hypergeo" for using hypergeometric test, or "binomial" for using binomial test. Fisher's exact test is to test the independence between gene group (genes belonging to a group or not) and gene annotation (genes annotated by a term or not), and thus compare sampling to the left part of background (after sampling without replacement). Hypergeometric test is to sample at random (without replacement) from the background containing annotated and non-annotated genes, and thus compare sampling to background. Unlike hypergeometric test, binomial test is to sample at random (with replacement) from the background with the constant probability. In terms of the ease of finding the significance, they are in order: hypergeometric test > fisher's exact test > binomial test. In other words, in terms of the calculated p-value, hypergeometric test < fisher's exact test < binomial test

background.annotatable.only

logical to indicate whether the background is further restricted to the annotatable. By default, it is NULL: if ontology.algorithm is not 'none', it is always TRUE; otherwise, it depends on the background (if not provided, it will be TRUE; otherwise FALSE). Surely, it can be explicitly stated

p.tail the tail used to calculate p-values. It can be either "two-tails" for the significance

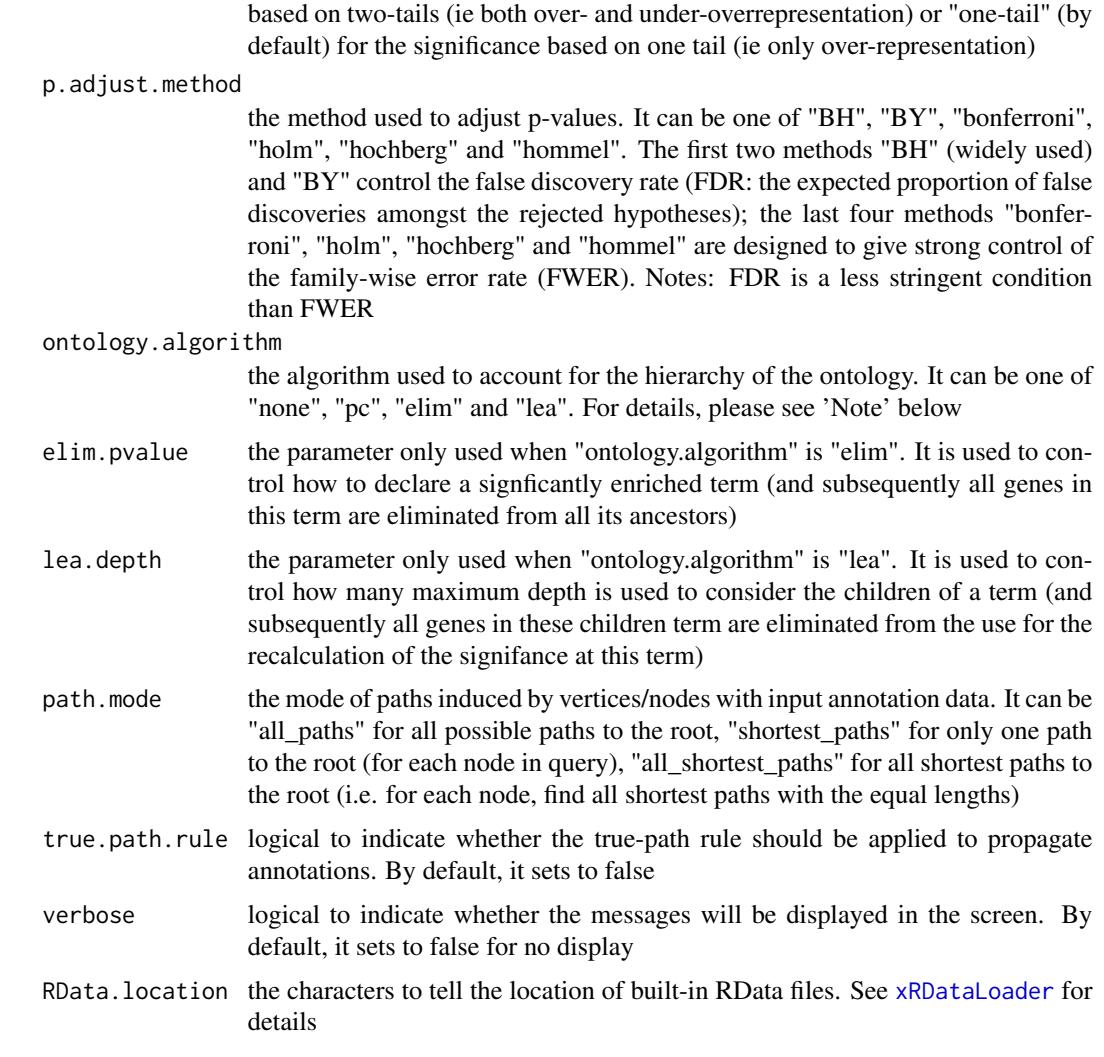

# Value

an object of class "eTerm", a list with following components:

- term\_info: a matrix of nTerm X 4 containing snp/gene set information, where nTerm is the number of terms, and the 4 columns are "id" (i.e. "Term ID"), "name" (i.e. "Term Name"), "namespace" and "distance"
- annotation: a list of terms containing annotations, each term storing its annotations. Always, terms are identified by "id"
- g: an igraph object to represent DAG
- data: a vector containing input data in consideration. It is not always the same as the input data as only those mappable are retained
- background: a vector containing the background data. It is not always the same as the input data as only those mappable are retained
- overlap: a list of overlapped snp/gene sets, each storing snps overlapped between a snp/gene set and the given input data (i.e. the snps of interest). Always, gene sets are identified by "id"
- fc: a vector containing fold changes
- zscore: a vector containing z-scores
- pvalue: a vector containing p-values
- adjp: a vector containing adjusted p-values. It is the p value but after being adjusted for multiple comparisons
- or: a vector containing odds ratio
- CIl: a vector containing lower bound confidence interval for the odds ratio
- CIu: a vector containing upper bound confidence interval for the odds ratio
- cross: a matrix of nTerm X nTerm, with an on-diagnal cell for the overlapped-members observed in an individaul term, and off-diagnal cell for the overlapped-members shared betwene two terms
- call: the call that produced this result
- evidence: a data frame with 3 columns ('GR' for genomic regions, 'Gene' for crosslinked genes, and 'Score' for the score between the gene and the GR)
- gp\_evidence: a ggplot object for evidence data

#### Note

The interpretation of the algorithms used to account for the hierarchy of the ontology is:

- "none": does not consider the ontology hierarchy at all.
- "lea": computers the significance of a term in terms of the significance of its children at the maximum depth (e.g. 2). Precisely, once snps are already annotated to any children terms with a more signficance than itself, then all these snps are eliminated from the use for the recalculation of the signifance at that term. The final p-values takes the maximum of the original p-value and the recalculated p-value.
- "elim": computers the significance of a term in terms of the significance of its all children. Precisely, once snps are already annotated to a signficantly enriched term under the cutoff of e.g. pvalue<1e-2, all these snps are eliminated from the ancestors of that term).
- "pc": requires the significance of a term not only using the whole snps as background but also using snps annotated to all its direct parents/ancestors as background. The final p-value takes the maximum of both p-values in these two calculations.
- "Notes": the order of the number of significant terms is: "none" > "lea" > "elim" > "pc".

### See Also

[xGR](#page-94-0), [xGR2xGenes](#page-111-0), [xEnricherGenes](#page-57-0)

# xGR2xGeneAnnoAdv 107

### Examples

```
## Not run:
 # Load the XGR package and specify the location of built-in data
 library(XGR)
 RData.location <- "http://galahad.well.ox.ac.uk/bigdata_dev"
 # 1) provide the genomic regions
 ## load ImmunoBase
 ImmunoBase <- xRDataLoader(RData.customised='ImmunoBase',
 RData.location=RData.location)
 ## get lead SNPs reported in AS GWAS and their significance info (p-values)
 gr <- ImmunoBase$AS$variant
 names(gr) < - NULLdGR <- xGR(gr, format="GRanges")
 ## b) perform DO enrichment analysis
 ## enhancer genes
 eTerm <- xGR2xGeneAnno(data=dGR, format="GRanges",
 crosslink="genehancer", ontology="DO", RData.location=RData.location)
 ## nearby genes (50kb, decaying rapidly)
 eTerm <- xGR2xGeneAnno(data=dGR, format="GRanges", crosslink="nearby",
 ontology="DO", nearby.distance.max=50000, nearby.decay.kernel="rapid",
 RData.location=RData.location)
 ## c) view enrichment results for the top significant terms
 xEnrichViewer(eTerm)
 ## d) save enrichment results to the file called 'Regions2genes_enrichments.txt'
 output <- xEnrichViewer(eTerm, top_num=length(eTerm$adjp),
 sortBy="adjp", details=TRUE)
 utils::write.table(output, file="Regions2genes_enrichments.txt",
 sep="\t", row.names=FALSE)
 ## e) barplot of significant enrichment results
 bp <- xEnrichBarplot(eTerm, top_num=10, displayBy="fc")
 print(bp)
 ## f) forest of significant enrichment results
 gp <- xEnrichForest(eTerm, top_num=10)
 ## End(Not run)
xGR2xGeneAnnoAdv Function to conduct region-based enrichment analysis via crosslinked
```
## **Description**

xGR2xGeneAnnoAdv is supposed to conduct enrichment analysis given a list of gene sets and a list of ontologies, using crosslinked gene annotations. It is an advanced version of xGR2xGeneAnno, returning an object of the class 'ls\_eTerm'.

*genes given a list of genomic region sets and a list of ontologies*

## Usage

```
xGR2xGeneAnnoAdv(list_vec, background = NULL, build.conversion = c(NA,
"hg38.to.hg19", "hg18.to.hg19"), croslink = c("genehancer","PCHiC_combined", "GTEx_V6p_combined", "nearby"),
crosslink.customised = NULL, crosslink.top = NULL,
nearby.distance.max = 50000, nearby.decay.kernel = c("rapid", "slow",
"linear", "constant"), nearby.decay.exponent = 2, ontologies =
c("GOBP",
"GOMF", "GOCC", "PSG", "PS", "PS2", "SF", "Pfam", "DO", "HPPA", "HPMI",
"HPCM", "HPMA", "MP", "EF", "MsigdbH", "MsigdbC1", "MsigdbC2CGP",
"MsigdbC2CPall", "MsigdbC2CP", "MsigdbC2KEGG", "MsigdbC2REACTOME",
"MsigdbC2BIOCARTA", "MsigdbC3TFT", "MsigdbC3MIR", "MsigdbC4CGN",
"MsigdbC4CM",
"MsigdbC5BP", "MsigdbC5MF", "MsigdbC5CC", "MsigdbC6", "MsigdbC7",
"DGIdb",
"GTExV4", "GTExV6", "CreedsDisease", "CreedsDiseaseUP",
"CreedsDiseaseDN",
"CreedsDrug", "CreedsDrugUP", "CreedsDrugDN", "CreedsGene",
"CreedsGeneUP", "CreedsGeneDN", "KEGG", "KEGGmetabolism",
"KEGGgenetic",
"KEGGenvironmental", "KEGGcellular", "KEGGorganismal", "KEGGdisease",
"REACTOME", "REACTOME_ImmuneSystem", "REACTOME_SignalTransduction",
"CGL"),
size.range = c(10, 2000), min.overlap = 3, which.distance = NULL,
test = c("hypergeo", "fisher", "binomial"),
background.annotatable.only = NULL, p.tail = c("one-tail",
"two-tails"),
p.adjust.method = c("BH", "BY", "bonferroni", "holm", "hochberg",
"hommel"),
ontology.algorithm = c("none", "pc", "elim", "lea"), elim.pvalue =
0.01,
lea.depth = 2, path.mode = c("all-paths", "shortest-paths","all_shortest_paths"), true.path.rule = F, verbose = T, silent = FALSE,
plot = TRUE, fdr.cutoff = 0.05, displayBy = c("zscore", "fdr","pvalue",
"fc", "or"), RData.location = "http://galahad.well.ox.ac.uk/bigdata")
```
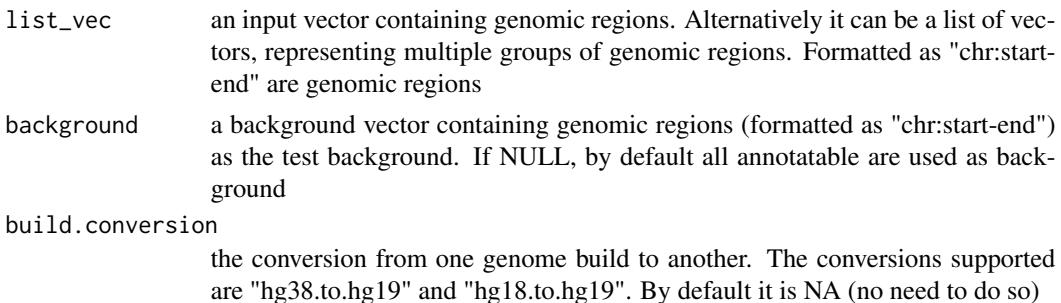
crosslink the built-in crosslink info with a score quantifying the link of a GR to a gene. See [xGR2xGenes](#page-111-0) for details

crosslink.customised

the crosslink info with a score quantifying the link of a GR to a gene. A userinput matrix or data frame with 4 columns: 1st column for genomic regions (formatted as "chr:start-end", genome build 19), 2nd column for Genes, 3rd for crosslink score (crosslinking a genomic region to a gene, such as -log10 significance level), and 4th for contexts (optional; if not provided, it will be added as 'C'). Alternatively, it can be a file containing these 4 columns. Required, otherwise it will return NULL

- crosslink.top the number of the top genes defined by 'data' will be used for test. By default, it is NULL
- nearby.distance.max

the maximum distance between genes and GR. Only those genes no far way from this distance will be considered as seed genes. This parameter will influence the distance-component weights calculated for nearby GR per gene

nearby.decay.kernel

a character specifying a decay kernel function. It can be one of 'slow' for slow decay, 'linear' for linear decay, and 'rapid' for rapid decay. If no distance weight is used, please select 'constant'

nearby.decay.exponent

a numeric specifying a decay exponent. By default, it sets to 2

ontologies the ontologies supported currently. It can be "GOBP" for Gene Ontology Biological Process, "GOMF" for Gene Ontology Molecular Function, "GOCC" for Gene Ontology Cellular Component, "PSG" for phylostratigraphy (phylostratific age), "PS" for sTOL-based phylostratific age information, "PS2" for the collapsed PS version (inferred ancestors being collapsed into one with the known taxonomy information), "SF" for SCOP domain superfamilies, "Pfam" for Pfam domain families, "DO" for Disease Ontology, "HPPA" for Human Phenotype Phenotypic Abnormality, "HPMI" for Human Phenotype Mode of Inheritance, "HPCM" for Human Phenotype Clinical Modifier, "HPMA" for Human Phenotype Mortality Aging, "MP" for Mammalian Phenotype, "EF" for Experimental Factor Ontology (used to annotate GWAS Catalog genes), Drug-Gene Interaction database ("DGIdb") for druggable categories, tissue-specific eQTLcontaining genes from GTEx ("GTExV4", "GTExV6p" and "GTExV7"), crowd extracted expression of differential signatures from CREEDS ("CreedsDisease", "CreedsDiseaseUP", "CreedsDiseaseDN", "CreedsDrug", "CreedsDrugUP", "Creeds-DrugDN", "CreedsGene", "CreedsGeneUP" and "CreedsGeneDN"), KEGG pathways (including 'KEGG' for all, 'KEGGmetabolism' for 'Metabolism' pathways, 'KEGGgenetic' for 'Genetic Information Processing' pathways, 'KEGGenvironmental' for 'Environmental Information Processing' pathways, 'KEGGcellular' for 'Cellular Processes' pathways, 'KEGGorganismal' for 'Organismal Systems' pathways, and 'KEGGdisease' for 'Human Diseases' pathways), 'RE-ACTOME' for REACTOME pathways or 'REACTOME\_x' for its sub-ontologies (where x can be 'CellCellCommunication', 'CellCycle', 'CellularResponses-ToExternalStimuli', 'ChromatinOrganization', 'CircadianClock', 'DevelopmentalBiology', 'DigestionAndAbsorption', 'Disease', 'DNARepair', 'DNAReplication', 'ExtracellularMatrixOrganization', 'GeneExpression(Transcription)', 'Hemosta-

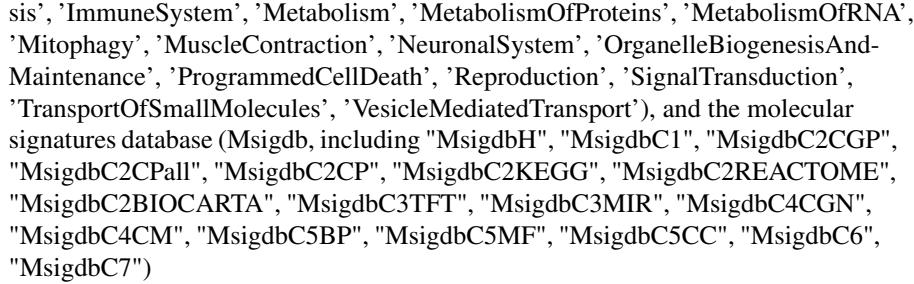

- size.range the minimum and maximum size of members of each term in consideration. By default, it sets to a minimum of 10 but no more than 2000
- min.overlap the minimum number of overlaps. Only those terms with members that overlap with input data at least min.overlap (3 by default) will be processed
- which.distance which terms with the distance away from the ontology root (if any) is used to restrict terms in consideration. By default, it sets to 'NULL' to consider all distances
- test the test statistic used. It can be "fisher" for using fisher's exact test, "hypergeo" for using hypergeometric test, or "binomial" for using binomial test. Fisher's exact test is to test the independence between gene group (genes belonging to a group or not) and gene annotation (genes annotated by a term or not), and thus compare sampling to the left part of background (after sampling without replacement). Hypergeometric test is to sample at random (without replacement) from the background containing annotated and non-annotated genes, and thus compare sampling to background. Unlike hypergeometric test, binomial test is to sample at random (with replacement) from the background with the constant probability. In terms of the ease of finding the significance, they are in order: hypergeometric test > fisher's exact test > binomial test. In other words, in terms of the calculated p-value, hypergeometric test < fisher's exact test < binomial test

background.annotatable.only

logical to indicate whether the background is further restricted to the annotatable. By default, it is NULL: if ontology.algorithm is not 'none', it is always TRUE; otherwise, it depends on the background (if not provided, it will be TRUE; otherwise FALSE). Surely, it can be explicitly stated

p.tail the tail used to calculate p-values. It can be either "two-tails" for the significance based on two-tails (ie both over- and under-overrepresentation) or "one-tail" (by default) for the significance based on one tail (ie only over-representation)

p.adjust.method

the method used to adjust p-values. It can be one of "BH", "BY", "bonferroni", "holm", "hochberg" and "hommel". The first two methods "BH" (widely used) and "BY" control the false discovery rate (FDR: the expected proportion of false discoveries amongst the rejected hypotheses); the last four methods "bonferroni", "holm", "hochberg" and "hommel" are designed to give strong control of the family-wise error rate (FWER). Notes: FDR is a less stringent condition than FWER

ontology.algorithm

the algorithm used to account for the hierarchy of the ontology. It can be one of "none", "pc", "elim" and "lea". For details, please see 'Note' below

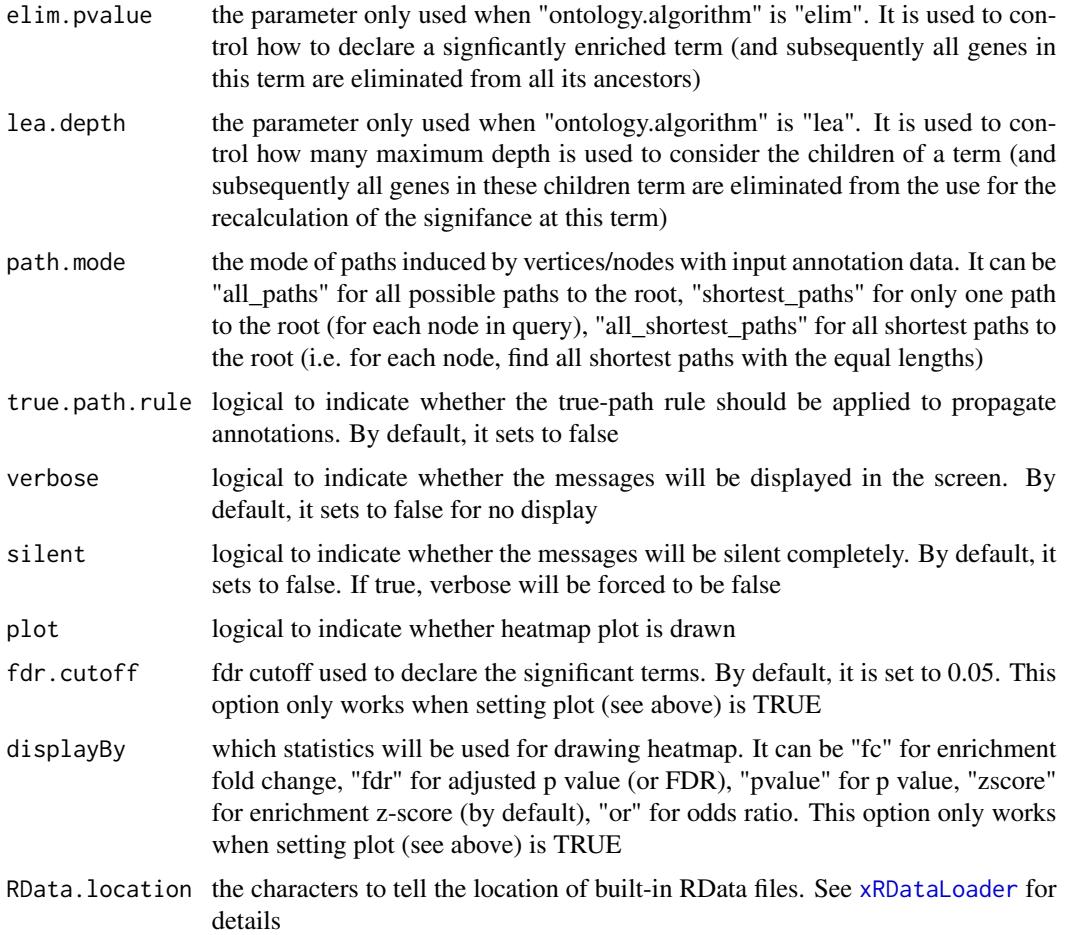

an object of class "ls\_eTerm", a list with following components:

- df: a data frame of n x 12, where the 12 columns are "group" (the input group names), "ontology" (input ontologies), "id" (term ID), "name" (term name), "nAnno" (number in members annotated by a term), "nOverlap" (number in overlaps), "fc" (enrichment fold changes), "zscore" (enrichment z-score), "pvalue" (nominal p value), "adjp" (adjusted p value (FDR)), "or" (odds ratio), "CIl" (lower bound confidence interval for the odds ratio), "CIu" (upper bound confidence interval for the odds ratio), "distance" (term distance or other information), "members" (members (represented as Gene Symbols) in overlaps)
- mat: NULL if the plot is not drawn; otherwise, a matrix of term names X groups with numeric values for the signficant enrichment, NA for the insignificant ones
- gp: NULL if the plot is not drawn; otherwise, a 'ggplot' object

### Note

none

# See Also

[xGR2xGeneAnno](#page-100-0), [xEnrichViewer](#page-87-0), [xHeatmap](#page-174-0)

## Examples

```
## Not run:
# Load the library
library(XGR)
RData.location <- "http://galahad.well.ox.ac.uk/bigdata_dev/"
# Enrichment analysis for GWAS SNPs from ImmunoBase
## a) provide input data (bed-formatted)
data.file <- "http://galahad.well.ox.ac.uk/bigdata/ImmunoBase_GWAS.bed"
input <- read.delim(file=data.file, header=T, stringsAsFactors=F)
data <- paste0(input$chrom, ':', (input$chromStart+1), '-',
input$chromEnd)
# b) perform enrichment analysis
## overlap with gene body
ls_eTerm <- xGR2xGeneAnnoAdv(data, crosslink="genehancer",
ontologies=c("REACTOME_ImmuneSystem","REACTOME_SignalTransduction"),
RData.location=RData.location)
ls_eTerm
## forest plot of enrichment results
gp <- xEnrichForest(ls_eTerm, top_num=10, CI.one=F)
gp
## End(Not run)
```
<span id="page-111-0"></span>xGR2xGenes *Function to define genes from an input list of genomic regions given the crosslink info*

# Description

xGR2xGenes is supposed to define genes crosslinking to an input list of genomic regions (GR). Also required is the crosslink info with a score quantifying the link of a GR to a gene. Currently supported built-in crosslink info is enhancer genes, eQTL genes, conformation genes and nearby genes (purely), though the user can customise it via 'crosslink.customised'; if so, it has priority over the built-in data.

# Usage

```
xGR2xGenes(data, format = c("chr:start-end", "data.frame", "bed",
"GRanges"),
build.conversion = c(NA, "hg38.to.hg19", "hg18.to.hg19"),
crosslink = c("genehancer", "PCHiC_combined", "GTEx_V6p_combined",
"nearby"), crosslink.customised = NULL, cdf.function = c("original",
"empirical"), scoring = F, scoring.scheme = c("max", "sum",
```

```
"sequential"),
scoring.rescale = F, nearby.distance.max = 50000,
nearby.decay.kernel = c("rapid", "slow", "linear", "constant"),
nearby.decay.exponent = 2, verbose = T,
RData.location = "http://galahad.well.ox.ac.uk/bigdata")
```
# Arguments

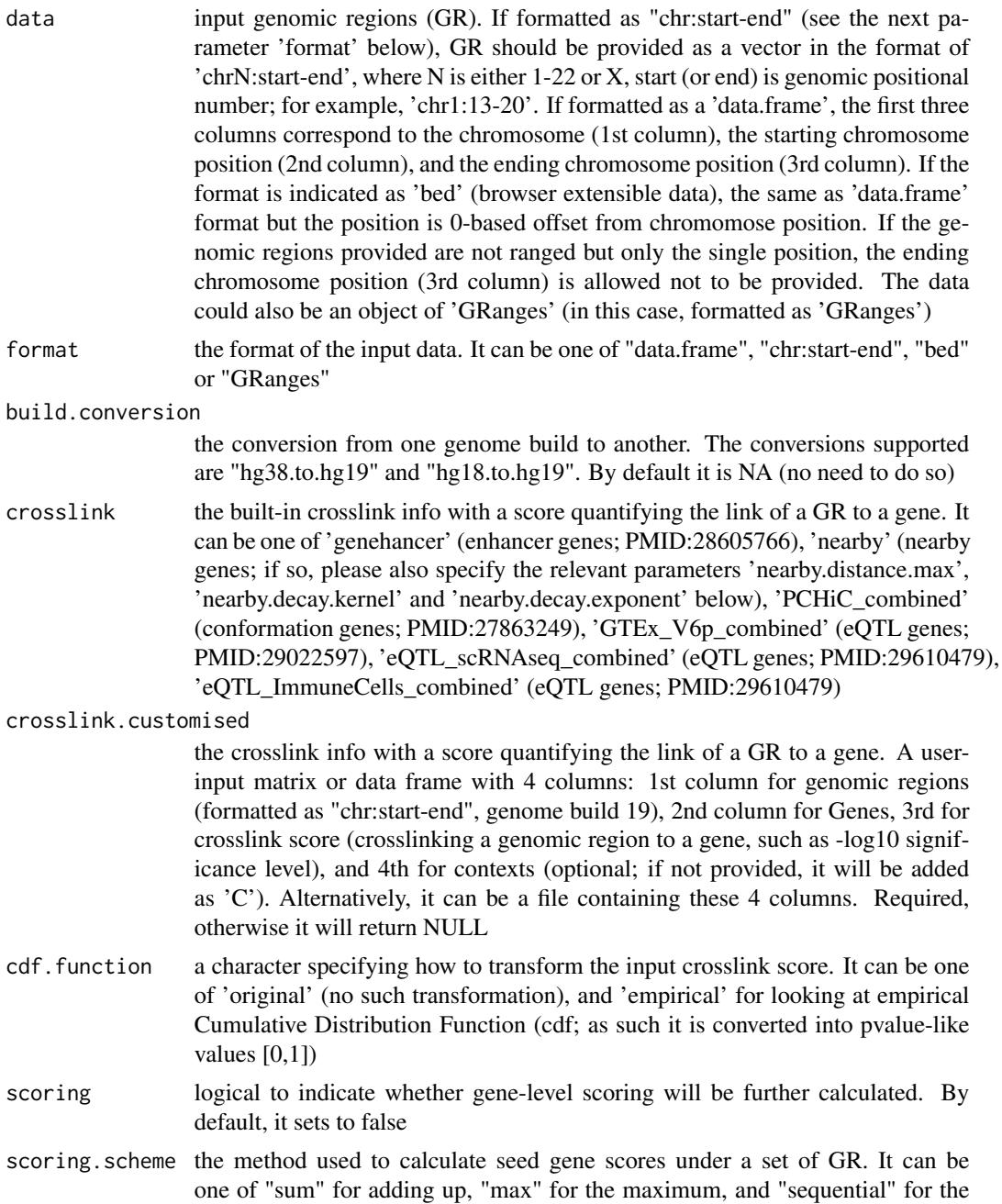

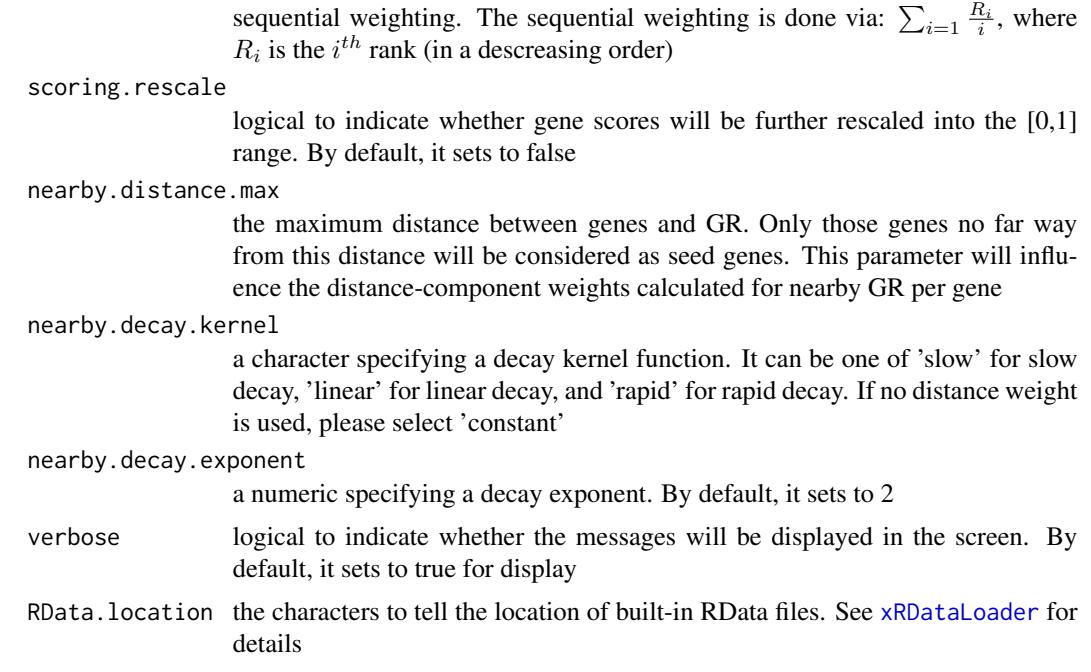

If scoring sets to false, a data frame with following columns:

- GR: genomic regions
- Gene: crosslinked genes
- Score: the original score between the gene and the GR (if cdf.function is 'original'); otherwise cdf (based on the whole crosslink inputs)
- Context: the context

If scoring sets to true, a data frame with following columns:

- Gene: crosslinked genes
- Score: gene score summarised over its list of crosslinked GR
- Pval: p-value-like significance level transformed from gene scores
- Context: the context

## See Also

## [xRDataLoader](#page-191-0), [xGR](#page-94-0)

```
## Not run:
# Load the XGR package and specify the location of built-in data
library(XGR)
RData.location <- "http://galahad.well.ox.ac.uk/bigdata_dev"
```
## xGR2xGeneScores 115

```
# 1) provide the genomic regions
## load ImmunoBase
ImmunoBase <- xRDataLoader(RData.customised='ImmunoBase',
RData.location=RData.location)
## get lead SNPs reported in AS GWAS and their significance info (p-values)
gr <- ImmunoBase$AS$variant
names(gr) <- NULL
dGR <- xGR(gr, format="GRanges")
# 2) using built-in crosslink info
## enhancer genes
df_xGenes <- xGR2xGenes(dGR, format="GRanges", crosslink="genehancer",
RData.location=RData.location)
## conformation genes
df_xGenes <- xGR2xGenes(dGR, format="GRanges",
crosslink="PCHiC_combined", RData.location=RData.location)
## eQTL genes
df_xGenes <- xGR2xGenes(dGR, format="GRanges",
crosslink="GTEx_V6p_combined", RData.location=RData.location)
## nearby genes (50kb, decaying rapidly)
df_xGenes <- xGR2xGenes(dGR, format="GRanges", crosslink="nearby",
nearby.distance.max=50000, nearby.decay.kernel="rapid",
RData.location=RData.location)
# 3) advanced use
# 3a) provide crosslink.customised
## illustration purpose only (see the content of 'crosslink.customised')
df <- xGR2nGenes(dGR, format="GRanges", RData.location=RData.location)
crosslink.customised <- data.frame(GR=df$GR, Gene=df$Gene,
Score=df$Weight, Context=rep('C',nrow(df)), stringsAsFactors=F)
#crosslink.customised <- data.frame(GR=df$GR, Gene=df$Gene, Score=df$Weight, stringsAsFactors=F)
# 3b) define crosslinking genes
# without gene scoring
df_xGenes <- xGR2xGenes(dGR, format="GRanges",
crosslink.customised=crosslink.customised,
RData.location=RData.location)
# with gene scoring
df_xGenes <- xGR2xGenes(dGR, format="GRanges",
crosslink.customised=crosslink.customised, scoring=T,
scoring.scheme="max", RData.location=RData.location)
```
## End(Not run)

<span id="page-114-0"></span>xGR2xGeneScores *Function to identify likely modulated seed genes from an input list of genomic regions together with the significance level given the crosslink info*

## Description

xGR2xGeneScores is supposed to identify likely modulated seed genes from a list of genomic regions (GR) together with the significance level (measured as p-values or fdr). To do so, it defines seed genes and their scores given the crosslink info with a score quantifying the link of a GR to a gene. It returns an object of class "mSeed".

## Usage

```
xGR2xGeneScores(data, significance.threshold = NULL, score.cap = NULL,
build.conversion = c(NA, "hg38.to.hg19", "hg18.to.hg19"),
crosslink = c("genehancer", "PCHiC_combined", "GTEx_V6p_combined",
"nearby"), crosslink.customised = NULL, cdf.function = c("original",
"empirical"), scoring.scheme = c("max", "sum", "sequential"),
nearby.distance.max = 50000, nearby.decay.kernel = c("rapid", "slow",
"linear", "constant"), nearby.decay.exponent = 2, verbose = T,
RData.location = "http://galahad.well.ox.ac.uk/bigdata")
```
# Arguments

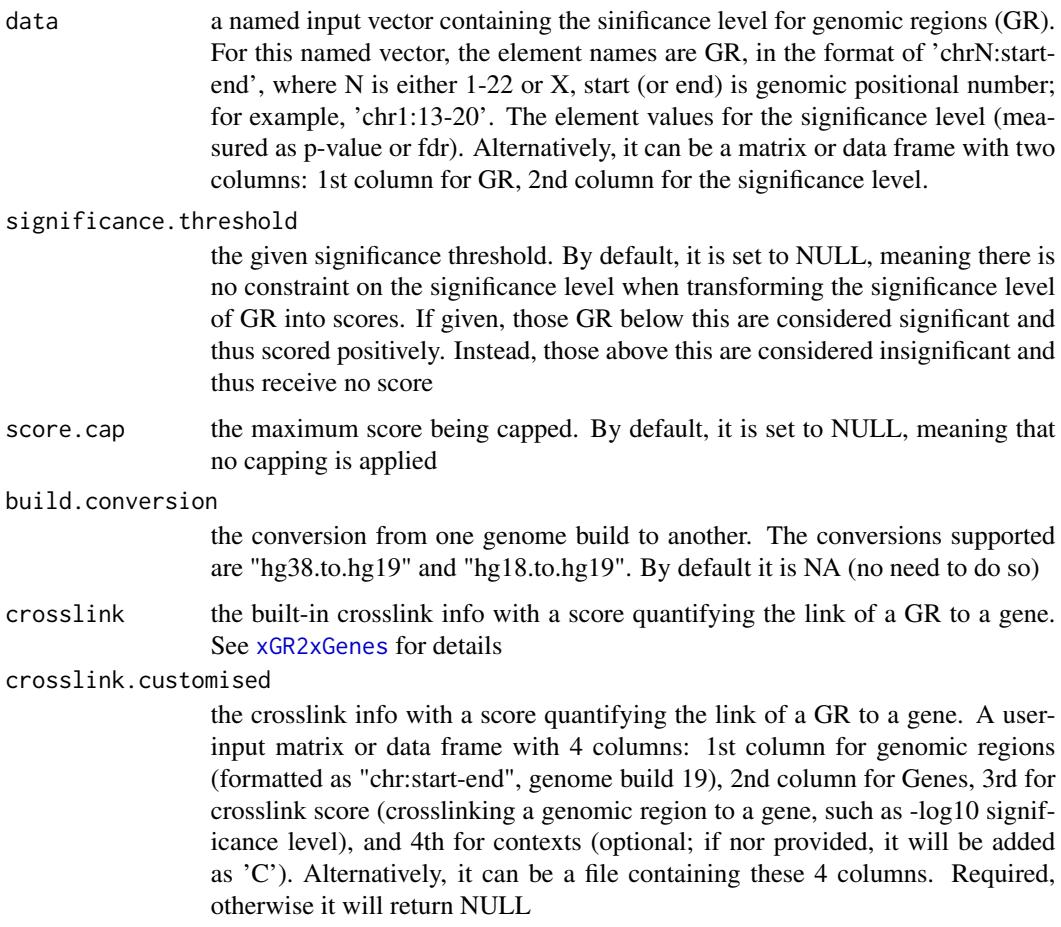

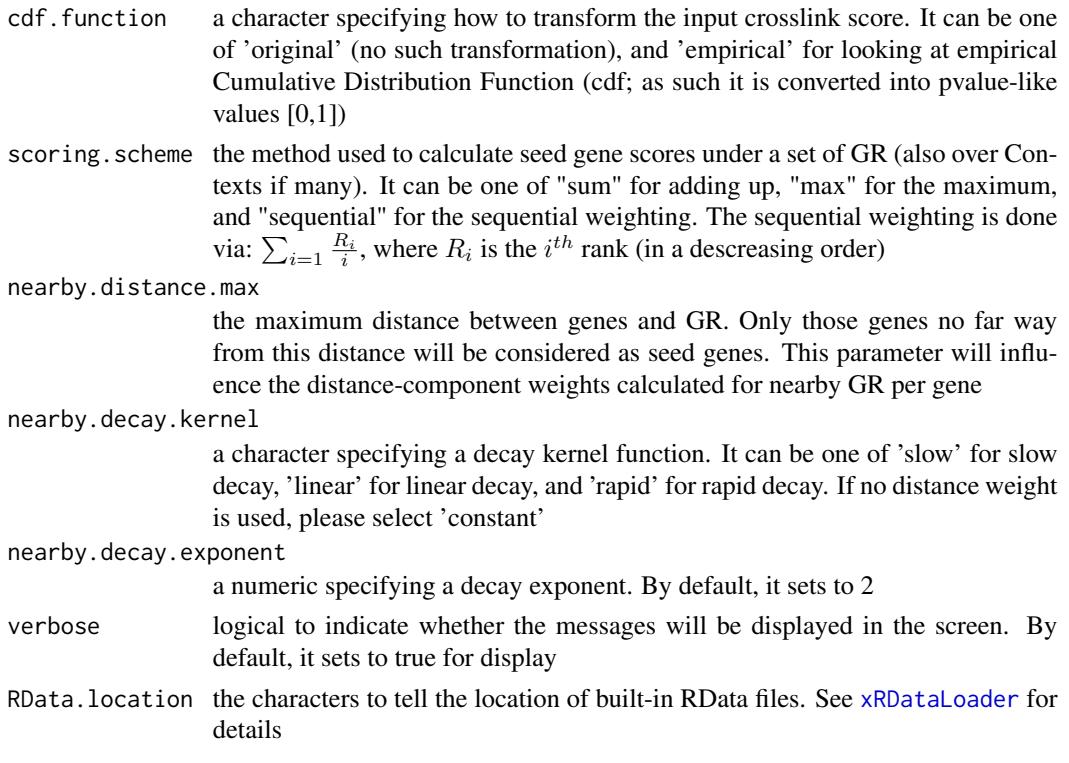

an object of class "mSeed", a list with following components:

- GR: a matrix of nGR X 3 containing GR information, where nGR is the number of GR, and the 3 columns are "GR" (genomic regions), "Score" (the scores for GR calculated based on p-values taking into account the given threshold of the significant level), "Pval" (the input p-values for GR)
- Gene: a matrix of nGene X 3 containing Gene information, where nGene is the number of seed genes, and the 3 columns are "Gene" (gene symbol), "Score" (the scores for seed genes), "Pval" (p-value-like significance level transformed from gene scores)
- Link: a matrix of nLink X 5 containing GR-Gene link information, where nLink is the number of links, and the 5 columns are "GR" (genomic regions), "Gene" (gene symbol), "Score" (the scores for the link multiplied by the GR score), "Score\_GR" (the scores for GR), "Score\_link" (the original scores for the link if cdf.function is 'original'; otherwise cdf based on the whole crosslink inputs)

# Note

This function uses [xGRscores](#page-129-0) and [xGR2xGenes](#page-111-0) to define and score seed genes from input genomic regions.

## See Also

[xGRscores](#page-129-0), [xGR2xGenes](#page-111-0), [xSparseMatrix](#page-224-0)

## Examples

```
## Not run:
# Load the XGR package and specify the location of built-in data
library(XGR)
RData.location <- "http://galahad.well.ox.ac.uk/bigdata_dev"
# a) provide the seed SNPs with the significance info
## load ImmunoBase
ImmunoBase <- xRDataLoader(RData.customised='ImmunoBase',
RData.location=RData.location)
## get lead SNPs reported in AS GWAS and their significance info (p-values)
gr <- ImmunoBase$AS$variant
df <- as.data.frame(gr, row.names=NULL)
GR <- paste0(df$seqnames,':',df$start,'-',df$end)
data <- cbind(GR=GR, Sig=df$Pvalue)
# b) define and score seed geens
mSeed <- xGR2xGeneScores(data=data, crosslink="genehancer",
RData.location=RData.location)
## End(Not run)
```
xGR2xNet *Function to identify a gene network from an input network given a list of genomic regions*

## **Description**

xGR2xNet is supposed to identify maximum-scoring gene subnetwork from an input graph with the node information (genomic regions with or without the significance). To do so, it defines seed genes and their scores that take into account the distance to and the significance of input genomic regions (GR). It returns an object of class "igraph".

## Usage

```
xGR2xNet(data, significance.threshold = NULL, score.cap = NULL,
build.conversion = c(NA, "hg38.to.hg19", "hg18.to.hg19"),crosslink = c("genehancer", "PCHiC_combined", "GTEx_V6p_combined",
"nearby"), crosslink.customised = NULL, cdf.function = c("original",
"empirical"), scoring.scheme = c("max", "sum", "sequential"),
nearby.distance.max = 50000, nearby.decay.kernel = c("rapid", "slow",
"linear", "constant"), nearby.decay.exponent = 2,
network = c("STRING_highest", "STRING_high", "STRING_medium",
"STRING_low",
"PCommonsUN_high", "PCommonsUN_medium", "PCommonsDN_high",
"PCommonsDN_medium", "PCommonsDN_Reactome", "PCommonsDN_KEGG",
"PCommonsDN_HumanCyc", "PCommonsDN_PID", "PCommonsDN_PANTHER",
"PCommonsDN_ReconX", "PCommonsDN_TRANSFAC", "PCommonsDN_PhosphoSite",
```

```
"PCommonsDN_CTD", "KEGG", "KEGG_metabolism", "KEGG_genetic",
"KEGG_environmental", "KEGG_cellular", "KEGG_organismal",
"KEGG_disease",
"REACTOME"), network.customised = NULL, seed.genes = T,
subnet.significance = 5e-05, subnet.size = NULL, verbose = T,
RData.location = "http://galahad.well.ox.ac.uk/bigdata")
```
# Arguments

data a named input vector containing the significance level for genomic regions (GR). For this named vector, the element names are GR, in the format of 'chrN:startend', where N is either 1-22 or X, start (or end) is genomic positional number; for example, 'chr1:13-20', the element values for the significance level (measured as p-value or fdr). Alternatively, it can be a matrix or data frame with two columns: 1st column for GR, 2nd column for the significance level. Also supported is the input with GR only (without the significance level)

#### significance.threshold

the given significance threshold. By default, it is set to NULL, meaning there is no constraint on the significance level when transforming the significance level of GR into scores. If given, those GR below this are considered significant and thus scored positively. Instead, those above this are considered insignificant and thus receive no score

- score.cap the maximum score being capped. By default, it is set to NULL, meaning that no capping is applied
- build.conversion

the conversion from one genome build to another. The conversions supported are "hg38.to.hg19" and "hg18.to.hg19". By default it is NA (no need to do so)

crosslink the built-in crosslink info with a score quantifying the link of a GR to a gene. See [xGR2xGenes](#page-111-0) for details

#### crosslink.customised

the crosslink info with a score quantifying the link of a GR to a gene. A userinput matrix or data frame with 4 columns: 1st column for genomic regions (formatted as "chr:start-end", genome build 19), 2nd column for Genes, 3rd for crosslink score (crosslinking a genomic region to a gene, such as -log10 significance level), and 4th for contexts (optional; if nor provided, it will be added as 'C'). Alternatively, it can be a file containing these 4 columns. Required, otherwise it will return NULL

- cdf.function a character specifying how to transform the input crosslink score. It can be one of 'original' (no such transformation), and 'empirical' for looking at empirical Cumulative Distribution Function (cdf; as such it is converted into pvalue-like values  $[0,1]$
- scoring. scheme the method used to calculate seed gene scores under a set of GR (also over Contexts if many). It can be one of "sum" for adding up, "max" for the maximum, and "sequential" for the sequential weighting. The sequential weighting is done via:  $\sum_{i=1}^R \frac{R_i}{i}$ , where  $R_i$  is the  $i^{th}$  rank (in a descreasing order)

nearby.distance.max

the maximum distance between genes and GR. Only those genes no far way from this distance will be considered as seed genes. This parameter will influence the distance-component weights calculated for nearby GR per gene

nearby.decay.kernel

a character specifying a decay kernel function. It can be one of 'slow' for slow decay, 'linear' for linear decay, and 'rapid' for rapid decay. If no distance weight is used, please select 'constant'

nearby.decay.exponent

a numeric specifying a decay exponent. By default, it sets to 2

network the built-in network. Currently two sources of network information are supported: the STRING database (version 10) and the Pathway Commons database (version 7). STRING is a meta-integration of undirect interactions from the functional aspect, while Pathways Commons mainly contains both undirect and direct interactions from the physical/pathway aspect. Both have scores to control the confidence of interactions. Therefore, the user can choose the different quality of the interactions. In STRING, "STRING\_highest" indicates interactions with highest confidence (confidence scores >=900), "STRING high" for interactions with high confidence (confidence scores>=700), "STRING\_medium" for interactions with medium confidence (confidence scores>=400), and "STRING\_low" for interactions with low confidence (confidence scores>=150). For undirect/physical interactions from Pathways Commons, "PCommonsUN\_high" indicates undirect interactions with high confidence (supported with the PubMed references plus at least 2 different sources), "PCommonsUN\_medium" for undirect interactions with medium confidence (supported with the PubMed references). For direct (pathway-merged) interactions from Pathways Commons, "PCommonsDN\_high" indicates direct interactions with high confidence (supported with the PubMed references plus at least 2 different sources), and "PCommonsUN\_medium" for direct interactions with medium confidence (supported with the PubMed references). In addition to pooled version of pathways from all data sources, the user can also choose the pathway-merged network from individual sources, that is, "PCommonsDN\_Reactome" for those from Reactome, "PCommonsDN\_KEGG" for those from KEGG, "PCommonsDN\_HumanCyc" for those from HumanCyc, "PCommonsDN\_PID" for those froom PID, "PCommonsDN\_PANTHER" for those from PANTHER, "PCommonsDN\_ReconX" for those from ReconX, "PCommonsDN\_TRANSFAC" for those from TRANS-FAC, "PCommonsDN\_PhosphoSite" for those from PhosphoSite, and "PCommonsDN\_CTD" for those from CTD. For direct (pathway-merged) interactions sourced from KEGG, it can be 'KEGG' for all, 'KEGG\_metabolism' for pathways grouped into 'Metabolism', 'KEGG\_genetic' for 'Genetic Information Processing' pathways, 'KEGG\_environmental' for 'Environmental Information Processing' pathways, 'KEGG\_cellular' for 'Cellular Processes' pathways, 'KEGG\_organismal' for 'Organismal Systems' pathways, and 'KEGG\_disease' for 'Human Diseases' pathways. 'REACTOME' for protein-protein interactions derived from Reactome pathways

network.customised

an object of class "igraph". By default, it is NULL. It is designed to allow the user analysing their customised network data that are not listed in the above

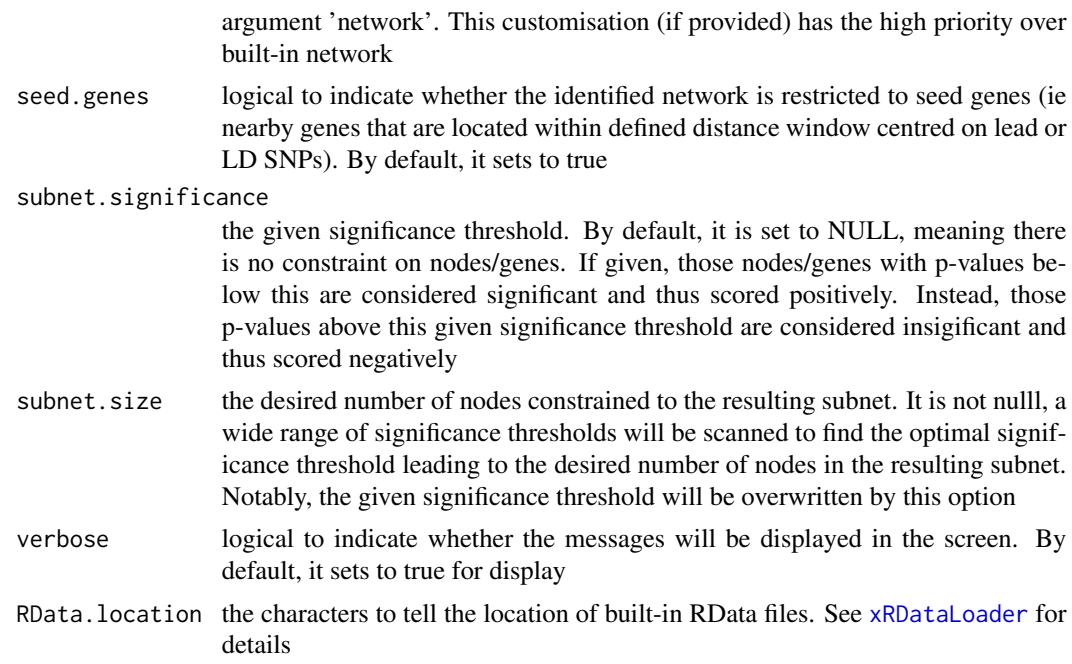

a subgraph with a maximum score, an object of class "igraph". It has graph attributes (evidence, gp\_evidence) and node attributes (significance, score).

# Note

The algorithm identifying a gene subnetwork that is likely modulated by input genomic regions (GR) includes two major steps. The first step is to use [xGR2xGeneScores](#page-114-0) for defining and scoring nearby genes that are located within distance window of input GR. The second step is to use [xSubneterGenes](#page-226-0) for identifying a maximum-scoring gene subnetwork that contains as many highly scored genes as possible but a few less scored genes as linkers.

# See Also

[xGR2xGeneScores](#page-114-0), [xSubneterGenes](#page-226-0)

```
## Not run:
# Load the XGR package and specify the location of built-in data
library(XGR)
RData.location <- "http://galahad.well.ox.ac.uk/bigdata_dev/"
# a) provide the seed SNPs with the significance info
data(ImmunoBase)
## only AS GWAS SNPs and their significance info (p-values)
df <- as.data.frame(ImmunoBase$AS$variant, row.names=NULL)
GR <- paste0(df$seqnames,':',df$start,'-',df$end)
```

```
data <- cbind(GR=GR, Sig=df$Pvalue)
# b) perform network analysis
# b1) find maximum-scoring subnet based on the given significance threshold
subnet <- xGR2xNet(data=data, crosslink="genehancer",
network="STRING_high", seed.genes=F, subnet.significance=0.01,
RData.location=RData.location)
# b2) find maximum-scoring subnet with the desired node number=30
subnet <- xGR2xNet(data=data, crosslink="genehancer",
network="STRING_high", seed.genes=F, subnet.size=30,
RData.location=RData.location)
# c) save subnet results to the files called 'subnet_edges.txt' and 'subnet_nodes.txt'
output <- igraph::get.data.frame(subnet, what="edges")
utils::write.table(output, file="subnet_edges.txt", sep="\t",
row.names=FALSE)
output <- igraph::get.data.frame(subnet, what="vertices")
utils::write.table(output, file="subnet_nodes.txt", sep="\t",
row.names=FALSE)
# d) visualise the identified subnet
## do visualisation with nodes colored according to the significance
xVisNet(g=subnet, pattern=-log10(as.numeric(V(subnet)$significance)),
vertex.shape="sphere", colormap="wyr")
## do visualisation with nodes colored according to transformed scores
xVisNet(g=subnet, pattern=as.numeric(V(subnet)$score),
vertex.shape="sphere")
# e) visualise the identified subnet as a circos plot
library(RCircos)
xCircos(g=subnet, entity="Gene", colormap="orange-darkred", ideogram=F,
entity.label.side="out", chr.exclude=NULL,
RData.location=RData.location)
## End(Not run)
```
<span id="page-121-0"></span>xGraphML *Function to generate a graphml file from a graph object of class "igraph"*

# Description

xGraphML is supposed to generate a graphml file from a graph object of class "igraph".

## Usage

```
xGraphML(g, nodeuA = NULL, label.write) = NULL,node.label.size = 12, node.label.color = "#000000", node.tooltip =
NULL,
node.link = NULL, node.xcoord = "xcoord", node.ycoord = "ycoord",
```
# xGraphML 123

```
node.color.na = "#dddddd", node.color = NULL,
colormap = "grey-orange-darkred", ncolors = 64, nlegend = 11,
legend.label.size = 10, legend.interval = 0.05, zlim = NULL,
node.size = 30, node.coord.scale = 300, edge.color = "#00000033",
edge.width = 1, filename = "xGraphML")
```
# Arguments

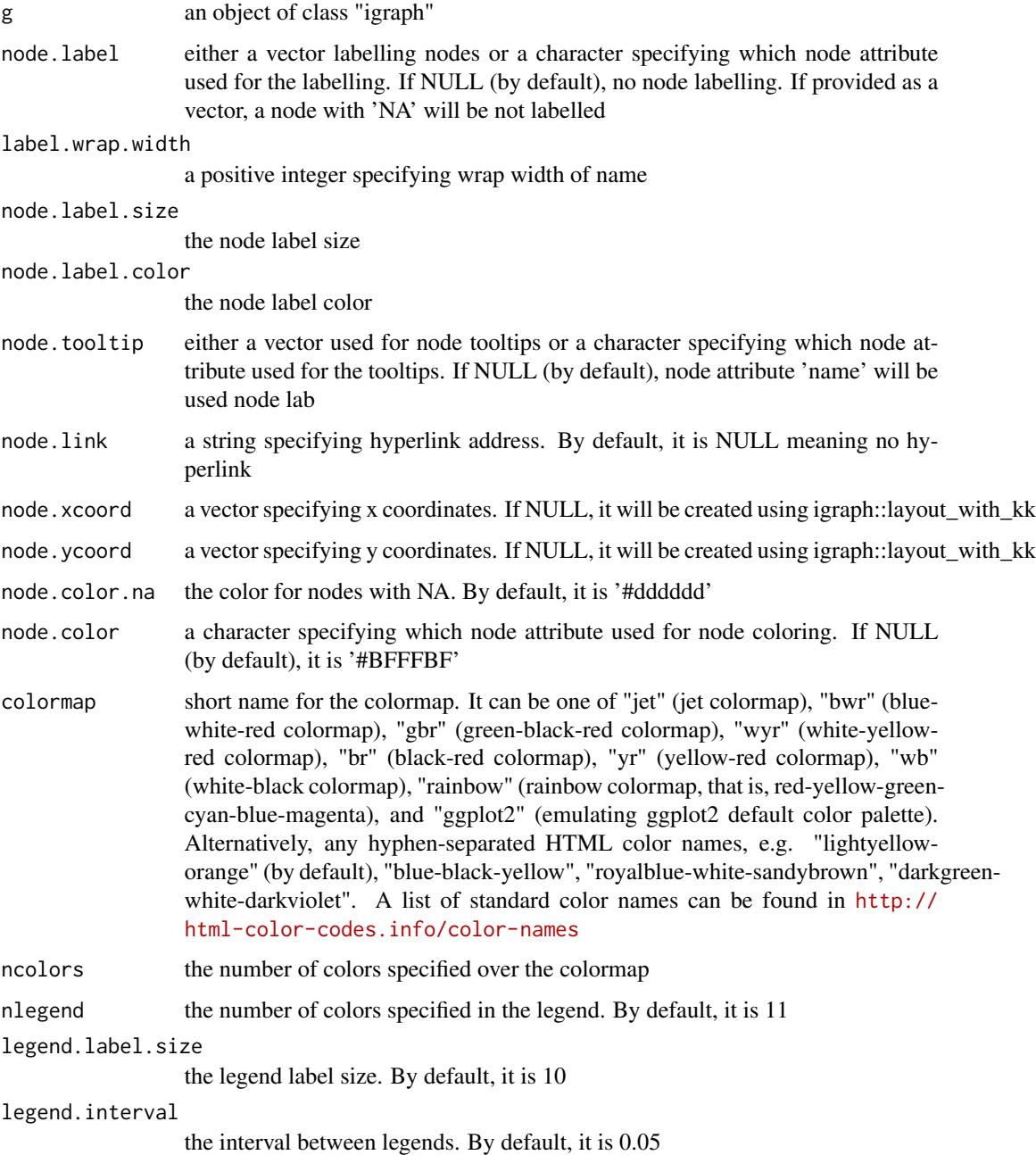

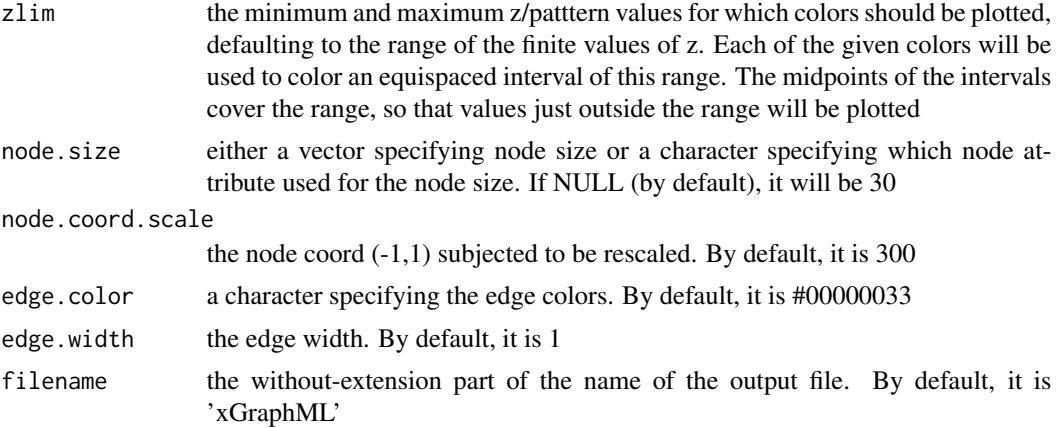

invisible (a string storing graphml-formatted content). If the filename is not NULL, a graphmlformatted file is also output.

## Note

none

## See Also

[xGraphML](#page-121-0)

```
## Not run:
# Load the library
library(XGR)
RData.location <- "http://galahad.well.ox.ac.uk/bigdata_dev/"
# 1) load REACTOME
# 1a) restricted to Immune System ('R-HSA-168256') or Signal Transduction ('R-HSA-162582')
g <- xRDataLoader(RData.customised='ig.REACTOME',
RData.location=RData.location)
neighs.out <- igraph::neighborhood(g, order=vcount(g),
nodes="R-HSA-168256", mode="out")
nodeInduced <- V(g)[unique(unlist(neighs.out))]$name
ig <- igraph::induced.subgraph(g, vids=nodeInduced)
# visualise the graph with vertices being color-coded by the pattern
V(ig)$pattern <- runif(vcount(ig))
xGraphML(g=ig, node.label="name", node.color="pattern", colormap="wyr",
node.size=10, node.label.size=6)
# 1b) restricted to Signal Transduction ('R-HSA-162582')
g <- xRDataLoader(RData.customised='ig.REACTOME',
RData.location=RData.location)
neighs.out <- igraph::neighborhood(g, order=vcount(g),
```
# xGraphSplit 125

```
nodes="R-HSA-162582", mode="out")
nodeInduced <- V(g)[unique(unlist(neighs.out))]$name
ig <- igraph::induced.subgraph(g, vids=nodeInduced)
# visualise the graph with vertices being color-coded by the pattern
V(ig)$pattern <- runif(vcount(ig))
xGraphML(g=ig, node.label="name", node.color="pattern", colormap="wyr",
node.size=8, node.label.size=4)
```
#### ###########################

```
# visualise gene network
glayout <- igraph::layout_with_kk(ig)
V(ig)$xcoord <- glayout[,1]
V(ig)$ycoord <- glayout[,2]
xGraphML(g=ig, node.label="name", node.tooltip="description",
node.xcoord="xcoord", node.ycoord="ycoord", node.color="pattern",
colormap="grey-orange-darkred",
node.link="http://www.genecards.org/cgi-bin/carddisp.pl?gene=",
nlegend=11, node.size=30, node.coord.scale=300)
```
## End(Not run)

<span id="page-124-0"></span>xGraphSplit *Function to split a graph according to a node attribute*

# Description

xGraphSplit is supposed to split a graph according to a node attribute such as community or comp.

## Usage

```
xGraphSplit(g, node.attr = NULL, verbose = TRUE)
```
## Arguments

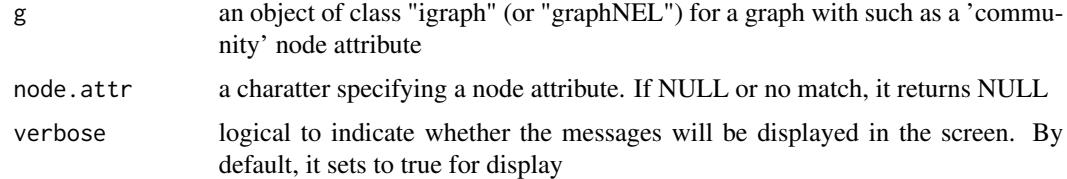

# Value

It returns a list of igraph objects.

# See Also

[xGraphSplit](#page-124-0)

126 xGRcse

# Examples

```
# 1) generate a random bipartite graph
set.seed(123)
g <- sample_bipartite(100, 50, p=0.1)
V(g)$name <- V(g)## Not run:
# 2) obtain and append the community
cs <- igraph::cluster_louvain(g)
V(g)$community <- cs$membership
ls_ig <- xGraphSplit(g, node.attr="community")
```
## End(Not run)

<span id="page-125-0"></span>xGRcse *Function to create a vector for genomic regions*

# Description

xGRcse is supposed to create genomic regions in the format of 'chr:start-end'.

# Usage

```
xGRcse(data, format = c("GRanges", "data.frame", "bed"))
```
# Arguments

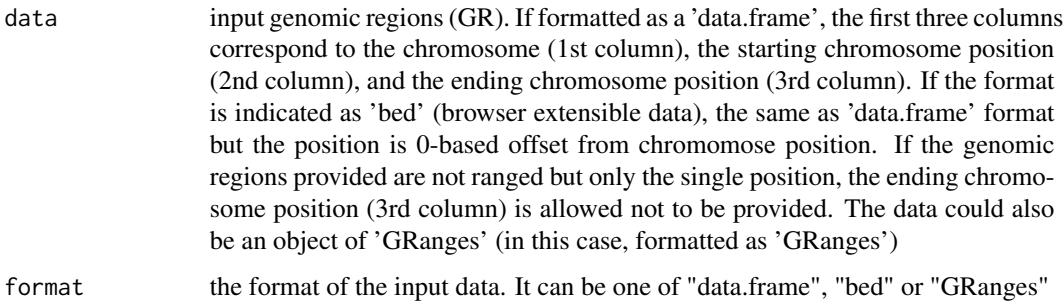

# Value

a vector for genomic regions the format of 'chrN:start-end'

# See Also

[xGRcse](#page-125-0)

## xGRoverlap 127

## Examples

```
## Not run:
# Load the XGR package and specify the location of built-in data
library(XGR)
RData.location <- "http://galahad.well.ox.ac.uk/bigdata_dev"
# a) provide the genomic regions
## load ImmunoBase
ImmunoBase <- xRDataLoader(RData.customised='ImmunoBase',
RData.location=RData.location)
## get lead SNPs reported in AS GWAS and their significance info (p-values)
gr <- ImmunoBase$AS$variant
# b) create a GRanges object
cse <- xGRcse(gr)
## End(Not run)
```
<span id="page-126-0"></span>

xGRoverlap *Function to extract overlap-based scores given a list of genomic regions*

## **Description**

xGRoverlap is supposed to extract overlap-based scores given a list of genomic regions. Scores are extracted for overlapped sub-regions only, valued at the mean per base; otherwise NA. It returns a GR object.

# Usage

```
xGRoverlap(data, format = c("chr:start-end", "data.frame", "bed",
"GRanges"),
build.conversion = c(NA, "hg38.to.hg19", "hg18.to.hg19"), GR.score =
c(NA,
"RecombinationRate", "phastCons100way", "phyloP100way"), verbose = T,
RData.location = "http://galahad.well.ox.ac.uk/bigdata_dev")
```
## Arguments

data input genomic regions (GR). If formatted as "chr:start-end" (see the next parameter 'format' below), GR should be provided as a vector in the format of 'chrN:start-end', where N is either 1-22 or X, start (or end) is genomic positional number; for example, 'chr1:13-20'. If formatted as a 'data.frame', the first three columns correspond to the chromosome (1st column), the starting chromosome position (2nd column), and the ending chromosome position (3rd column). If the format is indicated as 'bed' (browser extensible data), the same as 'data.frame' format but the position is 0-based offset from chromomose position. If the genomic regions provided are not ranged but only the single position, the ending

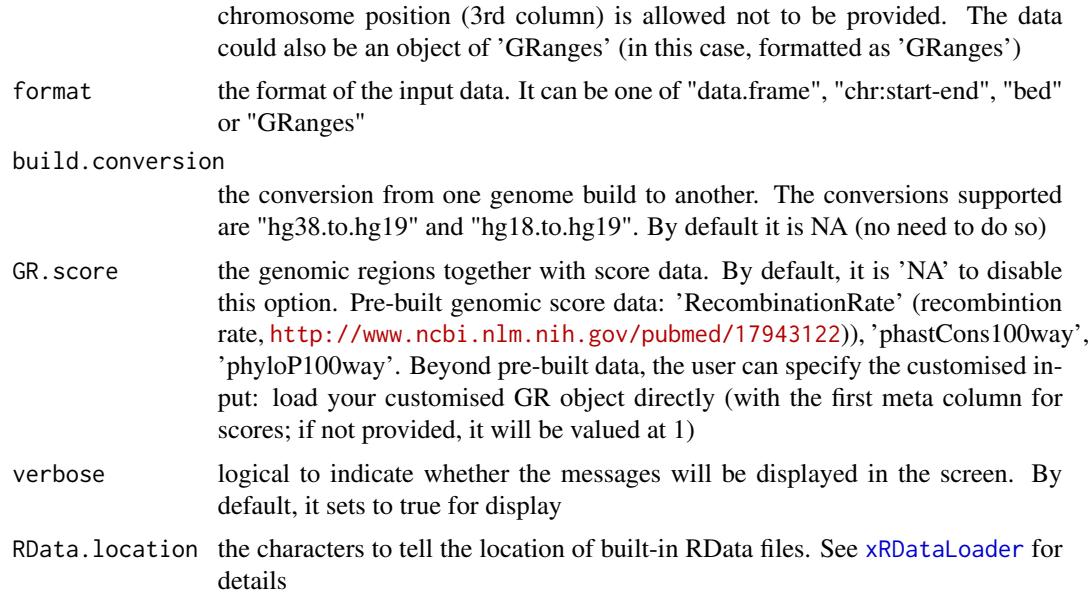

a GenomicRanges object, appended with a meta-column 'GScore'. If input data contains only a genomic region, then outputs are all overlapped regions from GR.score; otherwise all overlapped regions from input data will be output.

# See Also

[xRDataLoader](#page-191-0)

```
## Not run:
# Load the XGR package and specify the location of built-in data
library(XGR)
RData.location <- "http://galahad.well.ox.ac.uk/bigdata_dev"
# a) provide the genomic regions
## load ImmunoBase
ImmunoBase <- xRDataLoader(RData.customised='ImmunoBase',
RData.location=RData.location)
## get lead SNPs reported in AS GWAS
data <- ImmunoBase$AS$variant
# b) extract recombination rate
gr <- xGRoverlap(data=data, format="GRanges",
```

```
GR.score="RecombinationRate", RData.location=RData.location)
```

```
############################################
# gene-centric genomic score (per base)
gr_Gene <- xRDataLoader('UCSC_knownGene',
```
# xGRsampling 129

```
RData.location=RData.location)
## recombination rate
gr_rr <- xGRoverlap(data=gr_Gene, format="GRanges",
GR.score="RecombinationRate", RData.location=RData.location)
## phastCons100way
gr_phast <- xGRoverlap(data=gr_Gene, format="GRanges",
GR.score="phastCons100way", RData.location=RData.location)
## phyloP100way
gr_phylo <- xGRoverlap(data=gr_Gene, format="GRanges",
GR.score="phyloP100way", RData.location=RData.location)
```
## End(Not run)

<span id="page-128-0"></span>xGRsampling *Function to generate random samples for data genomic regions from background genomic regions*

# Description

xGRsampling is supposed to randomly generate samples for data genomic regions from background genomic regions. To do so, we first identify background islands, that is, non-overlapping regions. Then, we keep only parts of data genomic regions that fall into these background islands. For each kept genomic region, a randomised region of the same length is sampled from the corresponding background islands. If required, the randomised region can be restricted to be no more than (eg 10000bp) away from data genomic regions.

# Usage

xGRsampling(GR.data, GR.background, num.samples = 100, gap.max = 50000, max.distance = NULL, verbose = T, RData.location = "http://galahad.well.ox.ac.uk/bigdata")

# Arguments

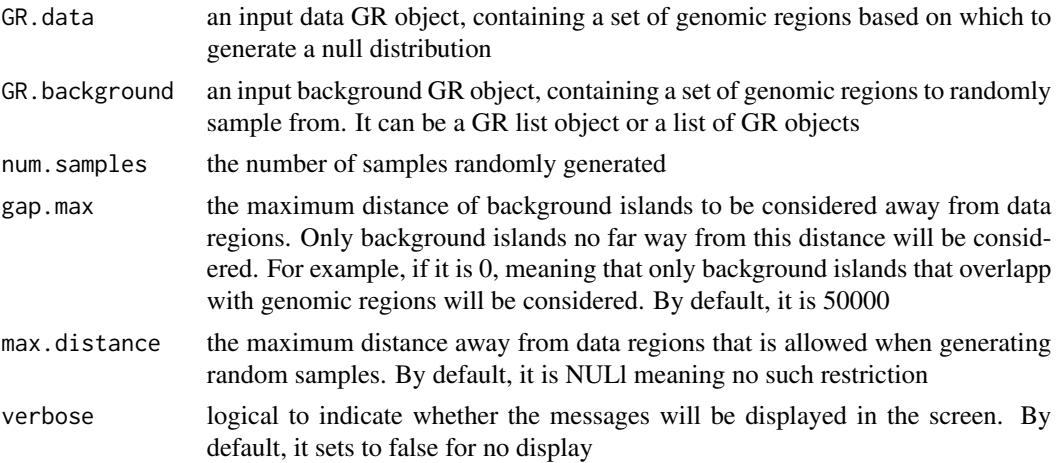

RData.location the characters to tell the location of built-in RData files. See [xRDataLoader](#page-191-0) for details

#### Value

a list of GR ojects, each containing an GR oject storing a sample.

# See Also

[xGRsampling](#page-128-0)

## Examples

```
## Not run:
# Load the XGR package and specify the location of built-in data
library(XGR)
RData.location <- "http://galahad.well.ox.ac.uk/bigdata_dev"
# Enrichment analysis for GWAS SNPs from ImmunoBase
# a) provide input data GR object storing GWAS SNPs
dbSNP_GWAS <- xRDataLoader(RData.customised='dbSNP_GWAS',
RData.location=RData.location)
# b) provide backgorund data GR object storing FANTOM5 cell-specific enhancers
FANTOM5_Enhancer_Cell <-
xRDataLoader(RData.customised='FANTOM5_Enhancer_Cell',
RData.location=RData.location)
# c) generate random samples as a list of GR objects
sGR_List <- xGRsampling(GR.data=dbSNP_GWAS,
GR.background=FANTOM5_Enhancer_Cell, num.samples=1000,
RData.location=RData.location)
```
## End(Not run)

<span id="page-129-0"></span>xGRscores *Function to score genomic regions based on the given significance level*

# Description

xGRscores is supposed to score a list of genomic regions together with the significance level.

## Usage

```
xGRscores(data, significance.threshold = 0.05, score.cap = 10,
verbose = T, RData.location = "http://galahad.well.ox.ac.uk/bigdata")
```
## xGRscores 131

# Arguments

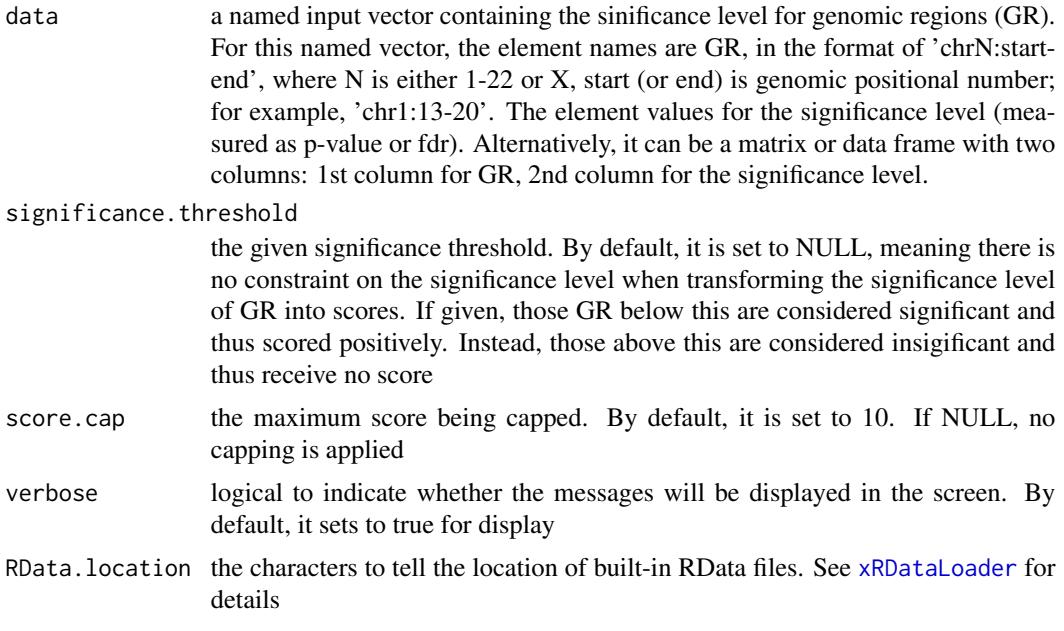

# Value

a data frame with following columns:

- GR: genomic regions
- Score: the scores for GR calculated based on p-values taking into account the given threshold of the significant level
- Pval: the input p-values for GR

# Note

None

# See Also

[xRDataLoader](#page-191-0)

```
## Not run:
# Load the XGR package and specify the location of built-in data
library(XGR)
RData.location <- "http://galahad.well.ox.ac.uk/bigdata_dev"
# a) provide the seed SNPs with the significance info
## load ImmunoBase
ImmunoBase <- xRDataLoader(RData.customised='ImmunoBase',
RData.location=RData.location)
```
## 132 xGRsep

```
## get lead SNPs reported in AS GWAS and their significance info (p-values)
gr <- ImmunoBase$AS$variant
df <- as.data.frame(gr, row.names=NULL)
chr <- df$seqnames
start <- df$start
end <- df$end
sig <- df$Pvalue
GR <- paste(chr,':',start,'-',end, sep='')
data <- cbind(GR=GR, Sig=sig)
# b) calculate GR scores (considering significant cutoff 5e-5)
df_GR <- xGRscores(data=data, significance.threshold=5e-5,
RData.location=RData.location)
```

```
## End(Not run)
```
<span id="page-131-0"></span>xGRsep *Function to obtain separator index.*

#### Description

xGRsep is supposed to obtain separator index.

# Usage

xGRsep(data)

## Arguments

data input genomic regions (GR). GR should be provided as a vector in the format of 'chrN:start-end', where N is either 1-22 or X, start (or end) is genomic positional number; for example, 'chr1:13-20'

## Value

a vector for separator index

## See Also

[xGRsep](#page-131-0)

```
## Not run:
# Load the XGR package and specify the location of built-in data
library(XGR)
RData.location <- "http://galahad.well.ox.ac.uk/bigdata_dev"
# a) provide the genomic regions
## load ImmunoBase
```
## xGRsort 133

```
ImmunoBase <- xRDataLoader(RData.customised='ImmunoBase',
RData.location=RData.location)
## get lead SNPs reported in AS GWAS and their significance info (p-values)
gr <- ImmunoBase$AS$variant
cse <- xGRcse(gr)
# b) sort index
ind <- xGRsort(cse)
data <- cse[ind]
# c) get separator index
vec_sep <- xGRsep(data)
## End(Not run)
```
<span id="page-132-0"></span>xGRsort *Function to sort by chromosomes/seqnames, start and end coordinates of the intervals.*

# Description

xGRsort is supposed to sort by chromosomes/seqnames, start and end coordinates of the intervals.

#### Usage

xGRsort(data)

## Arguments

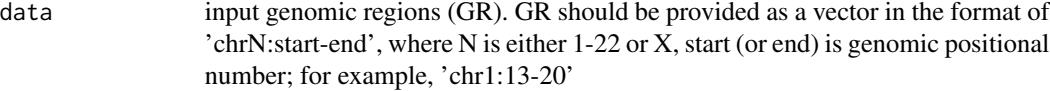

## Value

index

# See Also

[xGRsort](#page-132-0)

## Examples

```
## Not run:
# Load the XGR package and specify the location of built-in data
library(XGR)
RData.location <- "http://galahad.well.ox.ac.uk/bigdata_dev"
```
# a) provide the genomic regions

```
## load ImmunoBase
ImmunoBase <- xRDataLoader(RData.customised='ImmunoBase',
RData.location=RData.location)
## get lead SNPs reported in AS GWAS and their significance info (p-values)
gr <- ImmunoBase$AS$variant
cse <- xGRcse(gr)
# b) sort index
ind <- xGRsort(cse)
data <- cse[ind]
## End(Not run)
```
xGRtrack *Function to visualise genes within a genomic region using track plot*

# Description

xGRtrack is supposed to visualise genes within a genomic region using track plot. Genes in query within a genomic region are displayed on the gene model track along with nearby genes of desired window or number. If scores for genomic region are also provided, the genomic score track will be also displayed at the top.

#### Usage

```
xGRtrack(cse.guery = NULL, gene.guery = NULL, window = <math>1e+05</math>,nearby = NULL, name.scoretrack = "Genomic scores",
gene.model = c("UCSC_knownGene_model", "UCSC_knownCanonical_model"),
GR.score = c(NA, "RecombinationRate", "phastCons100way",
"phyloP100way"),
GR.score.customised = NULL, name.customised = "Customised",
verbose = TRUE, RData.location =
"http://galahad.well.ox.ac.uk/bigdata")
```
## **Arguments**

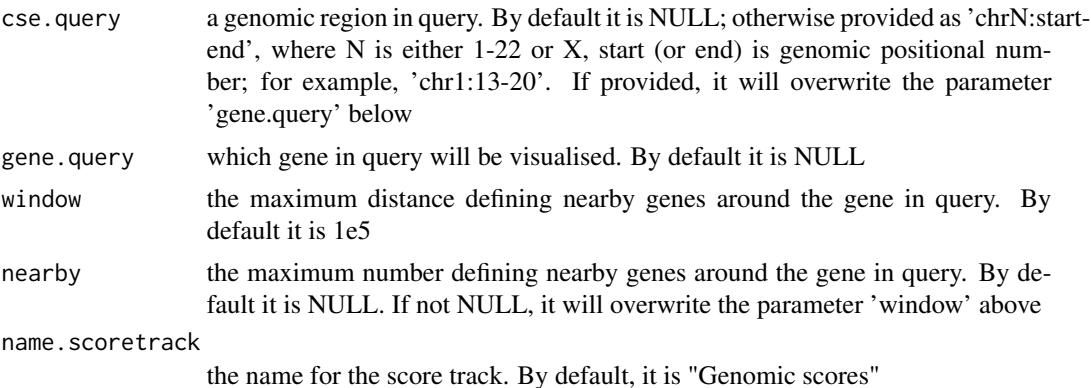

## xGRtrack 135

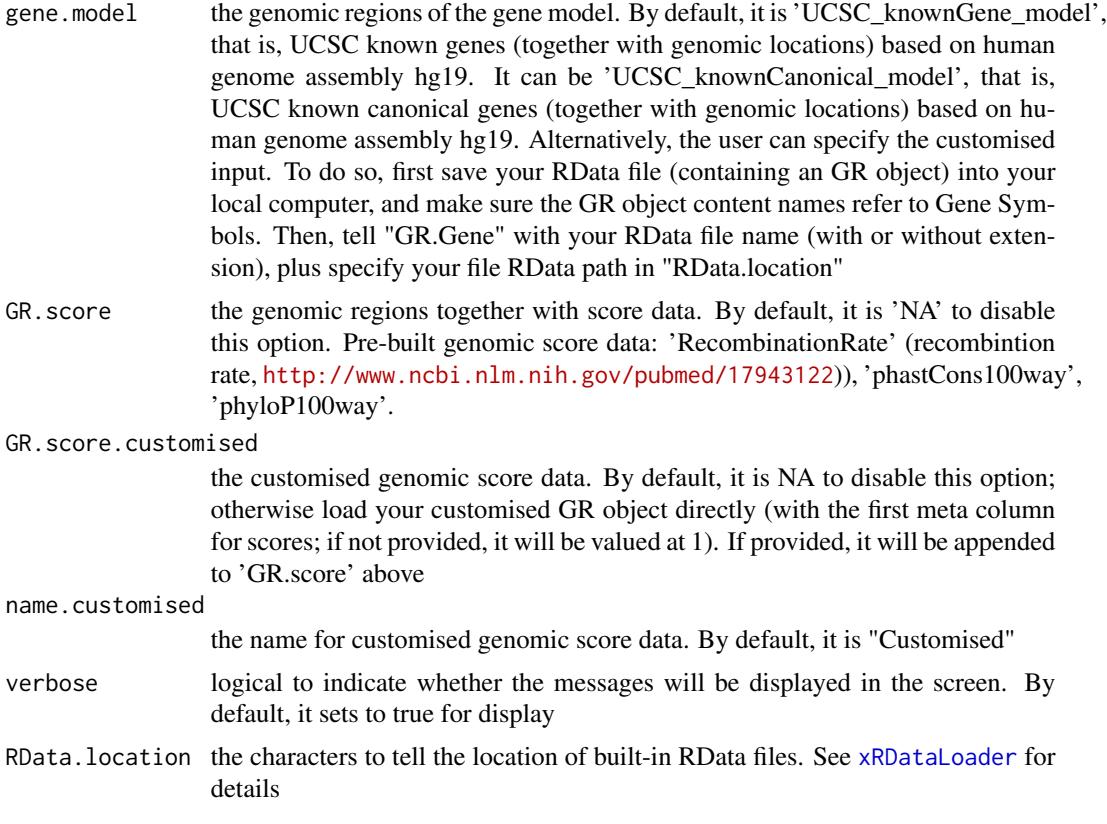

# Value

a Tracks object.

# Note

none

## See Also

[xGRoverlap](#page-126-0)

```
## Not run:
# Load the library
library(XGR)
## End(Not run)
```

```
RData.location <- "http://galahad.well.ox.ac.uk/bigdata_dev"
## Not run:
## given a query gene
tks <- xGRtrack(gene.query='TNF', nearby=10,
```

```
gene.model="UCSC_knownGene_model",
GR.score=c("RecombinationRate","phastCons100way"),
RData.location=RData.location)
tks
## given a query genomic region
tks <- xGRtrack(cse.query='chr6:31497996-31584798',
gene.model="UCSC_knownGene_model",
GR.score=c("RecombinationRate","phastCons100way"),
RData.location=RData.location)
## also use customised GR.score
### RecombinationRate
GR.score.customised <- xRDataLoader("RecombinationRate",
RData.location=RData.location)
tks <- xGRtrack(gene.query='TNF', nearby=10,
gene.model="UCSC_knownGene_model", GR.score="RecombinationRate",
GR.score.customised=GR.score.customised, RData.location=RData.location)
tks
### GWAS catalog
GWAScatalog <- xRDataLoader('GWAScatalog',
RData.location=RData.location)
gwas <- xGR(GWAScatalog$cse_hg19, format="chr:start-end")
ind <- match(names(gwas), GWAScatalog$cse_hg19)
gwas$pvalue <- -log10(GWAScatalog$pvalue[ind])
tks <- xGRtrack(gene.query='TNF', nearby=10,
gene.model="UCSC_knownGene_model", GR.score="RecombinationRate",
GR.score.customised=gwas, RData.location=RData.location)
tks
## End(Not run)
```
xGRviaGeneAnno *Function to conduct region-based enrichment analysis using nearby gene annotations*

## **Description**

xGRviaGeneAnno is supposed to conduct region-based enrichment analysis for the input genomic region data (genome build h19), using nearby gene annotations. To do so, nearby genes are first defined within the maximum gap between genomic regions and gene location. Enrichment analysis is based on either Fisher's exact test or Hypergeometric test for estimating the significance of overlapped nearby genes. Test background can be provided; by default, the annotatable genes will be used.

## Usage

```
xGRviaGeneAnno(data.file, background.file = NULL,
format.file = c("data.frame", "bed", "chr:start-end", "GRanges"),
```

```
build.conversion = c(NA, "hg38.to.hg19", "hg18.to.hg19"), gap.max = <math>0</math>,GR.Gene = c("UCSC_knownGene", "UCSC_knownCanonical"), ontology =
c("GOBP",
"GOMF", "GOCC", "PSG", "PS", "PS2", "SF", "Pfam", "DO", "HPPA", "HPMI",
"HPCM", "HPMA", "MP", "EF", "MsigdbH", "MsigdbC1", "MsigdbC2CGP",
"MsigdbC2CPall", "MsigdbC2CP", "MsigdbC2KEGG", "MsigdbC2REACTOME",
"MsigdbC2BIOCARTA", "MsigdbC3TFT", "MsigdbC3MIR", "MsigdbC4CGN",
"MsigdbC4CM",
"MsigdbC5BP", "MsigdbC5MF", "MsigdbC5CC", "MsigdbC6", "MsigdbC7",
"DGIdb",
"GTExV4", "GTExV6", "CreedsDisease", "CreedsDiseaseUP",
"CreedsDiseaseDN",
"CreedsDrug", "CreedsDrugUP", "CreedsDrugDN", "CreedsGene",
"CreedsGeneUP", "CreedsGeneDN", "KEGG", "KEGGmetabolism",
"KEGGgenetic",
"KEGGenvironmental", "KEGGcellular", "KEGGorganismal", "KEGGdisease",
"REACTOME", "REACTOME_ImmuneSystem", "REACTOME_SignalTransduction",
"CGL"),
size.range = c(10, 2000), min.overlap = 3, which.distance = NULL,
test = c("hypergeo", "fisher", "binomial"),
background.annotatable.only = NULL, p.tail = c("one-tail",
"two-tails"),
p.adjust.method = c("BH", "BY", "bonferroni", "holm", "hochberg",
"hommel"),
ontology.algorithm = c("none", "pc", "elim", "lea"), elim.pvalue =
0.01,
lea.depth = 2, path.mode = c("all_paths", "shortest_paths",
"all\_shortest\_paths", true.path.rule = F, verbose = T,
RData.location = "http://galahad.well.ox.ac.uk/bigdata")
```
## Arguments

```
data.file an input data file, containing a list of genomic regions to test. If the input file
                   is formatted as a 'data.frame' (specified by the parameter 'format.file' below),
                   the first three columns correspond to the chromosome (1st column), the starting
                   chromosome position (2nd column), and the ending chromosome position (3rd
                   column). If the format is indicated as 'bed' (browser extensible data), the same
                   as 'data.frame' format but the position is 0-based offset from chromomose posi-
                   tion. If the genomic regions provided are not ranged but only the single position,
                   the ending chromosome position (3rd column) is allowed not to be provided. If
                   the format is indicated as "chr:start-end", instead of using the first 3 columns,
                   only the first column will be used and processed. If the file also contains other
                   columns, these additional columns will be ignored. Alternatively, the input file
                  can be the content itself assuming that input file has been read. Note: the file
                   should use the tab delimiter as the field separator between columns
```
background.file

an input background file containing a list of genomic regions as the test background. The file format is the same as 'data.file'. By default, it is NULL meaning all annotatable genes are used as background

- format.file the format for input files. It can be one of "data.frame", "chr:start-end", "bed" or "GRanges"
- build.conversion

the conversion from one genome build to another. The conversions supported are "hg38.to.hg19" and "hg18.to.hg19". By default it is NA (no need to do so)

- gap.max the maximum distance to nearby genes. Only those genes no far way from this distance will be considered as nearby genes. By default, it is 0 meaning that nearby genes are those overlapping with genomic regions
- GR. Gene the genomic regions of genes. By default, it is 'UCSC\_knownGene', that is, UCSC known genes (together with genomic locations) based on human genome assembly hg19. It can be 'UCSC\_knownCanonical', that is, UCSC known canonical genes (together with genomic locations) based on human genome assembly hg19. Alternatively, the user can specify the customised input. To do so, first save your RData file (containing an GR object) into your local computer, and make sure the GR object content names refer to Gene Symbols. Then, tell "GR.Gene" with your RData file name (with or without extension), plus specify your file RData path in "RData.location"
- ontology the ontology supported currently. It can be "GOBP" for Gene Ontology Biological Process, "GOMF" for Gene Ontology Molecular Function, "GOCC" for Gene Ontology Cellular Component, "PSG" for phylostratigraphy (phylostratific age), "PS" for sTOL-based phylostratific age information, "PS2" for the collapsed PS version (inferred ancestors being collapsed into one with the known taxonomy information), "SF" for SCOP domain superfamilies, "Pfam" for Pfam domain families, "DO" for Disease Ontology, "HPPA" for Human Phenotype Phenotypic Abnormality, "HPMI" for Human Phenotype Mode of Inheritance, "HPCM" for Human Phenotype Clinical Modifier, "HPMA" for Human Phenotype Mortality Aging, "MP" for Mammalian Phenotype, "EF" for Experimental Factor Ontology (used to annotate GWAS Catalog genes), Drug-Gene Interaction database ("DGIdb") for druggable categories, tissue-specific eQTLcontaining genes from GTEx ("GTExV4", "GTExV6p" and "GTExV7"), crowd extracted expression of differential signatures from CREEDS ("CreedsDisease", "CreedsDiseaseUP", "CreedsDiseaseDN", "CreedsDrug", "CreedsDrugUP", "Creeds-DrugDN", "CreedsGene", "CreedsGeneUP" and "CreedsGeneDN"), KEGG pathways (including 'KEGG' for all, 'KEGGmetabolism' for 'Metabolism' pathways, 'KEGGgenetic' for 'Genetic Information Processing' pathways, 'KEGGenvironmental' for 'Environmental Information Processing' pathways, 'KEGGcellular' for 'Cellular Processes' pathways, 'KEGGorganismal' for 'Organismal Systems' pathways, and 'KEGGdisease' for 'Human Diseases' pathways), 'RE-ACTOME' for REACTOME pathways or 'REACTOME\_x' for its sub-ontologies (where x can be 'CellCellCommunication', 'CellCycle', 'CellularResponses-ToExternalStimuli', 'ChromatinOrganization', 'CircadianClock', 'DevelopmentalBiology', 'DigestionAndAbsorption', 'Disease', 'DNARepair', 'DNAReplication', 'ExtracellularMatrixOrganization', 'GeneExpression(Transcription)', 'Hemostasis', 'ImmuneSystem', 'Metabolism', 'MetabolismOfProteins', 'MetabolismOfRNA', 'Mitophagy', 'MuscleContraction', 'NeuronalSystem', 'OrganelleBiogenesisAnd-Maintenance', 'ProgrammedCellDeath', 'Reproduction', 'SignalTransduction', 'TransportOfSmallMolecules', 'VesicleMediatedTransport'), and the molecular signatures database (Msigdb, including "MsigdbH", "MsigdbC1", "MsigdbC2CGP",

"MsigdbC2CPall", "MsigdbC2CP", "MsigdbC2KEGG", "MsigdbC2REACTOME", "MsigdbC2BIOCARTA", "MsigdbC3TFT", "MsigdbC3MIR", "MsigdbC4CGN", "MsigdbC4CM", "MsigdbC5BP", "MsigdbC5MF", "MsigdbC5CC", "MsigdbC6", "MsigdbC7")

- size.range the minimum and maximum size of members of each term in consideration. By default, it sets to a minimum of 10 but no more than 2000
- min.overlap the minimum number of overlaps. Only those terms with members that overlap with input data at least min.overlap (3 by default) will be processed
- which.distance which terms with the distance away from the ontology root (if any) is used to restrict terms in consideration. By default, it sets to 'NULL' to consider all distances
- test the test statistic used. It can be "fisher" for using fisher's exact test, "hypergeo" for using hypergeometric test, or "binomial" for using binomial test. Fisher's exact test is to test the independence between gene group (genes belonging to a group or not) and gene annotation (genes annotated by a term or not), and thus compare sampling to the left part of background (after sampling without replacement). Hypergeometric test is to sample at random (without replacement) from the background containing annotated and non-annotated genes, and thus compare sampling to background. Unlike hypergeometric test, binomial test is to sample at random (with replacement) from the background with the constant probability. In terms of the ease of finding the significance, they are in order: hypergeometric test > fisher's exact test > binomial test. In other words, in terms of the calculated p-value, hypergeometric test < fisher's exact test < binomial test

background.annotatable.only

logical to indicate whether the background is further restricted to the annotatable. By default, it is NULL: if ontology.algorithm is not 'none', it is always TRUE; otherwise, it depends on the background (if not provided, it will be TRUE; otherwise FALSE). Surely, it can be explicitly stated

p.tail the tail used to calculate p-values. It can be either "two-tails" for the significance based on two-tails (ie both over- and under-overrepresentation) or "one-tail" (by default) for the significance based on one tail (ie only over-representation)

p.adjust.method

the method used to adjust p-values. It can be one of "BH", "BY", "bonferroni", "holm", "hochberg" and "hommel". The first two methods "BH" (widely used) and "BY" control the false discovery rate (FDR: the expected proportion of false discoveries amongst the rejected hypotheses); the last four methods "bonferroni", "holm", "hochberg" and "hommel" are designed to give strong control of the family-wise error rate (FWER). Notes: FDR is a less stringent condition than FWER

## ontology.algorithm

the algorithm used to account for the hierarchy of the ontology. It can be one of "none", "pc", "elim" and "lea". For details, please see 'Note' below

elim.pvalue the parameter only used when "ontology.algorithm" is "elim". It is used to control how to declare a signficantly enriched term (and subsequently all genes in this term are eliminated from all its ancestors)

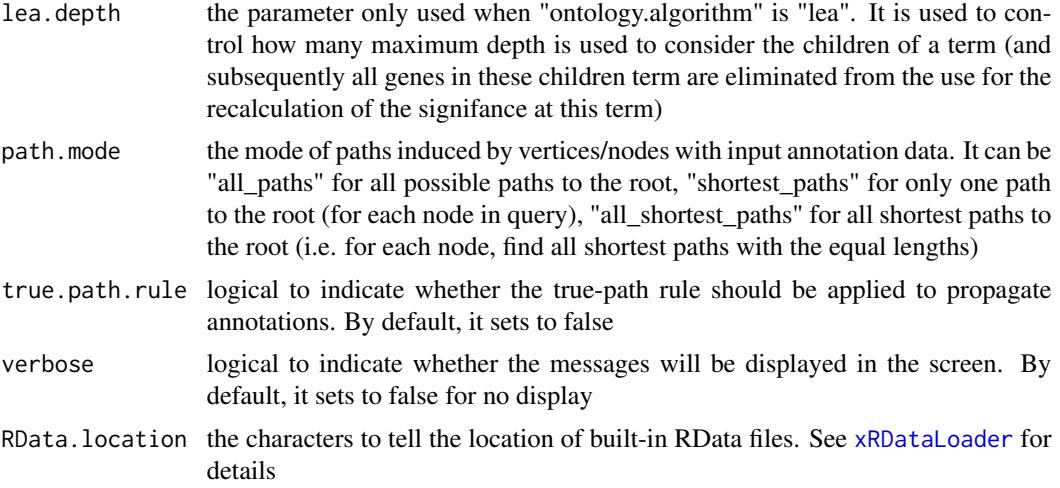

an object of class "eTerm", a list with following components:

- term\_info: a matrix of nTerm X 4 containing snp/gene set information, where nTerm is the number of terms, and the 4 columns are "id" (i.e. "Term ID"), "name" (i.e. "Term Name"), "namespace" and "distance"
- annotation: a list of terms containing annotations, each term storing its annotations. Always, terms are identified by "id"
- g: an igraph object to represent DAG
- data: a vector containing input data in consideration. It is not always the same as the input data as only those mappable are retained
- background: a vector containing the background data. It is not always the same as the input data as only those mappable are retained
- overlap: a list of overlapped snp/gene sets, each storing snps overlapped between a snp/gene set and the given input data (i.e. the snps of interest). Always, gene sets are identified by "id"
- fc: a vector containing fold changes
- zscore: a vector containing z-scores
- pvalue: a vector containing p-values
- adjp: a vector containing adjusted p-values. It is the p value but after being adjusted for multiple comparisons
- or: a vector containing odds ratio
- CIl: a vector containing lower bound confidence interval for the odds ratio
- CIu: a vector containing upper bound confidence interval for the odds ratio
- cross: a matrix of nTerm X nTerm, with an on-diagnal cell for the overlapped-members observed in an individaul term, and off-diagnal cell for the overlapped-members shared betwene two terms
- call: the call that produced this result

## **Note**

The interpretation of the algorithms used to account for the hierarchy of the ontology is:

- "none": does not consider the ontology hierarchy at all.
- "lea": computers the significance of a term in terms of the significance of its children at the maximum depth (e.g. 2). Precisely, once snps are already annotated to any children terms with a more signficance than itself, then all these snps are eliminated from the use for the recalculation of the signifance at that term. The final p-values takes the maximum of the original p-value and the recalculated p-value.
- "elim": computers the significance of a term in terms of the significance of its all children. Precisely, once snps are already annotated to a signficantly enriched term under the cutoff of e.g. pvalue<1e-2, all these snps are eliminated from the ancestors of that term).
- "pc": requires the significance of a term not only using the whole snps as background but also using snps annotated to all its direct parents/ancestors as background. The final p-value takes the maximum of both p-values in these two calculations.
- "Notes": the order of the number of significant terms is: "none" > "lea" > "elim" > "pc".

## See Also

[xEnrichViewer](#page-87-0), [xEnricherGenes](#page-57-0)

## Examples

```
## Not run:
# Load the XGR package and specify the location of built-in data
library(XGR)
RData.location <- "http://galahad.well.ox.ac.uk/bigdata_dev"
# Enrichment analysis for GWAS SNPs from ImmunoBase
## a) provide input data
data.file <- "http://galahad.well.ox.ac.uk/bigdata/ImmunoBase_GWAS.bed"
## b) perform DO enrichment analysis for nearby genes (with GWAS SNPs)
eTerm <- xGRviaGeneAnno(data.file=data.file, format.file="bed",
gap.max=0, ontology="DO", RData.location=RData.location)
## c) view enrichment results for the top significant terms
xEnrichViewer(eTerm)
## d) save enrichment results to the file called 'Regions2genes_enrichments.txt'
output <- xEnrichViewer(eTerm, top_num=length(eTerm$adjp),
sortBy="adjp", details=TRUE)
utils::write.table(output, file="Regions2genes_enrichments.txt",
sep="\t", row.names=FALSE)
## e) barplot of significant enrichment results
bp <- xEnrichBarplot(eTerm, top_num=10, displayBy="fc")
print(bp)
```
## End(Not run)

xGRviaGeneAnnoAdv *Function to conduct region-based enrichment analysis given a list of genomic region sets and a list of ontologies*

## **Description**

xGRviaGeneAnnoAdv is supposed to conduct enrichment analysis given a list of gene sets and a list of ontologies. It is an advanced version of xGRviaGeneAnno, returning an object of the class 'ls\_eTerm'.

## Usage

```
xGRviaGeneAnnoAdv(list_vec, background = NULL, build.conversion = c(NA,
"hg38.to.hg19", "hg18.to.hg19"), gap.max = 0,
GR.Gene = c("UCSC_knownGene", "UCSC_knownCanonical"),
ontologies = c("GOBP", "GOMF", "GOCC", "PSG", "PS", "PS2", "SF",
"Pfam",
"DO", "HPPA", "HPMI", "HPCM", "HPMA", "MP", "EF", "MsigdbH",
"MsigdbC1",
"MsigdbC2CGP", "MsigdbC2CPall", "MsigdbC2CP", "MsigdbC2KEGG",
"MsigdbC2REACTOME", "MsigdbC2BIOCARTA", "MsigdbC3TFT", "MsigdbC3MIR",
"MsigdbC4CGN", "MsigdbC4CM", "MsigdbC5BP", "MsigdbC5MF", "MsigdbC5CC",
"MsigdbC6", "MsigdbC7", "DGIdb", "GTExV4", "GTExV6", "CreedsDisease",
"CreedsDiseaseUP", "CreedsDiseaseDN", "CreedsDrug", "CreedsDrugUP",
"CreedsDrugDN", "CreedsGene", "CreedsGeneUP", "CreedsGeneDN", "KEGG",
"KEGGmetabolism", "KEGGgenetic", "KEGGenvironmental", "KEGGcellular",
"KEGGorganismal", "KEGGdisease", "REACTOME", "REACTOME_ImmuneSystem",
"REACTOME_SignalTransduction", "CGL"), size.range = c(10, 2000),
min.overlap = 3, which.distance = NULL, test = c("hypergeo", "fisher",
"binomial"), background.annotatable.only = NULL, p.tail = c("one-tail",
"two-tails"), p.adjust.method = c("BH", "BY", "bonferroni", "holm",
"hochberg", "hommel"), ontology.algorithm = c("none", "pc", "elim",
"lea"),
elim.pvalue = 0.01, lea.depth = 2, path.mode = c("all<math>"shortest_paths", "all_shortest_paths"), true.path.rule = F, verbose =
T,
silent = FALSE, plot = TRUE, fdr.cutoff = 0.05,displayBy = c("zscore", "fdr", "pvalue", "fc", "or"),
RData.location = "http://galahad.well.ox.ac.uk/bigdata")
```
## Arguments

list\_vec an input vector containing genomic regions. Alternatively it can be a list of vectors, representing multiple groups of genomic regions. Formatted as "chr:startend" are genomic regions

background a background vector containing genomic regions (formatted as "chr:start-end") as the test background. If NULL, by default all annotatable are used as background

build.conversion

the conversion from one genome build to another. The conversions supported are "hg38.to.hg19" and "hg18.to.hg19". By default it is NA (no need to do so)

- gap.max the maximum distance to nearby genes. Only those genes no far way from this distance will be considered as nearby genes. By default, it is 0 meaning that nearby genes are those overlapping with genomic regions
- GR.Gene the genomic regions of genes. By default, it is 'UCSC\_knownGene', that is, UCSC known genes (together with genomic locations) based on human genome assembly hg19. It can be 'UCSC\_knownCanonical', that is, UCSC known canonical genes (together with genomic locations) based on human genome assembly hg19. Alternatively, the user can specify the customised input. To do so, first save your RData file (containing an GR object) into your local computer, and make sure the GR object content names refer to Gene Symbols. Then, tell "GR.Gene" with your RData file name (with or without extension), plus specify your file RData path in "RData.location"
- ontologies the ontologies supported currently. It can be "GOBP" for Gene Ontology Biological Process, "GOMF" for Gene Ontology Molecular Function, "GOCC" for Gene Ontology Cellular Component, "PSG" for phylostratigraphy (phylostratific age), "PS" for sTOL-based phylostratific age information, "PS2" for the collapsed PS version (inferred ancestors being collapsed into one with the known taxonomy information), "SF" for SCOP domain superfamilies, "Pfam" for Pfam domain families, "DO" for Disease Ontology, "HPPA" for Human Phenotype Phenotypic Abnormality, "HPMI" for Human Phenotype Mode of Inheritance, "HPCM" for Human Phenotype Clinical Modifier, "HPMA" for Human Phenotype Mortality Aging, "MP" for Mammalian Phenotype, "EF" for Experimental Factor Ontology (used to annotate GWAS Catalog genes), Drug-Gene Interaction database ("DGIdb") for druggable categories, tissue-specific eQTLcontaining genes from GTEx ("GTExV4", "GTExV6p" and "GTExV7"), crowd extracted expression of differential signatures from CREEDS ("CreedsDisease", "CreedsDiseaseUP", "CreedsDiseaseDN", "CreedsDrug", "CreedsDrugUP", "Creeds-DrugDN", "CreedsGene", "CreedsGeneUP" and "CreedsGeneDN"), KEGG pathways (including 'KEGG' for all, 'KEGGmetabolism' for 'Metabolism' pathways, 'KEGGgenetic' for 'Genetic Information Processing' pathways, 'KEGGenvironmental' for 'Environmental Information Processing' pathways, 'KEGGcellular' for 'Cellular Processes' pathways, 'KEGGorganismal' for 'Organismal Systems' pathways, and 'KEGGdisease' for 'Human Diseases' pathways), 'RE-ACTOME' for REACTOME pathways or 'REACTOME\_x' for its sub-ontologies (where x can be 'CellCellCommunication', 'CellCycle', 'CellularResponses-ToExternalStimuli', 'ChromatinOrganization', 'CircadianClock', 'DevelopmentalBiology', 'DigestionAndAbsorption', 'Disease', 'DNARepair', 'DNAReplication', 'ExtracellularMatrixOrganization', 'GeneExpression(Transcription)', 'Hemostasis', 'ImmuneSystem', 'Metabolism', 'MetabolismOfProteins', 'MetabolismOfRNA', 'Mitophagy', 'MuscleContraction', 'NeuronalSystem', 'OrganelleBiogenesisAnd-Maintenance', 'ProgrammedCellDeath', 'Reproduction', 'SignalTransduction', 'TransportOfSmallMolecules', 'VesicleMediatedTransport'), and the molecular

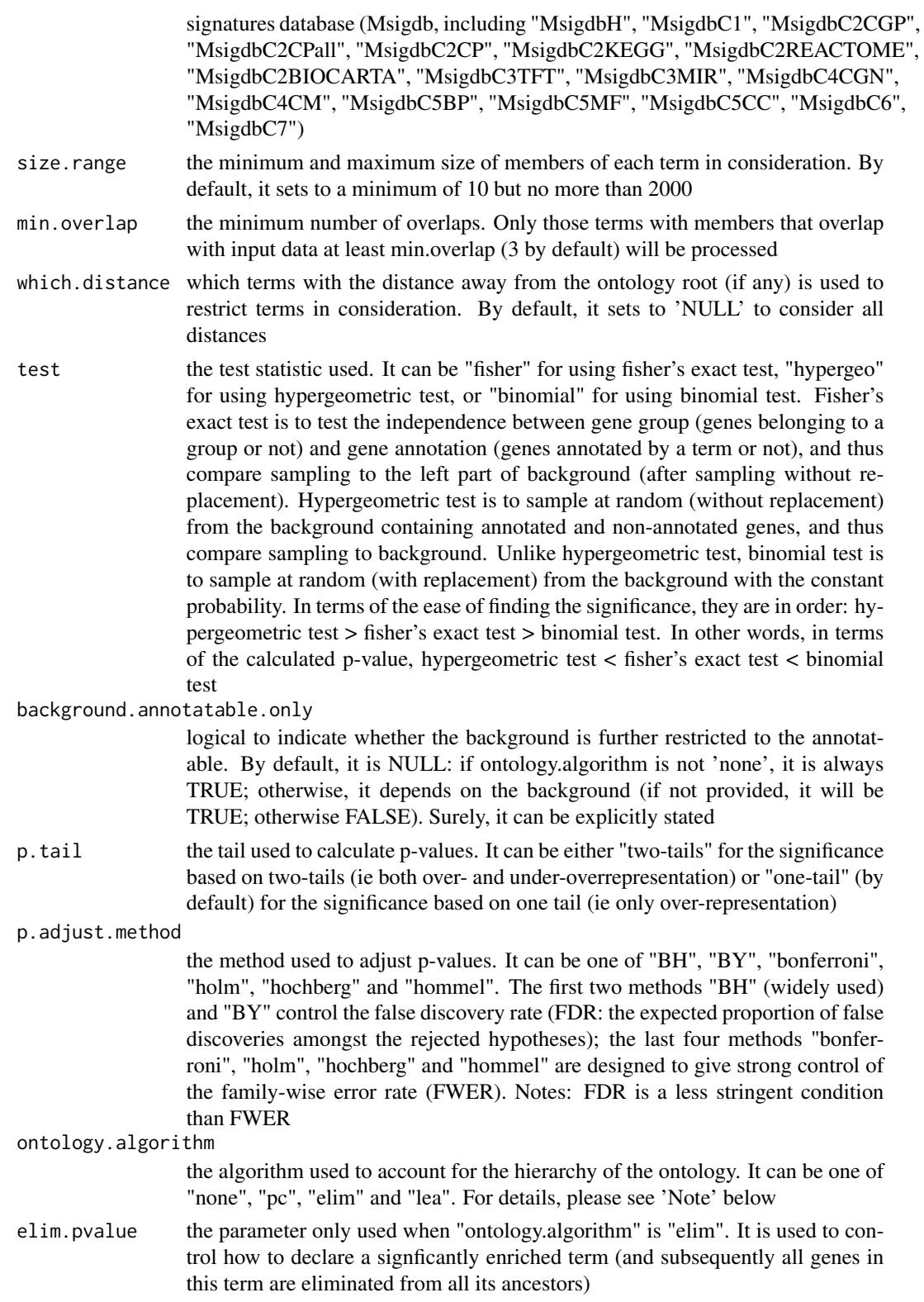
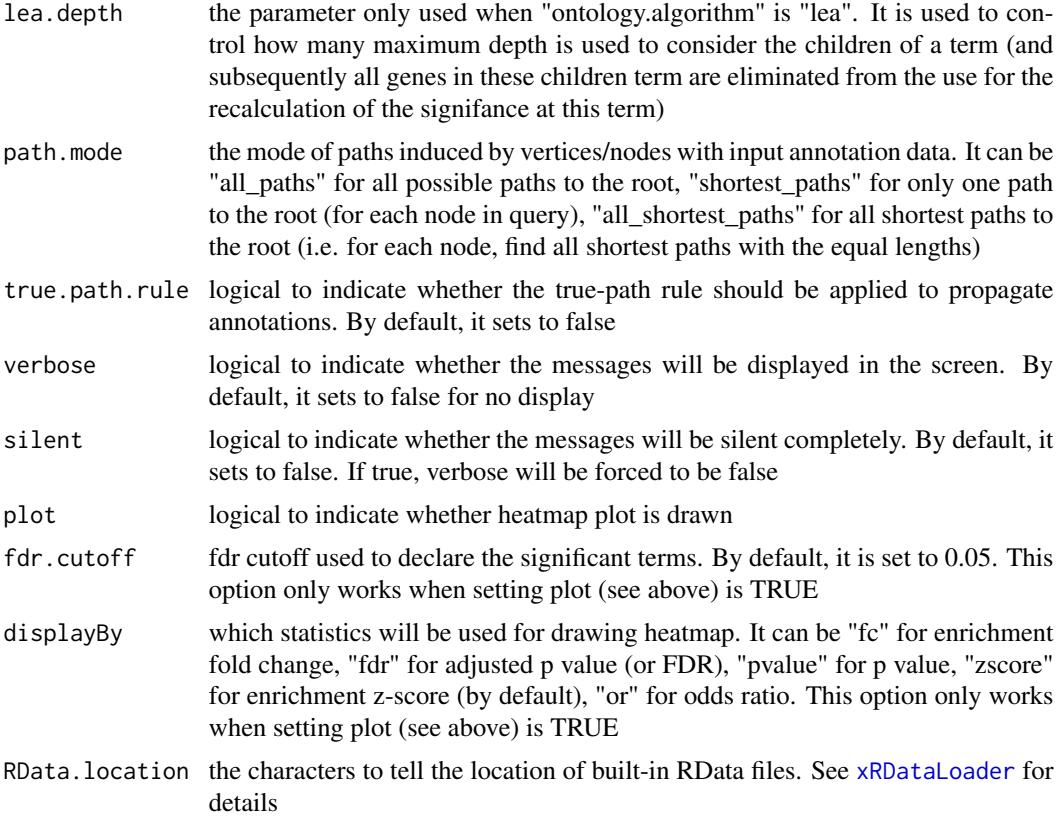

# Value

an object of class "ls\_eTerm", a list with following components:

- df: a data frame of n x 12, where the 12 columns are "group" (the input group names), "ontology" (input ontologies), "id" (term ID), "name" (term name), "nAnno" (number in members annotated by a term), "nOverlap" (number in overlaps), "fc" (enrichment fold changes), "zscore" (enrichment z-score), "pvalue" (nominal p value), "adjp" (adjusted p value (FDR)), "or" (odds ratio), "CIl" (lower bound confidence interval for the odds ratio), "CIu" (upper bound confidence interval for the odds ratio), "distance" (term distance or other information), "members" (members (represented as Gene Symbols) in overlaps)
- mat: NULL if the plot is not drawn; otherwise, a matrix of term names X groups with numeric values for the signficant enrichment, NA for the insignificant ones
- gp: NULL if the plot is not drawn; otherwise, a 'ggplot' object

# Note

none

# See Also

[xRDataLoader](#page-191-0), [xGRviaGeneAnno](#page-135-0), [xEnrichViewer](#page-87-0), [xHeatmap](#page-174-0)

## Examples

```
## Not run:
# Load the library
library(XGR)
RData.location <- "http://galahad.well.ox.ac.uk/bigdata_dev/"
# Enrichment analysis for GWAS SNPs from ImmunoBase
## a) provide input data (bed-formatted)
data.file <- "http://galahad.well.ox.ac.uk/bigdata/ImmunoBase_GWAS.bed"
input <- read.delim(file=data.file, header=T, stringsAsFactors=F)
data <- paste0(input$chrom, ':', (input$chromStart+1), '-',
input$chromEnd)
# b) perform enrichment analysis
## overlap with gene body
ls_eTerm <- xGRviaGeneAnnoAdv(data, gap.max=0,
ontologies=c("REACTOME_ImmuneSystem","REACTOME_SignalTransduction"),
RData.location=RData.location)
ls_eTerm
## forest plot of enrichment results
gp <- xEnrichForest(ls_eTerm, top_num=10, CI.one=F)
gp
## End(Not run)
```
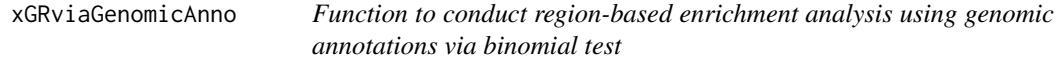

## Description

xGRviaGenomicAnno is supposed to conduct region-based enrichment analysis for the input genomic region data (genome build h19), using genomic annotations (eg active chromatin, transcription factor binding sites/motifs, conserved sites). Enrichment analysis is based on binomial test for estimating the significance of overlaps either at the base resolution, at the region resolution or at the hybrid resolution. Test background can be provided; by default, the annotatable will be used.

## Usage

```
xGRviaGenomicAnno(data.file, annotation.file = NULL, background.file =
NULL,
format.file = c("data.frame", "bed", "chr:start-end", "GRanges"),
build.conversion = c(NA, "hg38.to.hg19", "hg18.to.hg19"),
resolution = c("bases", "regions", "hybrid"),
background.annotatable.only = T, p.tail = c("one-tail", "two-tails"),p.adjust.method = c("BH", "BY", "bonferroni", "holm", "hochberg",
"hommel"),
GR.annotation = c(NA, "Uniform_TFBS", "ENCODE_TFBS_ClusteredV3",
```

```
"ENCODE_TFBS_ClusteredV3_CellTypes", "Uniform_DNaseI_HS",
"ENCODE_DNaseI_ClusteredV3", "ENCODE_DNaseI_ClusteredV3_CellTypes",
"Broad_Histone", "SYDH_Histone", "UW_Histone", "FANTOM5_Enhancer_Cell",
"FANTOM5_Enhancer_Tissue", "FANTOM5_Enhancer_Extensive",
"FANTOM5_Enhancer",
"Segment_Combined_Gm12878", "Segment_Combined_H1hesc",
"Segment_Combined_Helas3", "Segment_Combined_Hepg2",
"Segment_Combined_Huvec",
"Segment_Combined_K562", "TFBS_Conserved", "TS_miRNA", "TCGA",
"ReMap_Public_TFBS", "ReMap_Public_mergedTFBS",
"ReMap_PublicAndEncode_mergedTFBS", "ReMap_Encode_TFBS",
"Blueprint_BoneMarrow_Histone", "Blueprint_CellLine_Histone",
"Blueprint_CordBlood_Histone", "Blueprint_Thymus_Histone",
"Blueprint_VenousBlood_Histone", "Blueprint_DNaseI",
"Blueprint_Methylation_hyper", "Blueprint_Methylation_hypo",
"EpigenomeAtlas_15Segments_E029", "EpigenomeAtlas_15Segments_E030",
"EpigenomeAtlas_15Segments_E031", "EpigenomeAtlas_15Segments_E032",
"EpigenomeAtlas_15Segments_E033", "EpigenomeAtlas_15Segments_E034",
"EpigenomeAtlas_15Segments_E035", "EpigenomeAtlas_15Segments_E036",
"EpigenomeAtlas_15Segments_E037", "EpigenomeAtlas_15Segments_E038",
"EpigenomeAtlas_15Segments_E039", "EpigenomeAtlas_15Segments_E040",
"EpigenomeAtlas_15Segments_E041", "EpigenomeAtlas_15Segments_E042",
"EpigenomeAtlas_15Segments_E043", "EpigenomeAtlas_15Segments_E044",
"EpigenomeAtlas_15Segments_E045", "EpigenomeAtlas_15Segments_E046",
"EpigenomeAtlas_15Segments_E047", "EpigenomeAtlas_15Segments_E048",
"EpigenomeAtlas_15Segments_E050", "EpigenomeAtlas_15Segments_E051",
"EpigenomeAtlas_15Segments_E062", "CpG_anno", "Genic_anno",
"FANTOM5_CAT_Cell", "FANTOM5_CAT_Tissue", "FANTOM5_CAT_DO",
"FANTOM5_CAT_EFO",
"FANTOM5_CAT_HPO", "FANTOM5_CAT_MESH", "FANTOM5_CAT_PICS"), verbose =
T,
RData.location = "http://galahad.well.ox.ac.uk/bigdata")
```
# Arguments

data.file an input data file, containing a list of genomic regions to test. If the input file is formatted as a 'data.frame' (specified by the parameter 'format.file' below), the first three columns correspond to the chromosome (1st column), the starting chromosome position (2nd column), and the ending chromosome position (3rd column). If the format is indicated as 'bed' (browser extensible data), the same as 'data.frame' format but the position is 0-based offset from chromomose position. If the genomic regions provided are not ranged but only the single position, the ending chromosome position (3rd column) is allowed not to be provided. If the format is indicated as "chr:start-end", instead of using the first 3 columns, only the first column will be used and processed. If the file also contains other columns, these additional columns will be ignored. Alternatively, the input file can be the content itself assuming that input file has been read. Note: the file should use the tab delimiter as the field separator between columns.

#### annotation.file

an input annotation file containing genomic annotations for genomic regions. If the input file is formatted as a 'data.frame', the first four columns correspond to the chromosome (1st column), the starting chromosome position (2nd column), the ending chromosome position (3rd column), and the genomic annotations (eg transcription factors and histones; 4th column). If the format is indicated as 'bed', the same as 'data.frame' format but the position is 0-based offset from chromomose position. If the format is indicated as "chr:start-end", the first two columns correspond to the chromosome:start-end (1st column) and the genomic annotations (eg transcription factors and histones; 2nd column). If the file also contains other columns, these additional columns will be ignored. Alternatively, the input file can be the content itself assuming that input file has been read. Note: the file should use the tab delimiter as the field separator between columns.

#### background.file

an input background file containing a list of genomic regions as the test background. The file format is the same as 'data.file'. By default, it is NULL meaning all annotatable bases (ig non-redundant bases covered by 'annotation.file') are used as background. However, if only one annotation (eg only a transcription factor) is provided in 'annotation.file', the background must be provided.

format.file the format for input files. It can be one of "data.frame", "chr:start-end", "bed" and "GRanges"

build.conversion

the conversion from one genome build to another. The conversions supported are "hg38.to.hg19" and "hg18.to.hg19". By default it is NA (no need to do so)

resolution the resolution of overlaps being tested. It can be one of "bases" at the base resolution (by default), "regions" at the region resolution, and "hybrid" at the base-region hybrid resolution (that is, data at the region resolution but annotation/background at the base resolution). If regions being analysed are SNPs themselves, then the results are the same even when choosing this parameter as either 'bases' or 'hybrid' or 'regions'

background.annotatable.only

logical to indicate whether the background is further restricted to annotatable bases (covered by 'annotation.file'). In other words, if the background is provided, the background bases are those after being overlapped with annotatable bases. Notably, if only one annotation (eg only a transcription factor) is provided in 'annotation.file', it should be false

p.tail the tail used to calculate p-values. It can be either "two-tails" for the significance based on two-tails (ie both over- and under-overrepresentation) or "one-tail" (by default) for the significance based on one tail (ie only over-representation)

p.adjust.method

the method used to adjust p-values. It can be one of "BH", "BY", "bonferroni", "holm", "hochberg" and "hommel". The first two methods "BH" (widely used) and "BY" control the false discovery rate (FDR: the expected proportion of false discoveries amongst the rejected hypotheses); the last four methods "bonferroni", "holm", "hochberg" and "hommel" are designed to give strong control of the family-wise error rate (FWER). Notes: FDR is a less stringent condition than FWER

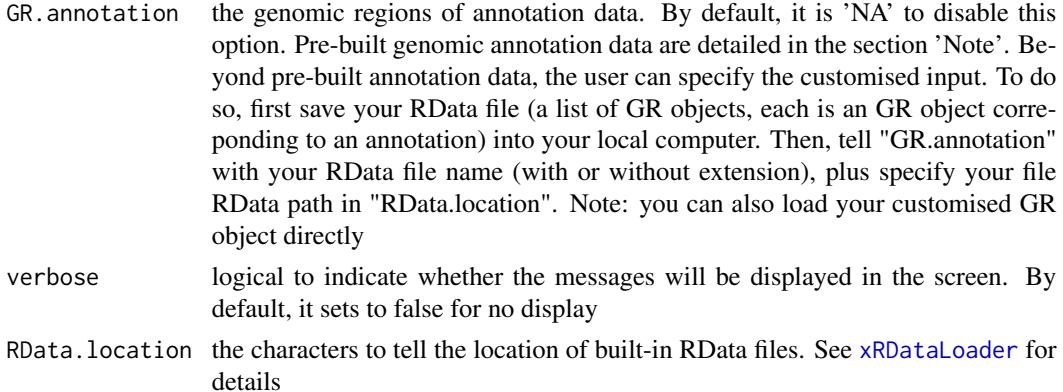

## Value

a data frame with following columns (below explanations are based on results at the 'hybrid' resolution):

- name: the annotation name
- nAnno: the number of bases covered by that annotation. If the background is provided, they are also restricted by this
- nOverlap: the number of regions overlapped between input regions and annotation regions. If the background is provided, they are also restricted by this
- fc: fold change
- zscore: z-score
- pvalue: p-value
- adjp: adjusted p-value. It is the p value but after being adjusted for multiple comparisons
- or: a vector containing odds ratio
- CIl: a vector containing lower bound confidence interval for the odds ratio
- CIu: a vector containing upper bound confidence interval for the odds ratio
- expProb: the probability of expecting bases overlapped between background regions and annotation regions
- obsProb: the probability of observing regions overlapped between input regions and annotation regions

#### Note

The genomic annotation data are described below according to the data sources and data types. 1. ENCODE Transcription Factor ChIP-seq data

- Uniform\_TFBS: a list (690 combinations of cell types and transcription factors) of GenomicRanges objects; each is an GR object containing uniformly identified peaks per cell type per transcription factor.
- ENCODE\_TFBS\_ClusteredV3: a list (161 transcription factors) of GenomicRanges objects; each is an GR object containing clustered peaks per transcription factor, along with a metacolumn 'cells' telling cell types associated with a clustered peak.
- ENCODE\_TFBS\_ClusteredV3\_CellTypes: a list (91 cell types) of a list (transcription factors) of GenomicRanges objects. Each cell type is a list (transcription factor) of GenomicRanges objects; each is an GR object containing clustered peaks per transcription factor.
- 2. ENCODE DNaseI Hypersensitivity site data
	- Uniform\_DNaseI\_HS: a list (125 cell types) of GenomicRanges objects; each is an GR object containing uniformly identified peaks per cell type.
	- ENCODE\_DNaseI\_ClusteredV3: an GR object containing clustered peaks, along with a metacolumn 'num\_cells' telling how many cell types associated with a clustered peak.
	- ENCODE\_DNaseI\_ClusteredV3\_CellTypes: a list (125 cell types) of GenomicRanges objects; each is an GR object containing clustered peaks per cell type.
- 3. ENCODE Histone Modification ChIP-seq data from different sources
	- Broad\_Histone: a list (156 combinations of cell types and histone modifications) of GenomicRanges objects; each is an GR object containing identified peaks per cell type and per histone modification. This dataset was generated from ENCODE/Broad Institute.
	- SYDH\_Histone: a list (29 combinations of cell types and histone modifications) of GenomicRanges objects; each is an GR object containing identified peaks per cell type and per histone modification. This dataset was generated from ENCODE/Stanford/Yale/Davis/Harvard.
	- UW\_Histone: a list (172 combinations of cell types and histone modifications) of GenomicRanges objects; each is an GR object containing identified peaks per cell type and per histone modification. This dataset was generated from ENCODE/University of Washington.
- 4. FANTOM5 expressed enhancer atlas
	- FANTOM5\_Enhancer\_Cell: a list (71 cell types) of GenomicRanges objects; each is an GR object containing enhancers specifically expressed in a cell type.
	- FANTOM5\_Enhancer\_Tissue: a list (41 tissues) of GenomicRanges objects; each is an GR object containing enhancers specifically expressed in a tissue.
	- FANTOM5\_Enhancer\_Extensive: a list (5 categories of extensitive enhancers) of GenomicRanges objects; each is an GR object containing extensitive enhancers. They are: "Extensive\_ubiquitous\_enhancers\_cells" for ubiquitous enhancers expressed over the entire set of cell types; "Extensive\_ubiquitous\_enhancers\_organs" for ubiquitous enhancers expressed over the entire set of tissues; "Extensive\_enhancers\_tss\_associations" for TSS-enhancer associations(RefSeq promoters only); "Extensive\_permissive\_enhancers" and "Extensive\_robust\_enhancers" for permissive and robust enhancer sets.
	- FANTOM5\_Enhancer: a list (117 cell types/tissues/categories) of GenomicRanges objects; each is an GR object.
- 5. ENCODE combined (ChromHMM and Segway) Genome Segmentation data
	- Segment\_Combined\_Gm12878: a list (7 categories of segments) of GenomicRanges objects; each is an GR object containing segments per category in the cell line GM12878 (a lymphoblastoid cell line).
	- Segment\_Combined\_H1hesc: a list (7 categories of segments) of GenomicRanges objects; each is an GR object containing segments per category in the cell line H1-hESC (H1 human embryonic stem cells).

## xGRviaGenomicAnno 151

- Segment\_Combined\_Helas3: a list (7 categories of segments) of GenomicRanges objects; each is an GR object containing segments per category in the cell line HeLa S3.
- Segment\_Combined\_Hepg2: a list (7 categories of segments) of GenomicRanges objects; each is an GR object containing segments per category in the cell line HepG2 (liver hepatocellular carcinoma).
- Segment\_Combined\_Huvec: a list (7 categories of segments) of GenomicRanges objects; each is an GR object containing segments per category in the cell line HUVEC (Human Umbilical Vein Endothelial Cells).
- Segment\_Combined\_K562: a list (7 categories of segments) of GenomicRanges objects; each is an GR object containing segments per category in the cell line K562 (human erythromyeloblastoid leukemia cell line).
- 6. Conserved TFBS
	- TFBS\_Conserved: a list (245 PWM) of GenomicRanges objects; each is an GR object containing human/mouse/rat conserved TFBS for each PWM.
- 7. TargetScan miRNA regulatory sites
	- TS\_miRNA: a list (153 miRNA) of GenomicRanges objects; each is an GR object containing miRNA regulatory sites for each miRNA.
- 8. TCGA exome mutation data
	- TCGA: a list (11 tumor types) of GenomicRanges objects; each is an GR object containing exome mutation across tumor patients of the same tumor type.
- 9. ReMap integration of transcription factor ChIP-seq data (publicly available and ENCODE)
	- ReMap\_Public\_TFBS: a list (395 combinations of GSE studies and transcription factors and cell types) of GenomicRanges objects; each is an GR object containing identified peaks per GSE study per transcripton factor per cell type.
	- ReMap\_Public\_mergedTFBS: a list (131 transcription factors under GSE studies) of GenomicRanges objects; each is an GR object containing merged peaks per transcripton factor.
	- ReMap\_PublicAndEncode\_mergedTFBS: a list (237 transcription factors under GSE studies and ENCODE) of GenomicRanges objects; each is an GR object containing merged peaks per transcripton factor.
	- ReMap\_Encode\_TFBS: a list (155 transcription factors under ENCODE) of GenomicRanges objects; each is an GR object containing identified peaks per transcripton factor.
- 10. Blueprint Histone Modification ChIP-seq data
	- Blueprint\_BoneMarrow\_Histone: a list (132 combinations of histone modifications and samples) of GenomicRanges objects; each is an GR object containing identified peaks per histone per sample (from bone marrow).
	- Blueprint\_CellLine\_Histone: a list (38 combinations of histone modifications and cell lines) of GenomicRanges objects; each is an GR object containing identified peaks per histone per cell line.
- Blueprint\_CordBlood\_Histone: a list (126 combinations of histone modifications and samples) of GenomicRanges objects; each is an GR object containing identified peaks per histone per sample (from cord blood).
- Blueprint\_Thymus\_Histone: a list (5 combinations of histone modifications and samples) of GenomicRanges objects; each is an GR object containing identified peaks per histone per sample (from thymus).
- Blueprint\_VenousBlood\_Histone: a list (296 combinations of histone modifications and samples) of GenomicRanges objects; each is an GR object containing identified peaks per histone per sample (from venous blood).
- 11. BLUEPRINT DNaseI Hypersensitivity site data
	- Blueprint\_DNaseI: a list (36 samples) of GenomicRanges objects; each is an GR object containing identified peaks per sample.
- 12. BLUEPRINT DNA Methylation data
	- Blueprint\_Methylation\_hyper: a list (206 samples) of GenomicRanges objects; each is an GR object containing hyper-methylated CpG regions per sample.
	- Blueprint\_Methylation\_hypo: a list (206 samples) of GenomicRanges objects; each is an GR object containing hypo-methylated CpG regions per sample.

13. Roadmap Epigenomics Core 15-state Genome Segmentation data for primary cells (blood and T cells)

- EpigenomeAtlas\_15Segments\_E033: a list (15 categories of segments) of GenomicRanges objects; each is an GR object containing segments per category in the reference epigenome E033 (Primary T cells from cord blood).
- EpigenomeAtlas\_15Segments\_E034: a list (15 categories of segments) of GenomicRanges objects; each is an GR object containing segments per category in the reference epigenome E034 (Primary T cells from peripheral blood).
- EpigenomeAtlas\_15Segments\_E037: a list (15 categories of segments) of GenomicRanges objects; each is an GR object containing segments per category in the reference epigenome E037 (Primary T helper memory cells from peripheral blood 2).
- EpigenomeAtlas\_15Segments\_E038: a list (15 categories of segments) of GenomicRanges objects; each is an GR object containing segments per category in the reference epigenome E038 (Primary T helper naive cells from peripheral blood).
- EpigenomeAtlas\_15Segments\_E039: a list (15 categories of segments) of GenomicRanges objects; each is an GR object containing segments per category in the reference epigenome E039 (Primary T helper naive cells from peripheral blood).
- EpigenomeAtlas\_15Segments\_E040: a list (15 categories of segments) of GenomicRanges objects; each is an GR object containing segments per category in the reference epigenome E040 (Primary T helper memory cells from peripheral blood 1).
- EpigenomeAtlas\_15Segments\_E041: a list (15 categories of segments) of GenomicRanges objects; each is an GR object containing segments per category in the reference epigenome E041 (Primary T helper cells PMA-I stimulated).
- EpigenomeAtlas\_15Segments\_E042: a list (15 categories of segments) of GenomicRanges objects; each is an GR object containing segments per category in the reference epigenome E042 (Primary T helper 17 cells PMA-I stimulated).
- EpigenomeAtlas\_15Segments\_E043: a list (15 categories of segments) of GenomicRanges objects; each is an GR object containing segments per category in the reference epigenome E043 (Primary T helper cells from peripheral blood).
- EpigenomeAtlas\_15Segments\_E044: a list (15 categories of segments) of GenomicRanges objects; each is an GR object containing segments per category in the reference epigenome E044 (Primary T regulatory cells from peripheral blood).
- EpigenomeAtlas\_15Segments\_E045: a list (15 categories of segments) of GenomicRanges objects; each is an GR object containing segments per category in the reference epigenome E045 (Primary T cells effector/memory enriched from peripheral blood).
- EpigenomeAtlas\_15Segments\_E047: a list (15 categories of segments) of GenomicRanges objects; each is an GR object containing segments per category in the reference epigenome E047 (Primary T killer naive cells from peripheral blood).
- EpigenomeAtlas\_15Segments\_E048: a list (15 categories of segments) of GenomicRanges objects; each is an GR object containing segments per category in the reference epigenome E048 (Primary T killer memory cells from peripheral blood).
- EpigenomeAtlas\_15Segments\_E062: a list (15 categories of segments) of GenomicRanges objects; each is an GR object containing segments per category in the reference epigenome E062 (Primary mononuclear cells from peripheral blood).

14. Roadmap Epigenomics Core 15-state Genome Segmentation data for primary cells (HSC and B cells)

- EpigenomeAtlas\_15Segments\_E029: a list (15 categories of segments) of GenomicRanges objects; each is an GR object containing segments per category in the reference epigenome E029 (Primary monocytes from peripheral blood).
- EpigenomeAtlas\_15Segments\_E030: a list (15 categories of segments) of GenomicRanges objects; each is an GR object containing segments per category in the reference epigenome E030 (Primary neutrophils from peripheral blood).
- EpigenomeAtlas\_15Segments\_E031: a list (15 categories of segments) of GenomicRanges objects; each is an GR object containing segments per category in the reference epigenome E031 (Primary B cells from cord blood).
- EpigenomeAtlas\_15Segments\_E032: a list (15 categories of segments) of GenomicRanges objects; each is an GR object containing segments per category in the reference epigenome E032 (Primary B cells from peripheral blood).
- EpigenomeAtlas\_15Segments\_E035: a list (15 categories of segments) of GenomicRanges objects; each is an GR object containing segments per category in the reference epigenome E035 (Primary hematopoietic stem cells).
- EpigenomeAtlas\_15Segments\_E036: a list (15 categories of segments) of GenomicRanges objects; each is an GR object containing segments per category in the reference epigenome E036 (Primary hematopoietic stem cells short term culture).
- EpigenomeAtlas\_15Segments\_E046: a list (15 categories of segments) of GenomicRanges objects; each is an GR object containing segments per category in the reference epigenome E046 (Primary Natural Killer cells from peripheral blood).
- EpigenomeAtlas\_15Segments\_E050: a list (15 categories of segments) of GenomicRanges objects; each is an GR object containing segments per category in the reference epigenome E050 (Primary hematopoietic stem cells G-CSF-mobilized Female).
- EpigenomeAtlas\_15Segments\_E051: a list (15 categories of segments) of GenomicRanges objects; each is an GR object containing segments per category in the reference epigenome E051 (Primary hematopoietic stem cells G-CSF-mobilized Male).
- 15. CpG annotation
	- CpG\_anno: a list (4 categories) of GenomicRanges objects; each is an GR object. They are exclusive, including (in order) "CpG\_islands", "CpG\_shores" (2Kb upstream/downstream from the ends of the CpG islands), "CpG\_shelves" (2Kb upstream/downstream of the farthest upstream/downstream limits of the CpG shores), and "CpG\_inter" (the remaining inter-CGI genomic regions 'open sea').
- 16. Genic annotation
	- Genic\_anno: a list (12 categories) of GenomicRanges objects; each is an GR object. They are not exclusively, including "Genic\_1to5kb" (1-5Kb upstream of TSS), "Genic\_promoters" (1Kb upstream of TSS), "Genic\_5UTRs", "Genic\_firstexons" (first exons), "Genic\_exons", "Genic\_exonintronboundaries", "Genic\_introns", "Genic\_intronexonboundaries", "Genic\_cds", "Genic\_3UTRs", "Genic\_intergenic" (the intergenic regions exclude the previous list of annotations), and "Genic\_lncRNA" (GENCODE long non-coding RNA (lncRNA) transcripts).
- 17. FANTOM5 sample-ontology-enriched CAT genes
	- FANTOM5\_CAT\_Cell: a list (173 cell types) of GenomicRanges objects; each is an GR object containing CAT genes specifically expressed in a cell type.
	- FANTOM5\_CAT\_Tissue: a list (174 tissues) of GenomicRanges objects; each is an GR object containing CAT genes specifically expressed in a tissue.
- 18. FANTOM5 trait-associated CAT genes
	- FANTOM5\_CAT\_DO: a list (299 traits grouped by disease ontology) of GenomicRanges objects; each is an GR object containing CAT genes harboring at least one trait-associated SNP.
	- FANTOM5\_CAT\_EFO: a list (93 traits grouped by experiment factor ontology) of GenomicRanges objects; each is an GR object containing CAT genes harboring at least one trait-associated SNP.
	- FANTOM5\_CAT\_HPO: a list (176 traits grouped by human phenotype ontology) of GenomicRanges objects; each is an GR object containing CAT genes harboring at least one traitassociated SNP.
	- FANTOM5\_CAT\_MESH: a list (210 traits grouped by Medical Subject Headings) of GenomicRanges objects; each is an GR object containing CAT genes harboring at least one traitassociated SNP.
	- FANTOM5\_CAT\_PICS: a list (39 traits grouped by PICS dieases) of GenomicRanges objects; each is an GR object containing CAT genes harboring at least one trait-associated SNP.
- 19. GWAS Catalog trait-associated SNPs
	- GWAScatalog\_alltraits: a list (390 traits grouped by EFO) of GenomicRanges objects; each is an GR object containing trait-associated SNPs.

### xGRviaGenomicAnno 155

• GWAScatalog\_bloodindex: a list (29 traits grouped by EFO) of GenomicRanges objects; each is an GR object containing trait-associated SNPs.

#### See Also

[xEnrichViewer](#page-87-0)

### Examples

```
## Not run:
# Load the XGR package and specify the location of built-in data
library(XGR)
RData.location <- "http://galahad.well.ox.ac.uk/bigdata_dev"
# Enrichment analysis for GWAS SNPs from ImmunoBase
## a) provide input data
data.file <- "http://galahad.well.ox.ac.uk/bigdata/ImmunoBase_GWAS.bed"
## b) perform enrichment analysis using FANTOM expressed enhancers
### one-tail p-value calculation (by default)
eTerm <- xGRviaGenomicAnno(data.file, format.file="bed",
GR.annotation="FANTOM5_Enhancer_Cell", RData.location=RData.location)
### alternatively: two-tails p-value calculation (useful to identify depletions)
eTerm_2 <- xGRviaGenomicAnno(data.file, format.file="bed",
GR.annotation="FANTOM5_Enhancer_Cell", p.tail="two-tails",
RData.location=RData.location)
## c) view enrichment results for the top significant terms
xEnrichViewer(eTerm)
## d) barplot of enriched terms
bp <- xEnrichBarplot(eTerm, top_num='auto', displayBy="fc")
bp
## e) forest plot of enriched terms
gp <- xEnrichForest(eTerm)
gp
## f) save enrichment results to the file called 'Regions_enrichments.txt'
output <- xEnrichViewer(eTerm, top_num=length(eTerm$adjp),
sortBy="adjp", details=TRUE)
utils::write.table(output, file="Regions_enrichments.txt", sep="\t",
row.names=FALSE)
##########################################
### Advanced use: customised GR.annotation
##########################################
FANTOM5_CAT_Cell <- xRDataLoader('FANTOM5_CAT_Cell',
RData.location=RData.location)
ls_gr_lncRNA <- lapply(FANTOM5_CAT_Cell, function(x)
x[grep('lncRNA',x$Category)])
ls_gr_mRNA <- lapply(FANTOM5_CAT_Cell, function(x)
x[grep('coding_mRNA',x$Category)])
```

```
GR.annotations <- c("ls_gr_lncRNA","ls_gr_mRNA","FANTOM5_CAT_Cell")
ls_df <- lapply(1:length(GR.annotations), function(i){
GR.annotation <- get(GR.annotations[i])
df <- xGRviaGenomicAnno(data.file=data.file, format.file="bed",
GR.annotation=GR.annotation, RData.location=RData.location)
df$group <- GR.annotations[i]
return(df)
})
df <- do.call(rbind, ls_df)
gp <- xEnrichHeatmap(df, fdr.cutoff=0.05, displayBy="zscore")
##########################################
### Advanced use: customised EpigenomeAtlas_15Segments
##########################################
info <- xRDataLoader('EpigenomeAtlas_15Segments_info',
RData.location=RData.location)
GR.annotations <- paste0('EpigenomeAtlas_15Segments_',names(info))
names(GR.annotations) <- info
ls_df <- lapply(1:length(GR.annotations), function(i){
GR.annotation <- GR.annotations[i]
message(sprintf("Analysing '%s' (%s) ...", names(GR.annotation),
as.character(Sys.time())), appendLF=T)
df <- xGRviaGenomicAnno(data.file=data.file, format.file="bed",
GR.annotation=GR.annotation, RData.location=RData.location, verbose=F)
df$group <- names(GR.annotation)
return(df)
})
df <- do.call(rbind, ls_df)
gp <- xEnrichHeatmap(df, fdr.cutoff=0.05, displayBy="fdr",
reorder="both")
```
## End(Not run)

xGRviaGenomicAnnoAdv *Function to conduct region-based enrichment analysis using genomic annotations via sampling*

### Description

xGRviaGenomicAnnoAdv is supposed to conduct region-based enrichment analysis for the input genomic region data (genome build h19), using genomic annotations (eg active chromatin, transcription factor binding sites/motifs, conserved sites). Enrichment analysis is achieved by comparing the observed overlaps against the expected overlaps which are estimated from the null distribution. The null distribution is generated via sampling, that is, randomly generating samples for data genomic regions from background genomic regions. Background genomic regions can be provided by the user; by default, the annotatable genomic regions will be used.

### Usage

```
xGRviaGenomicAnnoAdv(data.file, annotation.file = NULL,
background.file = NULL, format.file = c("data.frame", "bed",
"chr:start-end", "GRanges"), build.conversion = c(NA, "hg38.to.hg19",
"hg18.to.hg19"), background.annotatable.only = F, num.samples = 1000,
gap.max = 50000, max.distance = NULL, p.addjust.method = c("BH", "BY","bonferroni", "holm", "hochberg", "hommel"), GR.annotation = c(NA,
"Uniform_TFBS", "ENCODE_TFBS_ClusteredV3",
"ENCODE_TFBS_ClusteredV3_CellTypes", "Uniform_DNaseI_HS",
"ENCODE_DNaseI_ClusteredV3", "ENCODE_DNaseI_ClusteredV3_CellTypes",
"Broad_Histone", "SYDH_Histone", "UW_Histone", "FANTOM5_Enhancer_Cell",
"FANTOM5_Enhancer_Tissue", "FANTOM5_Enhancer_Extensive",
"FANTOM5_Enhancer",
"Segment_Combined_Gm12878", "Segment_Combined_H1hesc",
"Segment_Combined_Helas3", "Segment_Combined_Hepg2",
"Segment_Combined_Huvec",
"Segment_Combined_K562", "TFBS_Conserved", "TS_miRNA", "TCGA",
"ReMap_Public_TFBS", "ReMap_Public_mergedTFBS",
"ReMap_PublicAndEncode_mergedTFBS", "ReMap_Encode_TFBS",
"Blueprint_BoneMarrow_Histone", "Blueprint_CellLine_Histone",
"Blueprint_CordBlood_Histone", "Blueprint_Thymus_Histone",
"Blueprint_VenousBlood_Histone", "Blueprint_DNaseI",
"Blueprint_Methylation_hyper", "Blueprint_Methylation_hypo",
"EpigenomeAtlas_15Segments_E029", "EpigenomeAtlas_15Segments_E030",
"EpigenomeAtlas_15Segments_E031", "EpigenomeAtlas_15Segments_E032",
"EpigenomeAtlas_15Segments_E033", "EpigenomeAtlas_15Segments_E034",
"EpigenomeAtlas_15Segments_E035", "EpigenomeAtlas_15Segments_E036",
"EpigenomeAtlas_15Segments_E037", "EpigenomeAtlas_15Segments_E038",
"EpigenomeAtlas_15Segments_E039", "EpigenomeAtlas_15Segments_E040",
"EpigenomeAtlas_15Segments_E041", "EpigenomeAtlas_15Segments_E042",
"EpigenomeAtlas_15Segments_E043", "EpigenomeAtlas_15Segments_E044",
"EpigenomeAtlas_15Segments_E045", "EpigenomeAtlas_15Segments_E046",
"EpigenomeAtlas_15Segments_E047", "EpigenomeAtlas_15Segments_E048",
"EpigenomeAtlas_15Segments_E050", "EpigenomeAtlas_15Segments_E051",
"EpigenomeAtlas_15Segments_E062", "CpG_anno", "Genic_anno",
"FANTOM5_CAT_Cell", "FANTOM5_CAT_Tissue", "FANTOM5_CAT_DO",
"FANTOM5_CAT_EFO",
"FANTOM5_CAT_HPO", "FANTOM5_CAT_MESH", "FANTOM5_CAT_PICS"), parallel =
TRUE,
multicores = NULL, verbose = T,
RData.location = "http://galahad.well.ox.ac.uk/bigdata")
```
### Arguments

data.file an input data file, containing a list of genomic regions to test. If the input file is formatted as a 'data.frame' (specified by the parameter 'format.file' below), the first three columns correspond to the chromosome (1st column), the starting chromosome position (2nd column), and the ending chromosome position (3rd column). If the format is indicated as 'bed' (browser extensible data), the same as 'data.frame' format but the position is 0-based offset from chromomose position. If the genomic regions provided are not ranged but only the single position, the ending chromosome position (3rd column) is allowed not to be provided. If the format is indicated as "chr:start-end", instead of using the first 3 columns, only the first column will be used and processed. If the file also contains other columns, these additional columns will be ignored. Alternatively, the input file can be the content itself assuming that input file has been read. Note: the file should use the tab delimiter as the field separator between columns.

#### annotation.file

an input annotation file containing genomic annotations for genomic regions. If the input file is formatted as a 'data.frame', the first four columns correspond to the chromosome (1st column), the starting chromosome position (2nd column), the ending chromosome position (3rd column), and the genomic annotations (eg transcription factors and histones; 4th column). If the format is indicated as 'bed', the same as 'data.frame' format but the position is 0-based offset from chromomose position. If the format is indicated as "chr:start-end", the first two columns correspond to the chromosome:start-end (1st column) and the genomic annotations (eg transcription factors and histones; 2nd column). If the file also contains other columns, these additional columns will be ignored. Alternatively, the input file can be the content itself assuming that input file has been read. Note: the file should use the tab delimiter as the field separator between columns.

#### background.file

an input background file containing a list of genomic regions as the test background. The file format is the same as 'data.file'. By default, it is NULL meaning all annotatable bases (ig non-redundant bases covered by 'annotation.file') are used as background. However, if only one annotation (eg only a transcription factor) is provided in 'annotation.file', the background must be provided.

format.file the format for input files. It can be one of "data.frame", "chr:start-end", "bed" and "GRanges"

#### build.conversion

the conversion from one genome build to another. The conversions supported are "hg38.to.hg19" and "hg18.to.hg19". By default it is NA (no need to do so).

background.annotatable.only

logical to indicate whether the background is further restricted to annotatable bases (covered by 'annotation.file'). In other words, if the background is provided, the background bases are those after being overlapped with annotatable bases. Notably, if only one annotation (eg only a transcription factor) is provided in 'annotation.file', it should be false.

- num.samples the number of samples randomly generated
- gap.max the maximum distance of background islands to be considered away from data regions. Only background islands no far way from this distance will be considered. For example, if it is 0, meaning that only background islands that overlapp with genomic regions will be considered. By default, it is 50000
- max.distance the maximum distance away from data regions that is allowed when generating random samples. By default, it is NULl meaning no such restriction

p.adjust.method

the method used to adjust p-values. It can be one of "BH", "BY", "bonferroni", "holm", "hochberg" and "hommel". The first two methods "BH" (widely used) and "BY" control the false discovery rate (FDR: the expected proportion of false discoveries amongst the rejected hypotheses); the last four methods "bonferroni", "holm", "hochberg" and "hommel" are designed to give strong control of the family-wise error rate (FWER). Notes: FDR is a less stringent condition than FWER

- GR.annotation the genomic regions of annotation data. By default, it is 'NA' to disable this option. Pre-built genomic annotation data are detailed in the section 'Note'. Beyond pre-built annotation data, the user can specify the customised input. To do so, first save your RData file (a list of GR objects, each is an GR object correponding to an annotation) into your local computer. Then, tell "GR.annotation" with your RData file name (with or without extension), plus specify your file RData path in "RData.location". Note: you can also load your customised GR object directly
- parallel logical to indicate whether parallel computation with multicores is used. By default, it sets to true, but not necessarily does so. It will depend on whether these two packages "foreach" and "doParallel" have been installed. It can be installed via: source("http://bioconductor.org/biocLite.R"); biocLite(c("foreach","doParallel")). If not yet installed, this option will be disabled
- multicores an integer to specify how many cores will be registered as the multicore parallel backend to the 'foreach' package. If NULL, it will use a half of cores available in a user's computer. This option only works when parallel computation is enabled
- verbose logical to indicate whether the messages will be displayed in the screen. By default, it sets to false for no display
- RData.location the characters to tell the location of built-in RData files. See [xRDataLoader](#page-191-0) for details

#### Value

a data frame with 8 columns:

- name: the annotation name
- nAnno: the number of bases covered by that annotation. If the background is provided, they are also restricted by this
- nOverlap: the number of bases overlapped between input regions and annotation regions. If the background is provided, they are also restricted by this
- fc: fold change
- zscore: z-score
- pvalue: p-value
- adjp: adjusted p-value. It is the p value but after being adjusted for multiple comparisons
- nData: the number of bases covered by input regions
- nBG: the number of bases covered by background regions

The genomic annotation data are described below according to the data sources and data types. 1. ENCODE Transcription Factor ChIP-seq data

- Uniform\_TFBS: a list (690 combinations of cell types and transcription factors) of GenomicRanges objects; each is an GR object containing uniformly identified peaks per cell type per transcription factor.
- ENCODE\_TFBS\_ClusteredV3: a list (161 transcription factors) of GenomicRanges objects; each is an GR object containing clustered peaks per transcription factor, along with a metacolumn 'cells' telling cell types associtated with a clustered peak.
- ENCODE\_TFBS\_ClusteredV3\_CellTypes: a list (91 cell types) of a list (transcription factors) of GenomicRanges objects. Each cell type is a list (transcription factor) of GenomicRanges objects; each is an GR object containing clustered peaks per transcription factor.
- 2. ENCODE DNaseI Hypersensitivity site data
	- Uniform\_DNaseI\_HS: a list (125 cell types) of GenomicRanges objects; each is an GR object containing uniformly identified peaks per cell type.
	- ENCODE\_DNaseI\_ClusteredV3: an GR object containing clustered peaks, along with a metacolumn 'num\_cells' telling how many cell types associtated with a clustered peak.
	- ENCODE\_DNaseI\_ClusteredV3\_CellTypes: a list (125 cell types) of GenomicRanges objects; each is an GR object containing clustered peaks per cell type.
- 3. ENCODE Histone Modification ChIP-seq data from different sources
	- Broad\_Histone: a list (156 combinations of cell types and histone modifications) of GenomicRanges objects; each is an GR object containing identified peaks per cell type and per histone modification. This dataset was generated from ENCODE/Broad Institute.
	- SYDH\_Histone: a list (29 combinations of cell types and histone modifications) of GenomicRanges objects; each is an GR object containing identified peaks per cell type and per histone modification. This dataset was generated from ENCODE/Stanford/Yale/Davis/Harvard.
	- UW\_Histone: a list (172 combinations of cell types and histone modifications) of GenomicRanges objects; each is an GR object containing identified peaks per cell type and per histone modification. This dataset was generated from ENCODE/University of Washington.
- 4. FANTOM5 expressed enhancer atlas
	- FANTOM5\_Enhancer\_Cell: a list (71 cell types) of GenomicRanges objects; each is an GR object containing enhancers specifically expressed in a cell type.
	- FANTOM5\_Enhancer\_Tissue: a list (41 tissues) of GenomicRanges objects; each is an GR object containing enhancers specifically expressed in a tissue.
	- FANTOM5\_Enhancer\_Extensive: a list (5 categories of extensitive enhancers) of GenomicRanges objects; each is an GR object containing extensitive enhancers. They are: "Extensive ubiquitous\_enhancers\_cells" for ubiquitous enhancers expressed over the entire set of cell types; "Extensive\_ubiquitous\_enhancers\_organs" for ubiquitous enhancers expressed over the entire set of tissues; "Extensive\_enhancers\_tss\_associations" for TSS-enhancer associations(RefSeq promoters only); "Extensive\_permissive\_enhancers" and "Extensive\_robust\_enhancers" for permissive and robust enhancer sets.

# **Note**

- FANTOM5\_Enhancer: a list (117 cell types/tissues/categories) of GenomicRanges objects; each is an GR object.
- 5. ENCODE combined (ChromHMM and Segway) Genome Segmentation data
	- Segment\_Combined\_Gm12878: a list (7 categories of segments) of GenomicRanges objects; each is an GR object containing segments per category in the cell line GM12878 (a lymphoblastoid cell line).
	- Segment\_Combined\_H1hesc: a list (7 categories of segments) of GenomicRanges objects; each is an GR object containing segments per category in the cell line H1-hESC (H1 human embryonic stem cells).
	- Segment\_Combined\_Helas3: a list (7 categories of segments) of GenomicRanges objects; each is an GR object containing segments per category in the cell line HeLa S3.
	- Segment\_Combined\_Hepg2: a list (7 categories of segments) of GenomicRanges objects; each is an GR object containing segments per category in the cell line HepG2 (liver hepatocellular carcinoma).
	- Segment\_Combined\_Huvec: a list (7 categories of segments) of GenomicRanges objects; each is an GR object containing segments per category in the cell line HUVEC (Human Umbilical Vein Endothelial Cells).
	- Segment\_Combined\_K562: a list (7 categories of segments) of GenomicRanges objects; each is an GR object containing segments per category in the cell line K562 (human erythromyeloblastoid leukemia cell line).
- 6. Conserved TFBS
	- TFBS\_Conserved: a list (245 PWM) of GenomicRanges objects; each is an GR object containing human/mouse/rat conserved TFBS for each PWM.
- 7. TargetScan miRNA regulatory sites
	- TS\_miRNA: a list (153 miRNA) of GenomicRanges objects; each is an GR object containing miRNA regulatory sites for each miRNA.
- 8. TCGA exome mutation data
	- TCGA: a list (11 tumor types) of GenomicRanges objects; each is an GR object containing exome mutation across tumor patients of the same tumor type.
- 9. ReMap integration of transcription factor ChIP-seq data (publicly available and ENCODE)
	- ReMap\_Public\_TFBS: a list (395 combinations of GSE studies and transcription factors and cell types) of GenomicRanges objects; each is an GR object containing identified peaks per GSE study per transcripton factor per cell type.
	- ReMap\_Public\_mergedTFBS: a list (131 transcription factors under GSE studies) of GenomicRanges objects; each is an GR object containing merged peaks per transcripton factor.
	- ReMap\_PublicAndEncode\_mergedTFBS: a list (237 transcription factors under GSE studies and ENCODE) of GenomicRanges objects; each is an GR object containing merged peaks per transcripton factor.
	- ReMap\_Encode\_TFBS: a list (155 transcription factors under ENCODE) of GenomicRanges objects; each is an GR object containing identified peaks per transcripton factor.
- 10. Blueprint Histone Modification ChIP-seq data
	- Blueprint\_BoneMarrow\_Histone: a list (132 combinations of histone modifications and samples) of GenomicRanges objects; each is an GR object containing identified peaks per histone per sample (from bone marrow).
	- Blueprint\_CellLine\_Histone: a list (38 combinations of histone modifications and cell lines) of GenomicRanges objects; each is an GR object containing identified peaks per histone per cell line.
	- Blueprint\_CordBlood\_Histone: a list (126 combinations of histone modifications and samples) of GenomicRanges objects; each is an GR object containing identified peaks per histone per sample (from cord blood).
	- Blueprint\_Thymus\_Histone: a list (5 combinations of histone modifications and samples) of GenomicRanges objects; each is an GR object containing identified peaks per histone per sample (from thymus).
	- Blueprint\_VenousBlood\_Histone: a list (296 combinations of histone modifications and samples) of GenomicRanges objects; each is an GR object containing identified peaks per histone per sample (from venous blood).
- 11. BLUEPRINT DNaseI Hypersensitivity site data
	- Blueprint\_DNaseI: a list (36 samples) of GenomicRanges objects; each is an GR object containing identified peaks per sample.

#### 12. BLUEPRINT DNA Methylation data

- Blueprint\_Methylation\_hyper: a list (206 samples) of GenomicRanges objects; each is an GR object containing hyper-methylated CpG regions per sample.
- Blueprint\_Methylation\_hypo: a list (206 samples) of GenomicRanges objects; each is an GR object containing hypo-methylated CpG regions per sample.

13. Roadmap Epigenomics Core 15-state Genome Segmentation data for primary cells (blood and T cells)

- EpigenomeAtlas\_15Segments\_E033: a list (15 categories of segments) of GenomicRanges objects; each is an GR object containing segments per category in the reference epigenome E033 (Primary T cells from cord blood).
- EpigenomeAtlas\_15Segments\_E034: a list (15 categories of segments) of GenomicRanges objects; each is an GR object containing segments per category in the reference epigenome E034 (Primary T cells from peripheral blood).
- EpigenomeAtlas\_15Segments\_E037: a list (15 categories of segments) of GenomicRanges objects; each is an GR object containing segments per category in the reference epigenome E037 (Primary T helper memory cells from peripheral blood 2).
- EpigenomeAtlas\_15Segments\_E038: a list (15 categories of segments) of GenomicRanges objects; each is an GR object containing segments per category in the reference epigenome E038 (Primary T helper naive cells from peripheral blood).
- EpigenomeAtlas\_15Segments\_E039: a list (15 categories of segments) of GenomicRanges objects; each is an GR object containing segments per category in the reference epigenome E039 (Primary T helper naive cells from peripheral blood).
- EpigenomeAtlas\_15Segments\_E040: a list (15 categories of segments) of GenomicRanges objects; each is an GR object containing segments per category in the reference epigenome E040 (Primary T helper memory cells from peripheral blood 1).
- EpigenomeAtlas\_15Segments\_E041: a list (15 categories of segments) of GenomicRanges objects; each is an GR object containing segments per category in the reference epigenome E041 (Primary T helper cells PMA-I stimulated).
- EpigenomeAtlas\_15Segments\_E042: a list (15 categories of segments) of GenomicRanges objects; each is an GR object containing segments per category in the reference epigenome E042 (Primary T helper 17 cells PMA-I stimulated).
- EpigenomeAtlas\_15Segments\_E043: a list (15 categories of segments) of GenomicRanges objects; each is an GR object containing segments per category in the reference epigenome E043 (Primary T helper cells from peripheral blood).
- EpigenomeAtlas\_15Segments\_E044: a list (15 categories of segments) of GenomicRanges objects; each is an GR object containing segments per category in the reference epigenome E044 (Primary T regulatory cells from peripheral blood).
- EpigenomeAtlas\_15Segments\_E045: a list (15 categories of segments) of GenomicRanges objects; each is an GR object containing segments per category in the reference epigenome E045 (Primary T cells effector/memory enriched from peripheral blood).
- EpigenomeAtlas\_15Segments\_E047: a list (15 categories of segments) of GenomicRanges objects; each is an GR object containing segments per category in the reference epigenome E047 (Primary T killer naive cells from peripheral blood).
- EpigenomeAtlas\_15Segments\_E048: a list (15 categories of segments) of GenomicRanges objects; each is an GR object containing segments per category in the reference epigenome E048 (Primary T killer memory cells from peripheral blood).
- EpigenomeAtlas\_15Segments\_E062: a list (15 categories of segments) of GenomicRanges objects; each is an GR object containing segments per category in the reference epigenome E062 (Primary mononuclear cells from peripheral blood).

14. Roadmap Epigenomics Core 15-state Genome Segmentation data for primary cells (HSC and B cells)

- EpigenomeAtlas\_15Segments\_E029: a list (15 categories of segments) of GenomicRanges objects; each is an GR object containing segments per category in the reference epigenome E029 (Primary monocytes from peripheral blood).
- EpigenomeAtlas\_15Segments\_E030: a list (15 categories of segments) of GenomicRanges objects; each is an GR object containing segments per category in the reference epigenome E030 (Primary neutrophils from peripheral blood).
- EpigenomeAtlas\_15Segments\_E031: a list (15 categories of segments) of GenomicRanges objects; each is an GR object containing segments per category in the reference epigenome E031 (Primary B cells from cord blood).
- EpigenomeAtlas\_15Segments\_E032: a list (15 categories of segments) of GenomicRanges objects; each is an GR object containing segments per category in the reference epigenome E032 (Primary B cells from peripheral blood).
- EpigenomeAtlas\_15Segments\_E035: a list (15 categories of segments) of GenomicRanges objects; each is an GR object containing segments per category in the reference epigenome E035 (Primary hematopoietic stem cells).
- EpigenomeAtlas\_15Segments\_E036: a list (15 categories of segments) of GenomicRanges objects; each is an GR object containing segments per category in the reference epigenome E036 (Primary hematopoietic stem cells short term culture).
- EpigenomeAtlas\_15Segments\_E046: a list (15 categories of segments) of GenomicRanges objects; each is an GR object containing segments per category in the reference epigenome E046 (Primary Natural Killer cells from peripheral blood).
- EpigenomeAtlas\_15Segments\_E050: a list (15 categories of segments) of GenomicRanges objects; each is an GR object containing segments per category in the reference epigenome E050 (Primary hematopoietic stem cells G-CSF-mobilized Female).
- EpigenomeAtlas\_15Segments\_E051: a list (15 categories of segments) of GenomicRanges objects; each is an GR object containing segments per category in the reference epigenome E051 (Primary hematopoietic stem cells G-CSF-mobilized Male).
- 15. CpG annotation
	- CpG\_anno: a list (4 categories) of GenomicRanges objects; each is an GR object. They are exclusive, including (in order) "CpG\_islands", "CpG\_shores" (2Kb upstream/downstream from the ends of the CpG islands), "CpG shelves" (2Kb upstream/downstream of the farthest upstream/downstream limits of the CpG shores), and "CpG inter" (the remaining inter-CGI genomic regions 'open sea').
- 16. Genic annotation
	- Genic\_anno: a list (12 categories) of GenomicRanges objects; each is an GR object. They are not exclusively, including "Genic\_1to5kb" (1-5Kb upstream of TSS), "Genic\_promoters" (1Kb upstream of TSS), "Genic\_5UTRs", "Genic\_firstexons" (first exons), "Genic\_exons", "Genic\_exonintronboundaries", "Genic\_introns", "Genic\_intronexonboundaries", "Genic\_cds", "Genic 3UTRs", "Genic intergenic" (the intergenic regions exclude the previous list of annotations), and "Genic\_lncRNA" (GENCODE long non-coding RNA (lncRNA) transcripts).
- 17. FANTOM5 sample-ontology-enriched CAT genes
	- FANTOM5\_CAT\_Cell: a list (173 cell types) of GenomicRanges objects; each is an GR object containing CAT genes specifically expressed in a cell type.
	- FANTOM5\_CAT\_Tissue: a list (174 tissues) of GenomicRanges objects; each is an GR object containing CAT genes specifically expressed in a tissue.

18. FANTOM5 trait-associated CAT genes

- FANTOM5\_CAT\_DO: a list (299 traits grouped by disease ontology) of GenomicRanges objects; each is an GR object containing CAT genes harboring at least one trait-associated SNP.
- FANTOM5\_CAT\_EFO: a list (93 traits grouped by experiment factor ontology) of GenomicRanges objects; each is an GR object containing CAT genes harboring at least one trait-associated SNP.
- FANTOM5\_CAT\_HPO: a list (176 traits grouped by human phenotype ontology) of GenomicRanges objects; each is an GR object containing CAT genes harboring at least one traitassociated SNP.
- FANTOM5\_CAT\_MESH: a list (210 traits grouped by Medical Subject Headings) of GenomicRanges objects; each is an GR object containing CAT genes harboring at least one traitassociated SNP.

#### xGScore and the state of the state of the state of the state of the state of the state of the state of the state of the state of the state of the state of the state of the state of the state of the state of the state of th

• FANTOM5\_CAT\_PICS: a list (39 traits grouped by PICS dieases) of GenomicRanges objects; each is an GR object containing CAT genes harboring at least one trait-associated SNP.

#### See Also

[xEnrichViewer](#page-87-0)

#### Examples

```
## Not run:
# Load the XGR package and specify the location of built-in data
library(XGR)
RData.location <- "http://galahad.well.ox.ac.uk/bigdata_dev"
# Enrichment analysis for GWAS SNPs from ImmunoBase
## a) provide input data
data.file <- "http://galahad.well.ox.ac.uk/bigdata/ImmunoBase_GWAS.bed"
## b) perform enrichment analysis using FANTOM expressed enhancers
eTerm <- xGRviaGenomicAnnoAdv(data.file=data.file, format.file="bed",
GR.annotation="FANTOM5_Enhancer_Cell", num.samples=1000, gap.max=50000,
RData.location=RData.location)
## c) view enrichment results for the top significant terms
xEnrichViewer(eTerm)
## d) barplot of enriched terms
bp <- xEnrichBarplot(eTerm, top_num='auto', displayBy="fdr")
bp
## e) save enrichment results to the file called 'Regions_enrichments.txt'
output <- xEnrichViewer(eTerm, top_num=length(eTerm$adjp),
sortBy="adjp", details=TRUE)
utils::write.table(output, file="Regions_enrichments.txt", sep="\t",
row.names=FALSE)
## End(Not run)
```
<span id="page-164-0"></span>

xGScore *Function to extract scores given a list of genomic regions*

### Description

xGScore is supposed to extract scores given a list of genomic regions. Scores for genomic regions/variants can be constraint/conservation or impact/pathogenicity. It returns a GR object.

# Usage

```
xGScore(data, format = c("chr:start-end", "data.frame", "bed",
"GRanges"),
build.conversion = c(NA, "hg38.to.hg19", "hg18.to.hg19"),
GS.annotation = c("fitCons", "phastCons", "phyloP", "mcap", "cadd"),
scoring.scheme = c("mean", "median", "max", "min", "sum"), verbose = T,
RData.location = "http://galahad.well.ox.ac.uk/bigdata_dev")
```
# Arguments

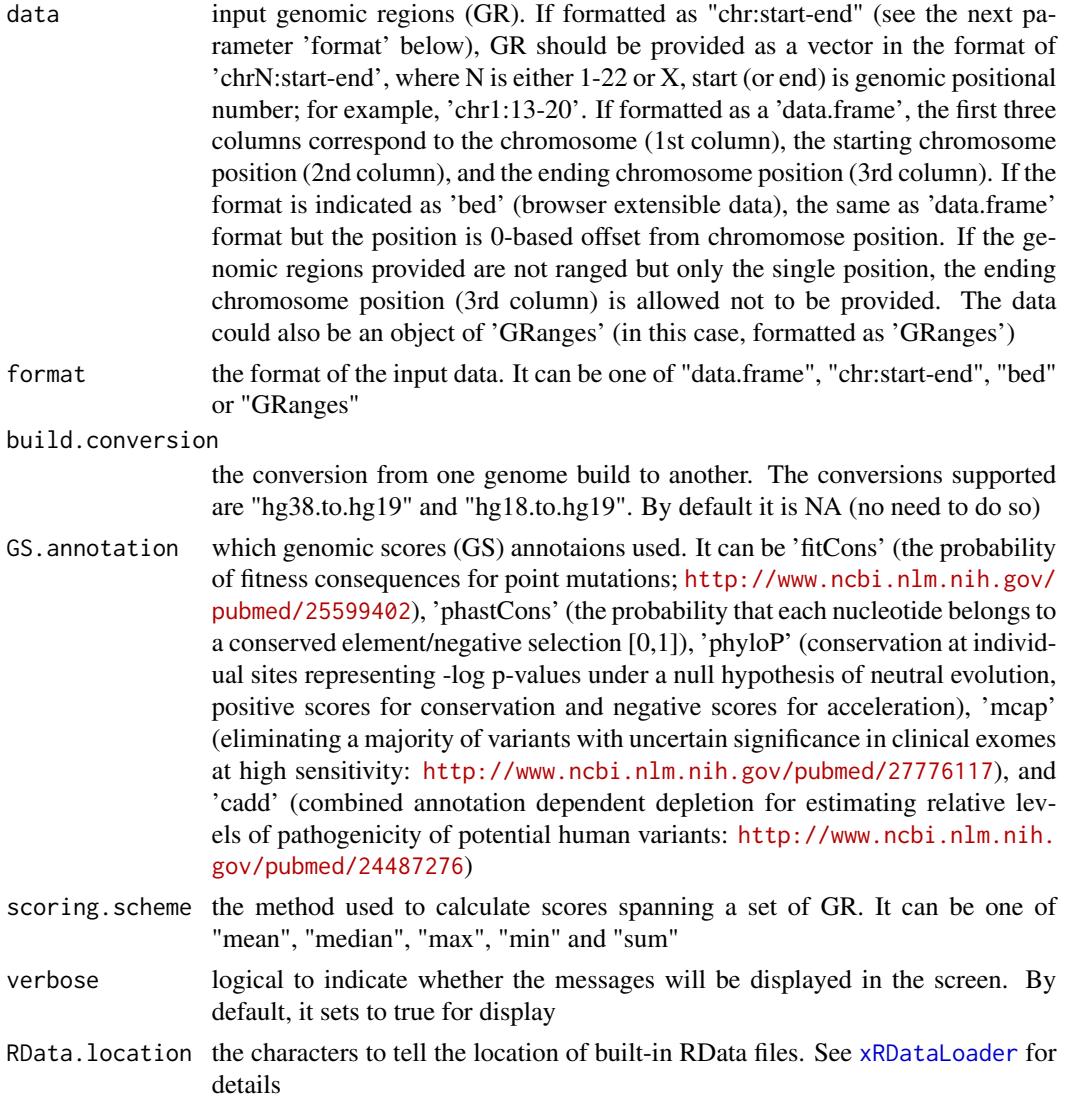

# Value

a GenomicRanges object

#### xGScoreAdv 167

### See Also

[xRDataLoader](#page-191-0)

## Examples

```
## Not run:
# Load the XGR package and specify the location of built-in data
library(XGR)
RData.location <- "http://galahad.well.ox.ac.uk/bigdata_dev"
# a) provide the genomic regions
## load ImmunoBase
ImmunoBase <- xRDataLoader(RData.customised='ImmunoBase',
RData.location=RData.location)
## get lead SNPs reported in AS GWAS
data <- ImmunoBase$AS$variant
# b) extract fitness consequence score
gr <- xGScore(data=data, format="GRanges", GS.annotation="fitCons",
scoring.scheme="mean", RData.location=RData.location)
## End(Not run)
```
xGScoreAdv *Function to calculate per base scores given a list of genomic regions in terms of overlaps with genomic annotations*

## Description

xGScoreAdv is supposed to calculate per base scores for an input list of genomic regions (genome build 19), using genomic annotations (eg genomic segments, active chromatin, transcription factor binding sites/motifs, conserved sites). The per base scores are calculated for overlaps with each genomic annotation. Scores for genomic regions/variants can be constraint/conservation or impact/pathogenicity.

## Usage

```
xGScoreAdv(data, format = c("data.frame", "bed", "chr:start-end",
"GRanges"),
build.conversion = c(NA, "hg38.to.hg19", "hg18.to.hg19"),
GS.annotation = c("fitCons", "phastCons", "phyloP", "mcap", "cadd"),
GR.annotation = c(NA, "Uniform_TFBS", "ENCODE_TFBS_ClusteredV3",
"ENCODE_TFBS_ClusteredV3_CellTypes", "Uniform_DNaseI_HS",
"ENCODE_DNaseI_ClusteredV3", "ENCODE_DNaseI_ClusteredV3_CellTypes",
"Broad_Histone", "SYDH_Histone", "UW_Histone", "FANTOM5_Enhancer_Cell",
"FANTOM5_Enhancer_Tissue", "FANTOM5_Enhancer_Extensive",
"FANTOM5_Enhancer",
"Segment_Combined_Gm12878", "Segment_Combined_H1hesc",
```

```
"Segment_Combined_Helas3", "Segment_Combined_Hepg2",
"Segment_Combined_Huvec",
"Segment_Combined_K562", "TFBS_Conserved", "TS_miRNA", "TCGA",
"ReMap_Public_TFBS", "ReMap_Public_mergedTFBS",
"ReMap_PublicAndEncode_mergedTFBS", "ReMap_Encode_TFBS",
"Blueprint_BoneMarrow_Histone", "Blueprint_CellLine_Histone",
"Blueprint_CordBlood_Histone", "Blueprint_Thymus_Histone",
"Blueprint_VenousBlood_Histone", "Blueprint_DNaseI",
"Blueprint_Methylation_hyper", "Blueprint_Methylation_hypo",
"EpigenomeAtlas_15Segments_E029", "EpigenomeAtlas_15Segments_E030",
"EpigenomeAtlas_15Segments_E031", "EpigenomeAtlas_15Segments_E032",
"EpigenomeAtlas_15Segments_E033", "EpigenomeAtlas_15Segments_E034",
"EpigenomeAtlas_15Segments_E035", "EpigenomeAtlas_15Segments_E036",
"EpigenomeAtlas_15Segments_E037", "EpigenomeAtlas_15Segments_E038",
"EpigenomeAtlas_15Segments_E039", "EpigenomeAtlas_15Segments_E040",
"EpigenomeAtlas_15Segments_E041", "EpigenomeAtlas_15Segments_E042",
"EpigenomeAtlas_15Segments_E043", "EpigenomeAtlas_15Segments_E044",
"EpigenomeAtlas_15Segments_E045", "EpigenomeAtlas_15Segments_E046",
"EpigenomeAtlas_15Segments_E047", "EpigenomeAtlas_15Segments_E048",
"EpigenomeAtlas_15Segments_E050", "EpigenomeAtlas_15Segments_E051",
"EpigenomeAtlas_15Segments_E062", "CpG_anno", "Genic_anno",
"FANTOM5_CAT_Cell", "FANTOM5_CAT_Tissue", "FANTOM5_CAT_DO",
"FANTOM5_CAT_EFO",
"FANTOM5_CAT_HPO", "FANTOM5_CAT_MESH", "FANTOM5_CAT_PICS"), details =
F,
verbose = T, RData.location =
"http://galahad.well.ox.ac.uk/bigdata_dev")
```
#### Arguments

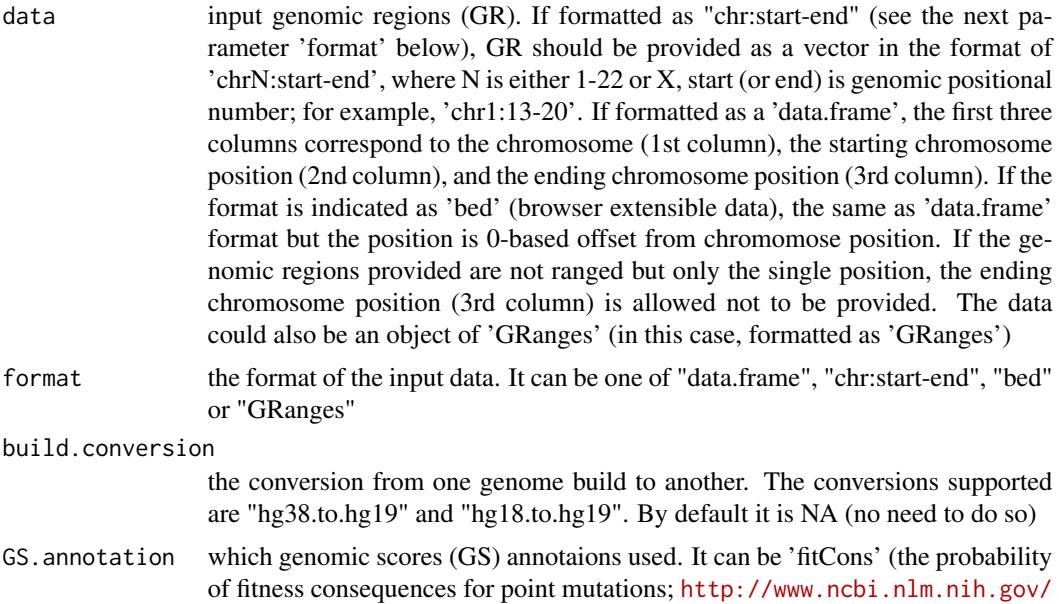

[pubmed/25599402](http://www.ncbi.nlm.nih.gov/pubmed/25599402)), 'phastCons' (the probability that each nucleotide belongs to a conserved element/negative selection [0,1]), 'phyloP' (conservation at individual sites representing -log p-values under a null hypothesis of neutral evolution, positive scores for conservation and negative scores for acceleration), 'mcap' (eliminating a majority of variants with uncertain significance in clinical exomes at high sensitivity: <http://www.ncbi.nlm.nih.gov/pubmed/27776117>), and 'cadd' (combined annotation dependent depletion for estimating relative levels of pathogenicity of potential human variants: [http://www.ncbi.nlm.nih.](http://www.ncbi.nlm.nih.gov/pubmed/24487276) [gov/pubmed/24487276](http://www.ncbi.nlm.nih.gov/pubmed/24487276))

- GR.annotation the genomic regions of annotation data. By default, it is 'NA' to disable this option. Pre-built genomic annotation data are detailed in the section 'Note'. Beyond pre-built annotation data, the user can specify the customised input. To do so, first save your RData file (a list of GR objects, each is an GR object correponding to an annotation) into your local computer. Then, tell "GR.annotation" with your RData file name (with or without extension), plus specify your file RData path in "RData.location". Note: you can also load your customised GR object directly
- details logical to indicate whether the detailed information (ie ratio) is returned. By default, it sets to false for no inclusion
- verbose logical to indicate whether the messages will be displayed in the screen. By default, it sets to false for no display
- RData.location the characters to tell the location of built-in RData files. See [xRDataLoader](#page-191-0) for details

## Value

a data frame with 6 columns:

- name: the annotation name
- o\_nBase: the number of bases overlapped between input regions and annotation regions
- o\_GS: the per base genomic scores for overlaps between input regions and annotation regions
- a\_nBase: the number of bases covered by that annotation; optional, it is only appended when "details" is true
- a\_GS: the per base genomic scores for that annotation; optional, it is only appended when "details" is true
- ratio: ratio of o GS divided by a GS; optional, it is only appended when "details" is true

#### **Note**

The genomic annotation data are described below according to the data sources and data types. 1. ENCODE Transcription Factor ChIP-seq data

• Uniform\_TFBS: a list (690 combinations of cell types and transcription factors) of GenomicRanges objects; each is an GR object containing uniformly identified peaks per cell type per transcription factor.

- ENCODE\_TFBS\_ClusteredV3\_CellTypes: a list (91 cell types) of a list (transcription factors) of GenomicRanges objects. Each cell type is a list (transcription factor) of GenomicRanges objects; each is an GR object containing clustered peaks per transcription factor.
- 2. ENCODE DNaseI Hypersensitivity site data
	- Uniform\_DNaseI\_HS: a list (125 cell types) of GenomicRanges objects; each is an GR object containing uniformly identified peaks per cell type.
	- ENCODE\_DNaseI\_ClusteredV3\_CellTypes: a list (125 cell types) of GenomicRanges objects; each is an GR object containing clustered peaks per cell type.
- 3. ENCODE Histone Modification ChIP-seq data from different sources
	- Broad\_Histone: a list (156 combinations of cell types and histone modifications) of GenomicRanges objects; each is an GR object containing identified peaks per cell type and per histone modification. This dataset was generated from ENCODE/Broad Institute.
	- SYDH\_Histone: a list (29 combinations of cell types and histone modifications) of GenomicRanges objects; each is an GR object containing identified peaks per cell type and per histone modification. This dataset was generated from ENCODE/Stanford/Yale/Davis/Harvard.
	- UW\_Histone: a list (172 combinations of cell types and histone modifications) of GenomicRanges objects; each is an GR object containing identified peaks per cell type and per histone modification. This dataset was generated from ENCODE/University of Washington.
- 4. FANTOM5 expressed enhancer atlas
	- FANTOM5\_Enhancer\_Cell: a list (71 cell types) of GenomicRanges objects; each is an GR object containing enhancers specifically expressed in a cell type.
	- FANTOM5\_Enhancer\_Tissue: a list (41 tissues) of GenomicRanges objects; each is an GR object containing enhancers specifically expressed in a tissue.
	- FANTOM5\_Enhancer\_Extensive: a list (5 categories of extensitive enhancers) of GenomicRanges objects; each is an GR object containing extensitive enhancers. They are: "Extensive\_ubiquitous\_enhancers\_cells" for ubiquitous enhancers expressed over the entire set of cell types; "Extensive\_ubiquitous\_enhancers\_organs" for ubiquitous enhancers expressed over the entire set of tissues; "Extensive\_enhancers\_tss\_associations" for TSS-enhancer associations(RefSeq promoters only); "Extensive\_permissive\_enhancers" and "Extensive\_robust\_enhancers" for permissive and robust enhancer sets.
	- FANTOM5\_Enhancer: a list (117 cell types/tissues/categories) of GenomicRanges objects; each is an GR object.
- 5. ENCODE combined (ChromHMM and Segway) Genome Segmentation data
	- Segment\_Combined\_Gm12878: a list (7 categories of segments) of GenomicRanges objects; each is an GR object containing segments per category in the cell line GM12878 (a lymphoblastoid cell line).
	- Segment\_Combined\_H1hesc: a list (7 categories of segments) of GenomicRanges objects; each is an GR object containing segments per category in the cell line H1-hESC (H1 human embryonic stem cells).
	- Segment\_Combined\_Helas3: a list (7 categories of segments) of GenomicRanges objects; each is an GR object containing segments per category in the cell line HeLa S3.

## xGScoreAdv 171

- Segment\_Combined\_Hepg2: a list (7 categories of segments) of GenomicRanges objects; each is an GR object containing segments per category in the cell line HepG2 (liver hepatocellular carcinoma).
- Segment\_Combined\_Huvec: a list (7 categories of segments) of GenomicRanges objects; each is an GR object containing segments per category in the cell line HUVEC (Human Umbilical Vein Endothelial Cells).
- Segment\_Combined\_K562: a list (7 categories of segments) of GenomicRanges objects; each is an GR object containing segments per category in the cell line K562 (human erythromyeloblastoid leukemia cell line).
- 6. Conserved TFBS
	- TFBS\_Conserved: a list (245 PWM) of GenomicRanges objects; each is an GR object containing human/mouse/rat conserved TFBS for each PWM.
- 7. TargetScan miRNA regulatory sites
	- TS\_miRNA: a list (153 miRNA) of GenomicRanges objects; each is an GR object containing miRNA regulatory sites for each miRNA.
- 8. TCGA exome mutation data
	- TCGA: a list (11 tumor types) of GenomicRanges objects; each is an GR object containing exome mutation across tumor patients of the same tumor type.
- 9. ReMap integration of transcription factor ChIP-seq data (publicly available and ENCODE)
	- ReMap\_Public\_TFBS: a list (395 combinations of GSE studies and transcription factors and cell types) of GenomicRanges objects; each is an GR object containing identified peaks per GSE study per transcripton factor per cell type.
	- ReMap\_Public\_mergedTFBS: a list (131 transcription factors under GSE studies) of GenomicRanges objects; each is an GR object containing merged peaks per transcripton factor.
	- ReMap\_PublicAndEncode\_mergedTFBS: a list (237 transcription factors under GSE studies and ENCODE) of GenomicRanges objects; each is an GR object containing merged peaks per transcripton factor.
	- ReMap\_Encode\_TFBS: a list (155 transcription factors under ENCODE) of GenomicRanges objects; each is an GR object containing identified peaks per transcripton factor.
- 10. Blueprint Histone Modification ChIP-seq data
	- Blueprint\_BoneMarrow\_Histone: a list (132 combinations of histone modifications and samples) of GenomicRanges objects; each is an GR object containing identified peaks per histone per sample (from bone marrow).
	- Blueprint\_CellLine\_Histone: a list (38 combinations of histone modifications and cell lines) of GenomicRanges objects; each is an GR object containing identified peaks per histone per cell line.
	- Blueprint\_CordBlood\_Histone: a list (126 combinations of histone modifications and samples) of GenomicRanges objects; each is an GR object containing identified peaks per histone per sample (from cord blood).
- Blueprint\_Thymus\_Histone: a list (5 combinations of histone modifications and samples) of GenomicRanges objects; each is an GR object containing identified peaks per histone per sample (from thymus).
- Blueprint\_VenousBlood\_Histone: a list (296 combinations of histone modifications and samples) of GenomicRanges objects; each is an GR object containing identified peaks per histone per sample (from venous blood).
- 11. BLUEPRINT DNaseI Hypersensitivity site data
	- Blueprint\_DNaseI: a list (36 samples) of GenomicRanges objects; each is an GR object containing identified peaks per sample.
- 12. BLUEPRINT DNA Methylation data
	- Blueprint\_Methylation\_hyper: a list (206 samples) of GenomicRanges objects; each is an GR object containing hyper-methylated CpG regions per sample.
	- Blueprint\_Methylation\_hypo: a list (206 samples) of GenomicRanges objects; each is an GR object containing hypo-methylated CpG regions per sample.

13. Roadmap Epigenomics Core 15-state Genome Segmentation data for primary cells (blood and T cells)

- EpigenomeAtlas\_15Segments\_E033: a list (15 categories of segments) of GenomicRanges objects; each is an GR object containing segments per category in the reference epigenome E033 (Primary T cells from cord blood).
- EpigenomeAtlas\_15Segments\_E034: a list (15 categories of segments) of GenomicRanges objects; each is an GR object containing segments per category in the reference epigenome E034 (Primary T cells from peripheral blood).
- EpigenomeAtlas\_15Segments\_E037: a list (15 categories of segments) of GenomicRanges objects; each is an GR object containing segments per category in the reference epigenome E037 (Primary T helper memory cells from peripheral blood 2).
- EpigenomeAtlas\_15Segments\_E038: a list (15 categories of segments) of GenomicRanges objects; each is an GR object containing segments per category in the reference epigenome E038 (Primary T helper naive cells from peripheral blood).
- EpigenomeAtlas\_15Segments\_E039: a list (15 categories of segments) of GenomicRanges objects; each is an GR object containing segments per category in the reference epigenome E039 (Primary T helper naive cells from peripheral blood).
- EpigenomeAtlas\_15Segments\_E040: a list (15 categories of segments) of GenomicRanges objects; each is an GR object containing segments per category in the reference epigenome E040 (Primary T helper memory cells from peripheral blood 1).
- EpigenomeAtlas\_15Segments\_E041: a list (15 categories of segments) of GenomicRanges objects; each is an GR object containing segments per category in the reference epigenome E041 (Primary T helper cells PMA-I stimulated).
- EpigenomeAtlas\_15Segments\_E042: a list (15 categories of segments) of GenomicRanges objects; each is an GR object containing segments per category in the reference epigenome E042 (Primary T helper 17 cells PMA-I stimulated).
- EpigenomeAtlas\_15Segments\_E043: a list (15 categories of segments) of GenomicRanges objects; each is an GR object containing segments per category in the reference epigenome E043 (Primary T helper cells from peripheral blood).
- EpigenomeAtlas\_15Segments\_E044: a list (15 categories of segments) of GenomicRanges objects; each is an GR object containing segments per category in the reference epigenome E044 (Primary T regulatory cells from peripheral blood).
- EpigenomeAtlas\_15Segments\_E045: a list (15 categories of segments) of GenomicRanges objects; each is an GR object containing segments per category in the reference epigenome E045 (Primary T cells effector/memory enriched from peripheral blood).
- EpigenomeAtlas\_15Segments\_E047: a list (15 categories of segments) of GenomicRanges objects; each is an GR object containing segments per category in the reference epigenome E047 (Primary T killer naive cells from peripheral blood).
- EpigenomeAtlas\_15Segments\_E048: a list (15 categories of segments) of GenomicRanges objects; each is an GR object containing segments per category in the reference epigenome E048 (Primary T killer memory cells from peripheral blood).
- EpigenomeAtlas\_15Segments\_E062: a list (15 categories of segments) of GenomicRanges objects; each is an GR object containing segments per category in the reference epigenome E062 (Primary mononuclear cells from peripheral blood).

14. Roadmap Epigenomics Core 15-state Genome Segmentation data for primary cells (HSC and B cells)

- EpigenomeAtlas\_15Segments\_E029: a list (15 categories of segments) of GenomicRanges objects; each is an GR object containing segments per category in the reference epigenome E029 (Primary monocytes from peripheral blood).
- EpigenomeAtlas\_15Segments\_E030: a list (15 categories of segments) of GenomicRanges objects; each is an GR object containing segments per category in the reference epigenome E030 (Primary neutrophils from peripheral blood).
- EpigenomeAtlas\_15Segments\_E031: a list (15 categories of segments) of GenomicRanges objects; each is an GR object containing segments per category in the reference epigenome E031 (Primary B cells from cord blood).
- EpigenomeAtlas\_15Segments\_E032: a list (15 categories of segments) of GenomicRanges objects; each is an GR object containing segments per category in the reference epigenome E032 (Primary B cells from peripheral blood).
- EpigenomeAtlas\_15Segments\_E035: a list (15 categories of segments) of GenomicRanges objects; each is an GR object containing segments per category in the reference epigenome E035 (Primary hematopoietic stem cells).
- EpigenomeAtlas\_15Segments\_E036: a list (15 categories of segments) of GenomicRanges objects; each is an GR object containing segments per category in the reference epigenome E036 (Primary hematopoietic stem cells short term culture).
- EpigenomeAtlas\_15Segments\_E046: a list (15 categories of segments) of GenomicRanges objects; each is an GR object containing segments per category in the reference epigenome E046 (Primary Natural Killer cells from peripheral blood).
- EpigenomeAtlas\_15Segments\_E050: a list (15 categories of segments) of GenomicRanges objects; each is an GR object containing segments per category in the reference epigenome E050 (Primary hematopoietic stem cells G-CSF-mobilized Female).
- EpigenomeAtlas\_15Segments\_E051: a list (15 categories of segments) of GenomicRanges objects; each is an GR object containing segments per category in the reference epigenome E051 (Primary hematopoietic stem cells G-CSF-mobilized Male).
- 15. CpG annotation
	- CpG\_anno: a list (4 categories) of GenomicRanges objects; each is an GR object. They are exclusive, including (in order) "CpG\_islands", "CpG\_shores" (2Kb upstream/downstream from the ends of the CpG islands), "CpG\_shelves" (2Kb upstream/downstream of the farthest upstream/downstream limits of the CpG shores), and "CpG\_inter" (the remaining inter-CGI genomic regions 'open sea').
- 16. Genic annotation
	- Genic\_anno: a list (12 categories) of GenomicRanges objects; each is an GR object. They are not exclusively, including "Genic\_1to5kb" (1-5Kb upstream of TSS), "Genic\_promoters" (1Kb upstream of TSS), "Genic\_5UTRs", "Genic\_firstexons" (first exons), "Genic\_exons", "Genic\_exonintronboundaries", "Genic\_introns", "Genic\_intronexonboundaries", "Genic\_cds", "Genic 3UTRs", "Genic intergenic" (the intergenic regions exclude the previous list of annotations), and "Genic\_lncRNA" (GENCODE long non-coding RNA (lncRNA) transcripts).
- 17. FANTOM5 sample-ontology-enriched CAT genes
	- FANTOM5\_CAT\_Cell: a list (173 cell types) of GenomicRanges objects; each is an GR object containing CAT genes specifically expressed in a cell type.
	- FANTOM5\_CAT\_Tissue: a list (174 tissues) of GenomicRanges objects; each is an GR object containing CAT genes specifically expressed in a tissue.
- 18. FANTOM5 trait-associated CAT genes
	- FANTOM5\_CAT\_DO: a list (299 traits grouped by disease ontology) of GenomicRanges objects; each is an GR object containing CAT genes harboring at least one trait-associated SNP.
	- FANTOM5\_CAT\_EFO: a list (93 traits grouped by experiment factor ontology) of GenomicRanges objects; each is an GR object containing CAT genes harboring at least one trait-associated SNP.
	- FANTOM5\_CAT\_HPO: a list (176 traits grouped by human phenotype ontology) of GenomicRanges objects; each is an GR object containing CAT genes harboring at least one traitassociated SNP.
	- FANTOM5\_CAT\_MESH: a list (210 traits grouped by Medical Subject Headings) of GenomicRanges objects; each is an GR object containing CAT genes harboring at least one traitassociated SNP.
	- FANTOM5\_CAT\_PICS: a list (39 traits grouped by PICS dieases) of GenomicRanges objects; each is an GR object containing CAT genes harboring at least one trait-associated SNP.

### See Also

[xGScore](#page-164-0)

#### xHeatmap 175

### Examples

```
## Not run:
# Load the XGR package and specify the location of built-in data
library(XGR)
RData.location <- "http://galahad.well.ox.ac.uk/bigdata_dev"
# a) provide the genomic regions
## load ImmunoBase
ImmunoBase <- xRDataLoader(RData.customised='ImmunoBase',
RData.location=RData.location)
## get lead SNPs reported in AS GWAS
data <- ImmunoBase$AS$variant
# b) in terms of overlaps with genomic segments (Primary monocytes from peripheral blood)
## fitness consequence score
res_df <- xGScoreAdv(data=data, format="GRanges",
GS.annotation="fitCons",
GR.annotation="EpigenomeAtlas_15Segments_E029",
RData.location=RData.location)
## phastCons conservation score
res_df <- xGScoreAdv(data=data, format="GRanges",
GS.annotation="phastCons",
GR.annotation="EpigenomeAtlas_15Segments_E029",
RData.location=RData.location)
# c) in terms of overlaps with genic annotations
## phyloP conservation score
res_df <- xGScoreAdv(data=data, format="GRanges",
GS.annotation="phyloP", GR.annotation="Genic_anno",
RData.location=RData.location)
## End(Not run)
```
<span id="page-174-0"></span>

xHeatmap *Function to draw heatmap using ggplot2*

#### Description

xHeatmap is supposed to draw heatmap using ggplot2.

#### Usage

```
xHeatmap(data, reorder = c("none", "row", "col", "both"),colormap = "spectral", ncolors = 64, zlim = NULL, barwidth = 0.3,
barheight = NULL, nbin = 64, legend.title = "", x.rotate = 60,
x.text.size = 6, y.text.size = 6, legend.text.size = 4,
legend.title.size = 6, shape = 19, size = 2, plot.margin = unit(c(5.5,5.5, 5.5, 5.5), "pt"), font.family = "sans", na.color = "grey80",
data.label = NULL, label.size = 1, label.color = "black", ...)
```
# Arguments

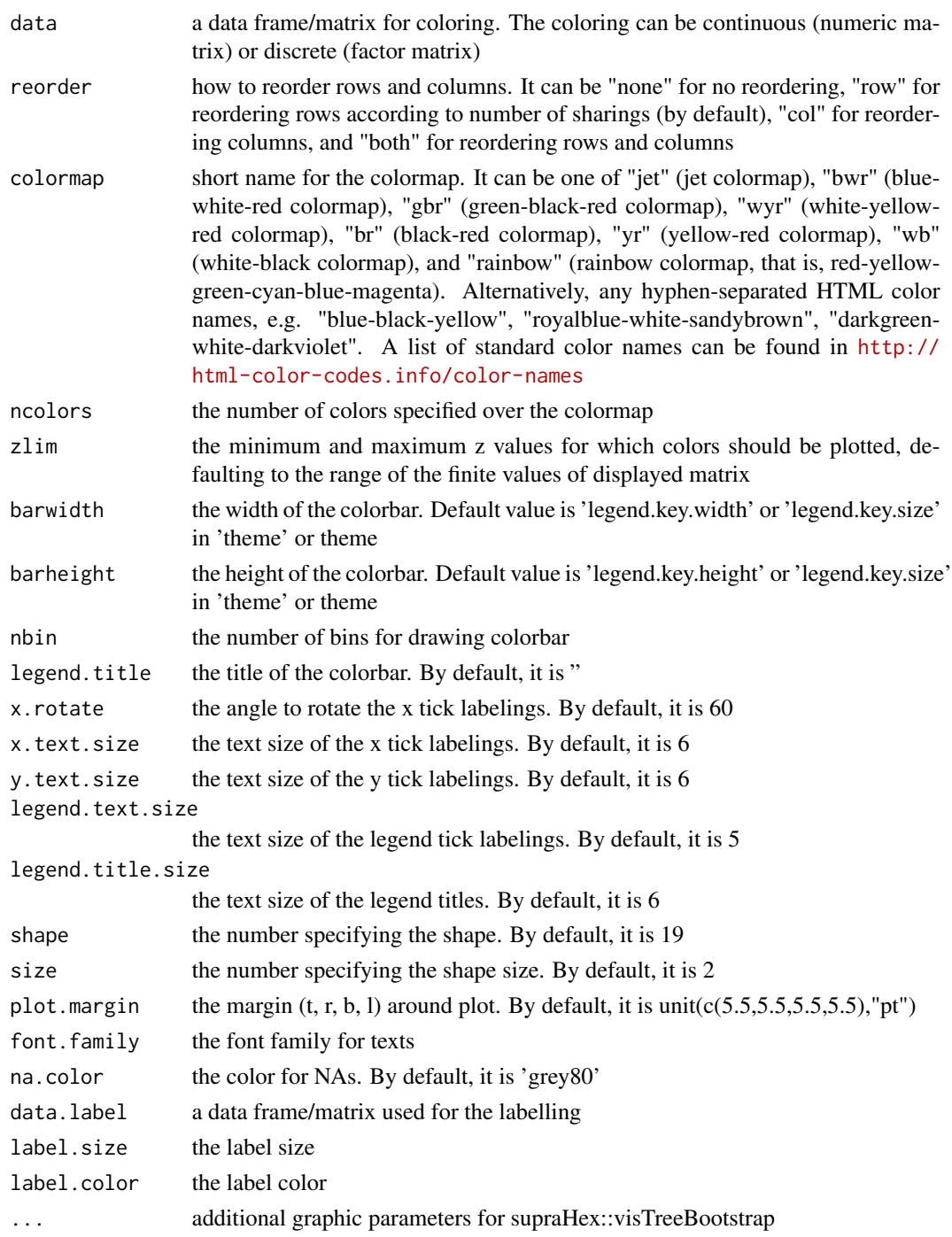

# Value

a gpplot2 object

## xHeatmapAdv 177

#### Note

none

## See Also

[xHeatmap](#page-174-0)

## Examples

```
## Not run:
# Load the XGR package and specify the location of built-in data
library(XGR)
data(mtcars)
gp <- xHeatmap(mtcars, reorder="none", colormap='jet.top', x.rotate=45,
shape=19, size=3, x.text.size=8,y.text.size=8, legend.title='mtcars')
gp + theme(legend.position="bottom",legend.direction="horizontal") +
guides(color=guide_colorbar(title="mtcars",title.position="top",barwidth=5,barheight=0.3))
gp + theme(legend.position="bottom",legend.direction="horizontal") +
guides(color=guide_legend(title="mtcars",title.position="top",barwidth=5,barheight=0.3))
gp + geom_text(aes(x, y,
label=val),size=1.8,color='black',fontface='bold',na.rm=TRUE,angle=45)
```
## End(Not run)

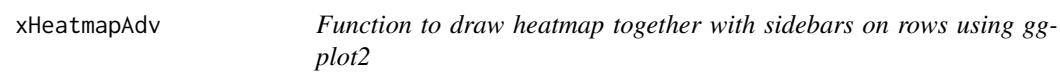

## Description

xHeatmapAdv is supposed to draw heatmap together with sidebars on rows using ggplot2.

## Usage

```
xHeatmapAdv(data.main, data.meta, reorder = c("none", "row", "col",
"both"),
colormap = "spectral", ncolors = 64, zlim = NULL, barwidth = 0.3,
barheight = 4, nbin = 64, legend.title = "Main", x.rotate = 60.
x.text.size = 6, y.text.size = 6, legend.text.size = 5,
legend.title.size = 6, shape = 19, size = 2, plot.margin = unit(c(5.5, 5)5.5, 5.5, 5.5), "pt"), font.family = "sans", na.color = "grey80",
data.label = NULL, label.size = 1, label.color = "black",
meta.colormap = "spectral", meta.x.rotate = 75,
meta.shape.continuous = 15, meta.shape.discrete = 95, meta.size = 2,
meta.location = c("right", "left"), meta-width = 0.5, gap-width = 0.5,legend.width = NULL, legend.direction = c("vertical", "horizontal"),
legend.nrow = NULL, verbose = TRUE, ...)
```
# Arguments

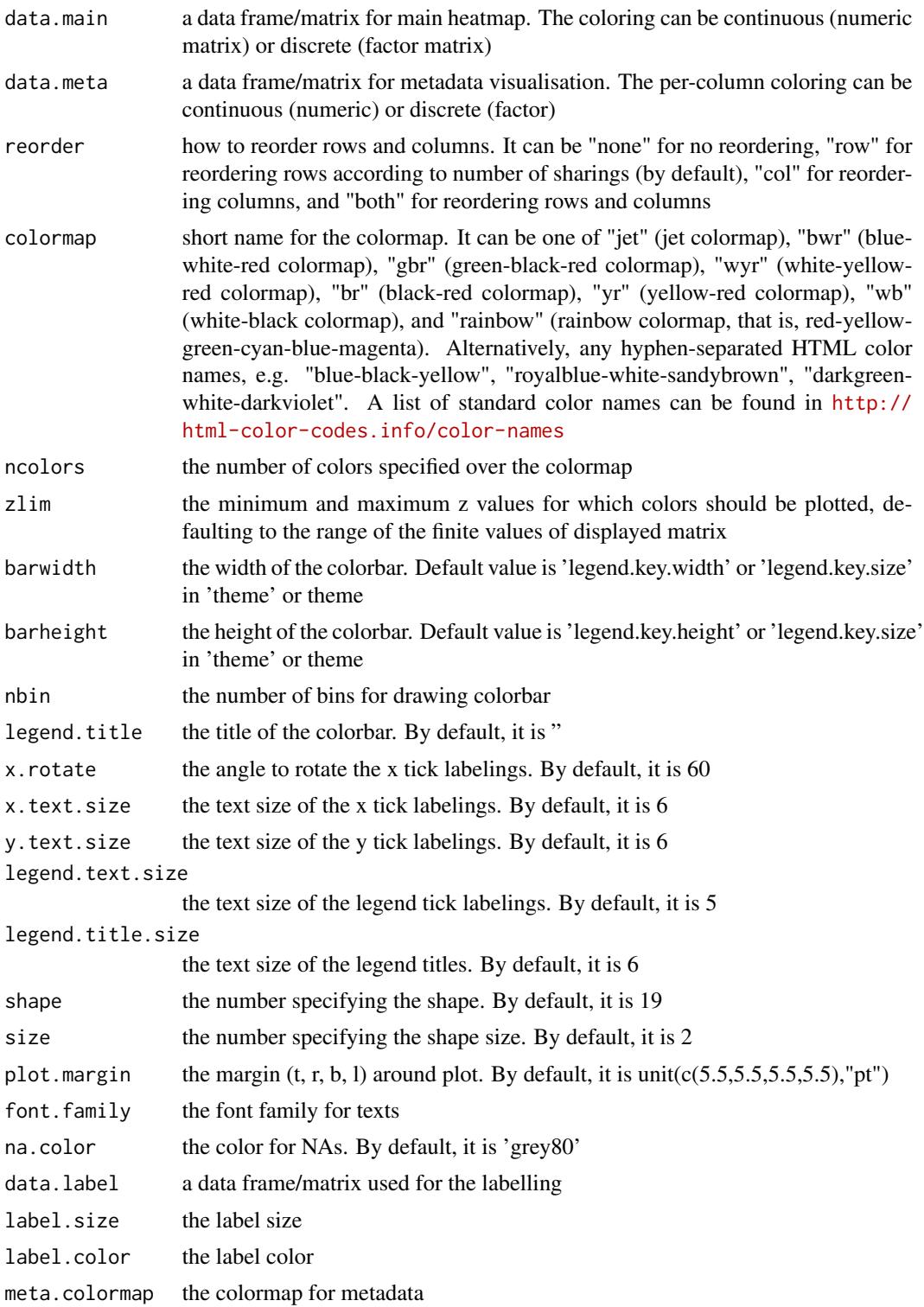

# xHeatmapAdv 179

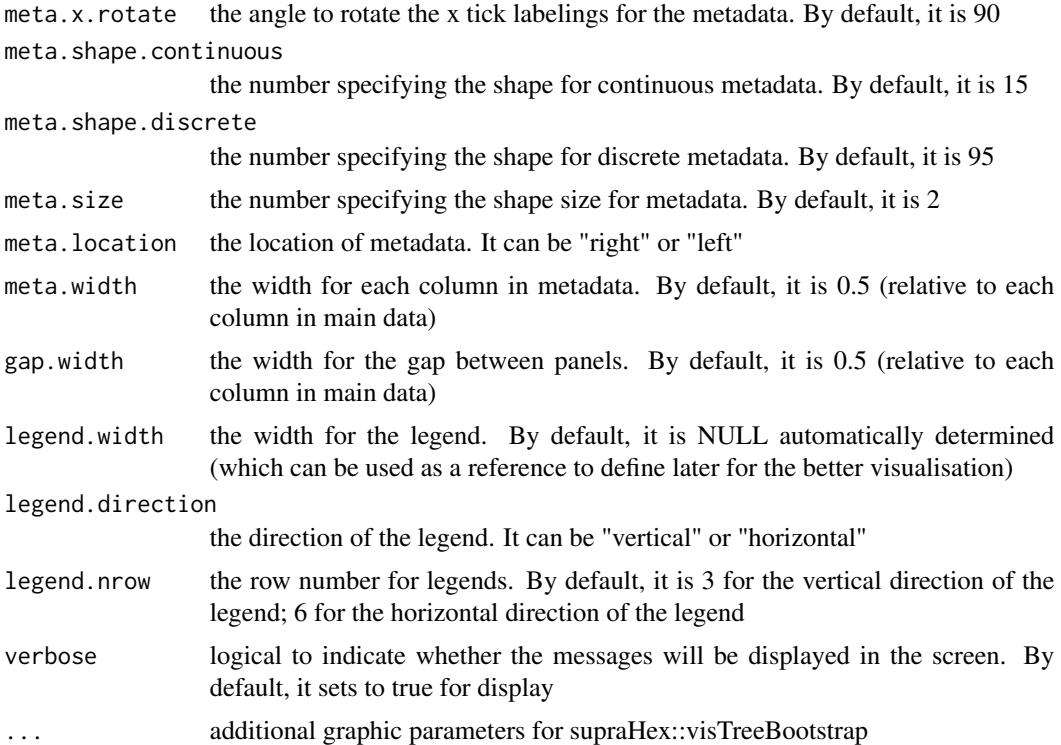

## Value

a gtable object

## Note

none

# See Also

[xHeatmap](#page-174-0)

# Examples

```
## Not run:
# Load the XGR package
library(XGR)
data(mtcars)
data.main <- mtcars[,1:6]
data.meta <- mtcars[,7:11]
gt <- xHeatmapAdv(data.main, data.meta, barwidth=0.3, barheight=2.5,
meta.location="right", legend.nrow=3, meta.width=0.4, gap.width=0.2,
legend.width=NULL)
gt <- xHeatmapAdv(data.main, data.meta, barwidth=0.3, barheight=4,
meta.location="right", legend.nrow=6, meta.width=0.4, gap.width=0.2,
legend.width=4)
```

```
dev.new(); grid.draw(gt)
```
## End(Not run)

<span id="page-179-0"></span>xHEB *Function to visualise a graph with communities using hierarchical edge bundling*

## Description

xHEB is supposed to visualise a graph with communities using hierarchical edge bundling (HEB), an effective way to visualise connections between leaves of a hierarchical/tree graph (representing the community structure). The connections are curved and follow the tree structure (in a circular layout). It returns a ggplot object.

# Usage

```
xHEB(g, leave.label.size = 3, leave.label.color = "black",
leave.size = NULL, edge.tension = 0.8, edge.alpha = 1,
edge.width = 0.5, edge.palette = NULL)
```
## Arguments

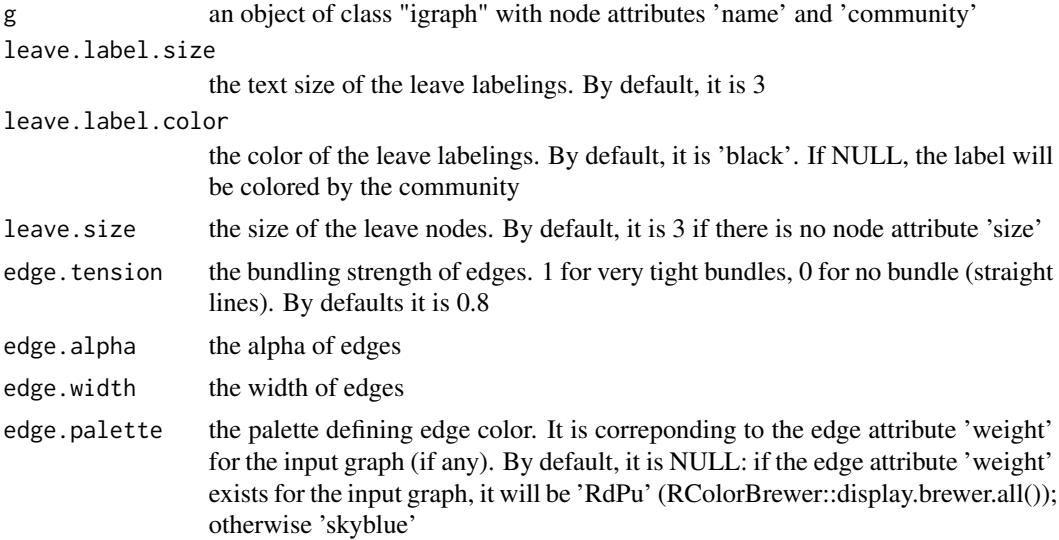

# Value

a gpplot2 object

# See Also

[xHEB](#page-179-0)
#### xLiftOver 181

### Examples

```
# 1) generate a random bipartite graph
set.seed(123)
g \leftarrow sample_bipartite(50, 20, p=0.1)
V(g)$name <- paste0('node_',1:vcount(g))
## Not run:
# 2) obtain its community
ig \leq xBigraph(g)
# 3) HEB visualisation
library(ggraph)
E(ig)$weight <- runif(ecount(ig))
gp \leftarrow xHEB(ig)## End(Not run)
```
<span id="page-180-0"></span>xLiftOver *Function to lift genomic intervals from one genome build to another.*

#### **Description**

xLiftOver is supposed to lift genomic intervals from one genome build to another. Supported are the conversions between genome builds 'hg38' (GRCh38), 'hg19' (GRCh37) and 'h18'.

#### Usage

```
xLiftOver(data.file, format.file = c("data.frame", "bed",
"chr:start-end",
"GRanges"), build.conversion = c(NA, "hg38.to.hg19", "hg19.to.hg38",
"hg19.to.hg18", "hg18.to.hg38", "hg18.to.hg19"), merged = T, verbose =
T,
RData.location = "http://galahad.well.ox.ac.uk/bigdata")
```
### Arguments

data.file an input data file, containing a list of genomic regions to test. If the input file is formatted as a 'data.frame' (specified by the parameter 'format.file' below), the first three columns correspond to the chromosome (1st column), the starting chromosome position (2nd column), and the ending chromosome position (3rd column). If the format is indicated as 'bed' (browser extensible data), the same as 'data.frame' format but the position is 0-based offset from chromomose position. If the genomic regions provided are not ranged but only the single position, the ending chromosome position (3rd column) is allowed not to be provided. If the format is indicated as "chr:start-end", instead of using the first 3 columns, only the first column will be used and processed. If the file also contains other columns, these additional columns will be ignored. Alternatively, the input file can be the content itself assuming that input file has been read. Note: the file should use the tab delimiter as the field separator between columns

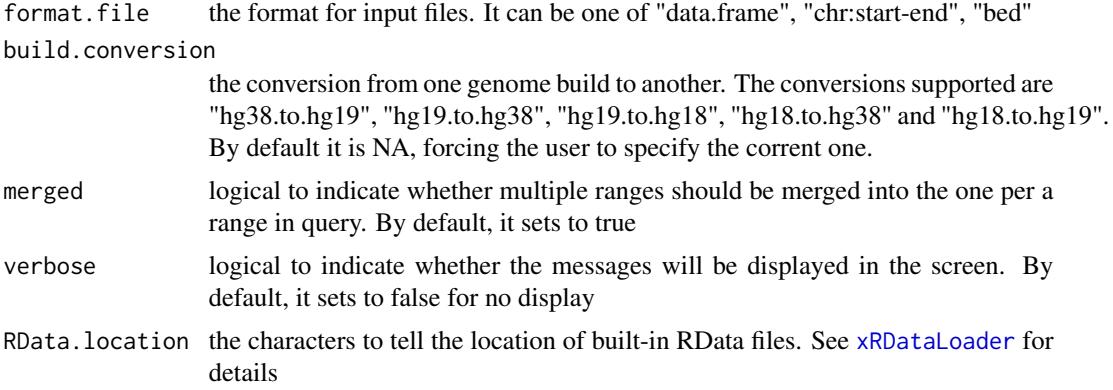

an GR oject storing converted genomic intervals.

### See Also

#### [xLiftOver](#page-180-0)

## Examples

```
## Not run:
# Load the XGR package and specify the location of built-in data
library(XGR)
RData.location <- "http://galahad.well.ox.ac.uk/bigdata_dev/"
# Provide UCSC genes (hg19)
UCSC_genes <- xRDataLoader(RData.customised='UCSC_genes',
RData.location=RData.location)
UCSC_genes
# Lift over to hg38
gr <- xLiftOver(UCSC_genes, format.file="GRanges",
build.conversion="hg19.to.hg38", RData.location=RData.location)
gr
## End(Not run)
```
xOBOcode *Function to create codes annotating nodes in an igraph object*

## Description

xOBOcode is supposed to create codes annotating nodes in an igraph object. It returns two ggplot2 objects, one for visualing the network with nodes lablelled by codes, the other for listing code meaning in a table

#### xOBOcode 183

## Usage

```
xOBOcode(g, node.level = "term_distance", node.level.value = 2,
node.label.size = 2, node.label.color = "darkblue",
nodeu = 1.alpha = 0.8, node.label.padding = 0, node.label.arrow =
0.01,
nodeu = b, force = 0, node.shape = 19, node.xcoord = NULL,
node.ycoord = NULL, node.color = NULL, node.color.title = NULL,
colormap = "grey-grey", ncolors = 64, zlim = NULL,
node.size.range = 4, title = ", edge.size = 0.5,
edge.color = "black", edge.color.alpha = 0.4, edge.curve = 0.1,
edge.arrow = 2, edge.arrow.gap = 0.02, node.table = "term_name",
node.table.wrap = 50, table.base.size = 7, table.row.space = 2,
table.nrow = 55, table.ncol = NULL, root.code = "RT")
```
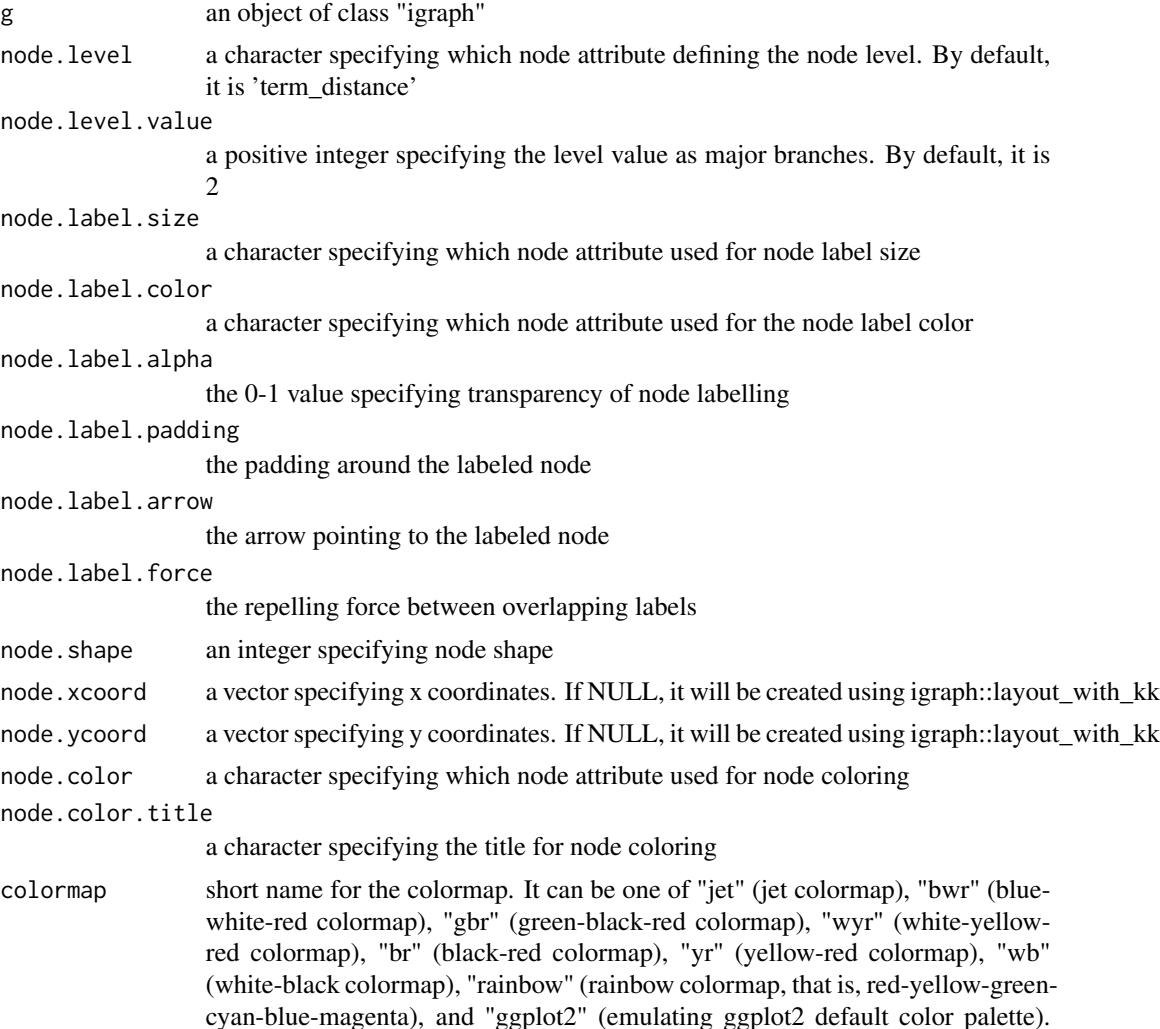

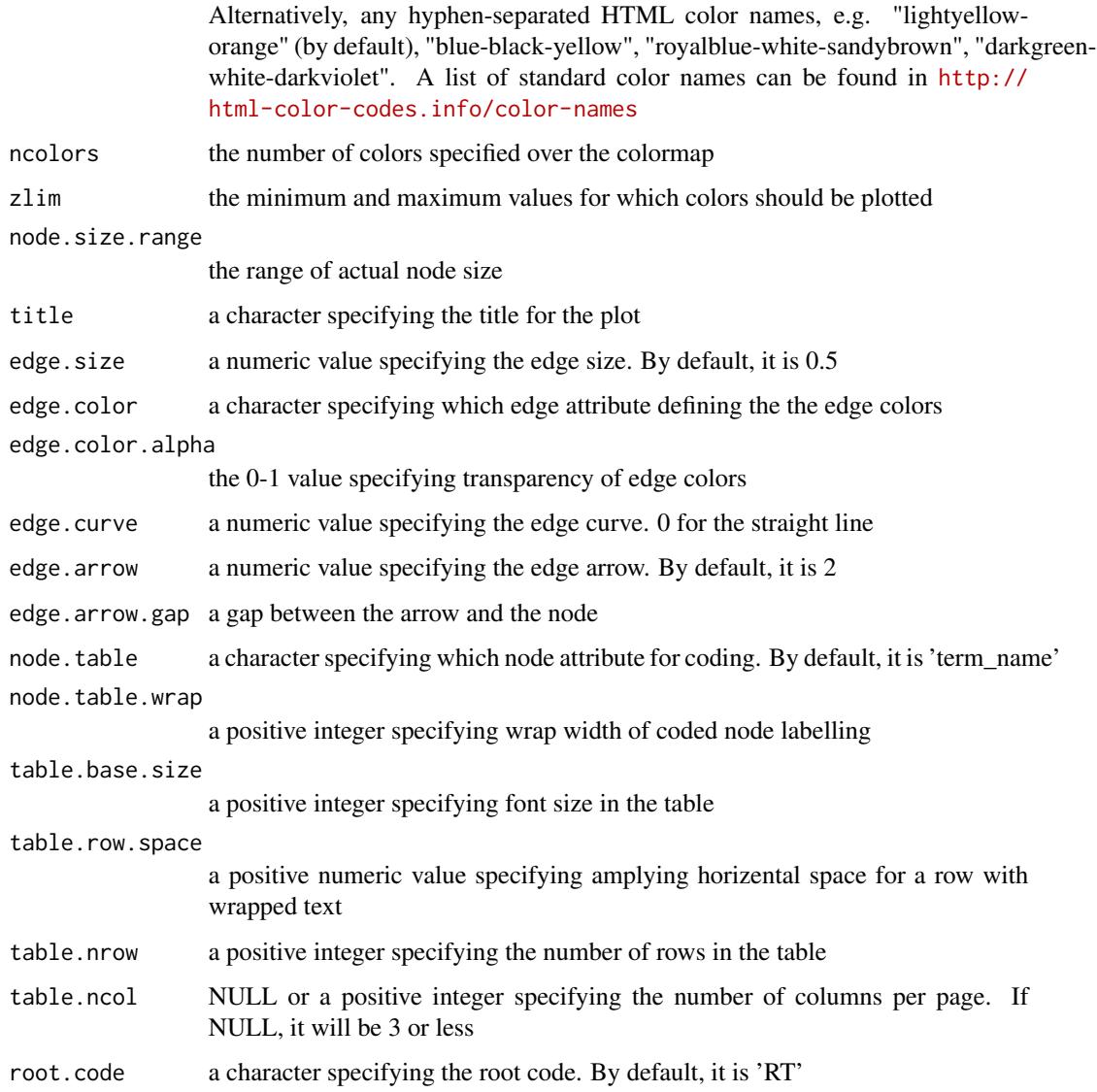

a list with 3 components, two ggplot objects (code and table) and an igraph object (ig appended with node attributes 'node.code' and 'node.table')

## Note

none

## See Also

[xGGnetwork](#page-90-0)

### xOBOcode 185

```
## Not run:
# Load the library
library(XGR)
RData.location <- "http://galahad.well.ox.ac.uk/bigdata_dev/"
# load REACTOME
# 1a) restricted to Immune System ('R-HSA-168256') or Signal Transduction ('R-HSA-162582')
g <- xRDataLoader(RData.customised='ig.REACTOME',
RData.location=RData.location)
neighs.out <- igraph::neighborhood(g, order=vcount(g),
nodes="R-HSA-168256", mode="out")
vids <- V(g)[unique(unlist(neighs.out))]$name
ig <- igraph::induced.subgraph(g, vids=vids)
# 1b) visualise the graph with nodes coded
ls_gp <- xOBOcode(g=ig, node.level='term_distance', node.level.value=2,
node.shape=19, node.size.range=4, edge.color.alpha=0.2)
pdf('xOBOcode.pdf', useDingbats=FALSE, width=8, height=8)
print(ls_gp$code + coord_equal(ratio=1))
print(ls_gp$table)
dev.off()
# 1c) visualise the graph with nodes coded and colored by information content (IC)
V(ig)$IC <- -1*log10(V(ig)$nAnno/max(V(ig)$nAnno))
ls_gp <- xOBOcode(g=ig, node.level='term_distance', node.level.value=2,
node.shape=19, node.size.range=4, node.color='IC',
node.color.title='IC', colormap='white-cyan-darkcyan')
V(ig)$term_anno <- log10(V(ig)$nAnno)
ls_gp <- xOBOcode(g=ig, node.level='term_distance', node.level.value=2,
node.shape=19, node.size.range=4, node.color='term_anno',
node.color.title='# genes\n(log10)', colormap='white-cyan-darkcyan',
zlim=c(1,4)# load EF (annotating GWAS reported genes)
# 2a) restricted to disease ('EFO:0000408') and annotation (>=10)
# 2a) restricted to immune system disease ('EFO:0000540') and annotation (>=10)
g <- xRDataLoader(RData.customised='ig.EF',
RData.location=RData.location)
neighs.out <- igraph::neighborhood(g, order=vcount(g),
nodes="EFO:0000540", mode="out")
nodeClan <- V(g)[unique(unlist(neighs.out))]$name
anno <- xRDataLoader(RData.customised='org.Hs.egEF',
RData.location=RData.location)
vec <- sapply(anno$gs, length)
nodeAnno <- names(vec[vec>=10])
neighs.in <- igraph::neighborhood(g, order=vcount(g), nodes=nodeAnno,
mode="in")
nodeAnno <- V(g)[unique(unlist(neighs.in))]$name
vids <- intersect(nodeClan, nodeAnno)
```

```
ig <- igraph::induced.subgraph(g, vids=vids)
V(ig)$anno <- anno$gs[V(ig)$name]
# 2b) visualise the graph with nodes coded
ls_gp <- xOBOcode(g=ig, node.level='term_distance', node.level.value=4,
node.shape=19, node.size.range=4, edge.color.alpha=0.2)
pdf('xOBOcode.pdf', useDingbats=FALSE, width=8, height=8)
print(ls_gp$code + coord_equal(ratio=1))
print(ls_gp$table)
dev.off()
# 2c) ## GWAS genes for immune system disease ('EFO:0000540')
anno <- xRDataLoader(RData.customised='org.Hs.egEF',
RData.location=RData.location)
genes <- anno$gs[['EFO:0000540']]
# 2d) ## GWAS SNPs for immune system disease ('EFO:0000540')
annotation <- xRDataLoader(RData.customised='GWAS2EF',
RData.location=RData.location)
dag <- xDAGpropagate(g, annotation, path.mode="all_paths",
propagation="min")
snps <- unlist(V(dag)[V(dag)$name=='EFO:0000540']$anno)
# 2e) ## ChEMBL targets for immune system disease ('EFO:0000540')
annotation <- xRDataLoader(RData.customised='Target2EF',
RData.location=RData.location)
dag <- xDAGpropagate(g, annotation, path.mode="all_paths",
propagation="max")
targets <- unlist(V(dag)[V(dag)$name=='EFO:0000540']$anno)
```

```
# load GOBP
# 3a) restricted to immune system process ('GO:0002376') and annotation (>=10)
g <- xRDataLoader(RData.customised='ig.GOBP',
RData.location=RData.location)
neighs.out <- igraph::neighborhood(g, order=vcount(g),
nodes="GO:0002376", mode="out")
nodeClan <- V(g)[unique(unlist(neighs.out))]$name
anno <- xRDataLoader(RData.customised='org.Hs.egGOBP',
RData.location=RData.location)
vec <- sapply(anno$gs, length)
nodeAnno <- names(vec[vec>=10])
neighs.in <- igraph::neighborhood(g, order=vcount(g), nodes=nodeAnno,
mode="in")
nodeAnno <- V(g)[unique(unlist(neighs.in))]$name
vids <- intersect(nodeClan, nodeAnno)
ig <- igraph::induced.subgraph(g, vids=vids)
V(ig)$anno <- anno$gs[V(ig)$name]
# 3b) visualise the graph with nodes coded
ls_gp <- xOBOcode(g=ig, node.level='term_distance', node.level.value=1,
node.shape=19, node.size.range=4, edge.color.alpha=0.2)
pdf('xOBOcode.pdf', useDingbats=FALSE, width=8, height=8)
print(ls_gp$code + coord_equal(ratio=1))
print(ls_gp$table)
dev.off()
```
#### xOBOcode and the state of the state of the state of the state of the state of the state of the state of the state of the state of the state of the state of the state of the state of the state of the state of the state of t

```
# load GOMF
# 4a) restricted to molecular function ('GO:0003674') and annotation (>=50)
g <- xRDataLoader(RData.customised='ig.GOMF',
RData.location=RData.location)
neighs.out <- igraph::neighborhood(g, order=vcount(g),
nodes="GO:0003674", mode="out")
nodeClan <- V(g)[unique(unlist(neighs.out))]$name
anno <- xRDataLoader(RData.customised='org.Hs.egGOMF',
RData.location=RData.location)
vec <- sapply(anno$gs, length)
nodeAnno <- names(vec[vec>=50])
neighs.in <- igraph::neighborhood(g, order=vcount(g), nodes=nodeAnno,
mode="in")
nodeAnno <- V(g)[unique(unlist(neighs.in))]$name
vids <- intersect(nodeClan, nodeAnno)
ig <- igraph::induced.subgraph(g, vids=vids)
V(ig)$anno <- anno$gs[V(ig)$name]
# 4b) visualise the graph with nodes coded
ls_gp <- xOBOcode(g=ig, node.level='term_distance', node.level.value=1,
node.shape=19, node.size.range=4, edge.color.alpha=0.2)
pdf('xOBOcode.pdf', useDingbats=FALSE, width=8, height=8)
print(ls_gp$code + coord_equal(ratio=1))
print(ls_gp$table)
dev.off()
# load HPPA
# 5a) restricted to Abnormality of the immune system ('HP:0002715') and annotation (>=50)
g <- xRDataLoader(RData.customised='ig.HPPA',
RData.location=RData.location)
neighs.out <- igraph::neighborhood(g, order=vcount(g),
nodes="HP:0002715", mode="out")
nodeClan <- V(g)[unique(unlist(neighs.out))]$name
anno <- xRDataLoader(RData.customised='org.Hs.egHPPA',
RData.location=RData.location)
vec <- sapply(anno$gs, length)
nodeAnno <- names(vec[vec>=50])
neighs.in <- igraph::neighborhood(g, order=vcount(g), nodes=nodeAnno,
mode="in")
nodeAnno <- V(g)[unique(unlist(neighs.in))]$name
vids <- intersect(nodeClan, nodeAnno)
ig <- igraph::induced.subgraph(g, vids=vids)
V(ig)$anno <- anno$gs[V(ig)$name]
# 5b) visualise the graph with nodes coded
ls_gp <- xOBOcode(g=ig, node.level='term_distance', node.level.value=1,
node.shape=19, node.size.range=4, edge.color.alpha=0.2)
pdf('xOBOcode.pdf', useDingbats=FALSE, width=8, height=8)
print(ls_gp$code + coord_equal(ratio=1))
print(ls_gp$table)
dev.off()
```
# load DO

```
# 6a) restricted to immune system disease ('DOID:2914') and annotation (>=10)
g <- xRDataLoader(RData.customised='ig.DO',
RData.location=RData.location)
neighs.out <- igraph::neighborhood(g, order=vcount(g),
nodes="DOID:2914", mode="out")
nodeClan <- V(g)[unique(unlist(neighs.out))]$name
anno <- xRDataLoader(RData.customised='org.Hs.egDO',
RData.location=RData.location)
vec <- sapply(anno$gs, length)
nodeAnno <- names(vec[vec>=10])
neighs.in <- igraph::neighborhood(g, order=vcount(g), nodes=nodeAnno,
mode="in")
nodeAnno <- V(g)[unique(unlist(neighs.in))]$name
vids <- intersect(nodeClan, nodeAnno)
ig <- igraph::induced.subgraph(g, vids=vids)
V(ig)$anno <- anno$gs[V(ig)$name]
# 6b) visualise the graph with nodes coded
ls_gp <- xOBOcode(g=ig, node.level='term_distance', node.level.value=2,
node.shape=19, node.size.range=4, edge.color.alpha=0.2)
pdf('xOBOcode.pdf', useDingbats=FALSE, width=8, height=8)
print(ls_gp$code + coord_equal(ratio=1))
print(ls_gp$table)
dev.off()
```

```
# load MP
```

```
# 7a) restricted to immune system phenotype ('MP:0005387') and annotation (>=50)
# 7a) restricted to abnormal immune system physiology ('MP:0001790') and annotation (>=50)
g <- xRDataLoader(RData.customised='ig.MP',
RData.location=RData.location)
neighs.out <- igraph::neighborhood(g, order=vcount(g),
nodes="MP:0001790", mode="out")
nodeClan <- V(g)[unique(unlist(neighs.out))]$name
anno <- xRDataLoader(RData.customised='org.Hs.egMP',
RData.location=RData.location)
vec <- sapply(anno$gs, length)
nodeAnno <- names(vec[vec>=50])
neighs.in <- igraph::neighborhood(g, order=vcount(g), nodes=nodeAnno,
mode="in")
nodeAnno <- V(g)[unique(unlist(neighs.in))]$name
vids <- intersect(nodeClan, nodeAnno)
ig <- igraph::induced.subgraph(g, vids=vids)
V(ig)$anno <- anno$gs[V(ig)$name]
# 7b) visualise the graph with nodes coded
ls_gp <- xOBOcode(g=ig, node.level='term_distance', node.level.value=3,
node.shape=19, node.size.range=4, edge.color.alpha=0.2)
pdf('xOBOcode.pdf', useDingbats=FALSE, width=8, height=8)
print(ls_gp$code + coord_equal(ratio=1))
print(ls_gp$table)
dev.off()
```
## End(Not run)

<span id="page-188-0"></span>

## Description

xPolarBar is supposed to visualise a data frame using a polar dotplot. It returns an object of class "ggplot".

### Usage

```
xPolarBar(df, colormap = "spectral", size.name = 10, size.value = 3,
parallel = FALSE, font.family = "sans", signature = TRUE)
```
## Arguments

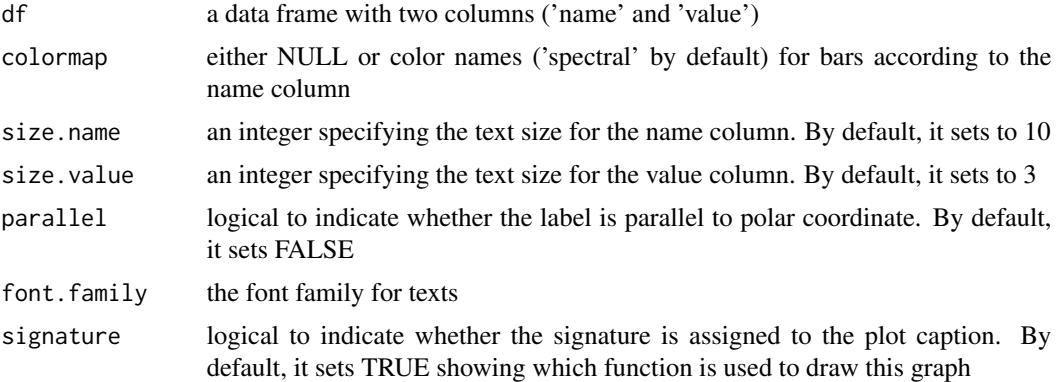

## Value

an object of class "ggplot"

## Note

none

## See Also

[xPolarBar](#page-188-0)

```
# Load the XGR package and specify the location of built-in data
library(XGR)
RData.location <- "http://galahad.well.ox.ac.uk/bigdata_dev/"
## Not run:
# a) provide the seed nodes/genes with the weight info
```

```
## load ImmunoBase
ImmunoBase <- xRDataLoader(RData.customised='ImmunoBase',
RData.location=RData.location)
## get genes within 500kb away from AS GWAS lead SNPs
seeds.genes <- ImmunoBase$AS$genes_variants
## seeds weighted according to distance away from lead SNPs
data <- 1- seeds.genes/500000
# b) prepare a data frame
df <- data.frame(name=names(data), value=data, stringsAsFactors=FALSE)
# c) do correlation
gp <- xPolarBar(df[1:20,], parallel=TRUE)
gp
## End(Not run)
```
<span id="page-189-0"></span>xPolarDot *Function to visualise a data frame using a polar dotplot*

### Description

xPolarDot is supposed to visualise a data frame using a polar dotplot. It returns an object of class "ggplot".

### Usage

```
xPolarDot(df, colormap = "blue-yellow-red", shape = 19, size = 2,parallel = FALSE, font.family = "sans", signature = TRUE)
```
### Arguments

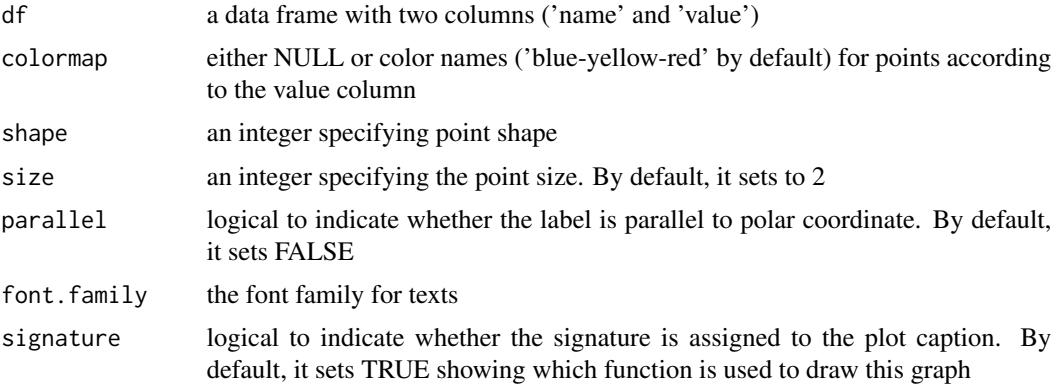

### Value

an object of class "ggplot"

#### xRd2HTML 191

### Note

none

### See Also

[xPolarDot](#page-189-0)

### Examples

```
# Load the XGR package and specify the location of built-in data
library(XGR)
RData.location <- "http://galahad.well.ox.ac.uk/bigdata_dev/"
## Not run:
# a) provide the seed nodes/genes with the weight info
## load ImmunoBase
ImmunoBase <- xRDataLoader(RData.customised='ImmunoBase',
RData.location=RData.location)
## get genes within 500kb away from AS GWAS lead SNPs
seeds.genes <- ImmunoBase$AS$genes_variants
## seeds weighted according to distance away from lead SNPs
data <- 1- seeds.genes/500000
# b) prepare a data frame
df <- data.frame(name=names(data), value=data, stringsAsFactors=FALSE)
# c) do correlation
gp <- xPolarDot(df[1:50,])
gp
## End(Not run)
```
<span id="page-190-0"></span>xRd2HTML *Function to convert Rd files to HTML files*

## Description

xRd2HTML is supposed to convert Rd files to HTML files.

#### Usage

xRd2HTML(path.from = "./XGR/man", path.to = "./XGR/vignettes")

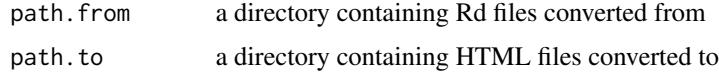

none

## Note

This auxiliary function helps create a new package.

#### See Also

[xRd2HTML](#page-190-0)

## Examples

# xRd2HTML(path.from="./XGR/man", path.to="./XGR/vignettes")

<span id="page-191-0"></span>xRDataLoader *Function to load the package built-in RData*

#### Description

xRDataLoader is supposed to load the package built-in RData.

#### Usage

```
xRDataLoader(RData = c(NA, "GWAS2EF", "GWAS_LD", "IlluminaHumanHT",
"IlluminaOmniExpress", "ig.DO", "ig.EF", "ig.GOBP", "ig.GOCC",
"ig.GOMF",
"ig.HPCM", "ig.HPMA", "ig.HPMI", "ig.HPPA", "ig.MP", "org.Hs.eg",
"org.Hs.egDGIdb", "org.Hs.egDO", "org.Hs.egGOBP", "org.Hs.egGOCC",
"org.Hs.egGOMF", "org.Hs.egHPCM", "org.Hs.egHPMA", "org.Hs.egHPMI",
"org.Hs.egHPPA", "org.Hs.egMP", "org.Hs.egMsigdbC1",
"org.Hs.egMsigdbC2BIOCARTA", "org.Hs.egMsigdbC2CGP",
"org.Hs.egMsigdbC2CPall",
"org.Hs.egMsigdbC2CP", "org.Hs.egMsigdbC2KEGG",
"org.Hs.egMsigdbC2REACTOME", "org.Hs.egMsigdbC3MIR",
"org.Hs.egMsigdbC3TFT",
"org.Hs.egMsigdbC4CGN", "org.Hs.egMsigdbC4CM", "org.Hs.egMsigdbC5BP",
"org.Hs.egMsigdbC5CC", "org.Hs.egMsigdbC5MF", "org.Hs.egMsigdbC6",
"org.Hs.egMsigdbC7", "org.Hs.egMsigdbH", "org.Hs.egPS", "org.Hs.egSF",
"org.Hs.egPfam", "org.Hs.string", "org.Hs.PCommons_DN",
"org.Hs.PCommons_UN"),
RData.customised = NULL, verbose = T,
RData.location = "http://galahad.well.ox.ac.uk/bigdata")
```
## Arguments

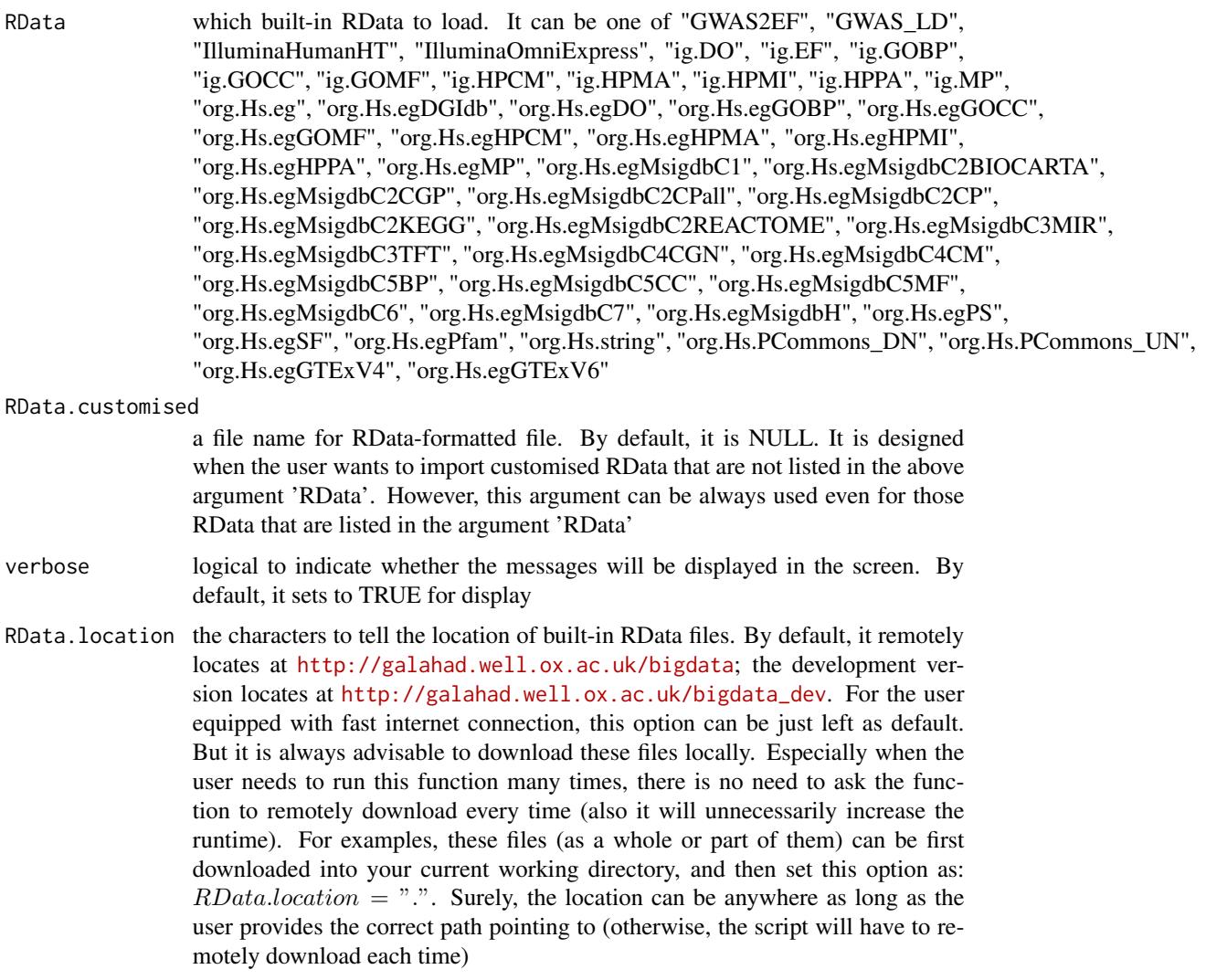

## Value

any use-specified variable that is given on the right side of the assigement sign '<-', which contains the loaded RData. If the data cannot be loaded, it returns NULL.

## Note

If there are no use-specified variable that is given on the right side of the assigement sign '<-', then no RData will be loaded onto the working environment.

## See Also

[xRDataLoader](#page-191-0)

## Examples

```
## Not run:
ImmunoBase <- xRDataLoader(RData.customised='ImmunoBase')
org.Hs.eg <- xRDataLoader(RData='org.Hs.eg')
ig.HPPA <- xRDataLoader(RData='ig.HPPA')
org.Hs.egHPPA <- xRDataLoader(RData='org.Hs.egHPPA')
org.Hs.egHPPA <- xRDataLoader(RData.customised='org.Hs.egHPPA')
```
## End(Not run)

<span id="page-193-0"></span>xRdWrap *Function to wrap texts from Rd files*

## Description

xRdWrap is supposed to wrap texts from Rd files under a given directory.

### Usage

xRdWrap(path = "./XGR/man", remove.dontrun = FALSE)

## Arguments

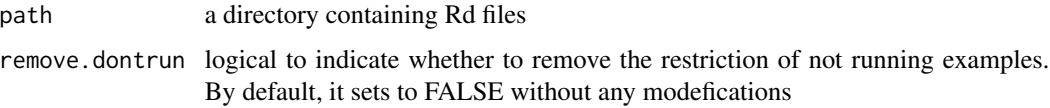

#### Value

none

## Note

This auxiliary function helps create a new package. The orignal Rd files will be replaced with new ones.

## See Also

[xRdWrap](#page-193-0)

### Examples

# xRdWrap(path="./XGR/man", remove.dontrun=FALSE)

<span id="page-194-0"></span>

## Description

xRegress is supposed to regress data according to principle components (PCs).

## Usage

xRegress(data, center = TRUE, scale = TRUE, which.PCs = NULL)

## Arguments

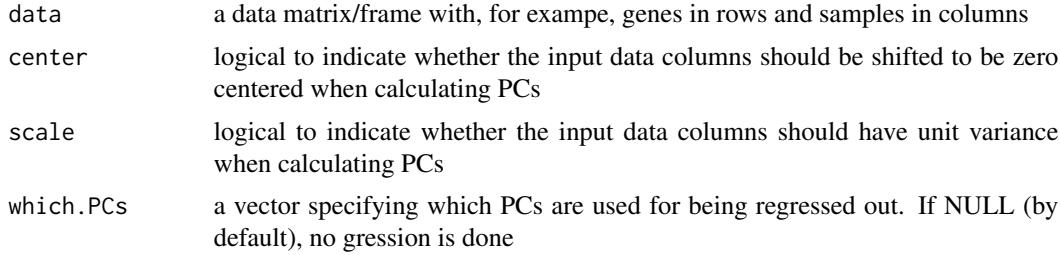

#### Value

a list with three componets:

- regressed: the regressed data with the same dimension as the input data
- PCs: a data matrix of PCs X samples
- Ss: a vector storing the square roots of the eigenvalues

### Note

none

### See Also

[xRegress](#page-194-0)

### Examples

## Not run: # Load the library library(XGR)

## End(Not run)

## Not run: data(Fang)

```
ls_res <- xRegress(Fang, which.PCs=1)
gp <- xHeatmap(ls_res$PCs)
gp
## End(Not run)
```
<span id="page-195-0"></span>xSimplifyNet *Function to simplify networks from an igraph object*

### Description

xSimplifyNet is supposed to simplify networks from an igraph object by keeping root-tip shortest paths only.

#### Usage

```
xSimplifyNet(g, verbose = TRUE)
```
## Arguments

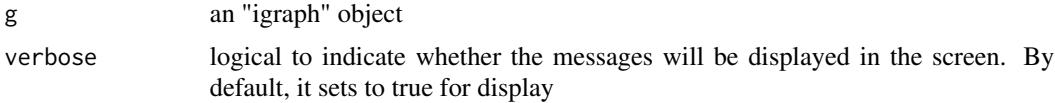

### Value

an object of class "igraph"

#### Note

none

#### See Also

[xSimplifyNet](#page-195-0)

```
## Not run:
# Load the library
library(XGR)
## End(Not run)
RData.location <- "http://galahad.well.ox.ac.uk/bigdata_dev"
## Not run:
g <- xRDataLoader(RData.customised='ig.DO',
RData.location=RData.location)
ig <- xSimplifyNet(g)
```
## End(Not run)

<span id="page-196-0"></span>xSM2DF *Function to create a data frame (with three columns) from a (sparse) matrix*

### Description

xSM2DF is supposed to create a data frame (with three columns) from a (sparse) matrix. Only nonzero entries from the matrix will be kept in the resulting data frame.

#### Usage

```
xSM2DF(data, verbose = TRUE)
```
### Arguments

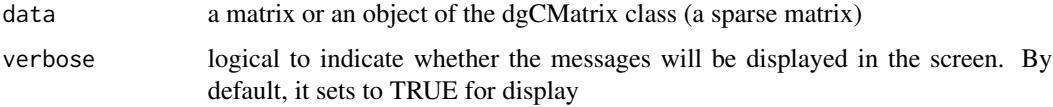

### Value

a data frame containing three columns: 1st column for row names, 2nd for column names, and 3rd for numeric values

#### Note

none None

## See Also

[xSM2DF](#page-196-0)

```
# create a sparse matrix of 4 X 2
input.file <- rbind(c('R1','C1',1), c('R2','C1',1), c('R2','C2',1),
c('R3','C2',2), c('R4','C1',1))
data <- xSparseMatrix(input.file)
# convert into a data frame a full matrix
res_df <- xSM2DF(data)
res_df
```
### Description

xSNP2GeneScores is supposed to identify likely modulated seed genes from a list of SNPs together with the significance level (measured as p-values or fdr). To do so, it defines seed genes and their scores that take into account the distance to and the significance of input SNPs. It returns an object of class "mSeed".

#### Usage

```
xSNP2GeneScores(data, include.LD = NA, LD.customised = NULL, LD.r2 =
0.8,
significance.threshold = 5e-05, score.cap = 10, distance.max = 50000,
decay.kernel = c("slow", "linear", "rapid", "constant"),
decay.exponent = 2, GR.SNP = c("dbSNP_GWAS", "dbSNP_Common"),
GR.Gene = c("UCSC_knownGene", "UCSC_knownCanonical"),
include.TAD = c("none", "GM12878", "IMR90", "MSC", "TRO", "H1", "MES",
"NPC"), scoring.scheme = c("max", "sum", "sequential"), verbose = T,RData.location = "http://galahad.well.ox.ac.uk/bigdata")
```
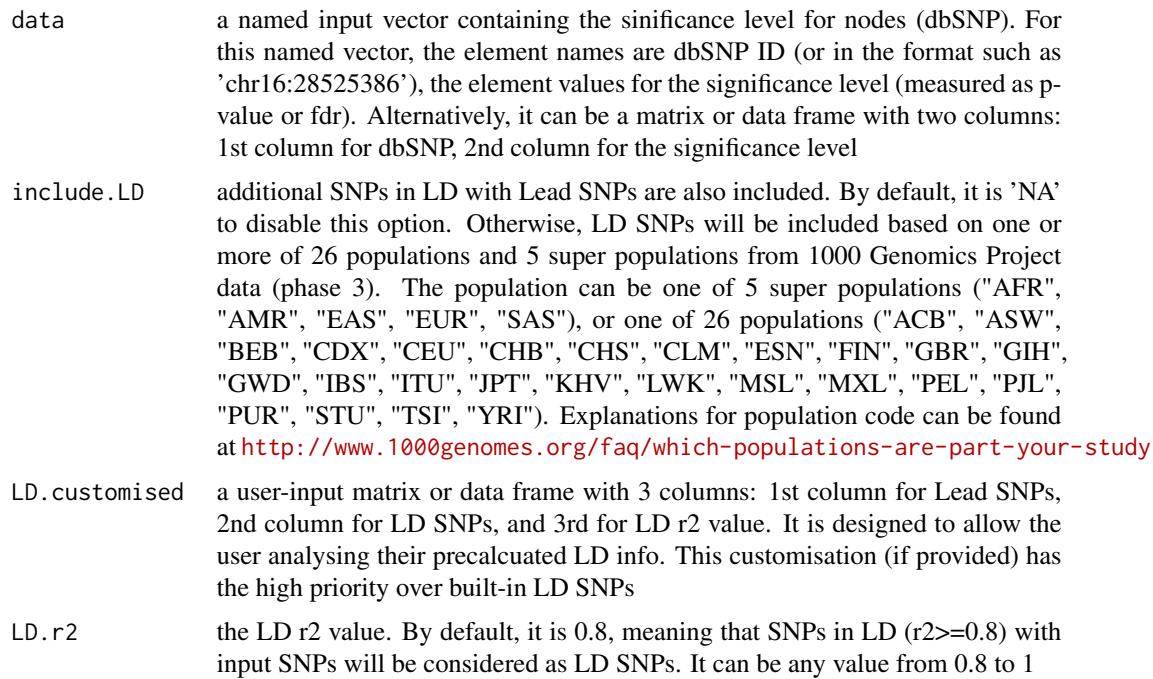

significance.threshold

the given significance threshold. By default, it is set to NULL, meaning there is no constraint on the significance level when transforming the significance level of SNPs into scores. If given, those SNPs below this are considered significant and thus scored positively. Instead, those above this are considered insigificant and thus receive no score

- score.cap the maximum score being capped. By default, it is set to 10. If NULL, no capping is applied
- distance.max the maximum distance between genes and SNPs. Only those genes no far way from this distance will be considered as seed genes. This parameter will influence the distance-component weights calculated for nearby SNPs per gene
- decay.kernel a character specifying a decay kernel function. It can be one of 'slow' for slow decay, 'linear' for linear decay, and 'rapid' for rapid decay. If no distance weight is used, please select 'constant'

decay.exponent a numeric specifying a decay exponent. By default, it sets to 2

- GR. SNP the genomic regions of SNPs. By default, it is 'dbSNP\_GWAS', that is, SNPs from dbSNP (version 146) restricted to GWAS SNPs and their LD SNPs (hg19). It can be 'dbSNP\_Common', that is, Common SNPs from dbSNP (version 146) plus GWAS SNPs and their LD SNPs (hg19). Alternatively, the user can specify the customised input. To do so, first save your RData file (containing an GR object) into your local computer, and make sure the GR object content names refer to dbSNP IDs. Then, tell "GR.SNP" with your RData file name (with or without extension), plus specify your file RData path in "RData.location". Note: you can also load your customised GR object directly
- GR.Gene the genomic regions of genes. By default, it is 'UCSC\_knownGene', that is, UCSC known genes (together with genomic locations) based on human genome assembly hg19. It can be 'UCSC\_knownCanonical', that is, UCSC known canonical genes (together with genomic locations) based on human genome assembly hg19. Alternatively, the user can specify the customised input. To do so, first save your RData file (containing an GR object) into your local computer, and make sure the GR object content names refer to Gene Symbols. Then, tell "GR.Gene" with your RData file name (with or without extension), plus specify your file RData path in "RData.location". Note: you can also load your customised GR object directly
- include.TAD TAD boundary regions are also included. By default, it is 'NA' to disable this option. Otherwise, inclusion of a TAD dataset to pre-filter SNP-nGene pairs (i.e. only those within a TAD region will be kept). TAD datasets can be one of "GM12878" (lymphoblast), "IMR90" (fibroblast), "MSC" (mesenchymal stem cell) ,"TRO" (trophoblasts-like cell), "H1" (embryonic stem cell), "MES" (mesendoderm) and "NPC" (neural progenitor cell). Explanations can be found at <http://dx.doi.org/10.1016/j.celrep.2016.10.061>
- scoring.scheme the method used to calculate seed gene scores under a set of SNPs. It can be one of "sum" for adding up, "max" for the maximum, and "sequential" for the sequential weighting. The sequential weighting is done via:  $\sum_{i=1} \frac{R_i}{i}$ , where  $R_i$  is the  $i^{th}$  rank (in a descreasing order)
- verbose logical to indicate whether the messages will be displayed in the screen. By default, it sets to true for display

RData.location the characters to tell the location of built-in RData files. See [xRDataLoader](#page-191-0) for details

#### Value

an object of class "mSeed", a list with following components:

- SNP: a matrix of nSNP X 4 containing SNP information, where nSNP is the number of SNPs, and the 3 columns are "SNP" (Lead and/or LD SNPs), "Score" (the scores for SNPs calculated based on p-values taking into account the given threshold of the significant level), "Pval" (the input p-values for Lead SNPs or R2-adjusted p-values for LD SNPs), "Flag" (indicating as Lead or LD SNPs)
- Gene: a matrix of nGene X 3 containing Gene information, where nGene is the number of seed genes, and the 3 columns are "Gene" (gene symbol), "Score" (the scores for seed genes), "Pval" (pvalue-like significance level transformed from gene scores)
- call: the call that produced this result

#### **Note**

This function uses [xSNPscores](#page-203-0) and [xSNP2nGenes](#page-200-0) to define and score nearby genes that are located within distance window of input and/or LD SNPs.

#### See Also

[xSNPscores](#page-203-0), [xSNP2nGenes](#page-200-0), [xSparseMatrix](#page-224-0)

```
## Not run:
# Load the XGR package and specify the location of built-in data
library(XGR)
```

```
## End(Not run)
RData.location <- "http://galahad.well.ox.ac.uk/bigdata_dev"
```

```
## Not run:
# a) provide the seed SNPs with the significance info
## load ImmunoBase
ImmunoBase <- xRDataLoader(RData.customised='ImmunoBase',
RData.location=RData.location)
## get lead SNPs reported in AS GWAS and their significance info (p-values)
gr <- ImmunoBase$AS$variant
data <- GenomicRanges::mcols(gr)[,c(1,3)]
# b) define and score seed geens
```

```
mSeed <- xSNP2GeneScores(data=data, include.TAD="GM12878",
RData.location=RData.location)
```

```
# c) extract SNP info
head(mSeed$SNP)
```
### xSNP2nGenes 201

# d) extract gene info head(mSeed\$Gene) ## End(Not run)

<span id="page-200-0"></span>xSNP2nGenes *Function to define nearby genes given a list of SNPs*

### Description

xSNP2nGenes is supposed to define nearby genes given a list of SNPs within certain distance window. The distance weight is calcualted as a decaying function of the gene-to-SNP distance.

### Usage

```
xSNP2nGenes(data, distance.max = 2e+05, decay.kernel = c("rapid",
"slow",
"linear", "constant"), decay.exponent = 2, GR.SNP = c("dbSNP_GWAS",
"dbSNP_Common"), GR.Gene = c("UCSC_knownGene", "UCSC_knownCanonical"),
include.TAD = c("none", "GM12878", "IMR90", "MSC", "TRO", "H1", "MES",
"NPC"), verbose = T,
RData.location = "http://galahad.well.ox.ac.uk/bigdata")
```
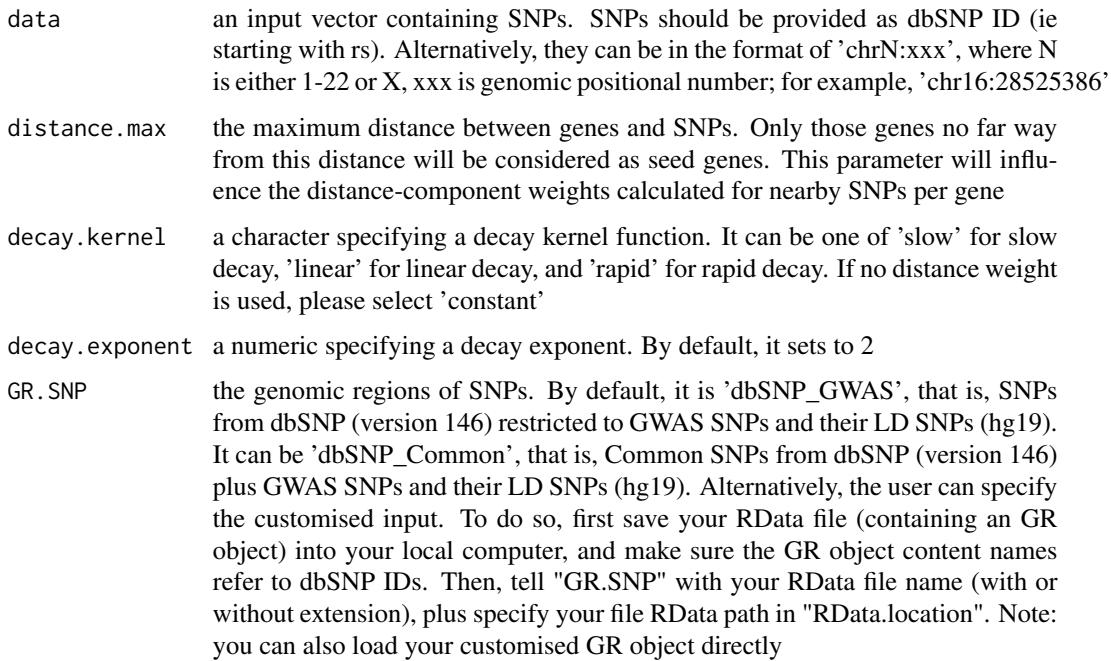

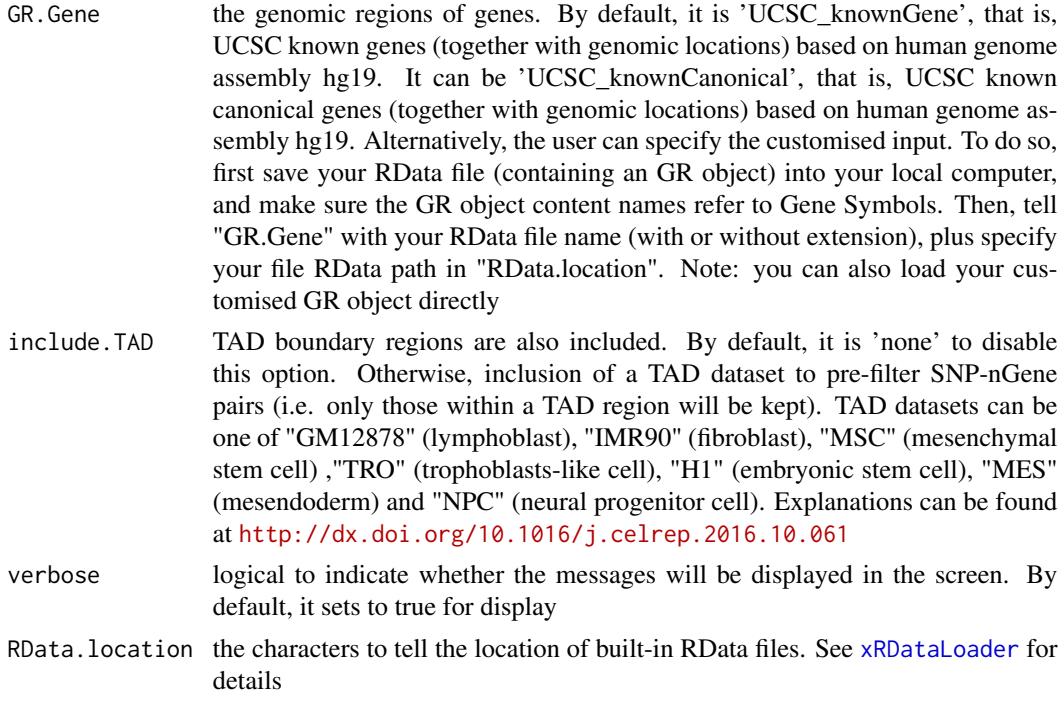

a data frame with following columns:

- Gene: nearby genes
- SNP: SNPs
- Dist: the genomic distance between the gene and the SNP
- Weight: the distance weight based on the genomic distance
- Gap: the genomic gap between the gene and the SNP (in the form of 'chr:start-end')
- TAD: if applied, it can be 'Excluded' or the TAD boundary region (in the form of 'chr:startend') that the genomic interval falls into

### Note

For details on the decay kernels, please refer to [xVisKernels](#page-246-0)

## See Also

### [xRDataLoader](#page-191-0), [xVisKernels](#page-246-0)

```
## Not run:
# Load the XGR package and specify the location of built-in data
library(XGR)
RData.location <- "http://galahad.well.ox.ac.uk/bigdata_dev"
```
### xSNPlocations 203

```
# a) provide the seed SNPs with the significance info
## load ImmunoBase
ImmunoBase <- xRDataLoader(RData.customised='ImmunoBase',
RData.location=RData.location)
## get lead SNPs reported in AS GWAS and their significance info (p-values)
gr <- ImmunoBase$AS$variant
data <- names(gr)
# b) define nearby genes
df_nGenes <- xSNP2nGenes(data=data, distance.max=200000,
decay.kernel="slow", decay.exponent=2, RData.location=RData.location)
# c) define nearby genes (considering TAD boundary regions in GM12878)
df_nGenes <- xSNP2nGenes(data=data, distance.max=200000,
decay.kernel="slow", decay.exponent=2, include.TAD='GM12878',
RData.location=RData.location)
## End(Not run)
```
xSNPlocations *Function to extract genomic locations given a list of SNPs*

## Description

xSNPlocations is supposed to extract genomic locations given a list of SNPs.

#### Usage

```
xSNPlocations(data, GR.SNP = c("dbSNP_GWAS", "dbSNP_Common"), verbose =
T,
RData.location = "http://galahad.well.ox.ac.uk/bigdata")
```
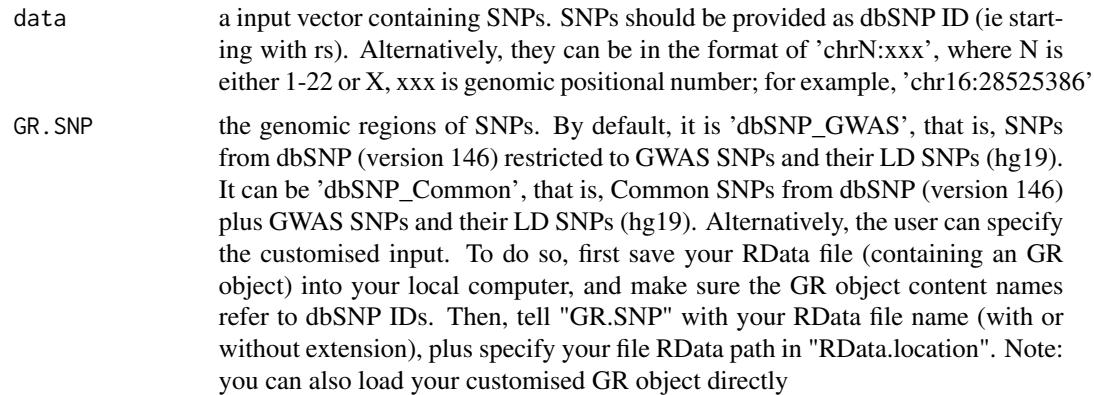

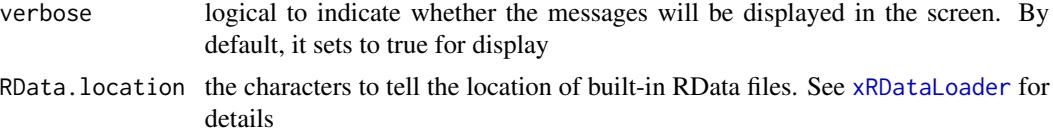

an GR oject, with an additional metadata column called 'variant\_id' storing SNP location in the format of 'chrN:xxx', where N is either 1-22 or X, xxx is genomic positional number.

#### Note

none

#### See Also

[xRDataLoader](#page-191-0)

### Examples

```
## Not run:
# Load the XGR package and specify the location of built-in data
library(XGR)
## End(Not run)
RData.location <- "http://galahad.well.ox.ac.uk/bigdata_dev"
## Not run:
# a) provide the seed SNPs with the significance info
## load ImmunoBase
ImmunoBase <- xRDataLoader(RData.customised='ImmunoBase',
RData.location=RData.location)
## get lead SNPs reported in AS GWAS and their significance info (p-values)
gr <- ImmunoBase$AS$variant
data <- names(gr)
# b) define nearby genes
snp_gr <- xSNPlocations(data=data, RData.location=RData.location)
## End(Not run)
```
<span id="page-203-0"></span>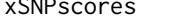

Function to score lead or LD SNPs based on the given significance *level*

## Description

xSNPscores is supposed to score a list of Lead SNPs together with the significance level. It can consider LD SNPs and the given threshold of the significant level.

## xSNPscores 205

## Usage

```
xSNPscores(data, include.LD = NA, LD.customised = NULL, LD.r2 = 0.8,
significance.threshold = 5e-05, score.cap = 10, verbose = T,
RData.location = "http://galahad.well.ox.ac.uk/bigdata")
```
## Arguments

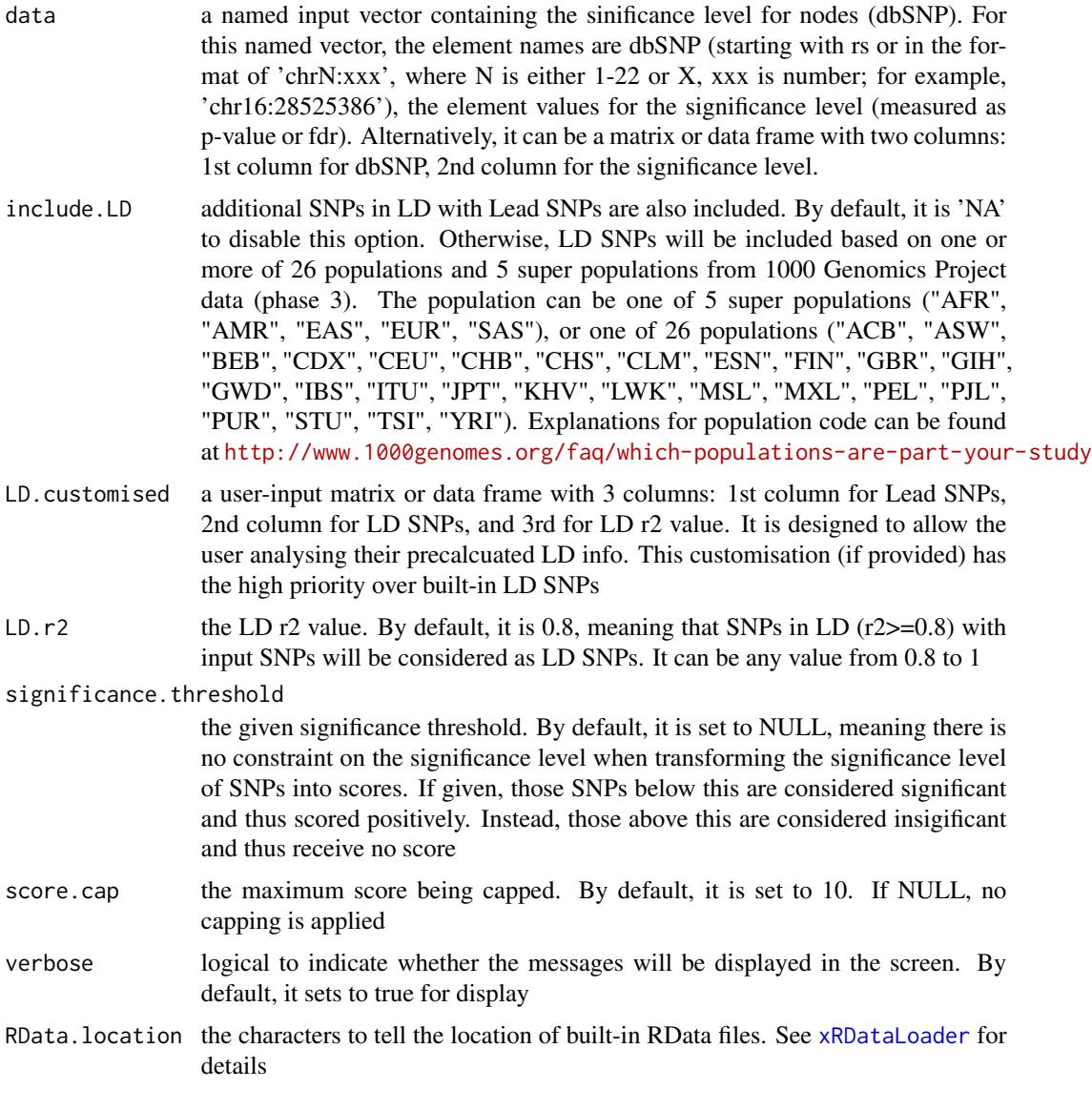

## Value

a data frame with following columns:

• SNP: Lead and/or LD SNPs

- Score: the scores for SNPs calculated based on p-values taking into account the given threshold of the significant level
- Pval: the input p-values for Lead SNPs or R2-adjusted p-values for LD SNPs
- Flag: the flag to indicate whether the resulting SNPs are Lead SNPs or LD SNPs

#### Note

None

## See Also

[xRDataLoader](#page-191-0)

#### Examples

```
## Not run:
# Load the XGR package and specify the location of built-in data
library(XGR)
## End(Not run)
RData.location <- "http://galahad.well.ox.ac.uk/bigdata_dev"
## Not run:
# a) provide the seed SNPs with the significance info
## load ImmunoBase
ImmunoBase <- xRDataLoader(RData.customised='ImmunoBase',
RData.location=RData.location)
## get lead SNPs reported in AS GWAS and their significance info (p-values)
gr <- ImmunoBase$AS$variant
data <- GenomicRanges::mcols(gr)[,c(1,3)]
# b) calculate SNP scores (considering significant cutoff 5e-5)
```

```
## without inclusion of LD SNPs
df_SNP <- xSNPscores(data=data, significance.threshold=5e-5,
RData.location=RData.location)
## include LD SNPs (calculated based on European populations)
df_SNP <- xSNPscores(data=data, significance.threshold=5e-5,
include.LD="EUR", RData.location=RData.location)
```
## End(Not run)

xSocialiser *Function to calculate pair-wise semantic similarity given the input data and the ontology and its annotation*

#### xSocialiser 207

#### Description

xSocialiser is supposed to calculate pair-wise semantic similarity given the input data and the ontology direct acyclic graph (DAG) and its annotation. It returns an object of class "igraph", a network representation of socialized genes/SNPs. It first calculates semantic similarity between terms and then derives semantic similarity from term-term semantic similarity. Parallel computing is also supported.

## Usage

```
xSocialiser(data, annotation, g, measure = c("BM.average", "BM.max",
"BM.complete", "average", "max"), method.term = c("Resnik", "Lin",
"Schlicker", "Jiang", "Pesquita"), rescale = TRUE, force = TRUE,
fast = TRUE, parallel = TRUE, multicores = NULL,
path.mode = c("all_paths", "shortest_paths", "all_shortest_paths"),
true.path.rule = TRUE, verbose = T)
```
### Arguments

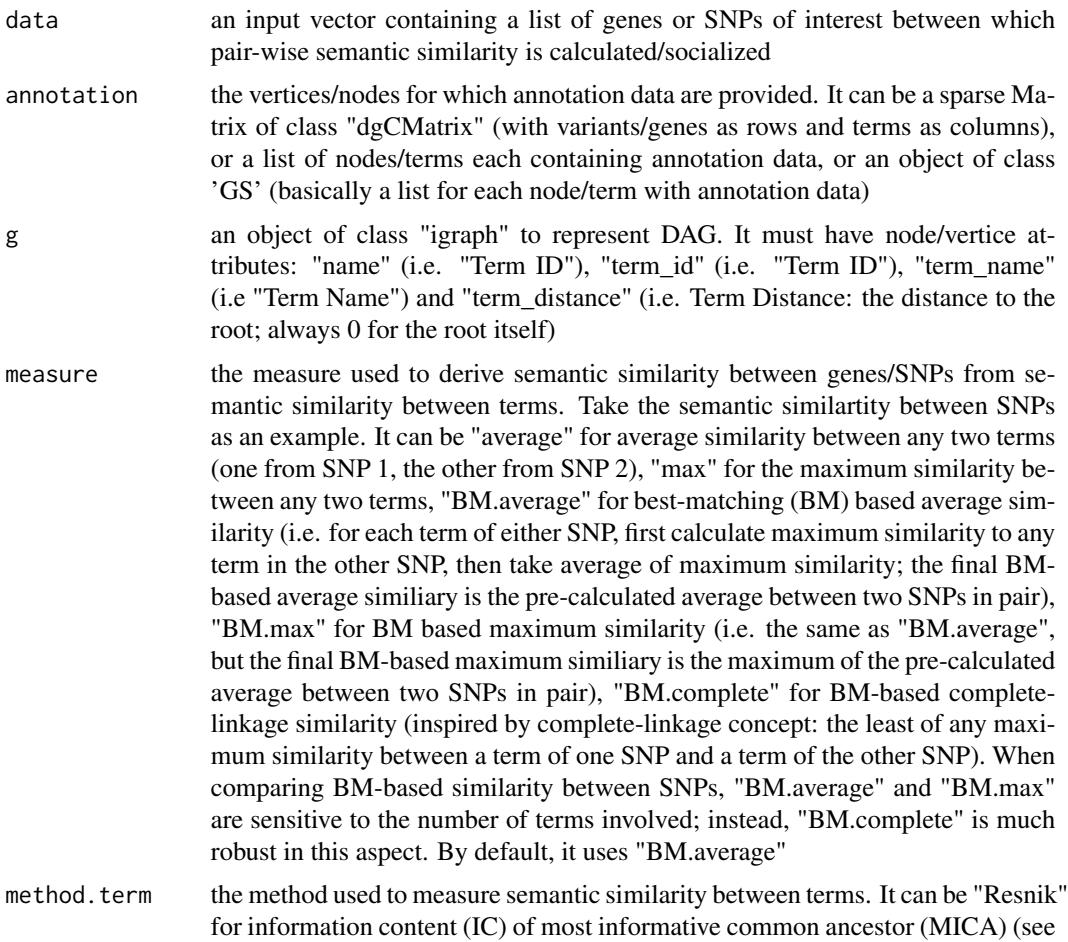

<http://dl.acm.org/citation.cfm?id=1625914>), "Lin" for 2\*IC at MICA

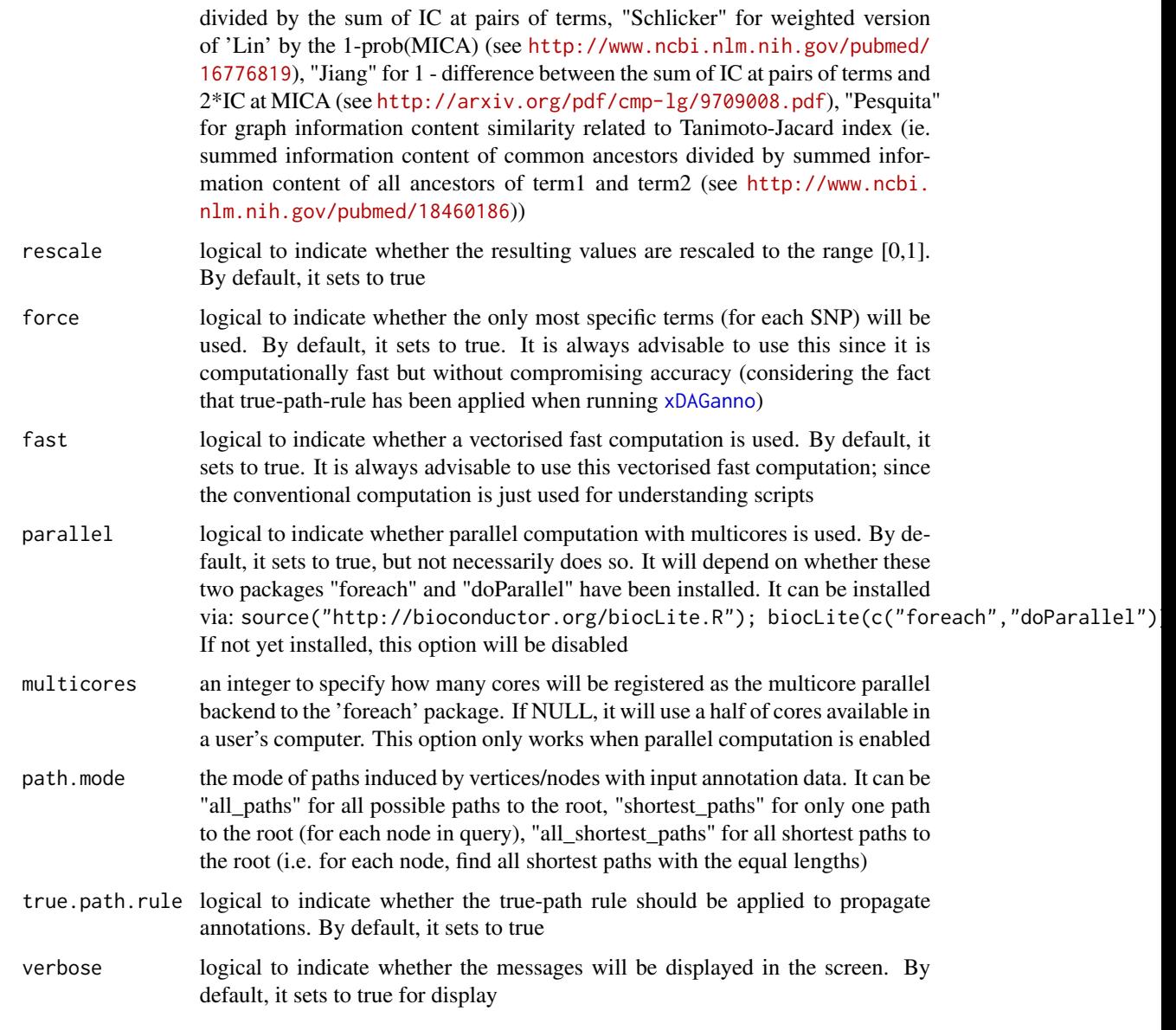

It returns an object of class "igraph", with nodes for input genes/SNPs and edges for pair-wise semantic similarity between them. Also added graph attribute is 'dag' storing the annotated ontology DAG used. If no similarity is calculuated, it returns NULL.

## Note

For the mode "shortest\_paths", the induced subgraph is the most concise, and thus informative for visualisation when there are many nodes in query, while the mode "all\_paths" results in the complete subgraph.

### xSocialiserDAGplot 209

#### See Also

[xDAGsim](#page-36-0), [xSocialiserGenes](#page-215-0), [xSocialiserSNPs](#page-221-0)

#### Examples

```
## Not run:
# Load the library
library(XGR)
# 1) SNP-based enrichment analysis using GWAS Catalog traits (mapped to EF)
# 1a) ig.EF (an object of class "igraph" storing as a directed graph)
g <- xRDataLoader('ig.EF')
g
# 1b) load GWAS SNPs annotated by EF (an object of class "dgCMatrix" storing a spare matrix)
anno <- xRDataLoader(RData='GWAS2EF')
# 1c) prepare the input SNPs of interest (eg 8 randomly chosen SNPs)
allSNPs <- rownames(anno)
data <- sample(allSNPs,8)
# 1d) perform calculate pair-wise semantic similarity between 8 randomly chosen SNPs
sim <- xSocialiser(data=data, annotation=anno, g=g, parallel=FALSE,
verbose=TRUE)
sim
# 1e) save similarity results to the file called 'EF_similarity.txt'
output <- igraph::get.data.frame(sim, what="edges")
utils::write.table(output, file="EF_similarity.txt", sep="\t",
row.names=FALSE)
# 1f) visualise the SNP network
## extract edge weight (with 2-digit precision)
x <- signif(as.numeric(E(sim)$weight), digits=2)
## rescale into an interval [1,4] as edge width
edge.width <- 1 + (x-min(x))/(max(x)-min(x))*3## do visualisation
xVisNet(g=sim, vertex.shape="sphere", edge.width=edge.width,
edge.label=x, edge.label.cex=0.7)
## End(Not run)
```
<span id="page-208-0"></span>xSocialiserDAGplot *Function to draw DAG plot for visualising terms used to annotate an input SNP or gene*

#### Description

xSocialiserDAGplot is supposed to draw DAG plot for visualising terms used to annotate an input SNP or gene. By default, terms used for direct/original annotations by box-shaped nodes, and terms for indirect/inherited annotations by ellipse nodes. This function is part of utilities in understanding calculated similarity. It returns an object of class 'Ragraph' or class 'igraph'.

#### Usage

```
xSocialiserDAGplot(g, query, displayBy = c("IC", "none"),
path.mode = c("all_paths", "shortest_paths", "all_shortest_paths"),
height = 7, width = 7, margin = rep(0.1, 4), colormap = c("yr", "bwr","jet", "gbr", "wyr", "br", "rainbow", "wb", "lightyellow-orange"),
ncolors = 40, zlim = NULL, colorbar = T, colorbar. fraction = 0.1,
newpage = T, layout.orientation = c("top_bottom", "left_right",
"bottom_top", "right_left"), node.info = c("none", "term_id",
"term_name",
"both", "full_term_name"), wrap.width = NULL, graph.node.attrs = NULL,
graph.edge.attrs = NULL, node.attrs = NULL, output.format =
c("Ragraph",
"igraph"))
```
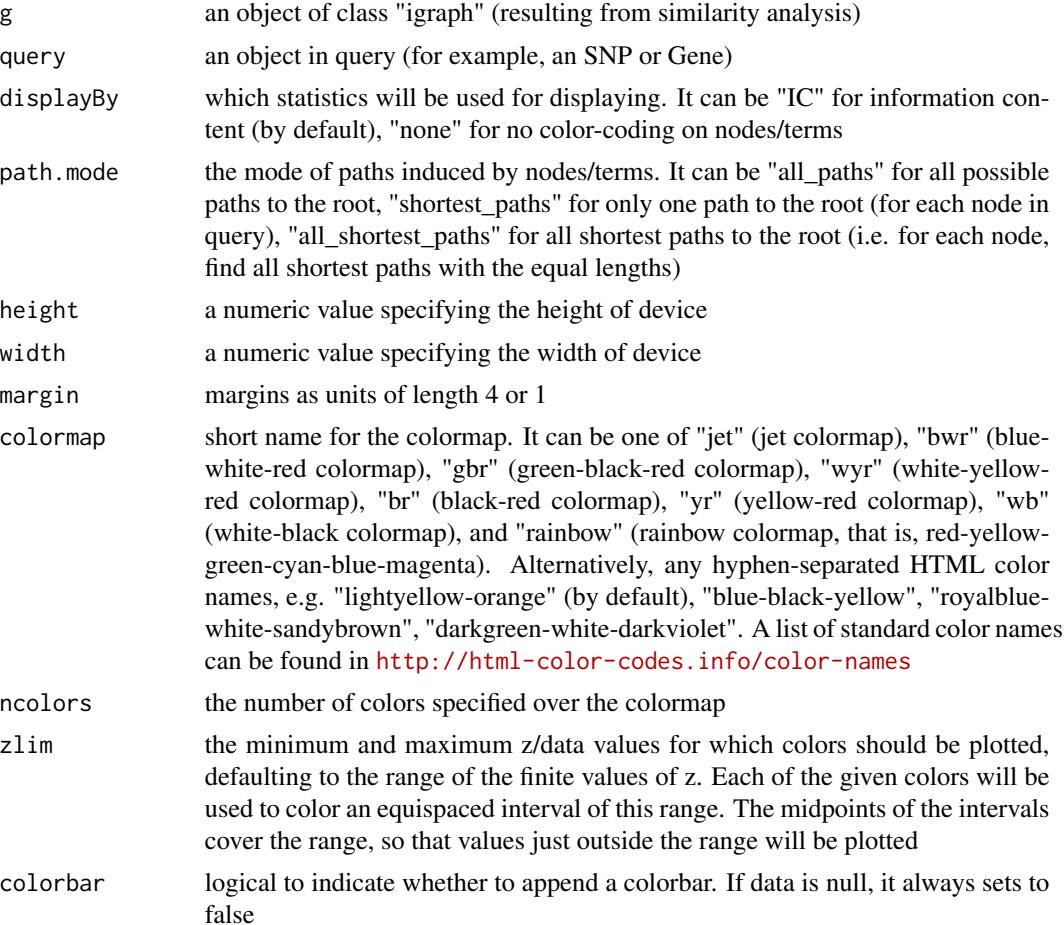

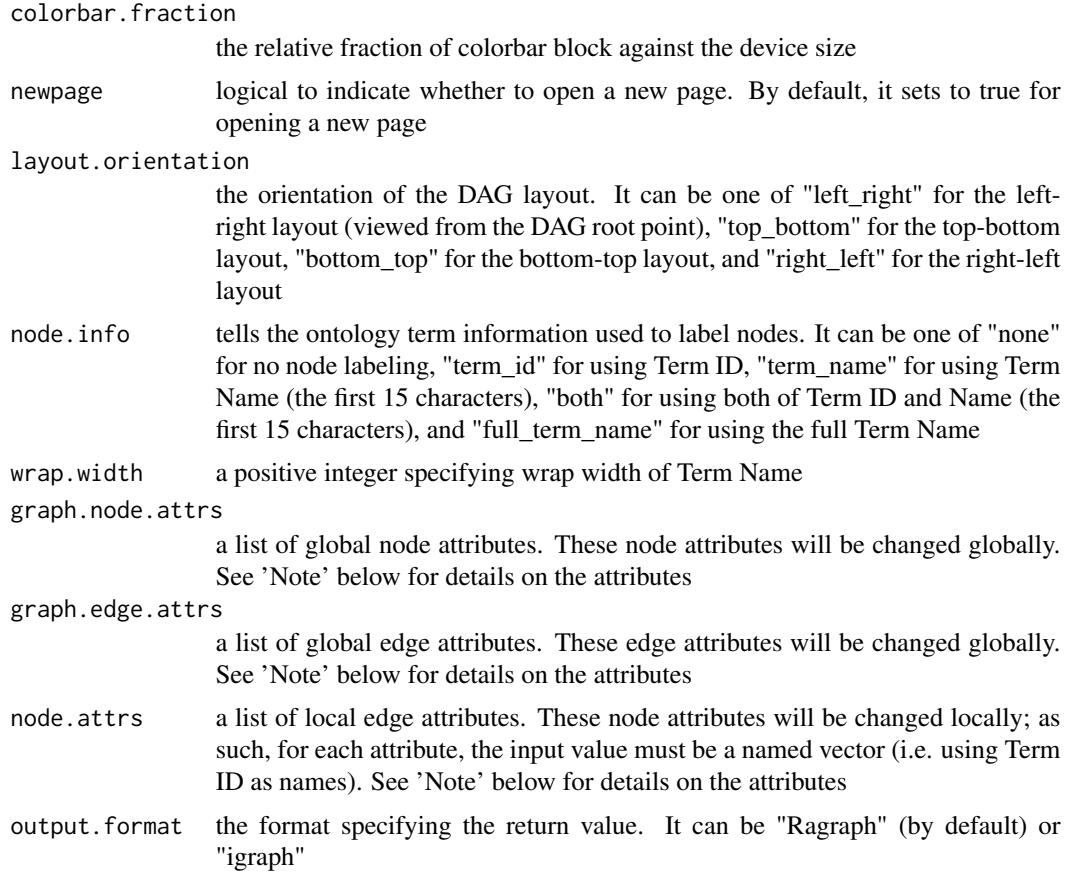

An object of class 'Ragraph' or 'igraph'. If the returned is an Ragraph object, an image will be shown. If the returned is an igraph object, no image will be shown; in this case, the returned igraph object stores ontology terms used to annotate the query, including a new node attribute 'inherited' indicative of whether terms are inherited or not.

### Note

A list of global node attributes used in "graph.node.attrs":

- "shape": the shape of the node: "circle", "rectangle", "rect", "box" and "ellipse"
- "fixedsize": the logical to use only width and height attributes. By default, it sets to true for not expanding for the width of the label
- "fillcolor": the background color of the node
- "color": the color for the node, corresponding to the outside edge of the node
- "fontcolor": the color for the node text/labelings
- "fontsize": the font size for the node text/labelings
- "height": the height (in inches) of the node: 0.5 by default
- "width": the width (in inches) of the node: 0.75 by default
- "style": the line style for the node: "solid", "dashed", "dotted", "invis" and "bold"

A list of global edge attributes used in "graph.edge.attrs":

- "color": the color of the edge: gray by default
- "weight": the weight of the edge: 1 by default
- "style": the line style for the edge: "solid", "dashed", "dotted", "invis" and "bold"

A list of local node attributes used in "node.attrs" (only those named Term IDs will be changed locally!):

- "label": a named vector specifying the node text/labelings
- "shape": a named vector specifying the shape of the node: "circle", "rectangle", "rect", "box" and "ellipse"
- "fixedsize": a named vector specifying whether it sets to true for not expanding for the width of the label
- "fillcolor": a named vector specifying the background color of the node
- "color": a named vector specifying the color for the node, corresponding to the outside edge of the node
- "fontcolor": a named vector specifying the color for the node text/labelings
- "fontsize": a named vector specifying the font size for the node text/labelings
- "height": a named vector specifying the height (in inches) of the node: 0.5 by default
- "width": a named vector specifying the width (in inches) of the node: 0.75 by default
- "style": a named vector specifying the line style for the node: "solid", "dashed", "dotted", "invis" and "bold"

#### See Also

[xSocialiserGenes](#page-215-0), [xSocialiserSNPs](#page-221-0)

```
## Not run:
# Load the library
library(XGR)
RData.location="~/Sites/SVN/github/bigdata"
```

```
# 1) SNP-based similarity analysis using GWAS Catalog traits (mapped to EF)
# provide genes and SNPs reported in AS GWAS studies
ImmunoBase <- xRDataLoader(RData.customised='ImmunoBase')
## get lead SNPs reported in AS GWAS
example.snps <- names(ImmunoBase$AS$variants)
SNP.g <- xSocialiserSNPs(example.snps, include.LD=NA,
RData.location=RData.location)
```

```
# 2) Circos plot involving nodes 'rs6871626'
xCircos(g=SNP.g, entity="SNP", nodes.query="rs6871626",
```

```
RData.location=RData.location)
```

```
# 3) DAG plot visualising terms used to annotate an SNP 'rs6871626'
agDAG <- xSocialiserDAGplot(g=SNP.g, query='rs6871626', displayBy="IC",
node.info=c("full_term_name"))
## modify node labels
xSocialiserDAGplot(g=SNP.g, query='rs6871626', displayBy="IC",
node.info=c("full_term_name"),
graph.node.attrs=list(fontsize=20,fontcolor="blue",color="transparent"))
# 4) Return an igraph object storing ontology terms used to annotate an SNP 'rs6871626'
dag <- xSocialiserDAGplot(g=SNP.g, query='rs6871626', displayBy="IC",
output.format="igraph")
```

```
## End(Not run)
```
xSocialiserDAGplotAdv *Function to draw DAG plot for comparing two sets of terms used to annotate two SNPs or genes in query*

#### **Description**

xSocialiserDAGplotAdv is supposed to use DAG plot for comparing two sets of terms used to annotate two queried SNPs or genes (usually predicted to be similar). Per term, comparative results are coded in the form of  $x1-x2$ , where x1 is for query 1 and x2 for query 2 (the value for x1 or x2 can be '0' encoding for no anntation, '1' for inherited annotation, '2' for direct annotation). It returns an object of class 'Ragraph' or class 'igraph'.

#### Usage

```
xSocialiserDAGplotAdv(g, query1, query2, displayBy = c("IC", "none"),
path.mode = c("all_paths", "shortest_paths", "all_shortest_paths"),
height = 7, width = 7, margin = rep(0.1, 4), colormap = c("wyr","bwr", "jet", "gbr", "yr", "br", "rainbow", "wb",
"lightyellow-orange"),
ncolors = 40, zlim = NULL, colorbar = T, colorbar.fraction = 0.1,
newpage = T, layout.orientation = c("top_bottom", "left_right",
"bottom_top", "right_left"), node.info = c("term_name", "term_id"),
wrap.width = NULL, graph.node.attrs = NULL, graph.edge.attrs = NULL,
node.attrs = NULL, output.format = c("Ragraph", "igraph"))
```
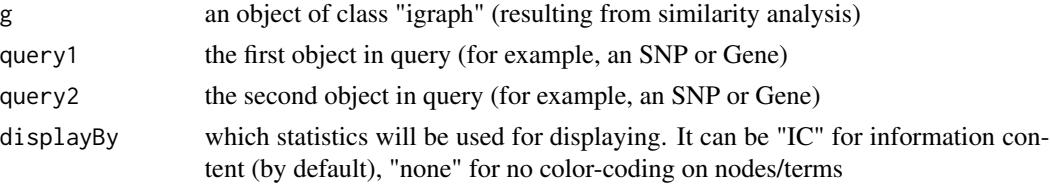

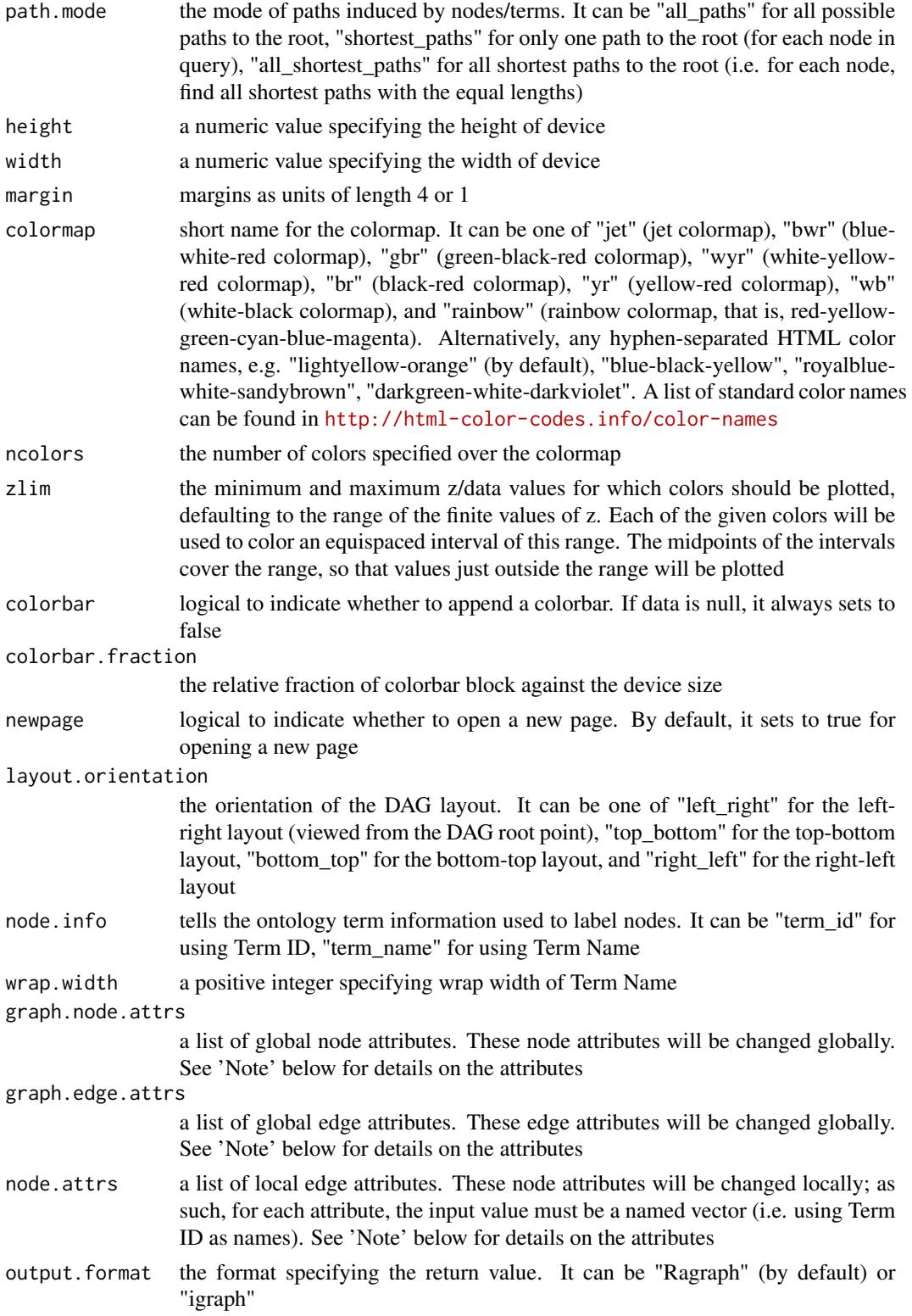

An object of class 'Ragraph' or 'igraph'. If the returned is an Ragraph object, an image will be shown. If the returned is an igraph object, no image will be shown; in this case, the returned igraph object stores ontology terms used to annotate the query, including a new node attribute 'code' indicative of how terms are shared or unique to two queries (in the form of  $x1-x2$ ,  $x1$  for query 1 and  $x^2$  for query 2,  $x^1$  or  $x^2$  can be '0' for no annotation, '1' for inherited annotation, '2' for direct annotation).

### Note

A list of global node attributes used in "graph.node.attrs":

- "shape": the shape of the node: "circle", "rectangle", "rect", "box" and "ellipse"
- "fixedsize": the logical to use only width and height attributes. By default, it sets to true for not expanding for the width of the label
- "fillcolor": the background color of the node
- "color": the color for the node, corresponding to the outside edge of the node
- "fontcolor": the color for the node text/labelings
- "fontsize": the font size for the node text/labelings
- "height": the height (in inches) of the node: 0.5 by default
- "width": the width (in inches) of the node: 0.75 by default
- "style": the line style for the node: "solid", "dashed", "dotted", "invis" and "bold"

A list of global edge attributes used in "graph.edge.attrs":

- "color": the color of the edge: gray by default
- "weight": the weight of the edge: 1 by default
- "style": the line style for the edge: "solid", "dashed", "dotted", "invis" and "bold"

A list of local node attributes used in "node.attrs" (only those named Term IDs will be changed locally!):

- "label": a named vector specifying the node text/labelings
- "shape": a named vector specifying the shape of the node: "circle", "rectangle", "rect", "box" and "ellipse"
- "fixedsize": a named vector specifying whether it sets to true for not expanding for the width of the label
- "fillcolor": a named vector specifying the background color of the node
- "color": a named vector specifying the color for the node, corresponding to the outside edge of the node
- "fontcolor": a named vector specifying the color for the node text/labelings
- "fontsize": a named vector specifying the font size for the node text/labelings
- "height": a named vector specifying the height (in inches) of the node: 0.5 by default
- "width": a named vector specifying the width (in inches) of the node: 0.75 by default
- "style": a named vector specifying the line style for the node: "solid", "dashed", "dotted", "invis" and "bold"

### See Also

[xSocialiserGenes](#page-215-0), [xSocialiserSNPs](#page-221-0), [xSocialiserDAGplot](#page-208-0)

## Examples

```
## Not run:
# Load the library
library(XGR)
RData.location="~/Sites/SVN/github/bigdata"
```

```
# 1) SNP-based similarity analysis using GWAS Catalog traits (mapped to EF)
# provide genes and SNPs reported in AS GWAS studies
ImmunoBase <- xRDataLoader(RData.customised='ImmunoBase')
## get lead SNPs reported in AS GWAS
example.snps <- names(ImmunoBase$AS$variants)
SNP.g <- xSocialiserSNPs(example.snps, include.LD=NA,
RData.location=RData.location)
```

```
# 2) Circos plot involving nodes 'rs6871626'
xCircos(g=SNP.g, entity="SNP", nodes.query="rs6871626",
RData.location=RData.location)
```

```
# 3) DAG plot visualising terms used to annotate an SNP
## 3a) for 'rs6871626'
xSocialiserDAGplot(g=SNP.g, query='rs6871626', displayBy="IC",
node.info=c("term_name"),
graph.node.attrs=list(fontsize=20,fontcolor="blue",color="transparent"))
## 3b) for 'rs1250550'
xSocialiserDAGplot(g=SNP.g, query='rs1250550', displayBy="IC",
node.info=c("term_name"),
graph.node.attrs=list(fontsize=20,fontcolor="blue",color="transparent"))
```

```
# 4) DAG plot comparing two sets of terms used to annotate two queried SNPs
xSocialiserDAGplotAdv(g=SNP.g, query1='rs6871626', query2='rs1250550',
node.info=c("term_name"),
graph.node.attrs=list(fontsize=25,fontcolor="blue",color="transparent"))
```

```
# 5) Return an igraph object storing ontology terms used to annotate an SNP 'rs6871626'
dag <- xSocialiserDAGplotAdv(g=SNP.g, query1='rs6871626',
query2='rs1250550', output.format="igraph")
```
## End(Not run)

<span id="page-215-0"></span>xSocialiserGenes *Function to calculate pair-wise semantic similarity given a list of genes and the ontology in query*
# xSocialiserGenes 217

#### Description

xSocialiserGenes is supposed to calculate pair-wise semantic similarity between a list of input genes and the ontology in query. It returns an object of class "igraph", a network representation of socialized genes. Now it supports enrichment analysis using a wide variety of ontologies such as Gene Ontology and Phenotype Ontologies. It first calculates semantic similarity between terms and then derives semantic similarity from term-term semantic similarity. Parallel computing is also supported.

# Usage

```
xSocialiserGenes(data, check.symbol.identity = F, ontology = c("GOBP",
"GOMF", "GOCC", "DO", "HPPA", "HPMI", "HPCM", "HPMA", "MP"),
measure = c("BM.average", "BM.max", "BM.complete", "average", "max"),
method.term = c("Resnik", "Lin", "Schlicker", "Jiang", "Pesquita"),
rescale = TRUE, force = TRUE, fast = TRUE, parallel = TRUE,multicores = NULL, path.mode = c("all_paths", "shortest_paths",
"all\_shortest\_paths"), true.path.rule = T, verbose = T,
RData.location = "http://galahad.well.ox.ac.uk/bigdata")
```
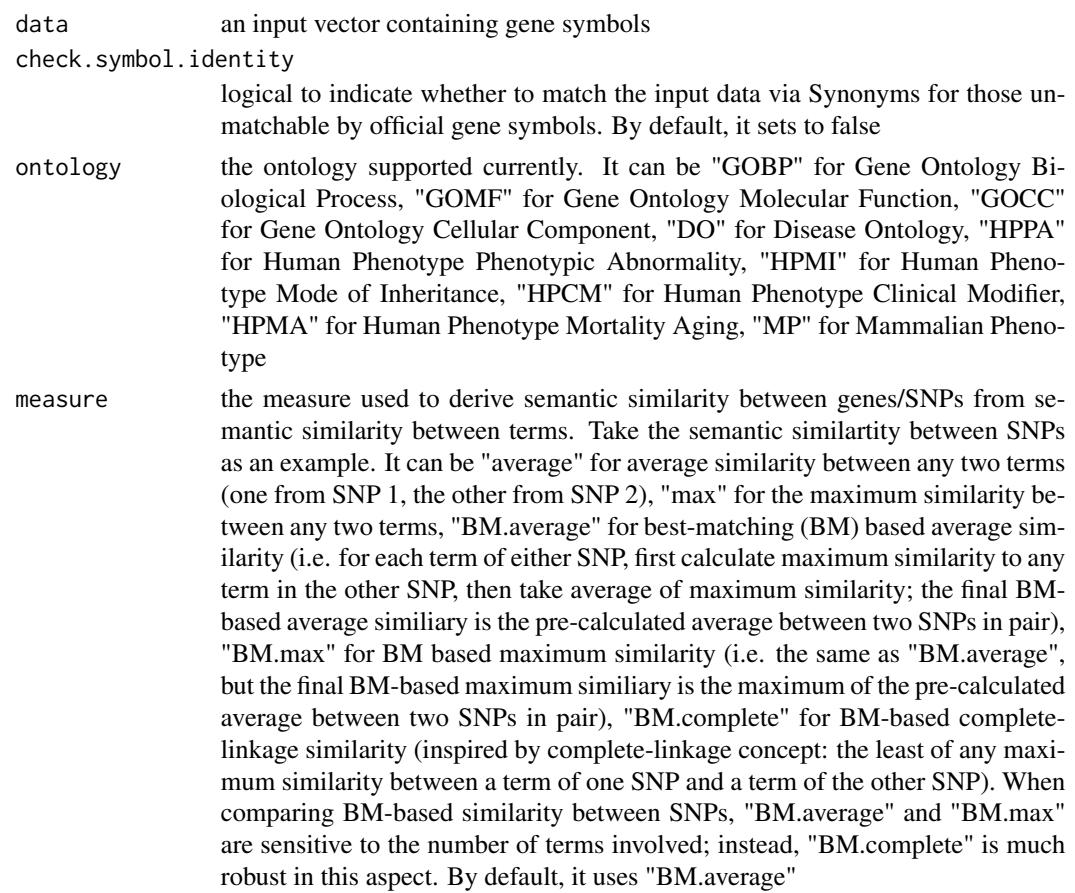

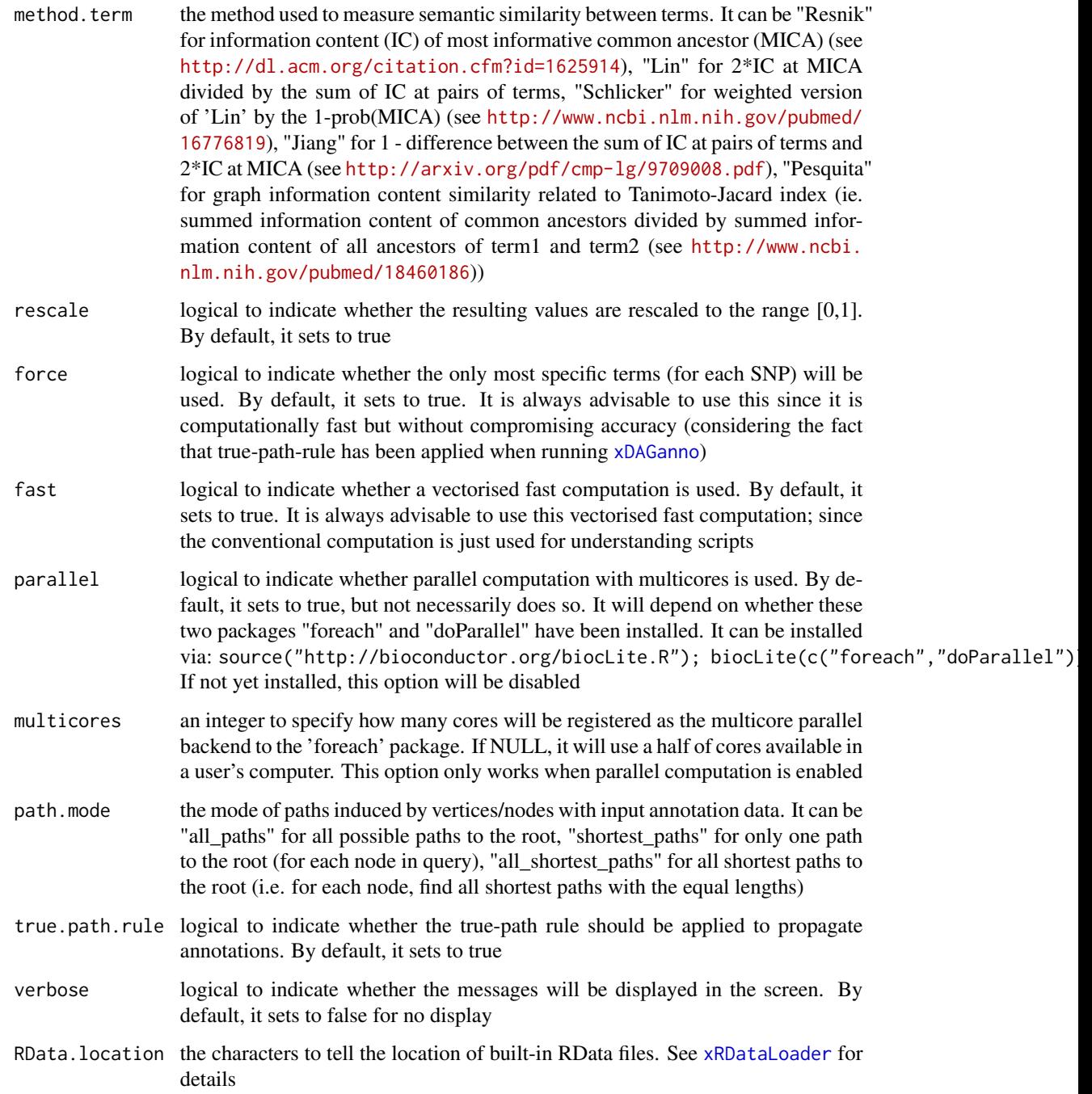

# Value

It returns an object of class "igraph", with nodes for input genes and edges for pair-wise semantic similarity between them. Also added graph attribute is 'dag' storing the annotated ontology DAG used. If no similarity is calculuated, it returns NULL.

# xSocialiserNetplot 219

# Note

For the mode "shortest\_paths", the induced subgraph is the most concise, and thus informative for visualisation when there are many nodes in query, while the mode "all\_paths" results in the complete subgraph.

# See Also

[xSocialiser](#page-205-0)

## Examples

```
## Not run:
# Load the XGR package and specify the location of built-in data
library(XGR)
RData.location <- "http://galahad.well.ox.ac.uk/bigdata_dev/"
# Gene-based similarity analysis using Mammalian Phenotype Ontology (MP)
# a) provide the input Genes of interest (eg 100 randomly chosen human genes)
## load human genes
org.Hs.eg <- xRDataLoader(RData='org.Hs.eg',
RData.location=RData.location)
data <- as.character(sample(org.Hs.eg$gene_info$Symbol, 100))
data
# b) perform similarity analysis
sim <- xSocialiserGenes(data=data, ontology="MP",
RData.location=RData.location)
# c) save similarity results to the file called 'MP_similarity.txt'
output <- igraph::get.data.frame(sim, what="edges")
utils::write.table(output, file="MP_similarity.txt", sep="\t",
row.names=FALSE)
# d) visualise the gene network
## extract edge weight (with 2-digit precision)
x <- signif(as.numeric(E(sim)$weight), digits=2)
## rescale into an interval [1,4] as edge width
edge.width <- 1 + (x-min(x))/(max(x)-min(x))*3## do visualisation
xVisNet(g=sim, vertex.shape="sphere", edge.width=edge.width,
edge.label=x, edge.label.cex=0.7)
## End(Not run)
```
# Description

xSocialiserNetplot is supposed to visualise terms used to annotate an input SNP or gene using different network layouts. It returns an object of class 'igraph'.

# Usage

```
xSocialiserNetplot(g, query, displayBy = c("IC", "none"),
path.mode = c("all_paths", "shortest_paths", "all_shortest_paths"),
node.info = c("none", "term_id", "term_name", "both",
"full_term_name"),
wrap.width = 15, colormap = c("yr", "jet", "gbr", "wyr", "br", "br", "brr","rainbow", "wb"), ncolors = 40, zlim = NULL, colorbar = T,
newpage = T, glayout = layout_as_tree, vertex.frame.color = NA,
vertex.size = NULL, vertex.color = NULL, vertex.shape = NULL,
vertex.label = NULL, vertex.label.cex = NULL, vertex.label.dist = 0.3,
vertex.label.color = "blue", edge.arrow.size = 0.3, ...)
```
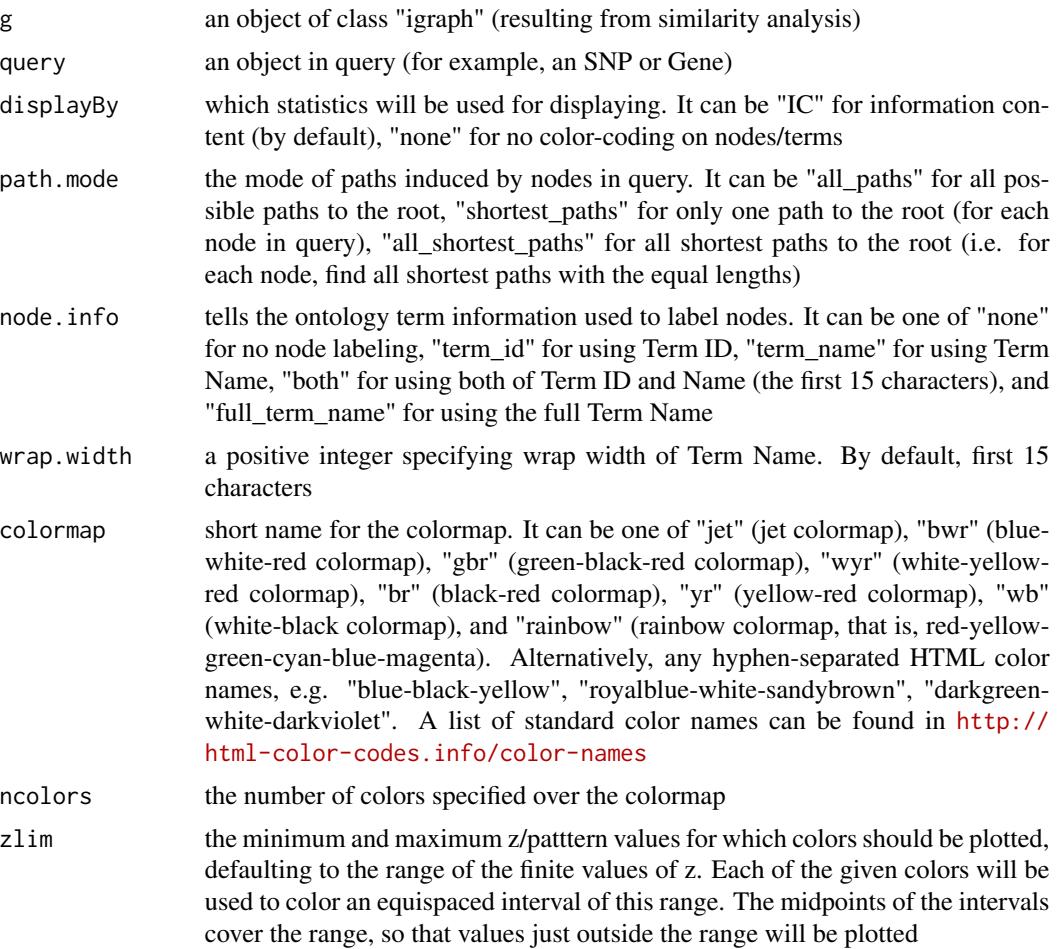

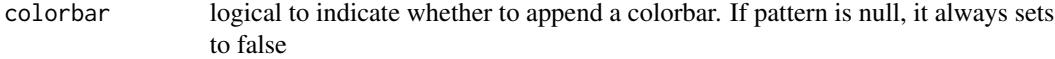

- newpage logical to indicate whether to open a new page. By default, it sets to true for opening a new page
- glayout either a function or a numeric matrix configuring how the vertices will be placed on the plot. If layout is a function, this function will be called with the graph as the single parameter to determine the actual coordinates. This function can be one of "layout\_nicely" (previously "layout.auto"), "layout\_randomly" (previously "layout.random"), "layout\_in\_circle" (previously "layout.circle"), "layout\_on\_sphere" (previously "layout.sphere"), "layout\_with\_fr" (previously "layout.fruchterman.reingold"), "layout\_with\_kk" (previously "layout.kamada.kawai"), "layout\_as\_tree" (previously "layout.reingold.tilford"), "layout\_with\_lgl" (previously "layout.lgl"), "layout\_with\_graphopt" (previously "layout.graphopt"), "layout\_with\_sugiyama" (previously "layout.kamada.kawai"), "layout\_with\_dh" (previously "layout.davidson.harel"), "layout\_with\_drl" (previously "layout.drl"), "layout\_with\_gem" (previously "layout.gem"), "layout\_with\_mds". A full explanation of these layouts can be found in [http://igraph.org/r/doc/layout\\_](http://igraph.org/r/doc/layout_nicely.html) [nicely.html](http://igraph.org/r/doc/layout_nicely.html)
- vertex.frame.color

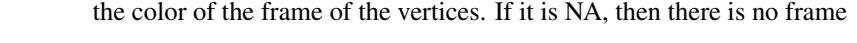

- vertex. size the size of each vertex. If it is a vector, each vertex may differ in size
- vertex.color the fill color of the vertices. If it is NA, then there is no fill color. If the pattern is given, this setup will be ignored
- vertex.shape the shape of each vertex. It can be one of "circle", "square", "csquare", "rectangle", "crectangle", "vrectangle", "pie" ([http://igraph.org/r/doc/vertex.](http://igraph.org/r/doc/vertex.shape.pie.html) [shape.pie.html](http://igraph.org/r/doc/vertex.shape.pie.html)), "sphere", and "none". If it sets to NULL, these vertices with negative will be "csquare" and the rest "circle".
- vertex. label the label of the vertices. If it is NA, then there is no label. The default vertex labels are the name attribute of the nodes
- vertex.label.cex

the font size of vertex labels.

vertex.label.dist

the distance of the label from the center of the vertex. If it is 0 then the label is centered on the vertex. If it is 1 then the label is displayed beside the vertex.

vertex.label.color

the color of vertex labels.

edge.arrow.size

the size of the arrows for the directed edge. The default value is 1.

... additional graphic parameters. See [http://igraph.org/r/doc/plot.common.](http://igraph.org/r/doc/plot.common.html) [html](http://igraph.org/r/doc/plot.common.html) for the complete list.

# Value

an igraph object to represent DAG, appended with a node attribute called 'inherited' indicative of whether terms are inherited or not

#### Note

none

# See Also

[xSocialiserGenes](#page-215-0), [xSocialiserSNPs](#page-221-0)

#### Examples

```
## Not run:
# Load the library
library(XGR)
RData.location="~/Sites/SVN/github/bigdata"
# 1) SNP-based similarity analysis using GWAS Catalog traits (mapped to EF)
# provide genes and SNPs reported in AS GWAS studies
ImmunoBase <- xRDataLoader(RData.customised='ImmunoBase')
## get lead SNPs reported in AS GWAS
example.snps <- names(ImmunoBase$AS$variants)
SNP.g <- xSocialiserSNPs(example.snps, include.LD=NA,
RData.location=RData.location)
# 2) Circos plot involving nodes 'rs6871626'
xCircos(g=SNP.g, entity="SNP", nodes.query="rs6871626",
RData.location=RData.location)
# 3) Net plot visualising terms used to annotate an SNP 'rs6871626'
dag <- xSocialiserNetplot(g=SNP.g, query='rs6871626', displayBy="IC",
node.info=c("none"), vertex.label=NA, wrap.width=30)
## End(Not run)
```
<span id="page-221-0"></span>xSocialiserSNPs *Function to calculate pair-wise semantic similarity given a list of SNPs and the ontology in query*

# **Description**

xSocialiserSNPs is supposed to calculate pair-wise semantic similarity between a list of input SNPs and the ontology in query. It returns an object of class "igraph", a network representation of socialized SNPs. Now it supports analysis for SNPs using GWAS Catalog traits mapped to Experimental Factor Ontology. If required, additional SNPs that are in linkage disequilibrium (LD) with input SNPs are also be used for calculation. It first calculates semantic similarity between terms and then derives semantic similarity from term-term semantic similarity. Parallel computing is also supported.

# xSocialiserSNPs 223

# Usage

```
xSocialiserSNPs(data, ontology = c("EF", "EF_disease", "EF_phenotype",
"EF_bp"), include.LD = NA, LD.r2 = 0.8, measure = c("BM. average","BM.max", "BM.complete", "average", "max"), method.term = c("Resnik",
"Lin",
"Schlicker", "Jiang", "Pesquita"), rescale = TRUE, force = TRUE,
fast = TRUE, parallel = TRUE, multicores = NULL,
path.mode = c("all_paths", "shortest_paths", "all_shortest_paths"),
true.path.rule = T, verbose = T,
RData.location = "http://galahad.well.ox.ac.uk/bigdata")
```
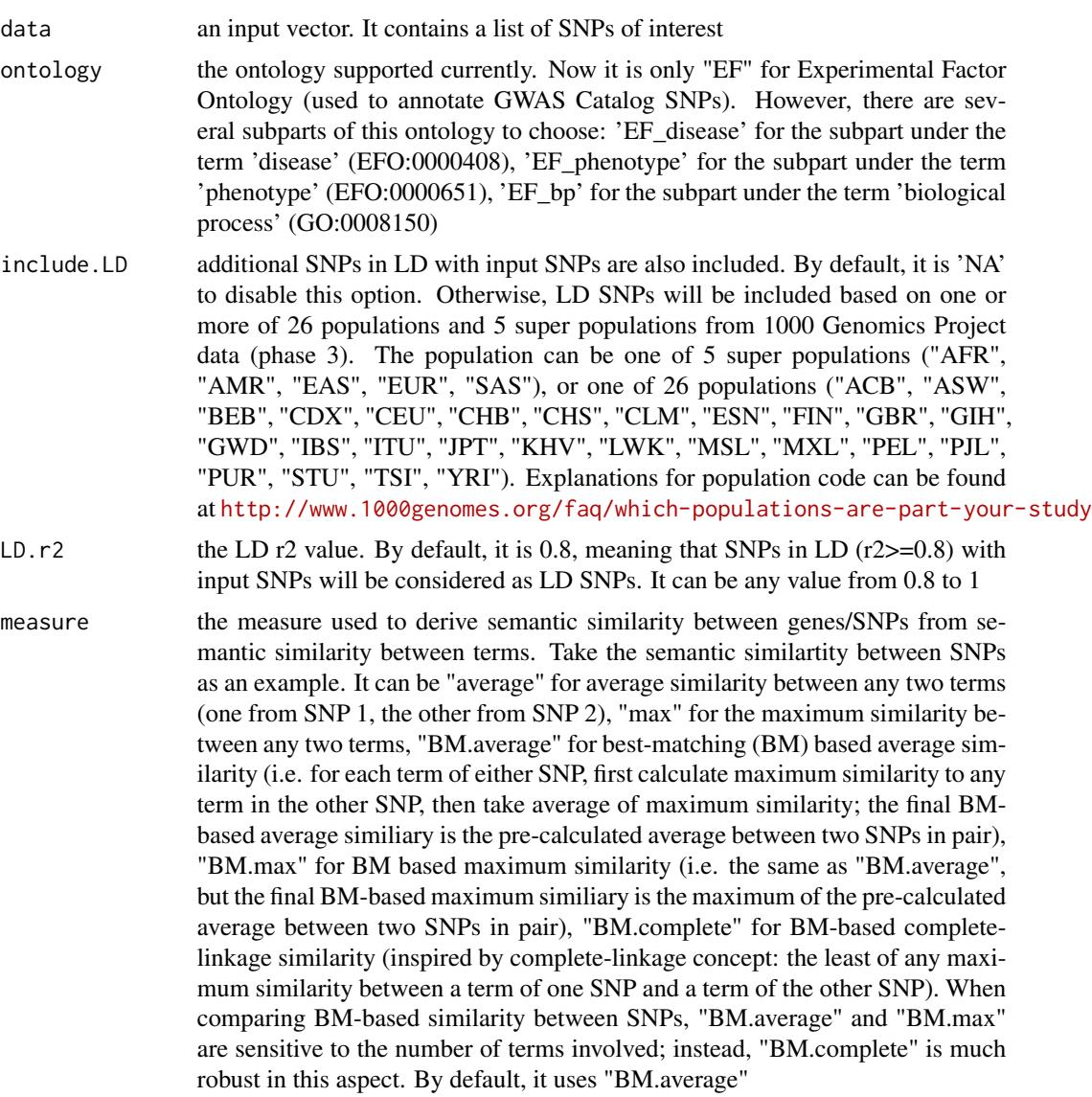

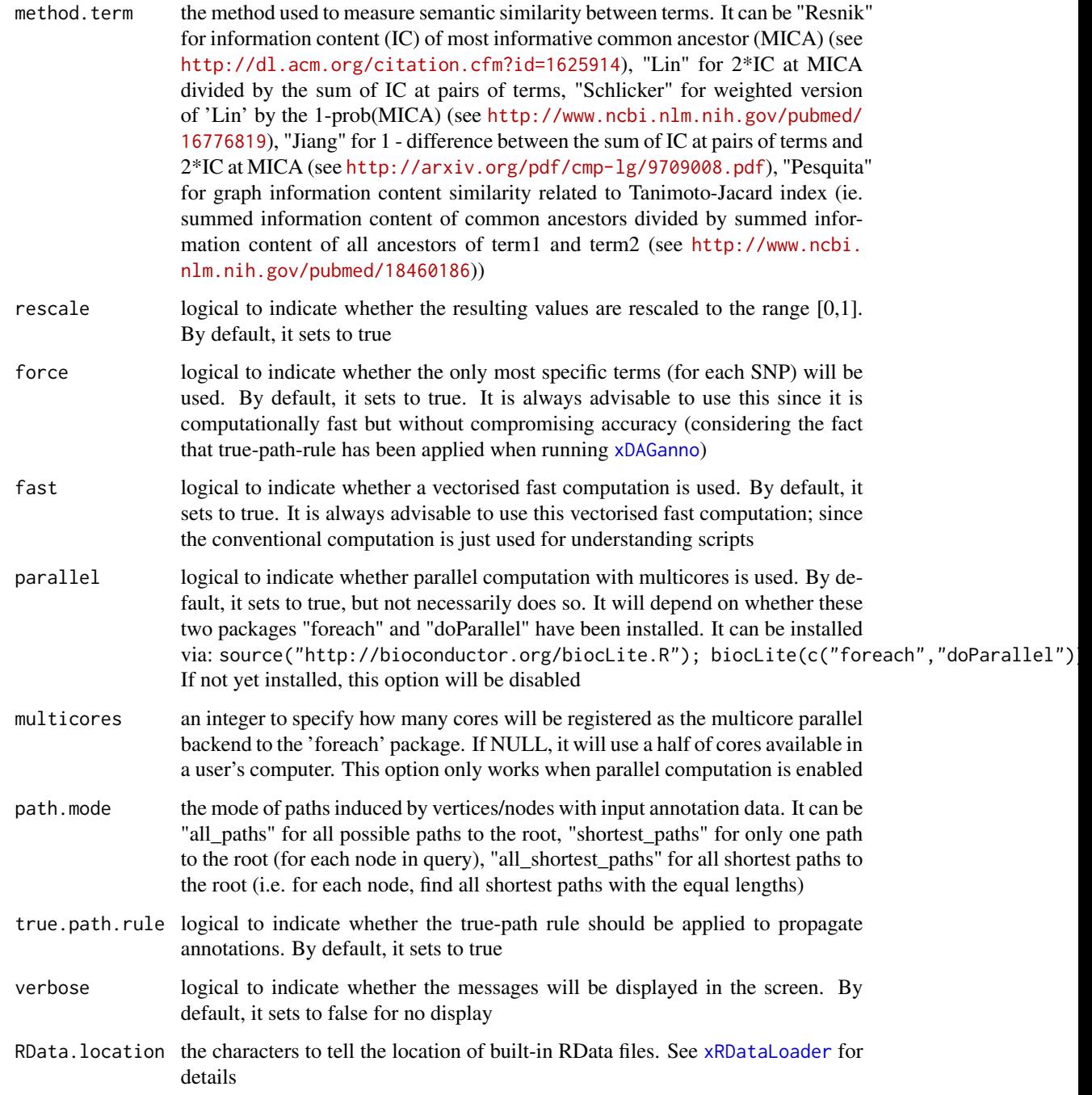

# Value

It returns an object of class "igraph", with nodes for input SNPs and edges for pair-wise semantic similarity between them. Also added graph attribute is 'dag' storing the annotated ontology DAG used. If no similarity is calculuated, it returns NULL.

#### xSparseMatrix 225

## Note

For the mode "shortest\_paths", the induced subgraph is the most concise, and thus informative for visualisation when there are many nodes in query, while the mode "all\_paths" results in the complete subgraph.

#### See Also

[xSocialiser](#page-205-0)

#### Examples

```
## Not run:
# Load the XGR package and specify the location of built-in data
library(XGR)
RData.location <- "http://galahad.well.ox.ac.uk/bigdata_dev/"
# SNP-based similarity analysis using GWAS Catalog traits (mapped to EF)
# a) provide the input SNPs of interest (eg 8 randomly chosen SNPs)
anno <- xRDataLoader(RData='GWAS2EF', RData.location=RData.location)
allSNPs <- rownames(anno)
data <- sample(allSNPs,8)
data
# b) perform similarity analysis
sim <- xSocialiserSNPs(data=data, RData.location=RData.location)
# b') optionally, enrichment analysis for input SNPs plus their LD SNPs
## LD based on European population (EUR) with r2>=0.8
#sim <- xSocialiserSNPs(data=data, include.LD="EUR", LD.r2=0.8, RData.location=RData.location)
# c) save similarity results to the file called 'EF_similarity.txt'
output <- igraph::get.data.frame(sim, what="edges")
utils::write.table(output, file="EF_similarity.txt", sep="\t",
row.names=FALSE)
# d) visualise the SNP network
## extract edge weight (with 2-digit precision)
x <- signif(as.numeric(E(sim)$weight), digits=2)
## rescale into an interval [1,4] as edge width
edge.width <- 1 + (x-min(x))/(max(x)-min(x))*3## do visualisation
xVisNet(g=sim, vertex.shape="sphere", edge.width=edge.width,
edge.label=x, edge.label.cex=0.7)
## End(Not run)
```
<span id="page-224-0"></span>xSparseMatrix *Function to create a sparse matrix for an input file with three columns*

# Description

xSparseMatrix is supposed to create a sparse matrix for an input file with three columns.

# Usage

```
xSparseMatrix(input.file, rows = NULL, columns = NULL, verbose = T)
```
# Arguments

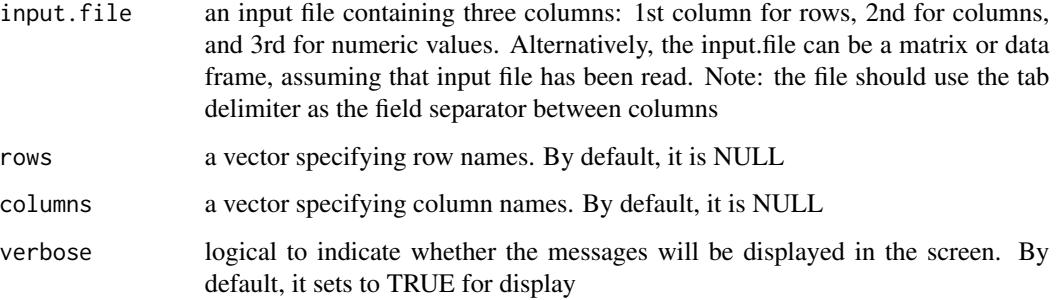

# Value

an object of the dgCMatrix class (a sparse matrix)

## Note

If rows (or columns) are not NULL, the rows (or columns) of resulting sparse matrix will be union of those from input.file and those from rows (or columns). None

## See Also

[xSparseMatrix](#page-224-0)

# Examples

```
# create a sparse matrix of 4 X 2
input.file <- rbind(c('R1','C1',1), c('R2','C1',1), c('R2','C2',1),
c('R3','C2',1), c('R4','C1',1))
res <- xSparseMatrix(input.file)
res
# get a full matrix
as.matrix(res)
res <- xSparseMatrix(input.file, columns=c('C1','C2','C3'))
res
```
<span id="page-226-0"></span>xSubneterGenes *Function to identify a subnetwork from an input network and the signficance level imposed on its nodes*

# Description

xSubneterGenes is supposed to identify maximum-scoring subnetwork from an input graph with the node information on the significance (measured as p-values or fdr). It returns an object of class "igraph".

# Usage

```
xSubneterGenes(data, network = c("STRING_highest", "STRING_high",
"STRING_medium", "STRING_low", "PCommonsUN_high", "PCommonsUN_medium",
"PCommonsDN_high", "PCommonsDN_medium", "PCommonsDN_Reactome",
"PCommonsDN_KEGG", "PCommonsDN_HumanCyc", "PCommonsDN_PID",
"PCommonsDN_PANTHER", "PCommonsDN_ReconX", "PCommonsDN_TRANSFAC",
"PCommonsDN_PhosphoSite", "PCommonsDN_CTD", "KEGG", "KEGG_metabolism",
"KEGG_genetic", "KEGG_environmental", "KEGG_cellular",
"KEGG_organismal",
"KEGG_disease", "REACTOME"), STRING.only = c(NA, "neighborhood_score",
"fusion_score", "cooccurence_score", "coexpression_score",
"experimental_score", "database_score", "textmining_score")[1],
network.customised = NULL, seed.genes = T, subnet.significance = 0.01,
subnet.size = NULL, verbose = T,
RData.location = "http://galahad.well.ox.ac.uk/bigdata")
```
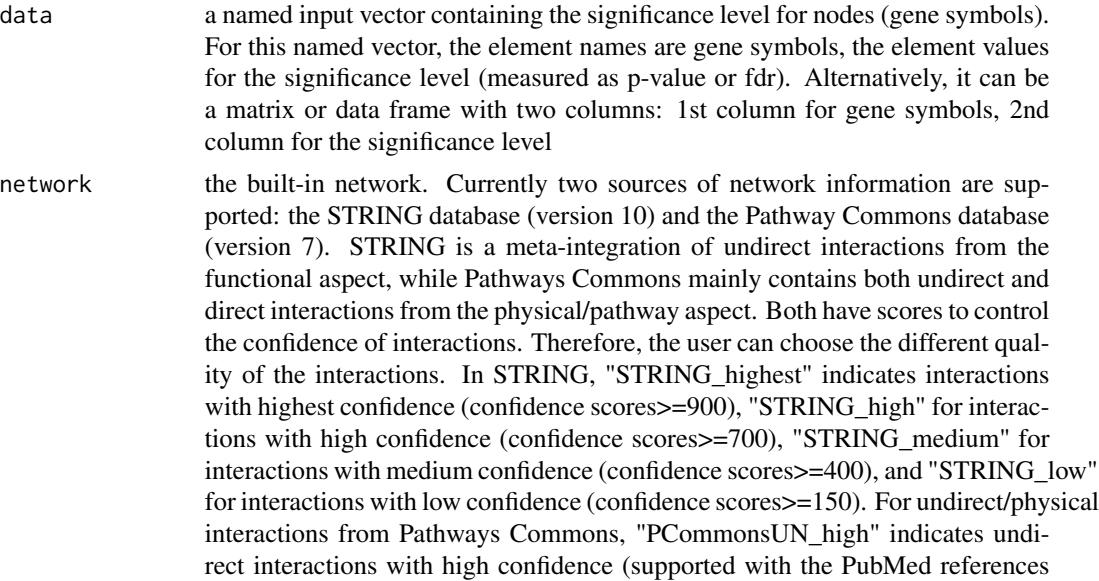

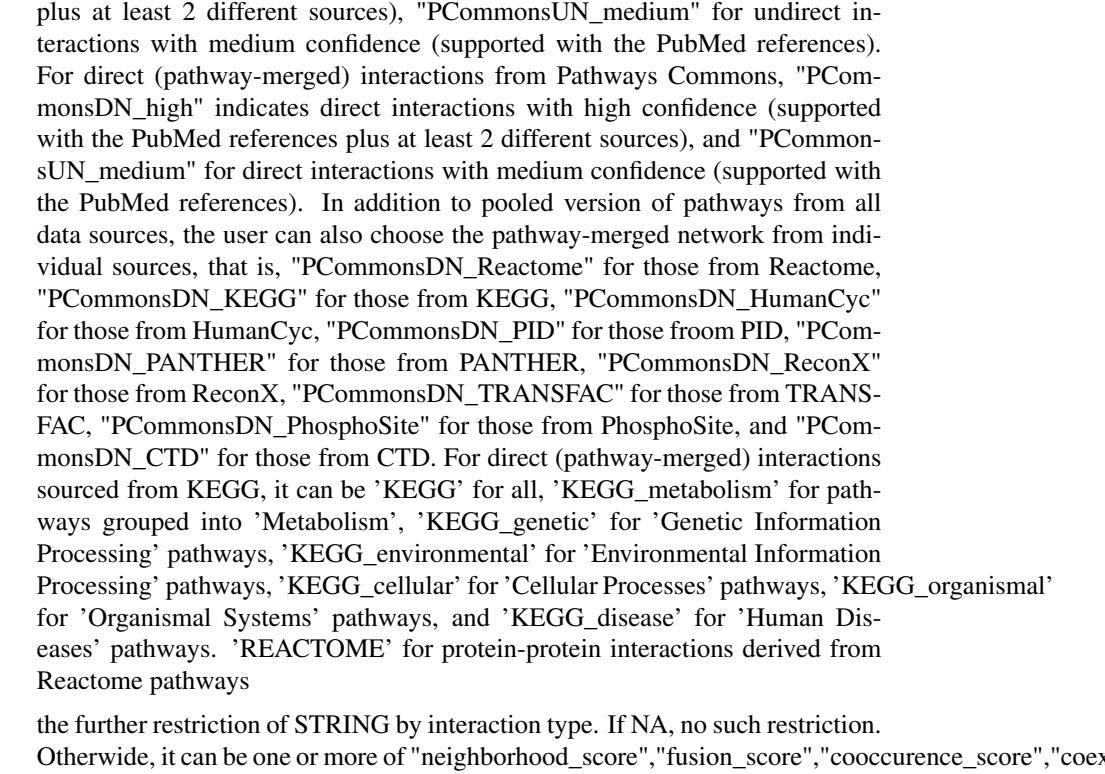

- STRING.only Otherwide, it can be one or more of "neighborhood\_score","fusion\_score","cooccurence\_score","coexpres Useful options are c("experimental\_score","database\_score"): only experimental data (extracted from BIND, DIP, GRID, HPRD, IntAct, MINT, and PID) and curated data (extracted from Biocarta, BioCyc, GO, KEGG, and Reactome) are used
- network.customised

an object of class "igraph". By default, it is NULL. It is designed to allow the user analysing their customised network data that are not listed in the above argument 'network'. This customisation (if provided) has the high priority over built-in network

seed.genes logical to indicate whether the identified network is restricted to seed genes (ie input genes with the signficant level). By default, it sets to true

subnet.significance

the given significance threshold. By default, it is set to NULL, meaning there is no constraint on nodes/genes. If given, those nodes/genes with p-values below this are considered significant and thus scored positively. Instead, those p-values above this given significance threshold are considered insigificant and thus scored negatively

- subnet. size the desired number of nodes constrained to the resulting subnet. It is not nulll, a wide range of significance thresholds will be scanned to find the optimal significance threshold leading to the desired number of nodes in the resulting subnet. Notably, the given significance threshold will be overwritten by this option
- verbose logical to indicate whether the messages will be displayed in the screen. By default, it sets to true for display

#### xSubneterGenes 229

RData.location the characters to tell the location of built-in RData files. See [xRDataLoader](#page-191-0) for details

#### Value

a subgraph with a maximum score, an object of class "igraph". It has ndoe attributes: significance, score, type

#### Note

The algorithm identifying a subnetwork is implemented in the dnet package (http://genomemedicine.biomedcentral.com/artic 014-0064-8). In brief, from an input network with input node/gene information (the significant level; p-values or FDR), the way of searching for a maximum-scoring subnetwork is done as follows. Given the threshold of tolerable p-value, it gives positive scores for nodes with p-values below the threshold (nodes of interest), and negative scores for nodes with threshold-above p-values (intolerable). After score transformation, the search for a maximum scoring subnetwork is deduced to find the connected subnetwork that is enriched with positive-score nodes, allowing for a few negative-score nodes as linkers. This objective is met through minimum spanning tree finding and post-processing, previously used as a heuristic solver of prize-collecting Steiner tree problem. The solver is deterministic, only determined by the given tolerable p-value threshold. For identification of the subnetwork with a desired number of nodes, an iterative procedure is also developed to finetune tolerable thresholds. This explicit control over the node size may be necessary for guiding follow-up experiments.

#### See Also

[xRDataLoader](#page-191-0), [xDefineNet](#page-38-0)

#### Examples

```
## Not run:
# Load the XGR package and specify the location of built-in data
library(XGR)
RData.location <- "http://galahad.well.ox.ac.uk/bigdata_dev/"
# a) provide the input nodes/genes with the significance info
## load human genes
org.Hs.eg <- xRDataLoader(RData='org.Hs.eg',
RData.location=RData.location)
sig <- rbeta(500, shape1=0.5, shape2=1)
data <- data.frame(symbols=org.Hs.eg$gene_info$Symbol[1:500], sig)
# b) perform network analysis
# b1) find maximum-scoring subnet based on the given significance threshold
subnet <- xSubneterGenes(data=data, network="STRING_high",
subnet.significance=0.01, RData.location=RData.location)
# b2) find maximum-scoring subnet with the desired node number=50
subnet <- xSubneterGenes(data=data, network="STRING_high",
subnet.size=50, RData.location=RData.location)
# c) save subnet results to the files called 'subnet_edges.txt' and 'subnet_nodes.txt'
```

```
output <- igraph::get.data.frame(subnet, what="edges")
utils::write.table(output, file="subnet_edges.txt", sep="\t",
row.names=FALSE)
output <- igraph::get.data.frame(subnet, what="vertices")
utils::write.table(output, file="subnet_nodes.txt", sep="\t",
row.names=FALSE)
# d) visualise the identified subnet
## do visualisation with nodes colored according to the significance (you provide)
xVisNet(g=subnet, pattern=-log10(as.numeric(V(subnet)$significance)),
vertex.shape="sphere", colormap="wyr")
## do visualisation with nodes colored according to transformed scores
xVisNet(g=subnet, pattern=as.numeric(V(subnet)$score),
vertex.shape="sphere")
# e) visualise the identified subnet as a circos plot
library(RCircos)
xCircos(g=subnet, entity="Gene", colormap="white-gray",
RData.location=RData.location)
# g) visualise the subnet using the same layout_with_kk
df_tmp <- df[match(V(subnet)$name,df$Symbol),]
vec_tmp <- colnames(df_tmp)
names(vec_tmp) <- vec_tmp
glayout <- igraph::layout_with_kk(subnet)
V(subnet)$xcoord <- glayout[,1]
V(subnet)$xcoord <- glayout[,2]
# g1) colored according to FDR
ls_ig <- lapply(vec_tmp, function(x){
ig <- subnet
V(ig)$fdr <- -\log 10(as.numeric(df_tmp[,x]))
ig
})
gp_FDR <- xA2Net(g=ls_g, node.label='name', node.label.size=2,
node.label.color='blue', node.label.alpha=0.8, node.label.padding=0.25,
node.label.arrow=0, node.label.force=0.1, node.shape=19,
node.xcoord='xcoord', node.ycoord='ycoord', node.color='fdr',
node.color.title=expression(-log[10]('FDR')),
colormap='grey-yellow-orange', ncolors=64, zlim=c(0,3),
node.size.range=4,
edge.color="black",edge.color.alpha=0.3,edge.curve=0.1,edge.arrow.gap=0.025)
# g2) colored according to FC
ls_ig <- lapply(vec_tmp, function(x){
ig <- subnet
V(ig)$lfc <- as.numeric(df_tmp[,x])
ig
})
gp_FC <- xA2Net(g=ls_g, node.label='name', node.label.size=2,
node.label.color='blue', node.label.alpha=0.8, node.label.padding=0.25,
node.label.arrow=0, node.label.force=0.1, node.shape=19,
node.xcoord='xcoord', node.ycoord='ycoord', node.color='lfc',
node.color.title=expression(log[2]('FC')), colormap='cyan1-grey-pink1',
ncolors=64, zlim=c(-3,3), node.size.range=4,
```
#### xSubneterGR 231

```
edge.color="black",edge.color.alpha=0.3,edge.curve=0.1,edge.arrow.gap=0.025)
# g3) colored according to FC
gridExtra::grid.arrange(grobs=list(gp_FDR, gp_FC), ncol=2,
as.table=TRUE)
```
## End(Not run)

xSubneterGR *Function to identify a gene network from an input network given a list of genomic regions together with the significance level*

#### Description

xSubneterGR is supposed to identify maximum-scoring gene subnetwork from an input graph with the node information on the significance (measured as p-values or fdr). To do so, it defines seed genes and their scores that take into account the distance to and the significance of input genomic regions (GR). It returns an object of class "igraph".

#### Usage

```
xSubneterGR(data, significance.threshold = 5e-05, score.cap = 10,
build.conversion = c(NA, "hg38.to.hg19", "hg18.to.hg19"),
distance.max = 50000, decay.kernel = c("slow", "linear", "rapid",
"constant"), decay.exponent = 2, GR.Gene = c("UCSC_knownGene",
"UCSC_knownCanonical"), scoring.scheme = c("max", "sum", "sequential"),
network = c("STRING_highest", "STRING_high", "STRING_medium",
"STRING_low",
"PCommonsUN_high", "PCommonsUN_medium", "PCommonsDN_high",
"PCommonsDN_medium", "PCommonsDN_Reactome", "PCommonsDN_KEGG",
"PCommonsDN_HumanCyc", "PCommonsDN_PID", "PCommonsDN_PANTHER",
"PCommonsDN_ReconX", "PCommonsDN_TRANSFAC", "PCommonsDN_PhosphoSite",
"PCommonsDN_CTD", "KEGG", "KEGG_metabolism", "KEGG_genetic",
"KEGG_environmental", "KEGG_cellular", "KEGG_organismal",
"KEGG_disease",
"REACTOME"), network.customised = NULL, seed.genes = T,
subnet.significance = 5e-05, subnet.size = NULL, verbose = T,
RData.location = "http://galahad.well.ox.ac.uk/bigdata")
```
#### Arguments

data a named input vector containing the sinificance level for genomic regions (GR). For this named vector, the element names are GR, in the format of 'chrN:startend', where N is either 1-22 or X, start (or end) is genomic positional number; for example, 'chr1:13-20'. The element values for the significance level (measured as p-value or fdr). Alternatively, it can be a matrix or data frame with two columns: 1st column for GR, 2nd column for the significance level.

#### significance.threshold

the given significance threshold. By default, it is set to NULL, meaning there is no constraint on the significance level when transforming the significance level of GR into scores. If given, those GR below this are considered significant and thus scored positively. Instead, those above this are considered insigificant and thus receive no score

score.cap the maximum score being capped. By default, it is set to 10. If NULL, no capping is applied

build.conversion

the conversion from one genome build to another. The conversions supported are "hg38.to.hg19" and "hg18.to.hg19". By default it is NA (no need to do so)

- distance.max the maximum distance between genes and GR. Only those genes no far way from this distance will be considered as seed genes. This parameter will influence the distance-component weights calculated for nearby GR per gene
- decay.kernel a character specifying a decay kernel function. It can be one of 'slow' for slow decay, 'linear' for linear decay, and 'rapid' for rapid decay. If no distance weight is used, please select 'constant'

decay.exponent a numeric specifying a decay exponent. By default, it sets to 2

- GR. Gene the genomic regions of genes. By default, it is 'UCSC\_knownGene', that is, UCSC known genes (together with genomic locations) based on human genome assembly hg19. It can be 'UCSC\_knownCanonical', that is, UCSC known canonical genes (together with genomic locations) based on human genome assembly hg19. Alternatively, the user can specify the customised input. To do so, first save your RData file (containing an GR object) into your local computer, and make sure the GR object content names refer to Gene Symbols. Then, tell "GR.Gene" with your RData file name (with or without extension), plus specify your file RData path in "RData.location". Note: you can also load your customised GR object directly
- scoring.scheme the method used to calculate seed gene scores under a set of GR. It can be one of "sum" for adding up, "max" for the maximum, and "sequential" for the sequential weighting. The sequential weighting is done via:  $\sum_{i=1} \frac{R_i}{i}$ , where  $R_i$  is the  $i^{th}$  rank (in a descreasing order)
- network the built-in network. Currently two sources of network information are supported: the STRING database (version 10) and the Pathway Commons database (version 7). STRING is a meta-integration of undirect interactions from the functional aspect, while Pathways Commons mainly contains both undirect and direct interactions from the physical/pathway aspect. Both have scores to control the confidence of interactions. Therefore, the user can choose the different quality of the interactions. In STRING, "STRING\_highest" indicates interactions with highest confidence (confidence scores >=900), "STRING\_high" for interactions with high confidence (confidence scores>=700), "STRING\_medium" for interactions with medium confidence (confidence scores>=400), and "STRING\_low" for interactions with low confidence (confidence scores>=150). For undirect/physical interactions from Pathways Commons, "PCommonsUN\_high" indicates undirect interactions with high confidence (supported with the PubMed references plus at least 2 different sources), "PCommonsUN\_medium" for undirect interactions with medium confidence (supported with the PubMed references).

For direct (pathway-merged) interactions from Pathways Commons, "PCommonsDN high" indicates direct interactions with high confidence (supported with the PubMed references plus at least 2 different sources), and "PCommonsUN medium" for direct interactions with medium confidence (supported with the PubMed references). In addition to pooled version of pathways from all data sources, the user can also choose the pathway-merged network from individual sources, that is, "PCommonsDN\_Reactome" for those from Reactome, "PCommonsDN\_KEGG" for those from KEGG, "PCommonsDN\_HumanCyc" for those from HumanCyc, "PCommonsDN\_PID" for those froom PID, "PCommonsDN\_PANTHER" for those from PANTHER, "PCommonsDN\_ReconX" for those from ReconX, "PCommonsDN\_TRANSFAC" for those from TRANS-FAC, "PCommonsDN\_PhosphoSite" for those from PhosphoSite, and "PCommonsDN\_CTD" for those from CTD. For direct (pathway-merged) interactions sourced from KEGG, it can be 'KEGG' for all, 'KEGG\_metabolism' for pathways grouped into 'Metabolism', 'KEGG\_genetic' for 'Genetic Information Processing' pathways, 'KEGG\_environmental' for 'Environmental Information Processing' pathways, 'KEGG\_cellular' for 'Cellular Processes' pathways, 'KEGG\_organismal' for 'Organismal Systems' pathways, and 'KEGG\_disease' for 'Human Diseases' pathways. 'REACTOME' for protein-protein interactions derived from Reactome pathways

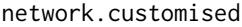

an object of class "igraph". By default, it is NULL. It is designed to allow the user analysing their customised network data that are not listed in the above argument 'network'. This customisation (if provided) has the high priority over built-in network

seed.genes logical to indicate whether the identified network is restricted to seed genes (ie nearby genes that are located within defined distance window centred on lead or LD SNPs). By default, it sets to true

subnet.significance

the given significance threshold. By default, it is set to NULL, meaning there is no constraint on nodes/genes. If given, those nodes/genes with p-values below this are considered significant and thus scored positively. Instead, those p-values above this given significance threshold are considered insigificant and thus scored negatively

- subnet.size the desired number of nodes constrained to the resulting subnet. It is not nulll, a wide range of significance thresholds will be scanned to find the optimal significance threshold leading to the desired number of nodes in the resulting subnet. Notably, the given significance threshold will be overwritten by this option
- verbose logical to indicate whether the messages will be displayed in the screen. By default, it sets to true for display
- RData.location the characters to tell the location of built-in RData files. See [xRDataLoader](#page-191-0) for details

#### Value

a subgraph with a maximum score, an object of class "igraph". It has ndoe attributes: significance, score, type

The algorithm identifying a gene subnetwork that is likely modulated by input genomic regions (GR) includes two major steps. The first step is to use [xGR2GeneScores](#page-95-0) for defining and scoring nearby genes that are located within distance window of input GR. The second step is to use [xSubneterGenes](#page-226-0) for identifying a maximum-scoring gene subnetwork that contains as many highly scored genes as possible but a few less scored genes as linkers.

# See Also

[xGR2GeneScores](#page-95-0), [xSubneterGenes](#page-226-0)

#### Examples

```
## Not run:
# Load the XGR package and specify the location of built-in data
library(XGR)
RData.location <- "http://galahad.well.ox.ac.uk/bigdata_dev/"
# a) provide the seed SNPs with the significance info
## load ImmunoBase
ImmunoBase <- xRDataLoader(RData.customised='ImmunoBase',
RData.location=RData.location)
## get lead SNPs reported in AS GWAS and their significance info (p-values)
gr <- ImmunoBase$AS$variant
df <- as.data.frame(gr, row.names=NULL)
chr <- df$seqnames
start <- df$start
end <- df$end
sig <- df$Pvalue
GR <- paste(chr,':',start,'-',end, sep='')
data <- cbind(GR=GR, Sig=sig)
# b) perform network analysis
# b1) find maximum-scoring subnet based on the given significance threshold
subnet <- xSubneterGR(data=data, network="STRING_high", seed.genes=F,
subnet.significance=0.01, RData.location=RData.location)
# b2) find maximum-scoring subnet with the desired node number=30
subnet <- xSubneterGR(data=data, network="STRING_high", seed.genes=F,
subnet.size=30, RData.location=RData.location)
# c) save subnet results to the files called 'subnet_edges.txt' and 'subnet_nodes.txt'
output <- igraph::get.data.frame(subnet, what="edges")
utils::write.table(output, file="subnet_edges.txt", sep="\t",
row.names=FALSE)
output <- igraph::get.data.frame(subnet, what="vertices")
utils::write.table(output, file="subnet_nodes.txt", sep="\t",
row.names=FALSE)
# d) visualise the identified subnet
## do visualisation with nodes colored according to the significance
xVisNet(g=subnet, pattern=-log10(as.numeric(V(subnet)$significance)),
vertex.shape="sphere", colormap="wyr")
```
# **Note**

#### xSubneterSNPs 235

```
## do visualisation with nodes colored according to transformed scores
xVisNet(g=subnet, pattern=as.numeric(V(subnet)$score),
vertex.shape="sphere")
# e) visualise the identified subnet as a circos plot
library(RCircos)
xCircos(g=subnet, entity="Gene", colormap="white-gray",
RData.location=RData.location)
## End(Not run)
```
<span id="page-234-0"></span>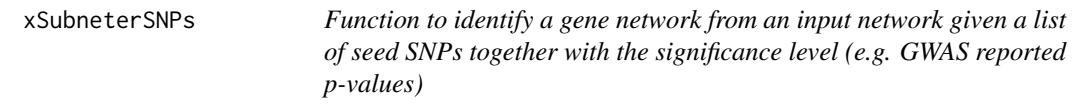

## Description

xSubneterSNPs is supposed to identify maximum-scoring gene subnetwork from an input graph with the node information on the significance (measured as p-values or fdr). To do so, it defines seed genes and their scores that take into account the distance to and the significance of input SNPs. It returns an object of class "igraph".

#### Usage

```
xSubneterSNPs(data, include.LD = NA, LD.customised = NULL, LD.r2 = 0.8,
significance.threshold = 5e-05, score.cap = 10, distance.max = 2e+05,
decay.kernel = c("slow", "linear", "rapid", "constant"),
decay.exponent = 2, GR.SNP = c("dbSNP_GWAS", "dbSNP_Common"),
GR.Gene = c("UCSC_knownGene", "UCSC_knownCanonical"),
scoring.scheme = c("max", "sum", "sequential"),
network = c("STRING_highest", "STRING_high", "STRING_medium",
"STRING_low",
"PCommonsUN_high", "PCommonsUN_medium", "PCommonsDN_high",
"PCommonsDN_medium", "PCommonsDN_Reactome", "PCommonsDN_KEGG",
"PCommonsDN_HumanCyc", "PCommonsDN_PID", "PCommonsDN_PANTHER",
"PCommonsDN_ReconX", "PCommonsDN_TRANSFAC", "PCommonsDN_PhosphoSite",
"PCommonsDN_CTD", "KEGG", "KEGG_metabolism", "KEGG_genetic",
"KEGG_environmental", "KEGG_cellular", "KEGG_organismal",
"KEGG_disease",
"REACTOME"), network.customised = NULL, seed.genes = T,
subnet.significance = 5e-05, subnet.size = NULL, verbose = T,
RData.location = "http://galahad.well.ox.ac.uk/bigdata")
```
#### Arguments

data a named input vector containing the sinificance level for nodes (dbSNP). For this named vector, the element names are dbSNP ID (or in the format such as 'chr16:28525386'), the element values for the significance level (measured as pvalue or fdr). Alternatively, it can be a matrix or data frame with two columns: 1st column for dbSNP, 2nd column for the significance level

- include.LD additional SNPs in LD with Lead SNPs are also included. By default, it is 'NA' to disable this option. Otherwise, LD SNPs will be included based on one or more of 26 populations and 5 super populations from 1000 Genomics Project data (phase 3). The population can be one of 5 super populations ("AFR", "AMR", "EAS", "EUR", "SAS"), or one of 26 populations ("ACB", "ASW", "BEB", "CDX", "CEU", "CHB", "CHS", "CLM", "ESN", "FIN", "GBR", "GIH", "GWD", "IBS", "ITU", "JPT", "KHV", "LWK", "MSL", "MXL", "PEL", "PJL", "PUR", "STU", "TSI", "YRI"). Explanations for population code can be found at <http://www.1000genomes.org/faq/which-populations-are-part-your-study>
- LD.customised a user-input matrix or data frame with 3 columns: 1st column for Lead SNPs, 2nd column for LD SNPs, and 3rd for LD r2 value. It is designed to allow the user analysing their precalcuated LD info. This customisation (if provided) has the high priority over built-in LD SNPs
- LD.r2 the LD r2 value. By default, it is 0.8, meaning that SNPs in LD (r2 $>=$ 0.8) with input SNPs will be considered as LD SNPs. It can be any value from 0.8 to 1

significance.threshold

the given significance threshold. By default, it is set to NULL, meaning there is no constraint on the significance level when transforming the significance level of SNPs into scores. If given, those SNPs below this are considered significant and thus scored positively. Instead, those above this are considered insigificant and thus receive no score

- score.cap the maximum score being capped. By default, it is set to 10. If NULL, no capping is applied
- distance.max the maximum distance between genes and SNPs. Only those genes no far way from this distance will be considered as seed genes. This parameter will influence the distance-component weights calculated for nearby SNPs per gene
- decay.kernel a character specifying a decay kernel function. It can be one of 'slow' for slow decay, 'linear' for linear decay, and 'rapid' for rapid decay. If no distance weight is used, please select 'constant'
- decay.exponent an integer specifying a decay exponent. By default, it sets to 2

GR. SNP the genomic regions of SNPs. By default, it is 'dbSNP GWAS', that is, SNPs from dbSNP (version 146) restricted to GWAS SNPs and their LD SNPs (hg19). It can be 'dbSNP\_Common', that is, Common SNPs from dbSNP (version 146) plus GWAS SNPs and their LD SNPs (hg19). Alternatively, the user can specify the customised input. To do so, first save your RData file (containing an GR object) into your local computer, and make sure the GR object content names refer to dbSNP IDs. Then, tell "GR.SNP" with your RData file name (with or without extension), plus specify your file RData path in "RData.location". Note: you can also load your customised GR object directly

GR. Gene the genomic regions of genes. By default, it is 'UCSC\_knownGene', that is, UCSC known genes (together with genomic locations) based on human genome assembly hg19. It can be 'UCSC\_knownCanonical', that is, UCSC known canonical genes (together with genomic locations) based on human genome assembly hg19. Alternatively, the user can specify the customised input. To do so, first save your RData file (containing an GR object) into your local computer, and make sure the GR object content names refer to Gene Symbols. Then, tell "GR.Gene" with your RData file name (with or without extension), plus specify your file RData path in "RData.location". Note: you can also load your customised GR object directly

- scoring.scheme the method used to calculate seed gene scores under a set of SNPs. It can be one of "sum" for adding up, "max" for the maximum, and "sequential" for the sequential weighting. The sequential weighting is done via:  $\sum_{i=1} \frac{R_i}{i}$ , where  $R_i$  is the  $i^{th}$  rank (in a descreasing order)
- network the built-in network. Currently two sources of network information are supported: the STRING database (version 10) and the Pathway Commons database (version 7). STRING is a meta-integration of undirect interactions from the functional aspect, while Pathways Commons mainly contains both undirect and direct interactions from the physical/pathway aspect. Both have scores to control the confidence of interactions. Therefore, the user can choose the different quality of the interactions. In STRING, "STRING\_highest" indicates interactions with highest confidence (confidence scores >=900), "STRING\_high" for interactions with high confidence (confidence scores>=700), "STRING\_medium" for interactions with medium confidence (confidence scores>=400), and "STRING\_low" for interactions with low confidence (confidence scores>=150). For undirect/physical interactions from Pathways Commons, "PCommonsUN\_high" indicates undirect interactions with high confidence (supported with the PubMed references plus at least 2 different sources), "PCommonsUN\_medium" for undirect interactions with medium confidence (supported with the PubMed references). For direct (pathway-merged) interactions from Pathways Commons, "PCommonsDN high" indicates direct interactions with high confidence (supported with the PubMed references plus at least 2 different sources), and "PCommonsUN medium" for direct interactions with medium confidence (supported with the PubMed references). In addition to pooled version of pathways from all data sources, the user can also choose the pathway-merged network from individual sources, that is, "PCommonsDN\_Reactome" for those from Reactome, "PCommonsDN\_KEGG" for those from KEGG, "PCommonsDN\_HumanCyc" for those from HumanCyc, "PCommonsDN\_PID" for those froom PID, "PCommonsDN\_PANTHER" for those from PANTHER, "PCommonsDN\_ReconX" for those from ReconX, "PCommonsDN\_TRANSFAC" for those from TRANS-FAC, "PCommonsDN\_PhosphoSite" for those from PhosphoSite, and "PCommonsDN\_CTD" for those from CTD. For direct (pathway-merged) interactions sourced from KEGG, it can be 'KEGG' for all, 'KEGG\_metabolism' for pathways grouped into 'Metabolism', 'KEGG\_genetic' for 'Genetic Information Processing' pathways, 'KEGG\_environmental' for 'Environmental Information Processing' pathways, 'KEGG\_cellular' for 'Cellular Processes' pathways, 'KEGG\_organismal' for 'Organismal Systems' pathways, and 'KEGG\_disease' for 'Human Diseases' pathways. 'REACTOME' for protein-protein interactions derived from Reactome pathways

network.customised

an object of class "igraph". By default, it is NULL. It is designed to allow the

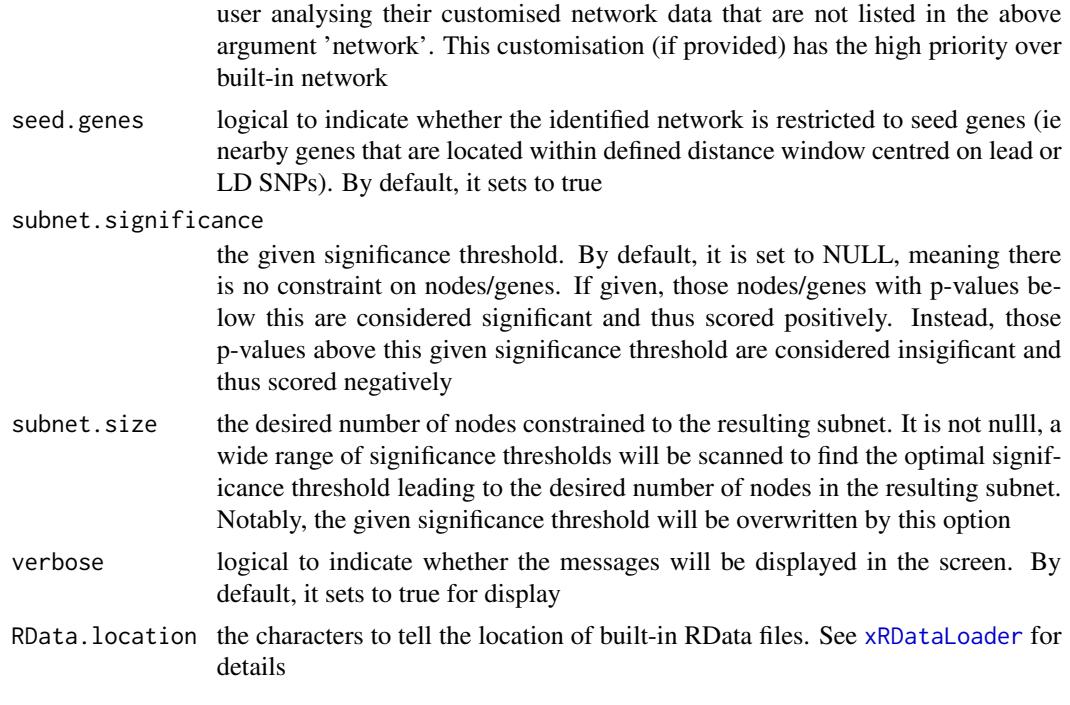

# Value

a subgraph with a maximum score, an object of class "igraph". It has ndoe attributes: significance, score, type

#### Note

The algorithm identifying a gene subnetwork that is likely modulated by input SNPs and/or their LD SNPs includes two major steps. The first step is to use [xSNP2GeneScores](#page-197-0) for defining and scoring nearby genes that are located within distance window of input and/or LD SNPs. The second step is to use [xSubneterGenes](#page-226-0) for identifying a maximum-scoring gene subnetwork that contains as many highly scored genes as possible but a few less scored genes as linkers.

## See Also

[xSNP2GeneScores](#page-197-0), [xSubneterGenes](#page-226-0)

# Examples

```
## Not run:
# Load the XGR package and specify the location of built-in data
library(XGR)
RData.location <- "http://galahad.well.ox.ac.uk/bigdata_dev/"
# a) provide the seed SNPs with the weight info
## load ImmunoBase
ImmunoBase <- xRDataLoader(RData.customised='ImmunoBase',
RData.location=RData.location)
```

```
## get lead SNPs reported in AS GWAS and their significance info (p-values)
gr <- ImmunoBase$AS$variant
data <- GenomicRanges::mcols(gr)[,c(1,3)]
# b) perform network analysis
# b1) find maximum-scoring subnet based on the given significance threshold
subnet <- xSubneterSNPs(data=data, network="STRING_high", seed.genes=F,
subnet.significance=0.01, RData.location=RData.location)
# b2) find maximum-scoring subnet with the desired node number=30
subnet <- xSubneterSNPs(data=data, network="STRING_high", seed.genes=F,
subnet.size=30, RData.location=RData.location)
# c) save subnet results to the files called 'subnet_edges.txt' and 'subnet_nodes.txt'
output <- igraph::get.data.frame(subnet, what="edges")
utils::write.table(output, file="subnet_edges.txt", sep="\t",
row.names=FALSE)
output <- igraph::get.data.frame(subnet, what="vertices")
utils::write.table(output, file="subnet_nodes.txt", sep="\t",
row.names=FALSE)
# d) visualise the identified subnet
## do visualisation with nodes colored according to the significance
xVisNet(g=subnet, pattern=-log10(as.numeric(V(subnet)$significance)),
vertex.shape="sphere", colormap="wyr")
## do visualisation with nodes colored according to transformed scores
xVisNet(g=subnet, pattern=as.numeric(V(subnet)$score),
vertex.shape="sphere")
# e) visualise the identified subnet as a circos plot
library(RCircos)
xCircos(g=subnet, entity="Gene", colormap="white-gray",
RData.location=RData.location)
## End(Not run)
```
xSymbol2GeneID *Function to convert gene symbols to entrez geneid*

#### Description

xSymbol2GeneID is supposed to convert gene symbols to entrez geneid.

#### Usage

```
xSymbol2GeneID(data, check.symbol.identity = F, details = F, verbose =
T,
RData.location = "http://galahad.well.ox.ac.uk/bigdata")
```
# Arguments

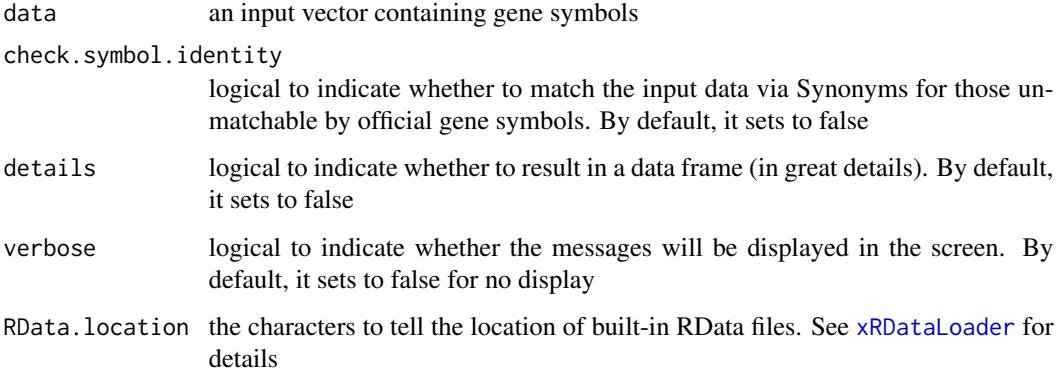

# Value

a vector containing entrez geneid with 'NA' for the unmatched if (details set to false); otherwise, a data frame is returned

#### Note

If a symbol mapped many times, the one assiged as the "protein-coding" type of gene is preferred.

# See Also

[xEnricherGenes](#page-57-0), [xSocialiserGenes](#page-215-0)

# Examples

```
## Not run:
# Load the library
library(XGR)
# a) provide the input Genes of interest (eg 100 randomly chosen human genes)
## load human genes
org.Hs.eg <- xRDataLoader(RData='org.Hs.eg')
Symbol <- as.character(sample(org.Hs.eg$gene_info$Symbol, 100))
Symbol
# b) convert into GeneID
GeneID <- xSymbol2GeneID(Symbol)
# c) convert into a data frame
df <- xSymbol2GeneID(Symbol, details=TRUE)
## End(Not run)
```
# <span id="page-240-0"></span>Description

xVisInterp is supposed to visualise irregular data after bilinear or bicubic spline interpolation onto a grid.

## Usage

```
xVisInterp(ls_xyz, interpolation = c("split" , "linear"), nx = 100,
ny = 100, zlim = NULL, nD = c("auto", "2D", "3D"), colkey = TRUE,
contour = FALSE, image = FALSE, clab = c("Value", ""), nlevels = 20,
colormap = "terrain", label.pch = 17, label.text.cex = 0.8,
label.text.adj = -0.4, label.text.adj.z = 0.01,
label.font.family = "sans", xy.sum = FALSE, theta.3D = 40,
phi.3D = 20, verbose = TRUE)
```
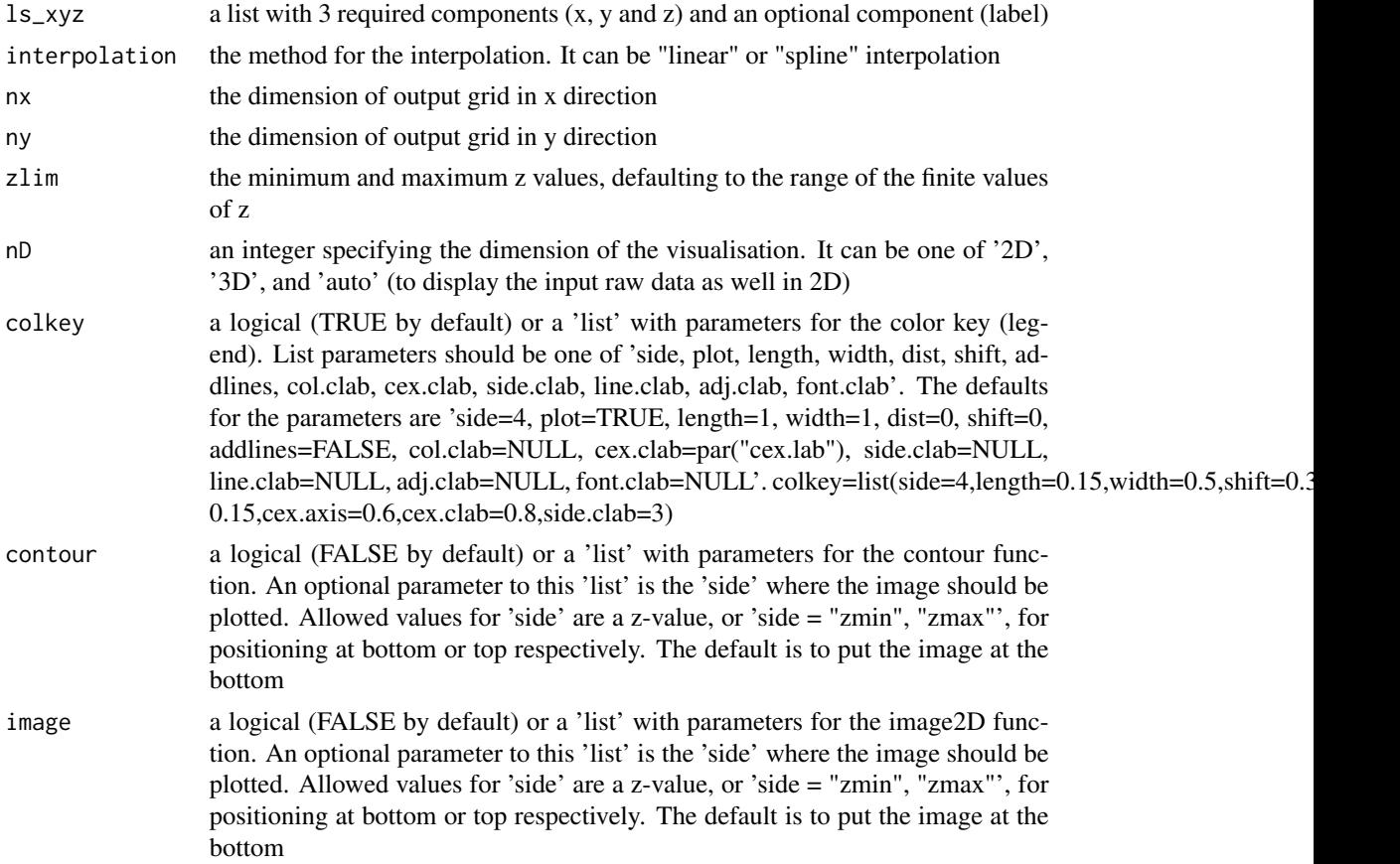

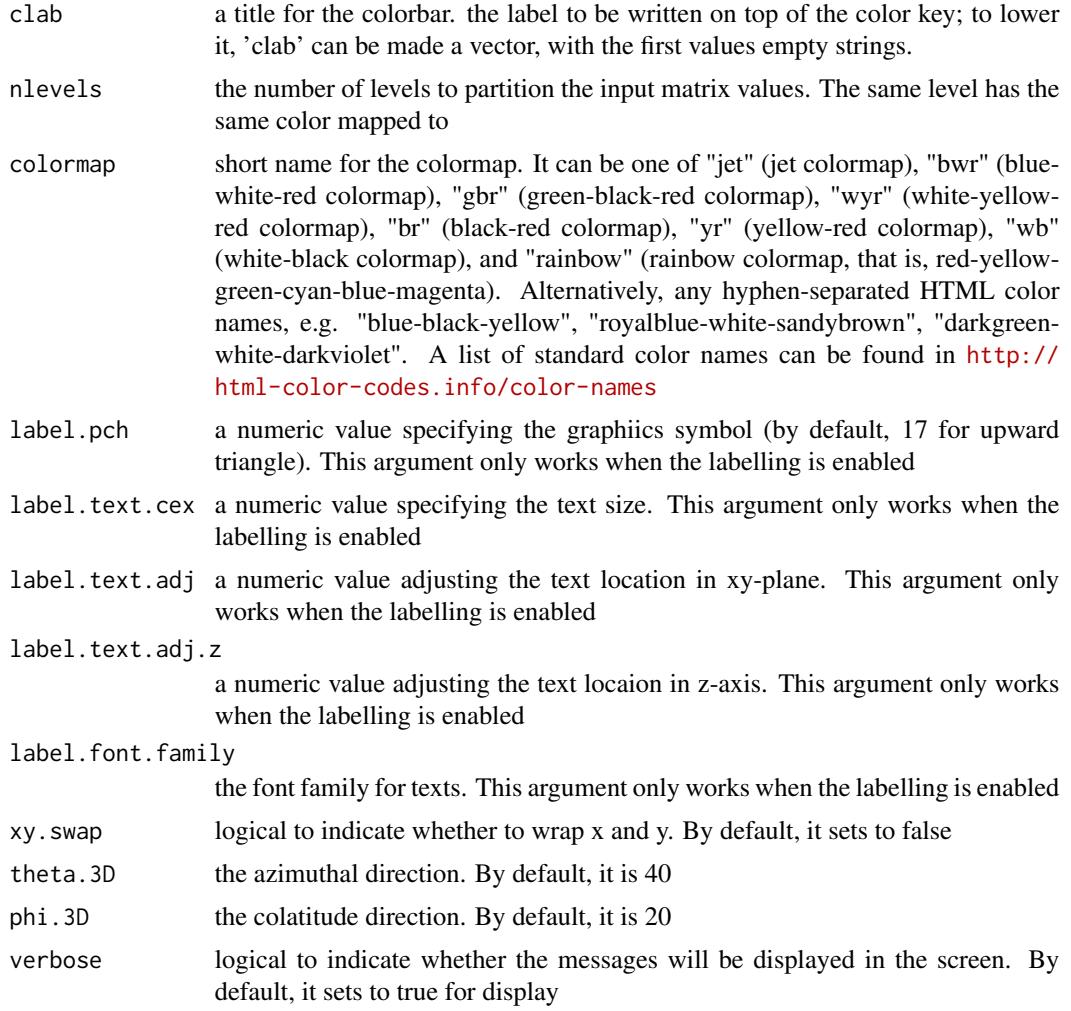

# Value

invisible

# Note

none

# See Also

[xVisInterp](#page-240-0)

# Examples

## Not run: library(XGR)

#### xVisInterpAnimate 243

```
## End(Not run)
RData.location <- "http://galahad.well.ox.ac.uk/bigdata_dev"
## Not run:
g <- erdos.renyi.game(20, 1/10)
glayout <- layout_with_kk(g)
ls_xyz <- data.frame(x=glayout[,1], y=glayout[,2], z=degree(g),
label=degree(g))
# auto
ls_xyz.smooth <- xVisInterp(ls_xyz, nD="auto")
# 2D
ls_xyz.smooth <- xVisInterp(ls_xyz, nD="2D")
# 3D
xVisInterp(ls_xyz, nD="3D", theta.3D=40, phi.3D=20, clab="Value\n")
# 3D views of different angles
pdf("xVisInterp.pdf")
for(theta.3D in seq(0,360,10)){ xVisInterp(ls_xyz, nD="3D",
contour=TRUE, image=TRUE, clab=paste0("theta:",theta.3D,"\n"),
theta.3D=theta.3D, phi.3D=20)}
dev.off()
## End(Not run)
```
xVisInterpAnimate *Function to animate the visualisation of interpolated irregular data*

#### **Description**

xVisInterpAnimate is supposed to animate the visualisation of interpolated irregular data. The output can be a pdf file containing a list of frames/images, a mp4 video file or a gif file. To support video output file, the software 'ffmpeg' must be first installed (also put its path into the system PATH variable; see Note). To support gif output file, the software 'ImageMagick' must be first installed (also put its path into the system PATH variable; see Note).

#### Usage

```
xVisInterphningte(ls_xyz, interpolation = c("splitne", "linear"), nx =100,
ny = 100, zlim = NULL, colkey = TRUE, contour = FALSE,
image = FALSE, clab = c("Value"), nlevels = 20, colormap = "terrain",
label.pch = 17, label.text.cex = 0.8, label.text.adj = -0.4,
label.textia} label.textia} length: text.adj.z = 0.01, label. front.family = "sans", xy.sum = FALSE,theta.3D = 0, phi.3D = 20, verbose = TRUE,
filename = "xVisInterpAnimate", filetype = c("pdf", "mp4", "gif"),
image.type = c("jpg", "png"), image.bg = "transparent",
height.device = NULL, num.frame = 36, sec_per_frame = 1, res = 72)
```
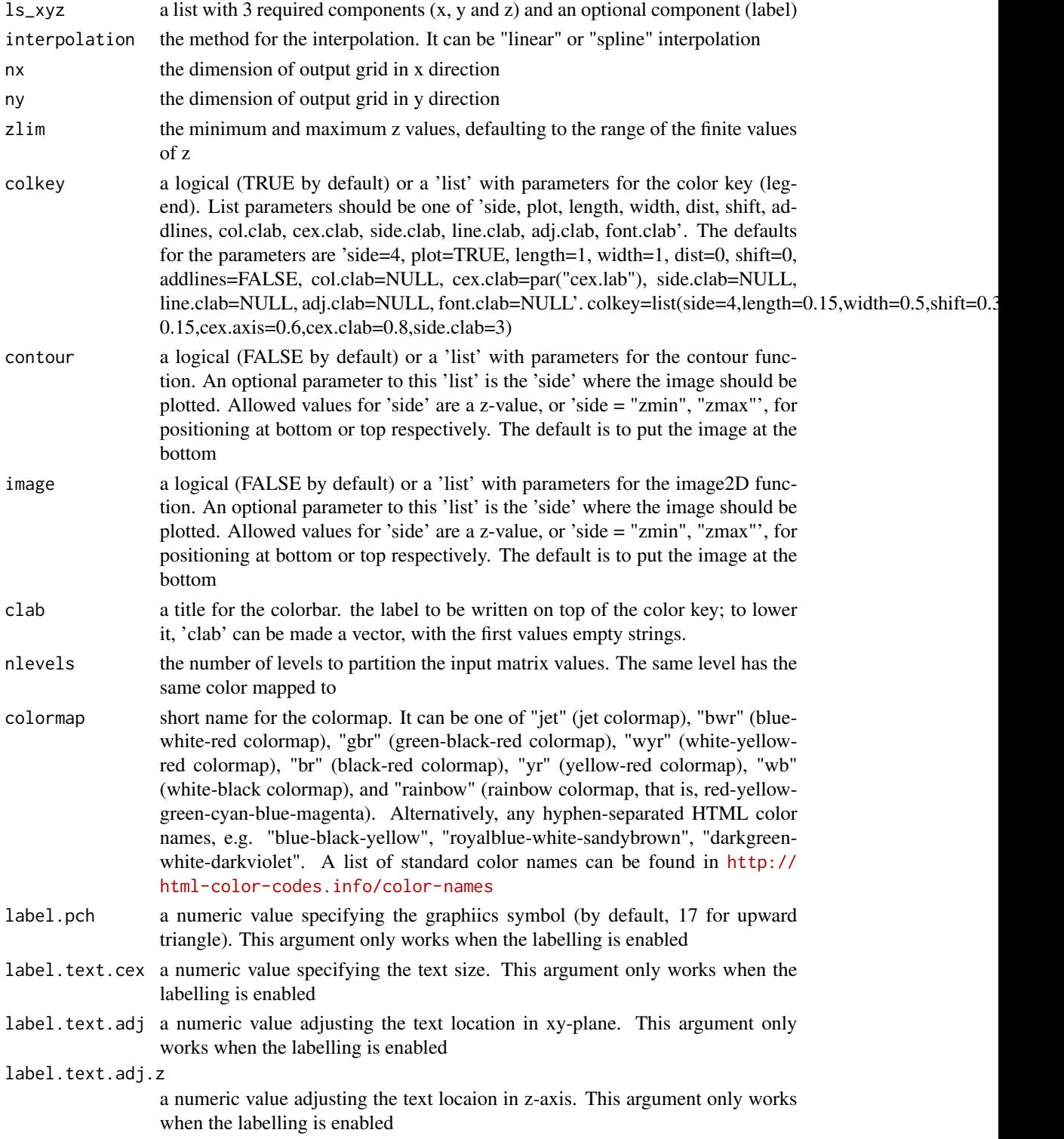

label.font.family

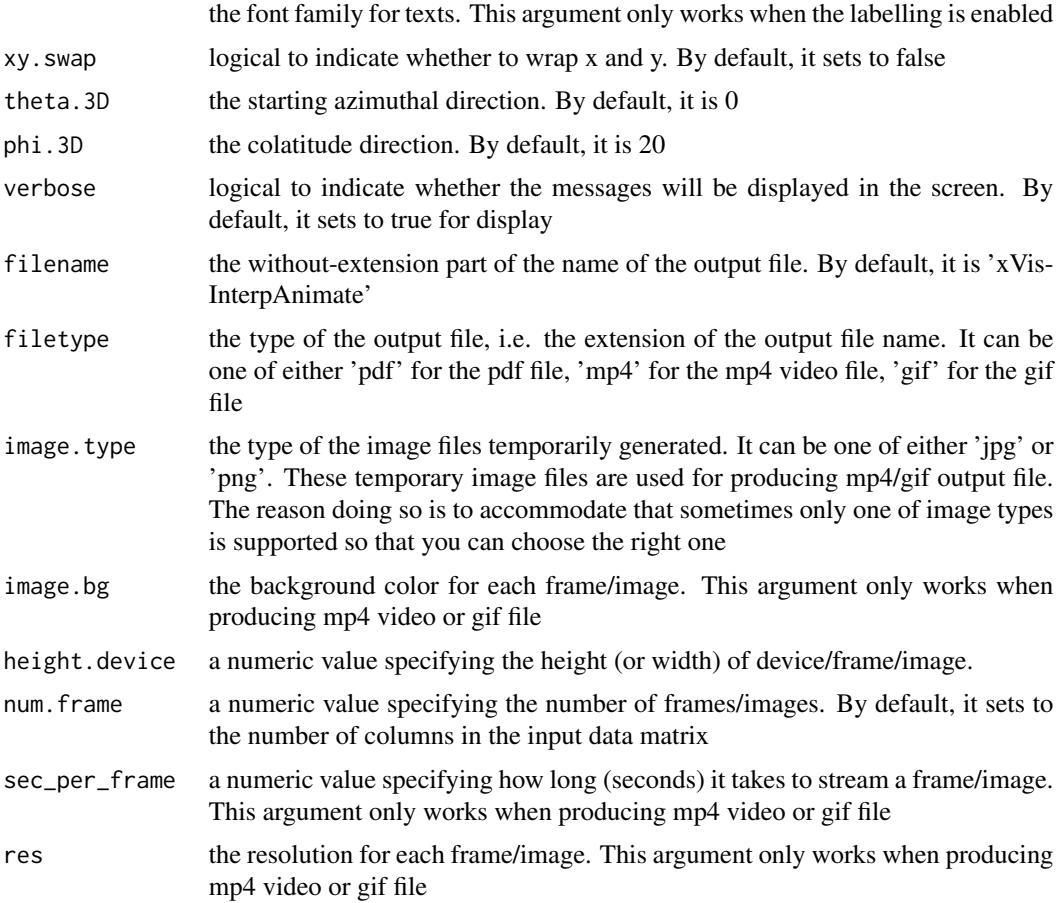

#### Value

If specifying the output file name (see argument 'filename' above), the output file is either 'filename.pdf' or 'filename.mp4' or 'filename.gif' in the current working directory. If no output file name specified, by default the output file is either 'xVisInterpAnimate.pdf' or 'xVisInterpAnimate.mp4' or 'xVisInterpAnimate.gif'

# Note

When producing mp4 video, this function requires the installation of the software 'ffmpeg' at <https://www.ffmpeg.org>. Shell command lines for ffmpeg installation in Terminal (for both Linux and Mac) are:

- 1) wget -O ffmpeg.tar.gz http://www.ffmpeg.org/releases/ffmpeg-2.7.1.tar.gz
- 2) mkdir ~/ffmpeg | tar xvfz ffmpeg.tar.gz -C ~/ffmpeg --strip-components=1
- 3) cd ffmpeg
- 4a) # Assuming you want installation with a ROOT (sudo) privilege: ./configure --disable-yasm
- 4b) # Assuming you want local installation without ROOT (sudo) privilege: ./configure --disable-yasm --prefix=\$HOME/ffmpeg
- $\cdot$  5) make
- 6) make install
- 7) # add the system PATH variable to your ~/.bash\_profile file if you follow 4b) route: export PATH=\$HOME/ffmpeg:\$PATH
- 8) # make sure ffmpeg has been installed successfully: ffmpeg -h

When producing gif file, this function requires the installation of the software 'ImageMagick' at <http://www.imagemagick.org>. Shell command lines for ImageMagick installation in Terminal are:

- 1) wget http://www.imagemagick.org/download/ImageMagick.tar.gz
- 2) mkdir ~/ImageMagick | tar xvzf ImageMagick.tar.gz -C ~/ImageMagick --strip-components=1
- 3) cd ImageMagick
- 4) ./configure --prefix=\$HOME/ImageMagick
- $\cdot$  5) make
- 6) make install

```
• 7) # add the system PATH variable to your \sim/ bash profile file.
 For Linux:
 export MAGICK_HOME=$HOME/ImageMagick
 export PATH=$MAGICK_HOME/bin:$PATH
 export LD_LIBRARY_PATH=${LD_LIBRARY_PATH:+$LD_LIBRARY_PATH:}$MAGICK_HOME/lib
 For Mac:
 export MAGICK_HOME=$HOME/ImageMagick
 export PATH=$MAGICK_HOME/bin:$PATH
 export DYLD_LIBRARY_PATH=$MAGICK_HOME/lib/
```
- 8a) # check configuration: convert -list configure
- 8b) # check image format supported: identify -list format
- Tips:

```
Prior to 4), please make sure libjpeg and libpng are installed. If NOT, for Mac try this:
brew install libjpeg libpng librsvg
To check whether ImageMagick does work, please get additional information from:
identify -list format
convert -list configure
On details, please refer to http://www.imagemagick.org/script/advanced-unix-installation.
php
```
#### See Also

[visNetMul](#page-0-0)

#### xVisKernels 247

# Examples

```
## Not run:
library(XGR)
## End(Not run)
RData.location <- "http://galahad.well.ox.ac.uk/bigdata_dev"
## Not run:
g <- erdos.renyi.game(20, 1/10)
glayout <- layout_with_kk(g)
ls_xyz <- data.frame(x=glayout[,1], y=glayout[,2], z=degree(g),
label=degree(g))
# 3D views of different angles
# output as a pdf file
xVisInterpAnimate(ls_xyz, image=TRUE, filetype="pdf")
# output as a mp4 file
xVisInterpAnimate(ls_xyz, filetype="mp4")
# output as a gif file
xVisInterpAnimate(ls_xyz, filetype="gif", num.frame=72,
sec_per_frame=0.5)
## End(Not run)
```
xVisKernels *Function to visualise distance kernel functions*

# Description

xVisKernels is supposed to visualise distance kernels, each of which is a decaying function of: i) the relative distance  $d_{gs}$  between the gene g and the SNP s, and ii) the decay exponent  $\lambda$ .

#### Usage

```
xVisKernels(exponent = 2, newpage = T)
```
#### Arguments

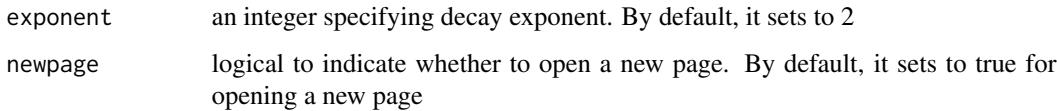

#### Value

invisible

# Note

There are five kernels that are currently supported:

- For "slow decay" kernel,  $h_{ds}(t) = 1 d_{qs}/D\lambda * (d_{qs} \leq D)$
- For "linear decay" kernel,  $h_{ds}(t) = 1 d_{as}/D * (d_{as} \le D)$
- For "rapid decay" kernel,  $h_{ds}(t) = 1 d_{gs}/D^{\lambda} * (d_{gs} \le D)$

#### See Also

[xSNP2nGenes](#page-200-0)

## Examples

```
# visualise distance kernels
xVisKernels(exponent=2)
xVisKernels(exponent=3)
```
xVisNet *Function to visualise a graph object of class "igraph"*

#### Description

xVisNet is supposed to visualise a graph object of class "igraph". It also allows vertices/nodes color-coded according to the input pattern.

## Usage

```
xVisNet(g, pattern = NULL, colormap = c("yr", "jet", "gbr", "wyr",
"br",
"bwr", "rainbow", "wb"), ncolors = 40, zlim = NULL, colorbar = TRUE,
newpage = TRUE, signature = TRUE, glayout = layout_with_kk,
vertex.frame.color = NA, vertex.size = NULL, vertex.color = NULL,
vertex.shape = NULL, vertex.label = NULL, vertex.label.cex = NULL,
vertex.label.dist = 0.3, vertex.label.color = "blue",
vertex.label.family = "sans", edge.arrow.size = 0.3, ...)
```
#### Arguments

g an object of class "igraph" pattern a numeric vector used to color-code vertices/nodes. Notably, if the input vector contains names, then these names should include all node names of input graph, i.e. V(g)\$name, since there is a mapping operation. After mapping, the length of the patern vector should be the same as the number of nodes of input graph; otherwise, this input pattern will be ignored. The way of how to color-code is to map values in the pattern onto the whole colormap (see the next arguments: colormap, ncolors, zlim and colorbar)

#### xVisNet 249

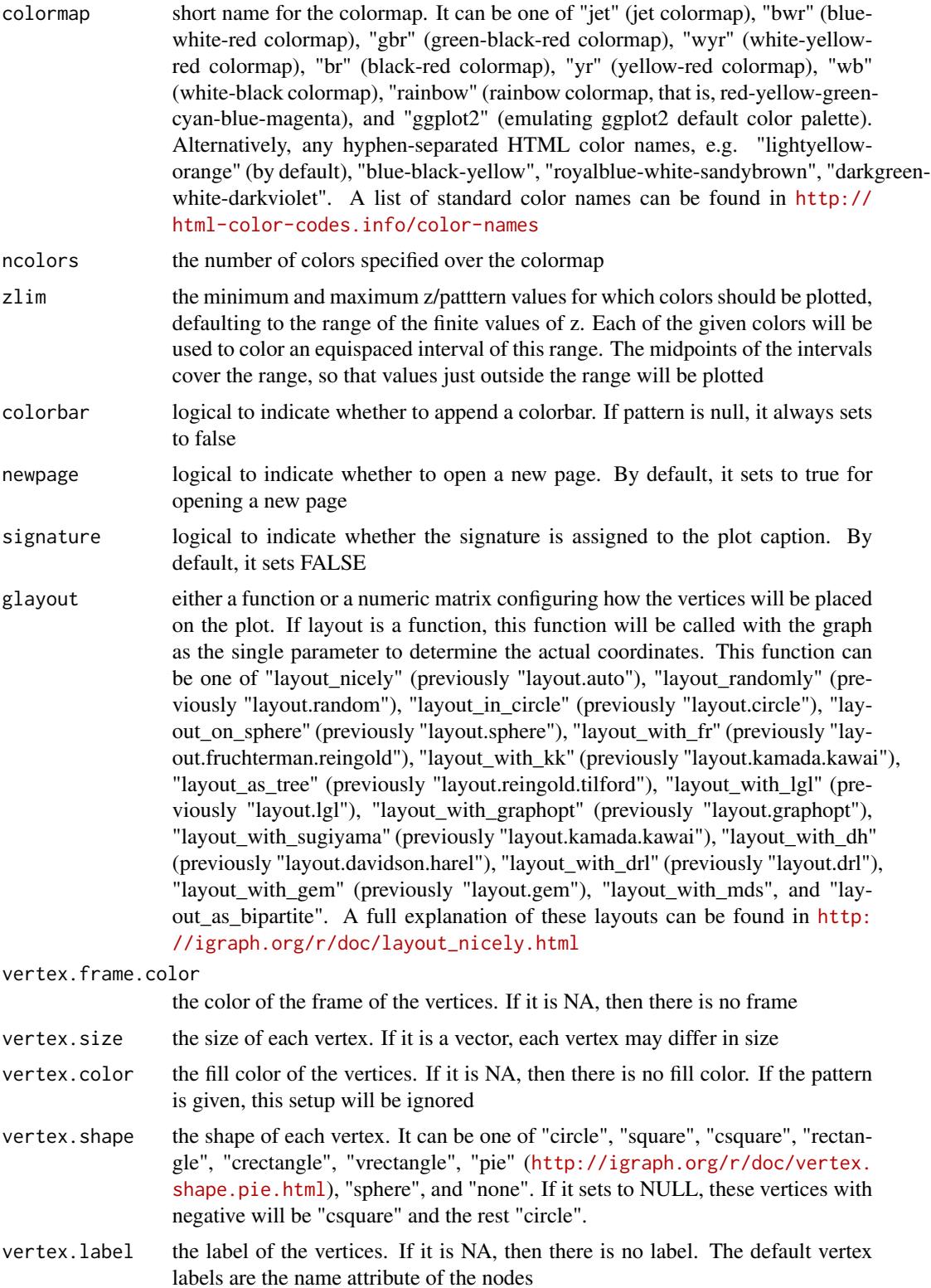

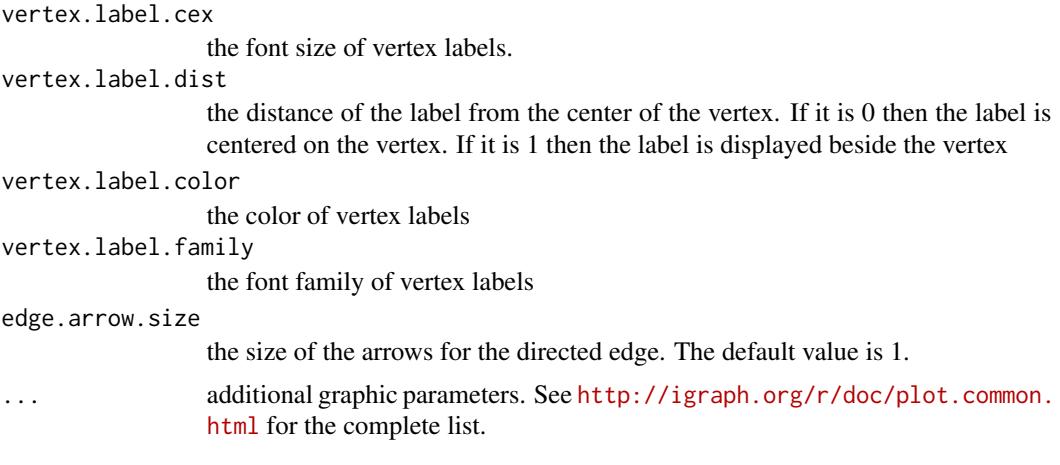

# Value

invisible

## Note

none

# See Also

[xSubneterGenes](#page-226-0), [xSubneterSNPs](#page-234-0)

# Examples

```
## Not run:
# 1) generate a ring graph
g <- make_ring(10, directed=TRUE)
# 2) visualise the graph
# 2a) visualise in one go
xVisNet(g=g, vertex.shape="sphere", glayout=layout_with_kk)
# 2b) visualise the graph with layout first calculated
glayout <- layout_(g, with_kk(), component_wise())
xVisNet(g=g, vertex.shape="sphere", glayout=glayout)
# 2c) visualise the graph with layout appended to the graph itself
g <- add_layout_(g, with_kk(), component_wise())
xVisNet(g=g, vertex.shape="sphere")
# 4) visualise the graph with vertices being color-coded by the pattern
pattern <- runif(vcount(g))
names(pattern) <- V(g)$name
xVisNet(g=g, pattern=pattern, colormap="bwr", vertex.shape="sphere")
# 5) use font family (Arial)
source("http://bioconductor.org/biocLite.R"); biocLite("extrafont")
library(extrafont)
font_import()
```
#### xVolcano 251

```
fonttable()
## creating PDF files with fonts
loadfonts()
pdf("xVisNet_fonts.pdf", family="Arial Black")
xVisNet(g=g, newpage=FALSE, vertex.label.family="Arial Black",
signature=F)
dev.off()
## End(Not run)
```
<span id="page-250-0"></span>

xVolcano *Function to draw a volcano plot*

## Description

xVolcano is supposed to draw a volcano plot

# Usage

```
xVolcano(data, column.lfc = "lfc", column.fdr = "fdr", cutoff.lfc = 1,
cutoff.fdr = 0.05, colors = c("#EEEEEE", "darkgrey", "pink", "red"),
column.label = NULL, top = 10, top.direction = c("both", "up", "down"),label.size = 2, label.color = "black", label.alpha = 0.8,
label.padding = 0.5, label.arrow = 0.01, label.force = 0.5,
xlim = NULL, ylim = NULL, y.sizele = c("normal", "log"),xlab = expression(log[2]("fold change")),
ylab = expression(-log[10]("FDR")), font.family = "sans",
signature = TRUE)
```
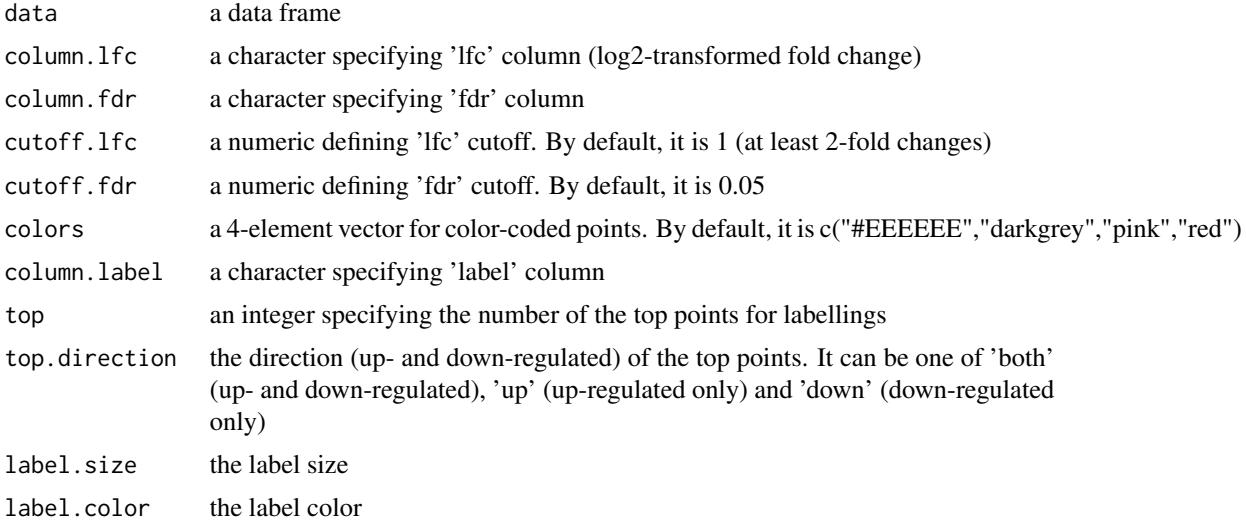

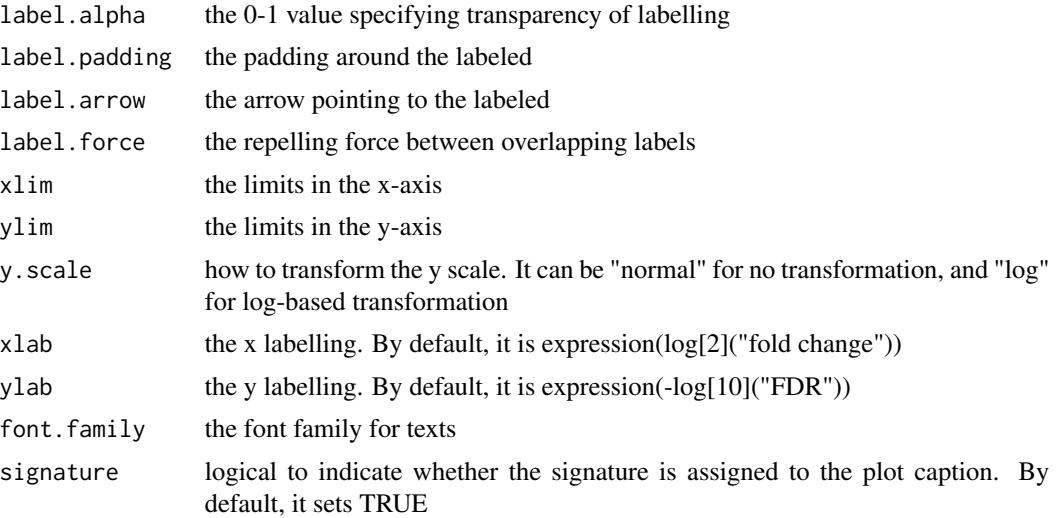

# Value

a ggplot object

# Note

none

# See Also

[xVolcano](#page-250-0)

# Examples

```
## Not run:
# Load the library
library(XGR)
RData.location <- "http://galahad.well.ox.ac.uk/bigdata_dev/"
```
## End(Not run)
## Index

```
∗Topic S3
    cPath, 5
    eTerm, 6
    ls_eTerm, 9
    mSeed, 10
∗Topic classes
    cPath, 5
    eTerm, 6
    ls_eTerm, 9
    mSeed, 10
∗Topic datasets
    Haploid_regulators, 7
    ImmunoBase, 8
    JKscience_TS2A, 9
cPath, 5
eTerm, 6
Haploid_regulators, 7
ImmunoBase, 8
JKscience_TS2A, 9
ls_eTerm, 9
mSeed, 10
print.cPath (cPath), 5
print.eTerm (eTerm), 6
print.ls_eTerm (ls_eTerm), 9
print.mSeed (mSeed), 10
visNetMul, 246
xAddCoords, 11
xAggregate, 13, 13
xBigraph, 14, 17
xBiheatmap, 15
```
xCheckParallel, [17](#page-16-0)

xCircos, [18](#page-17-0) xColormap, [21](#page-20-0) xCombineNet, [23,](#page-22-0) *[30](#page-29-0)*, *[41](#page-40-0)* xConverter, [24,](#page-23-0) *[38](#page-37-0)* xCorrelation, [25,](#page-24-0) *[26](#page-25-0)* xCrosstalk, [27](#page-26-0) xDAGanno, [32,](#page-31-0) *[38](#page-37-0)*, *[57](#page-56-0)*, *[208](#page-207-0)*, *[218](#page-217-0)*, *[224](#page-223-0)* xDAGpropagate, [34](#page-33-0) xDAGsim, *[18](#page-17-0)*, [37,](#page-36-0) *[209](#page-208-0)* xDefineNet, *[23](#page-22-0)*, *[30](#page-29-0)*, [39,](#page-38-0) *[229](#page-228-0)* xEnrichBarplot, [41](#page-40-0) xEnrichCompare, [43,](#page-42-0) *[50,](#page-49-0) [51](#page-50-0)*, *[53](#page-52-0)*, *[83,](#page-82-0) [84](#page-83-0)* xEnrichConciser, [45](#page-44-0) xEnrichDAGplot, [46](#page-45-0) xEnrichDAGplotAdv, *[44](#page-43-0)*, [50](#page-49-0) xEnricher, [54,](#page-53-0) *[62](#page-61-0)*, *[71](#page-70-0)*, *[74](#page-73-0)* xEnricherGenes, *[42](#page-41-0)*, *[44](#page-43-0)*, *[46](#page-45-0)*, *[49](#page-48-0)*, *[57](#page-56-0)*, [58,](#page-57-0) *[67](#page-66-0)*, *[77](#page-76-0)*, *[82](#page-81-0)*, *[85](#page-84-0)*, *[87](#page-86-0)*, *[89](#page-88-0)*, *[106](#page-105-0)*, *[141](#page-140-0)*, *[240](#page-239-0)* xEnricherGenesAdv, *[30](#page-29-0)*, [63](#page-62-0) xEnricherSNPs, *[42](#page-41-0)*, *[44](#page-43-0)*, *[46](#page-45-0)*, *[49](#page-48-0)*, *[57](#page-56-0)*, [68,](#page-67-0) *[77](#page-76-0)*, *[82](#page-81-0)*, *[85](#page-84-0)*, *[87](#page-86-0)*, *[89](#page-88-0)* xEnricherYours, [72](#page-71-0) xEnrichForest, [76](#page-75-0) xEnrichHeatmap, [78](#page-77-0) xEnrichLadder, [79](#page-78-0) xEnrichMatrix, [81](#page-80-0) xEnrichNetplot, [83](#page-82-0) xEnrichTreemap, [86](#page-85-0) xEnrichViewer, *[42](#page-41-0)*, *[49](#page-48-0)*, *[67](#page-66-0)*, *[77](#page-76-0)*, *[80](#page-79-0)*, *[82](#page-81-0)*, *[85](#page-84-0)*, *[87](#page-86-0)*, [88,](#page-87-0) *[112](#page-111-0)*, *[141](#page-140-0)*, *[145](#page-144-0)*, *[155](#page-154-0)*, *[165](#page-164-0)* xFunArgs, *[90](#page-89-0)*, [90](#page-89-0) xGGnetwork, *[12](#page-11-0)*, *[15](#page-14-0)*, *[30](#page-29-0)*, [91,](#page-90-0) *[93](#page-92-0)*, *[184](#page-183-0)* xGR, [95,](#page-94-0) *[100](#page-99-0)*, *[106](#page-105-0)*, *[114](#page-113-0)* xGR2GeneScores, [96,](#page-95-0) *[234](#page-233-0)* xGR2nGenes, *[98](#page-97-0)*, [99](#page-98-0) xGR2xGeneAnno, [101,](#page-100-0) *[112](#page-111-0)* xGR2xGeneAnnoAdv, [107](#page-106-0) xGR2xGenes, *[28](#page-27-0)*, *[103](#page-102-0)*, *[106](#page-105-0)*, *[109](#page-108-0)*, [112,](#page-111-0) *[116,](#page-115-0) [117](#page-116-0)*, *[119](#page-118-0)*

## 254 INDEX

xGR2xGeneScores, [115,](#page-114-0) *[121](#page-120-0)* xGR2xNet, *[30](#page-29-0)*, [118](#page-117-0) xGraphML, [122,](#page-121-0) *[124](#page-123-0)* xGraphSplit, *[125](#page-124-0)*, [125](#page-124-0) xGRcse, *[126](#page-125-0)*, [126](#page-125-0) xGRoverlap, [127,](#page-126-0) *[135](#page-134-0)* xGRsampling, [129,](#page-128-0) *[130](#page-129-0)* xGRscores, *[98](#page-97-0)*, *[117](#page-116-0)*, [130](#page-129-0) xGRsep, *[132](#page-131-0)*, [132](#page-131-0) xGRsort, *[133](#page-132-0)*, [133](#page-132-0) xGRtrack, [134](#page-133-0) xGRviaGeneAnno, [136,](#page-135-0) *[145](#page-144-0)* xGRviaGeneAnnoAdv, [142](#page-141-0) xGRviaGenomicAnno, [146](#page-145-0) xGRviaGenomicAnnoAdv, *[18](#page-17-0)*, [156](#page-155-0) xGScore, [165,](#page-164-0) *[174](#page-173-0)* xGScoreAdv, [167](#page-166-0) xHeatmap, *[17](#page-16-0)*, *[30](#page-29-0)*, *[67](#page-66-0)*, *[79,](#page-78-0) [80](#page-79-0)*, *[112](#page-111-0)*, *[145](#page-144-0)*, [175,](#page-174-0) *[177](#page-176-0)*, *[179](#page-178-0)* xHeatmapAdv, [177](#page-176-0) xHEB, *[180](#page-179-0)*, [180](#page-179-0) xLiftOver, [181,](#page-180-0) *[182](#page-181-0)* xOBOcode, [182](#page-181-0) xPolarBar, *[189](#page-188-0)*, [189](#page-188-0) xPolarDot, [190,](#page-189-0) *[191](#page-190-0)* xRd2HTML, [191,](#page-190-0) *[192](#page-191-0)* xRDataLoader, *[20](#page-19-0)*, *[24](#page-23-0)*, *[30](#page-29-0)*, *[33](#page-32-0)*, *[35](#page-34-0)*, *[40](#page-39-0)*, *[61,](#page-60-0) [62](#page-61-0)*, *[66,](#page-65-0) [67](#page-66-0)*, *[70,](#page-69-0) [71](#page-70-0)*, *[95–](#page-94-0)[97](#page-96-0)*, *[100](#page-99-0)*, *[105](#page-104-0)*, *[111](#page-110-0)*, *[114](#page-113-0)*, *[117](#page-116-0)*, *[121](#page-120-0)*, *[128](#page-127-0)*, *[130,](#page-129-0) [131](#page-130-0)*, *[135](#page-134-0)*, *[140](#page-139-0)*, *[145](#page-144-0)*, *[149](#page-148-0)*, *[159](#page-158-0)*, *[166,](#page-165-0) [167](#page-166-0)*, *[169](#page-168-0)*, *[182](#page-181-0)*, [192,](#page-191-0) *[193](#page-192-0)*, *[200](#page-199-0)*, *[202](#page-201-0)*, *[204–](#page-203-0)[206](#page-205-0)*, *[218](#page-217-0)*, *[224](#page-223-0)*, *[229](#page-228-0)*, *[233](#page-232-0)*, *[238](#page-237-0)*, *[240](#page-239-0)* xRdWrap, *[194](#page-193-0)*, [194](#page-193-0) xRegress, *[195](#page-194-0)*, [195](#page-194-0) xSimplifyNet, *[196](#page-195-0)*, [196](#page-195-0) xSM2DF, *[197](#page-196-0)*, [197](#page-196-0) xSNP2GeneScores, [198,](#page-197-0) *[238](#page-237-0)* xSNP2nGenes, *[200](#page-199-0)*, [201,](#page-200-0) *[248](#page-247-0)* xSNPlocations, [203](#page-202-0) xSNPscores, *[200](#page-199-0)*, [204](#page-203-0) xSocialiser, *[18](#page-17-0)*, [206,](#page-205-0) *[219](#page-218-0)*, *[225](#page-224-0)* xSocialiserDAGplot, [209,](#page-208-0) *[216](#page-215-0)* xSocialiserDAGplotAdv, [213](#page-212-0) xSocialiserGenes, *[18](#page-17-0)*, *[20](#page-19-0)*, *[209](#page-208-0)*, *[212](#page-211-0)*, *[216](#page-215-0)*, [216,](#page-215-0) *[222](#page-221-0)*, *[240](#page-239-0)* xSocialiserNetplot, [219](#page-218-0) xSocialiserSNPs, *[18](#page-17-0)*, *[20](#page-19-0)*, *[209](#page-208-0)*, *[212](#page-211-0)*, *[216](#page-215-0)*, *[222](#page-221-0)*, [222](#page-221-0)

xSparseMatrix, *[98](#page-97-0)*, *[117](#page-116-0)*, *[200](#page-199-0)*, [225,](#page-224-0) *[226](#page-225-0)* xSubneterGenes, *[30](#page-29-0)*, *[121](#page-120-0)*, [227,](#page-226-0) *[234](#page-233-0)*, *[238](#page-237-0)*, *[250](#page-249-0)* xSubneterGR, [231](#page-230-0) xSubneterSNPs, [235,](#page-234-0) *[250](#page-249-0)* xSymbol2GeneID, [239](#page-238-0) xVisInterp, [241,](#page-240-0) *[242](#page-241-0)* xVisInterpAnimate, [243](#page-242-0) xVisKernels, *[100](#page-99-0)*, *[202](#page-201-0)*, [247](#page-246-0) xVisNet, [248](#page-247-0) xVolcano, [251,](#page-250-0) *[252](#page-251-0)*